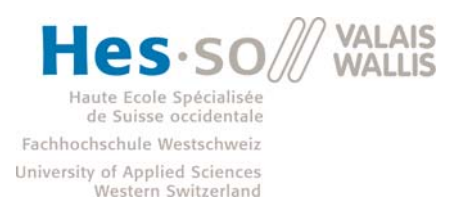

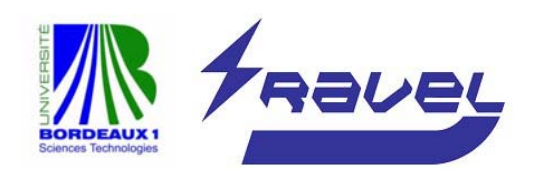

## Studiengang Systemtechnik

## Vertiefungsrichtung Infotronics

# **Diplom 2007**

## *Michel Gemmet*

*Sensor zur Erkennung der Anwesenheit eines Fahrzeugs auf Basis der Standards IEEE 802.15.4 und ZigBee*

Dozent Pierre Pompili Experten Eric Stempin

Gemmet Michel 2007

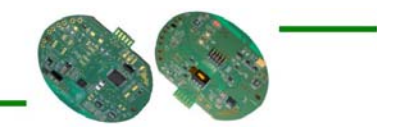

#### Sensor zur Erkennung der Anwesenheit eines Fahrzeugs auf Basis der Standards IEEE 802.15.4 und ZigBee

#### Capteur de détection de présence de véhicule utilisant les standards IEEE 802.15.4 et **ZigBee**

#### *Ziel*

Es soll ein Sensor entwickelt werden, der mittels Veränderung des Erdmagnetfeldes die Präsenz eines Fahrzeugs auf einem Parkplatz feststellen kann. Der aktuelle Zustand des Parkfeldes soll dem Koordinator über eine drahtlose ZigBee-Kommunikation im 2,4 GHz Frequenzbereich zugestellt werden. Da die Sensoren mittels Batterien betrieben werden, muss bei der Entwicklung besonders auf eine möglichst geringe Energiekonsumation Wert gelegt werden.

#### *Resultate*

Die Software Anwendung konnte entwickelt und ausgetestet werden. Für die Hardware konnten durch die Entwicklung der Software und der gemachten Tests einige Verbesserungen aufgefunden werden, die bei einer Revision zur Anwendung gelangen. Die Anwendung wurde auf dem IEEE 802.15.4 Standard aufgebaut. Es wurde also nicht vom gesamten ZigBee-Protokollstapel Gebrauch gemacht, da eine solche Entwicklung deutlich mehr Zeit und Geld beansprucht hätte.

#### *Schlüsselwörter*

ZigBee, IEEE 802.15.4, Sensor, Magnetfeld, Fahrzeugerkennung, MSP430, CC2420, 2.4 GHz, Drahtlose Medien, Wireless

#### *Objectif*

Il devrait être développé un capteur qui peut constater la présence d'un véhicule sur un parking au moyen du changement du magnétisme terrestre. La condition actuelle du champ de parc devrait être livrée au coordinateur par une communication ZigBee (sans fil) dans la bande de fréquence de 2,4 GHz. Comme les capteurs fonctionneront à l'aide d'une batterie, la solution développée devra être à faible consommation d'energie..

#### *Résultats*

Le logiciel application a pu être développée et testée. Pour la partie hardware, quelques améliorations seront apportées suite au développement et aux tests de la partie software. L'application est basée sur le standard IEEE 802.15.4. Il n'a pas été fait ainsi par la pile ZigBee total parce qu'un tel développement aurait revendiqué distinctement plus de temps et argent.

#### *Mots-clés*

ZigBee, IEEE 802.15.4, capteur, magnétisme terrestre, détection de présence de véhicule, MSP430, CC2420, 2.4 GHz, connexion sans fil, wireless

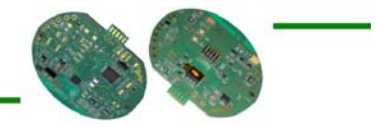

## Danksagungen

Ich möchte an dieser Stelle an folgende Personen / Institutionen im Speziellen meinen Dank aussprechen:

- **Herrn Pierre Pompili für meine Betreuung als Diplomand im Ausland**
- Herr Eric Stempin für die Möglichkeit meine Diplomarbeit bei ihm in Bordeaux auszuführen
- Herr Jean-Christoph Martin für seinen Rat und Tat auf Fragen in Sachen Elektronik vor allem im Zusammenhang mit der vorhandenen Hardware
- Herr Stéphane Koehler für seine Hilfsbereitschaft bei Fragen und Gedankengängen im Zusammenhang mit der Diplomarbeit
- Herr Adrien Favot ebenfalls für seine Hilfsbereitschaft bei Fragen und Gedankengängen rund um die Diplomarbeit
- Herr Laurent Magdelaine für seinen Rat und Tat auf Fragen in Sachen Informatik und Programmierung vor allem im Zusammenhang mit dem Algorithmus zur Fahrzeugerkennung
- Büro MOVE für die Ermöglichung einer Ausland-Diplomarbeit

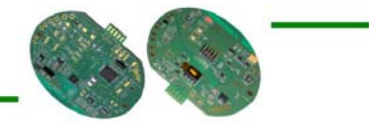

## **INHALTSVERZEICHNIS**

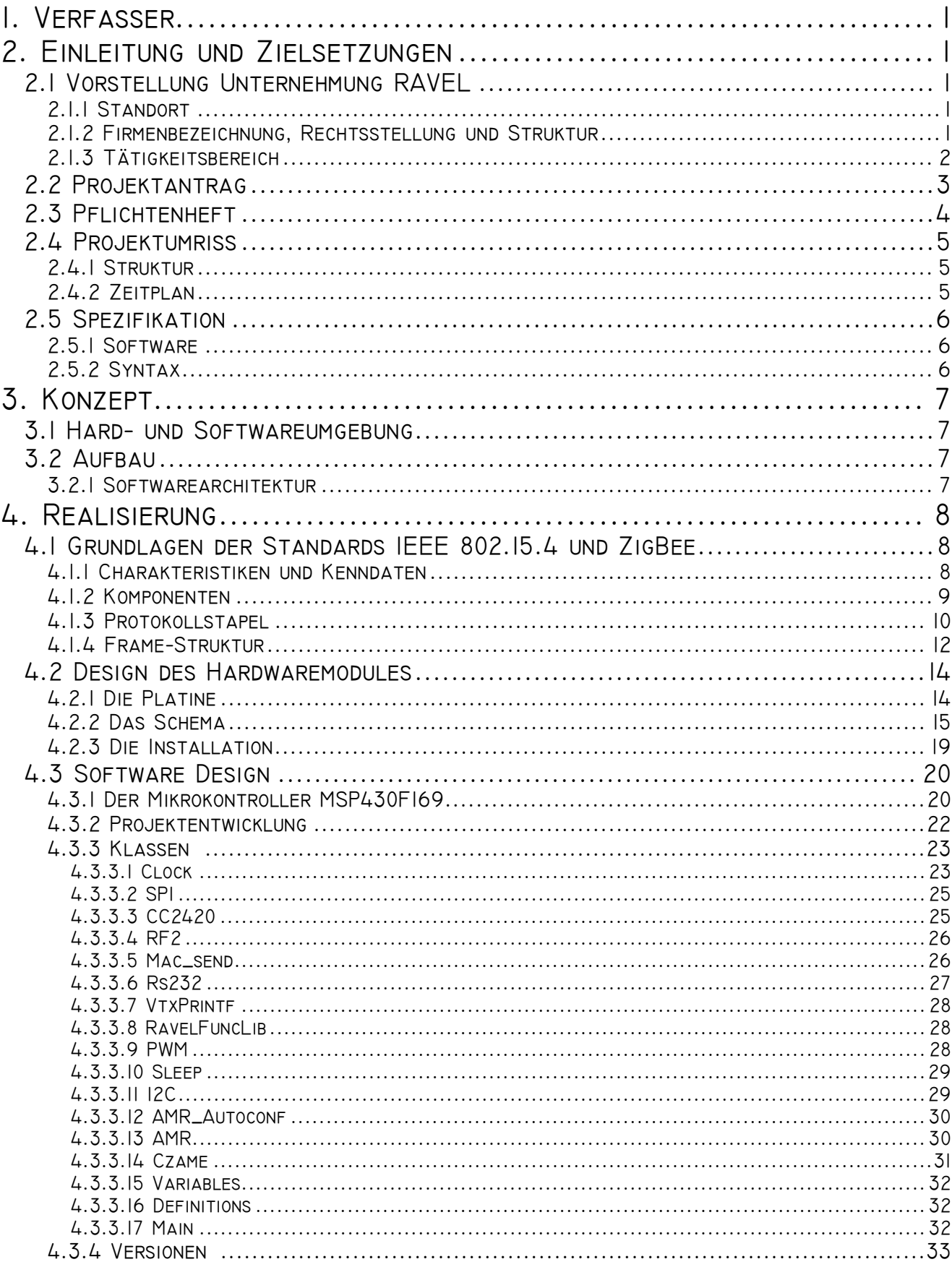

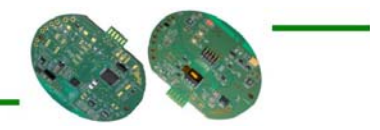

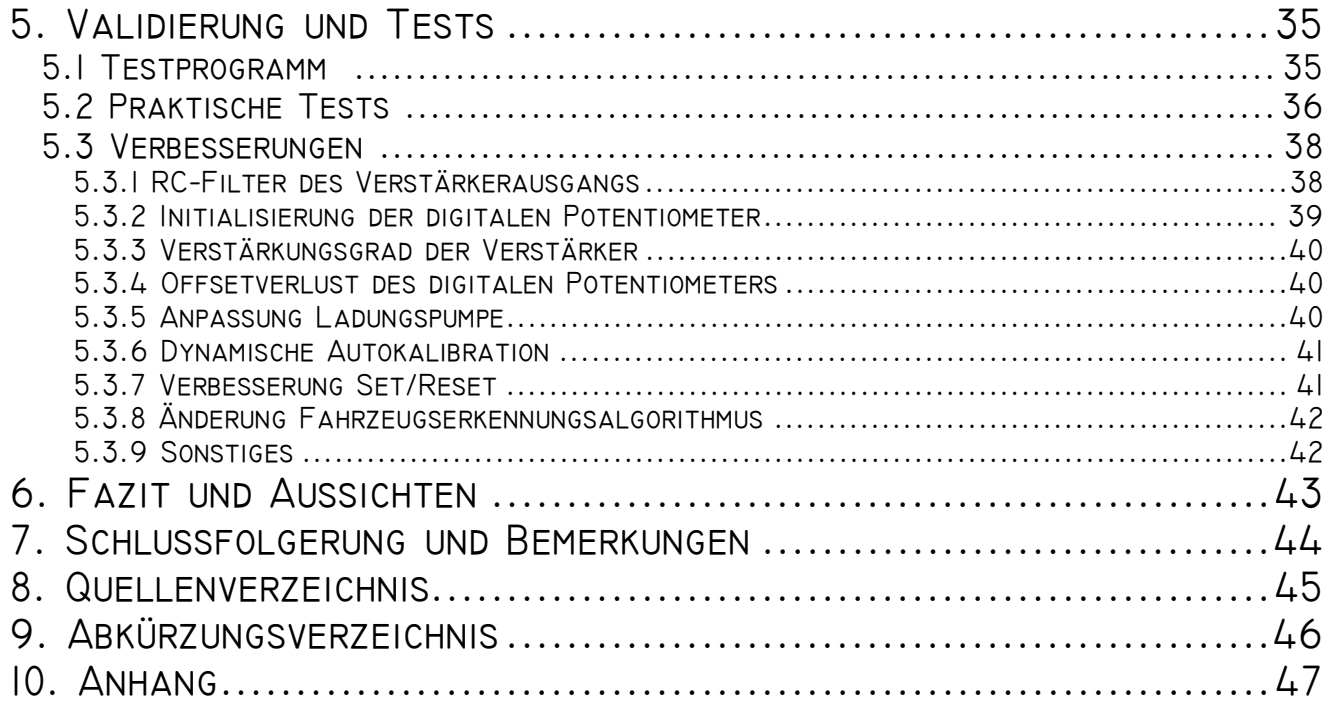

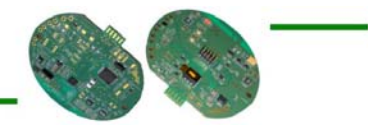

## 1. Verfasser

#### **Michel Gemmet**

Laboratoire IMS - Bât. A31 351, Cours de la libération 33405 Talence Cedex - France

## 2. Einleitung und Zielsetzungen

Dieses Projekt mit dem Titel "Sensor zur Erkennung der Anwesenheit eines Fahrzeugs auf Basis der Standards IEEE 802.15.4 und ZigBee (CEP)" wurde im Rahmen einer (Erasmus-)Diplomarbeit von der Unternehmung RAVEL der Hes⋅so Wallis vorgeschlagen. Die folgenden Abschnitte definieren den genauen Rahmen des Projektinhaltes.

### 2.1 Vorstellung Unternehmung RAVEL

Im folgenden Abschnitt wird die Unternehmung RAVEL vorgestellt, von welcher der Projektvorschlag dieser Diplomarbeit kommt. Sämtliche praktische Arbeiten wurden hier ausgeführt.

#### 2.1.1 Standort

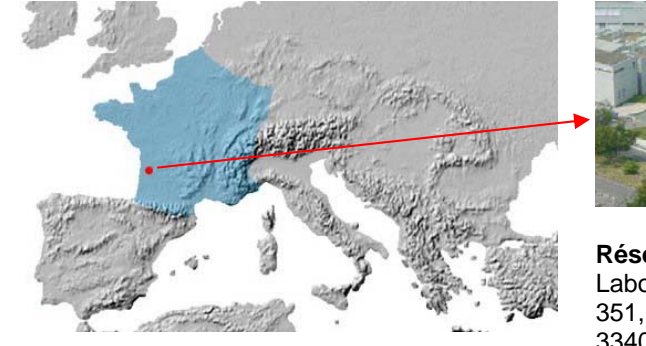

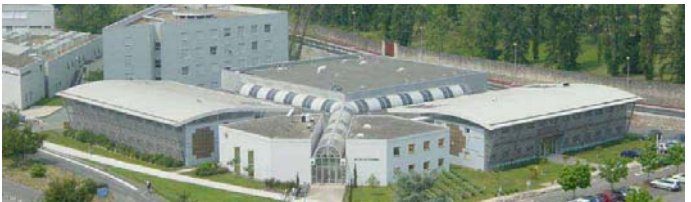

**Réseau Aquitain Véhicules ELectriques** Laboratoire IMS - Bât. A31 351, Cours de la libération 33405 Talence Cedex (Bordeaux) – France

 +33 (0) 5 40 00 88 05  $\equiv$  +33 (0) 5 40 00 28 00 **E** ravelec@ixl.fr Þ http://www.ravel-vehicule-electrique.com

#### 2.1.2 Firmenbezeichnung, Rechtsstellung und Struktur

Die Unternehmung RAVEL (Réseau Aquitain Véhicules ELectriques) ist angelehnt an das Mikroelektronik-Labor IXL ( $\circledast$  http://www.ixl.fr) bzw. IMS ( $\circledast$  http://www.ims-bordeaux.fr) und bildet eine Zelle für den Technologie-Transfer.

Seine Aufgabe ist es, auf industrielle Probleme zu antworten, indem sie eine Verbindung zwischen Industrie und Forschung bildet.

RAVEL ist eine Technologie-Plattform, auf welche sich die industrielle Umgebung abstützen kann, um ihre Projekte in den Bereichen der Leistungselektronik, der eingebetteten Systeme und des Energiemanagement zu definieren, zu konzipieren und zu fabrizieren.

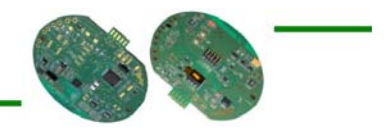

Sie kann aus der Erfahrung und dem Fachwissen, sowie der technischen Mittel, des Mikroelektronik-Labors IXL profitieren, um im Elektro- und Hybridfahrzeugbereich zu arbeiten.

Durch die Unterstützung und Führung des Leiters der Zelle, werden sämtliche Tätigkeiten als Team-Projekte durchgeführt. Diese Durchführungsart gestattet eine schnelle Reaktionszeit und erlaubt daher eine Garantie für eine minimale Verzögerungszeit an die Kundengemeinschaft.

Die Partnerschaft mit der Industrie konkretisiert sich im Allgemeinen durch Forschungsverträge, Studienverträge, Testverträge, Gutachten, aber auch durch die Bereitstellung von Ressourcen und technischen Mitteln durch das Mikroelektronik-Labors IXL.

Die Struktur wird vom Verband ADERA (Association pour le Développement de l'Enseignement, et des Recherches auprès des universités, des centres de recherche et des entreprises d'Aquitaine) geleitet.  $\overline{(\mathcal{D} http://www.adera.fr)}$ 

#### 2.1.3 Tätigkeitsbereich

Der Tätigkeitsberich von RAVEL ist der folgende:

#### **Eingebettete Systeme**

- Anwendungen auf Basis von Mikroprozessoren und Mikrocontrollern (PIC, HC12, HC08, ARM, PowerPC, Intel XScale, TI MSP430)
- Feldbus (CAN, LIN, ISO9141, …)
- **Datenspeicher**
- **Ortungssysteme**
- Technologien GSM / GPRS
- Technologie GPS
- CEM
- Echtzeitsysteme (Linux)
- CAO Elektronik
- Schnittstellen Mensch-Maschine

#### **Leistungselektronik**

- Stromversorgungen und Netzumwandler (1 W bis 100 kW)
- Batterie-Aufladegeräte
- Resonanzwandler
- AC/DC Wandler
- Superkondensatoren
- Vereinigung der elektrischen Energie von Hybridquellen (Energie / Leistung)

#### **Energiemanagement**

- Charakterisierung und Verhaltensregelung der Batterien
- Autonome Systeme zur Energieproduzierung
- Batteriebetriebene Überwachungsmodule
- **Energiemanagementsysteme**
- **Solarzellen**
- Brennstoffzellen
- Windturbinen

#### **Elektro- und Hybridfahrzeuge**

- Elektrofahrzeuge
- **Elektroboote**
- Elektrolastwagen
- Spezifische Fahrzeuge

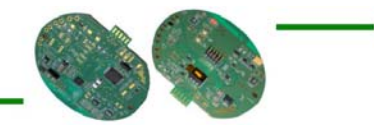

#### 2.2 PROJEKTANTRAG

Es soll ein Sensor entwickelt werden, der die Präsenz eines Fahrzeuges auf einem Parkplatz ermitteln kann. Der aktuelle Zustand des Parkplatzes soll über eine drahtlose Verbindung einem Koordinator zugeschickt werden, der diese Daten dann verwaltet und auswertet.

Die Grundidee hinter diesen Sensoren ist in erster Linie die folgende:

In erster Linie soll durch den Einsatz dieser Sensoren in einem Parkhaus ermittelt werden, wie viele Parkplätze zurzeit besetzt sind und wie viele noch frei sind. In einem zweiten Schritt soll einem Fahrzeuglenker, der das Parkhaus betritt, der Weg zum nächsten freien Parkplatz angezeigt werden. Beispielsweise durch ein Licht oder durch andere Wegweiser. Mit diesen Sensoren ist ja eine genaue Zustandsbestimmung der einzelnen Parkfelder möglich und das System weiss somit genau welcher Parkplatz noch frei ist und welcher nicht.

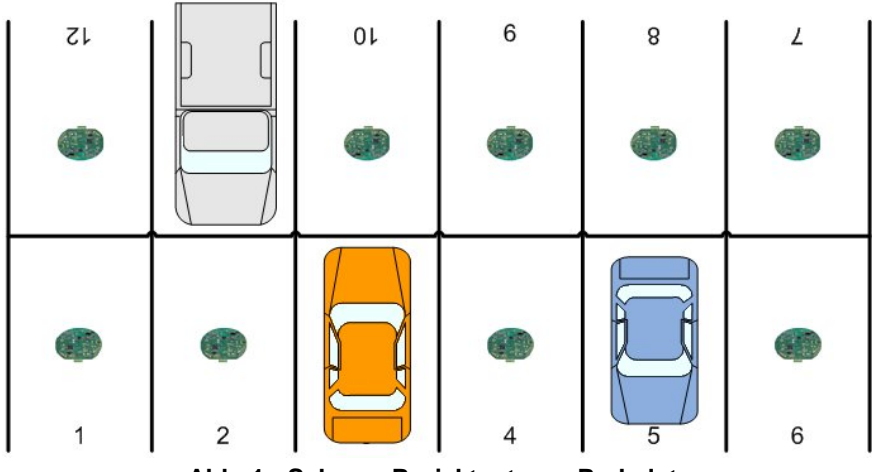

**Abb. 1 : Schema Projektantrag - Parkplatz** 

Der Einsatzbereich dieser Sensoren ist weitläufig und kann daher sicherlich später auch für andere Anwendungen eingesetzt werden.

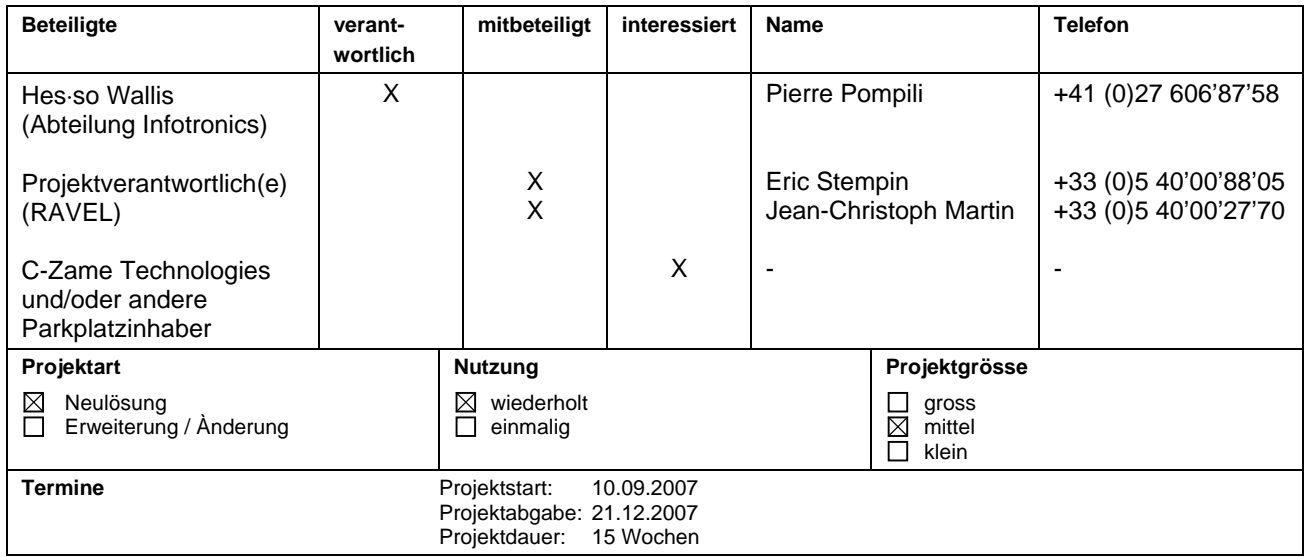

*Der ursprünglich eingegangene Projektvorschlag von RAVEL ist im Anhang 1 beigelegt.*

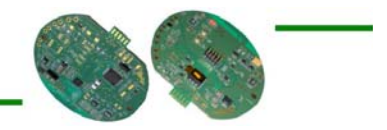

## 2.3 Pflichtenheft

Wie im Projektantrag (1 *Kapitel 2.2*) bzw. im Projektvorschlag ( $\pi$  Anhang 1) angetönt, liegt das Hauptaugenmerk hierbei dem Energieverbrauch. Viele Parkplätze befinden sich ein wenig abgelegen von Stromquellen, so dass meist ein Betrieb mittels Batterien unumgänglich ist. Daher soll der Sensor einen möglichst geringen Energieverbrauch erzeugen, denn die Batterien sollen möglichst so lange wie möglich halten.

Die einzigen präzisen Projektrichtlinien sind durch den Projektvorschlag ( $\eta$  Anhang 1) vorgegeben. Diese lassen aber einen relativ grossen Spielraum offen und daher ist es auch nahe liegend, dass das Projektziel während der Durchführung dieser Diplomarbeit das ein oder andere Mal neu überdacht wurde.

Die einzigen klaren und allgemein gültigen Vorgaben sind die folgenden:

- Geringer Energieverbrauch
	- Benutzung des Mikrokontrollers MSP430F169 von Texas Instruments für die Anwendung
	- Benutzung des Transceivers CC2420 von Chipcon für die Partie RF
- Kommunizierung der Sensorzustände mittels dem Standard ZigBee (bzw. IEEE 802.15.4)
- Schluss-Anwendung muss in der IAR Workbench Programmierumgebung funktionieren

Im Rahmen dieser Diplomarbeit wird primär die drahtlose Kommunikation zwischen Sensor und Koordinator betrachtet d.h. der Betriebsablauf des Sensors. Der Sensor selber d.h. die Hardware wurde schon in einem Rahmen einer früheren Diplomarbeit erstellt ( $\mathcal Y$  Kapitel 4.2). Als Koordinator / Router dient anfangs ein eingekauftes Modul namens "XBee Pro Serie 1" von der Firma MaxStream ( $\odot$  http://www.maxstream.net). In einem späteren Zeitpunkt, je nach Verlauf der Diplomarbeit noch während dieser Diplomarbeit, wird der Koordinator auch selber erstellt.

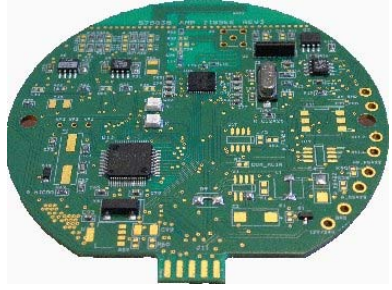

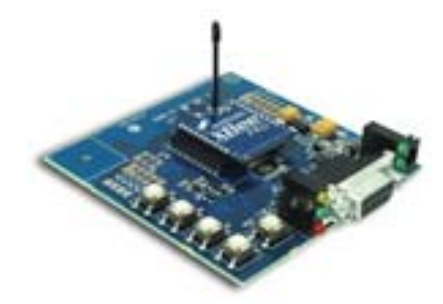

Abb. 2 : Hardware (CEP) **Abb. 3 : MaxStream XBee Pro Modul** 

Die Messung der Präsenz eines Fahrzeugs erfolgt über magnetische Sensoren. Die eingesetzten Sensoren messen die Veränderung des Erdmagnetfelds, das auftritt wenn ein Fahrzeug auftaucht.

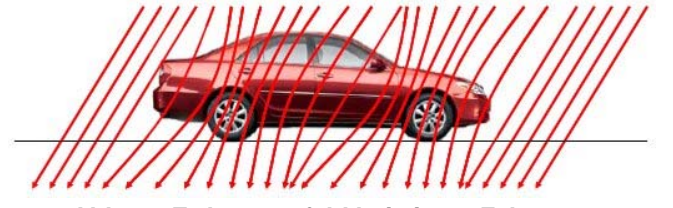

**Abb. 4 : Erdmagnetfeld bei einem Fahrzeug** 

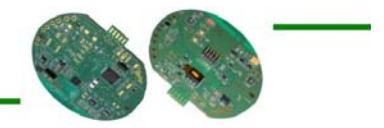

### 2.4 Projektumriss

In diesem Abschnitt des Dokuments wird der Projektumriss aufgezeigt. D.h. wer ist im Projekt mit involviert und wie sieht der Zeitplan aus.

#### 2.4.1 Struktur

Das Projekt kann in die zwei Hauptteilbereiche Hardware und Software unterteilt werden.

Die Hardware wurde - wie schon erwähnt - bereits in einer früheren Diplomarbeit erstellt. Als Ansprechpartner für Fragen und Bemerkungen steht diesbezüglich Herr Jean-Christophe Martin zur Verfügung.

Die Software kann wiederum in zwei Teilbereiche unterteilt werden.

Der erste Teil ist ein Algorithmus zur Erkennung der Fahrzeuge anhand der magnetischen Sensoren. Dieser Teil wurde ebenfalls in Form einer früheren Projektarbeit bereits erstellt. Jedoch muss er auf die nun zur Verfügung stehende Hardware ein wenig angepasst werden. Als Ansprechpartner für Fragen und Bemerkungen steht mir in diesem Fall Herr Laurent Magdaleine zur Verfügung. Der zweite Teil ist die Anwendung für die RF-Kommunikation mittels ZigBee-Protokollstapel. Dieser Teil ist die Hauptaufgabe dieser Projektarbeit.

Projektleiter ist Herr Eric Stempin.

Zum Systemtest und für allgemeine beratende Gespräche im Zusammenhang mit diesem Projekt stehen zusätzlich die Herren Stéphane Koehler und Adrian Favot zur Verfügung.

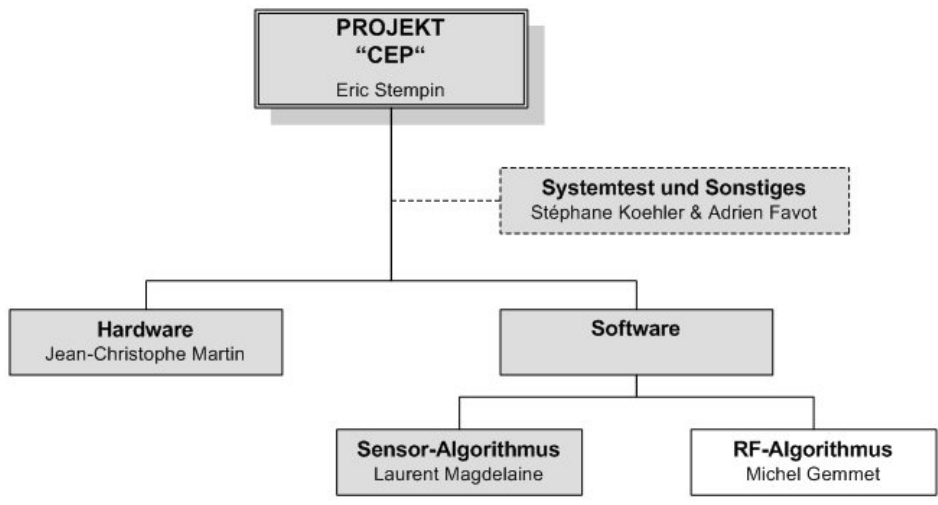

**Abb. 5 : Projektstruktur** 

#### 2.4.2 Zeitplan

Der Zeitplan gibt einen Überblick über den geplanten Ablauf des Gesamtprojekts:

| <b>Tätigkeit</b> | Sept. 2007 |     |     | Okt. 2007 |     |     |     | <b>Nov. 2007</b> |     |     | Dez. 2007 |     |     |     |     |
|------------------|------------|-----|-----|-----------|-----|-----|-----|------------------|-----|-----|-----------|-----|-----|-----|-----|
|                  | 10.        | 17. | 24. | 01.       | 08. | 15. | 22. | 29.              | 05. | 12. | 19.       | 26. | 03. | 10. | 17. |
| Einarbeitung     |            |     |     |           |     |     |     |                  |     |     |           |     |     |     |     |
| Ferien / Frei    |            |     |     |           |     |     |     |                  |     |     |           |     |     |     |     |
| Entwicklung      |            |     |     |           |     |     |     |                  |     |     |           |     |     |     |     |
| Systemtest       |            |     |     |           |     |     |     |                  |     |     |           |     |     |     |     |
| Dokumentation    |            |     |     |           |     |     |     |                  |     |     |           |     |     |     |     |

**Abb. 6 : Projektzeitplan** 

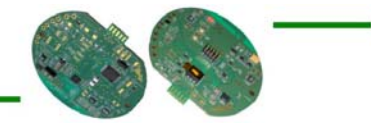

#### 2.5 Spezifikation

In diesem Abschnitt des Dokuments gilt es die allgemein gültigen Regeln zum Projekt zu definieren. D.h. welche Software wird benutzt, wie sieht die Syntax und die Struktur aus.

#### 2.5.1 Software

Lösungsvarianten :

■ IAR Embedded Workbench for MSP430 v3.41 (Þ http://www.iar.com)

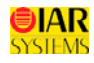

■ MSPGCC – GCC Toolchain for MSP430 (Þ http://mspgcc.sourceforge.net)

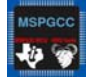

 $\blacksquare$  usw.

Aufgrund der umfassenderen Anwendermöglichkeiten und damit ein gewisser Industriestandard eingehalten wird, wurde die Programmierumgebung "IAR Embedded Workbench" gewählt, um das Projektvorhaben umzusetzen.

Der Hauptvorteil vom kostenpflichtigen "IAR Embedded Workbench" gegenüber der Freeware-Tool "MSPGCC" ist die Debug Möglichkeit.

Es ist vielleicht noch zu vermerken, dass es vom kostenpflichtigen "IAR Embedded Workbench" auch eine Gratis-Version mit dem Namen "IAR Embedded Workbench KickStart" gibt. Mit dieser Version lassen sich aber nur kleine Anwendungen kompilieren (max. 4 KByte).

#### 2.5.2 Syntax

Die Syntax der Anwendung wird folgendermassen definiert:

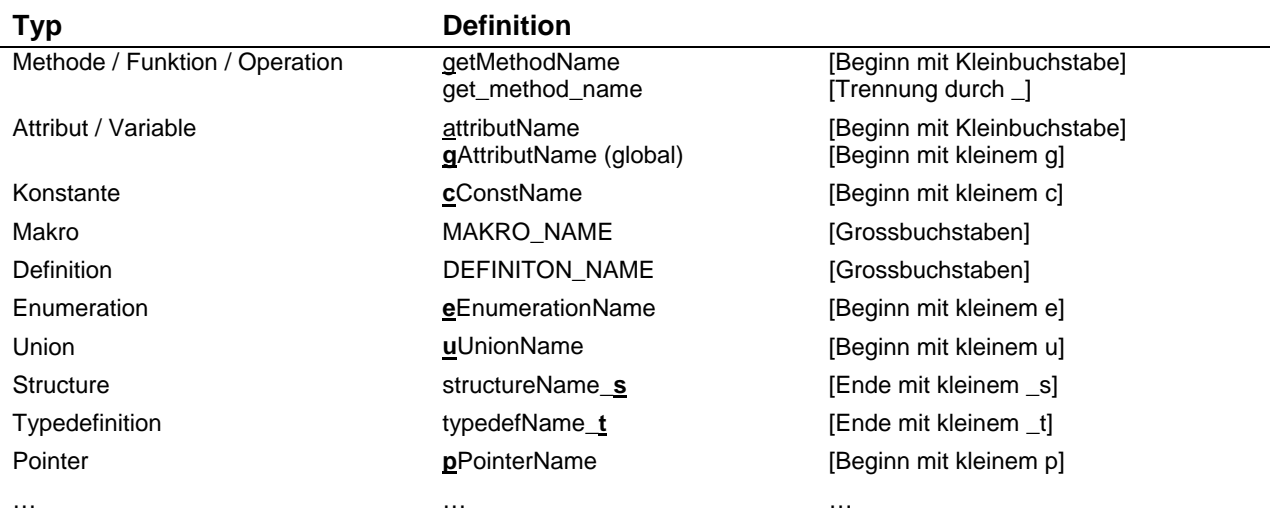

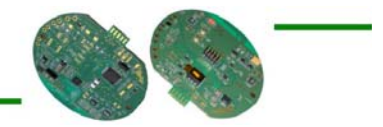

## 3. Konzept

Im Konzept wird die Idee des Aufbaus und die Hard- und Softwareumgebung aufgezeigt.

#### 3.1 Hard− und Softwareumgebung

Auf der Hardwareseite stehen folgende Komponenten zur Verfügung:

- 2 CEPs Version 2.0 (mit MSP430F169 Mikrocontroller und CC2420 RF Transceiver)
- 7 CEPs Version 3.0 (mit MSP430F169 Mikrocontroller und CC2420 RF Transceiver)
- 7 Batteriegehäuse für/mit 2 D-Batterien
- RS-232 Interface
- XBee Pro Serie 1 inkl. Development Board USB (Typ : XBP24-AWI-001) inkl. USB Kabel
- XBee Pro Serie 1 inkl. Development Board RS-232 (Typ : XBP24-AWI-001) inkl. RS-232 Kabel
- Tektronix Oszilloskop (Typ : DPO 4054)
- MSP430 USB-Debug-Interface (JTAG) inkl. USB Kabel zum PC
- 2 Agilent Power Supplys
- etc.

Seitens der Software wird folgendes benutzt:

- IAR Embedded Workbench für MSP430 v.3.41
- **MSPGCC GCC Toolchain for MSP430**
- MSYS Minimal SYStem v.1.0.10
- X-CTU (XBee Software) von Digi-Maxstream
- Windows Hyperterminal für Testausgaben und Debugs
- Microsoft Visual C Sharp Express
- Microsoft Visual C++ Express
- Desktop Activity Recorder für Systemtests
- etc.

## 3.2 Aufbau

Dieser Abschnitt des Dokuments zeigt die grundlegende Aufbaustruktur des Projektes in Form der Softwarearchitektur und eines Modells.

#### 3.2.1 Softwarearchitektur

Die Kommunikation zwischen Mikrokontroller und RF Transceiver erfolgt mittels SPI (Serial Peripheral Interface). Diesbezüglich ist folgende Architektur vorgesehen:

| Application            |
|------------------------|
| IEEE 802.15.4 / ZigBee |
| <b>RF</b>              |
| <b>CC2420</b>          |
| <b>SPI</b>             |
| Hardware               |

**Abb. 7 : Softwarearchitektur**

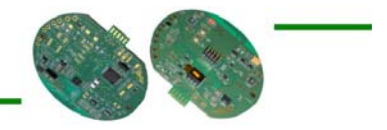

## 4. Realisierung

Dieser Abschnitt dokumentiert alle praktischen Arbeiten, die während der Durchführung des Projekts getätigt wurden. Es wird versucht die Idee hinter den vollzogenen Arbeiten, sowie auch deren Implementation, Validierung und der durchgeführten Tests ( $\mathcal{N}$  *Kapitel 5*), zu erläutern. Des Weiteren sind mögliche Verbesserungsvorschläge oder weiterführende Gedankengänge aufgeführt (1 *Kapitel 6*).

## 4.1 Grundlagen der Standards IEEE 802.15.4 und ZigBee

Im folgenden Abschnitt werden die Standards IEEE 802.15.4 und ZigBee in ihren Grundlagen erläutert, dies allerdings ohne zu Tief in die Details zu gehen.

Es gilt vorgängig zu bemerken, dass wenn man von ZigBee spricht, dies den Standard IEEE 802.15.4 eigentlich mit beinhaltet. In den folgenden Abschnitten wird also mit ZigBee der ganze Protokollstapel gemeint und es wird nicht weiter zwischen IEEE 802.15.4 und ZigBee unterschieden.

#### 4.1.1 Charakteristiken und Kenndaten

ZigBee (und sein zugrunde liegender Standard IEEE 802.15.4) ist ein offener Funknetz-Standard für zuverlässige, kostengünstige und verlustleistungsarme Sensor- und Aktor-Netzwerke, der sich gegenwärtig teilweise noch in der Markteinführung befindet.

Die allgemeinen Charakteristiken von ZigBee sind die folgenden:

- Datenübertragungsrate von 20 bis 250 kBit/s
- Reichweite bis zu 100 m
- 3 Frequenzbereiche mit insgesamt 26 Kanälen

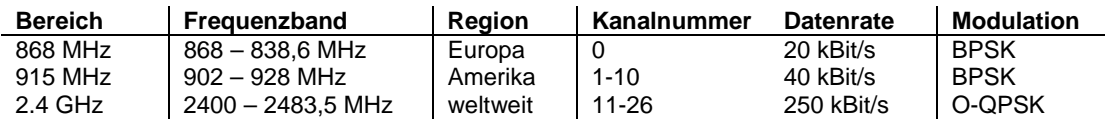

- **Störungssicher**
- Unterstützt verschiedene Netzwerktopologien

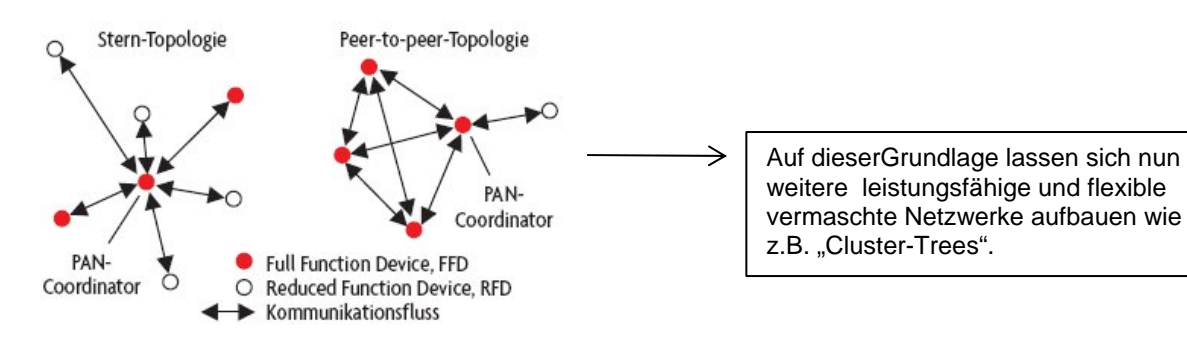

 **Abb. 8 : Grundlegende Netzwerktopologien** 

- Kurze Verbindungszeiten : < 25 ms
- Protokollstapel von 25 bis 60 kBytes
- 128-Bit AES Verschlüsselung und Authentifizierung
- Sendeleistung bis 1 mW
- Schiedsrichteralgorithmus CSMA/CA
- etc.

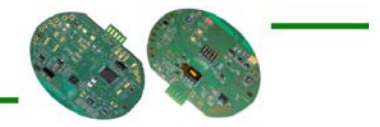

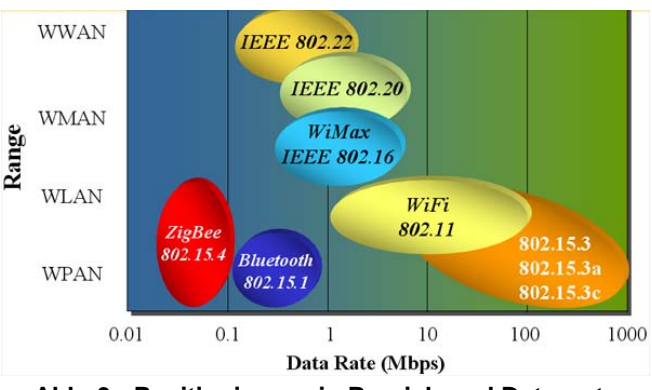

**Abb. 9 : Positionierung in Bereich und Datenrate** 

#### 4.1.2 Komponenten

Grundsätzlich kann man die Geräte eines "Low Data Rate – Wireless Personal Area Networks" (LD-WPAN) - wie ZigBee es ist - in zwei Gruppen einteilen:

- FFD (Full Function Device)
- RFD (Reduced Function Device)

Ein FFD beherrscht die volle Funktionalität des Protokollstapels, während ein RFD nur eine reduzierte Funktionalität aufweist.

FFDs können sowohl mit RFDs, als auch mit anderen FFDs kommunizieren, während RFDs nur mit FFDs Daten austauschen können.

In einem ZigBee-Netzwerk gibt es folgende 3 Komponenten:

- Koordinator
- Router
- **Endgerät**

In einem LR-WPAN nach dem IEEE 802.15.4 Standard muss als PAN Koordinator immer ein FFD fungieren. Der Koordinator stellt administrative Funktionen bereit. Diese Funktionen beinhalten unter Anderem die Adressierung der einzelnen Endgeräte und Synchronisation der Datenübertragung bei Verwendung von "Slotted CSMA-CA" ( $\eta$  Anhang 1). Dabei übernimmt er je nach Netzwerktopologie weitere Aufgaben, wie Routing oder Sicherheitsfunktionen.

Der PAN Koordinator ist für die Zugriffskontrolle des Netzes zuständig. Er kann zusätzlichen Endgeräten erlauben dem Netzwerk beizutreten und diese auch wieder aus dem Netz weisen.

Die Router in einem LR-WPAN sind optional. Ihre Existenz hängt von der Netzwerktopologie ab. In gleicher Weise wie der Koordinator muss ein Router als FFD fungieren. Seine Hauptaufgabe liegt in der Weiterleitung der über ihn gesendeten Nachrichtenpakete.

Ein Endgerät ist meist dann der Sensor bzw. "das Arbeitstool" welches seinerseits meist eine Messung durchführt und deren Resultat dann an den Koordinator schickt. Der während dieser Diplomarbeit zu programmierende Sensor ist ein solches Endgerät.

Endgeräte können sowohl als FFDs als auch als RFDs fungieren.

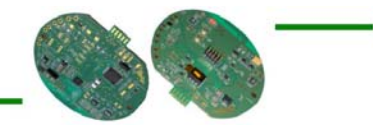

#### 4.1.3 Protokollstapel

Die Architektur des ZigBee-Protokollstapels basiert auf dem OSI-Modell (7 Schichten). Jede Schicht stellt seinen benachbarten Schichten eine gewisse Anzahl Primitive zur Verfügung, welche durch den Standard [01] und [02] spezifiziert sind.

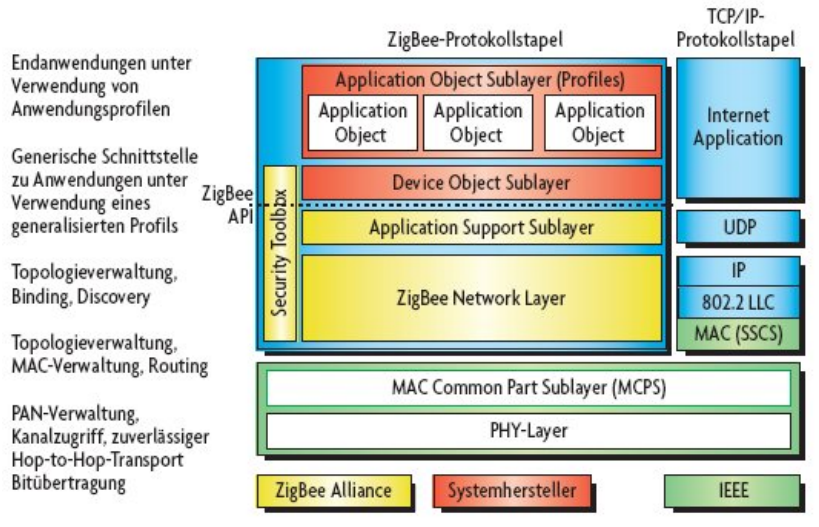

**Abb. 10 : ZigBee-Protokollstapel** 

Wie in Abbildung 10 ersichtlich ist, basiert der ZigBee-Protokollstapel auf dem Standard IEEE 802.15.4 [01]. Dieser definiert die untersten 2 Schichten - die physikalische Schicht (PHY) und die MAC Schicht –  $\overline{\phantom{a}}$  wird spezifiziert von der IEEE<sup>1</sup>.

Aufbauend auf diese beiden Schichten definiert die ZigBee Allianz<sup>2</sup> die höher gelegenen Netzwerk-(NWK) und Applikations-Schichten (APL) [02].

Der Applikationsrahmen bleibt dem Systemhersteller überlassen.

Die einzelnen Schichten haben die folgenden Aufgabenbereiche:

#### **PHY-Layer**

- Senden und Empfangen von PPDUs über den Radio-Kanal:
- Aktivieren und Deaktivieren der Sende-Empfangseinheit
- Signaldetektion
- Kanalqualitätsanzeige
- Kanalselektion
- **Kanalbelegung**
- etc.

#### **MAC-Layer**

- Aufbau der logischen Kanäle:
- Beacon Management
- Kanalzugriff mit garantierten Zeitschlitzen
- Fehlerbehandlung mit Bestätigung
- Sicherheitsfunktionen (Der Standard unterstützt zwar Verschlüsselung auf MAC Layer Ebene, den Austausch der Schlüssel wird aber an höhere Schichten delegiert.)
- etc.

 $\overline{a}$ 

<sup>&</sup>lt;sup>1</sup> IEEE : Das Institute of Electrical and Electronics Engineers ist ein weltweiter Berufsverband von Ingenieuren aus den Bereichen Elektronik und Informatik (?) http://www.ieee.org).

ZigBee Allianz : Die ZigBee Allianz ist ein Zusammenschluss von derzeit mehr als 150 Unternehmen, welche die weltweite Entwicklung dieser Technologie vorantreiben (?) http://www.zigbee.org).

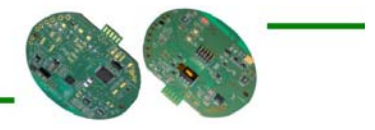

#### **NWK-Layer**

- Vergabe der 16-Bit Netzwerkadressen
- Aufbau des Netzwerks
- Teilnahme und Verlassen von Geräten in bzw. aus dem Netz
- Sicherheit des zu übertragenden Frames
- Routing in einem Mesh- oder Tree-Netzwerk
- $e$ tc.

#### **APL-Layer**

- Definition des logischen Geräte Typs
- Multiplexing der eingehenden Daten
- Anwendung/Entfernung von Sicherheitsmechanismen auf dem Applikation Layer
- Nachrichten Reflexion für indirekte Adressierung
- Verwaltung der Binding-Tabelle
- Weiterleitung der Nachrichten zwischen Geräten (welche über Binding verbunden)
- etc.

ZigBee beschreibt alle sieben Schichten des OSI-Models, wobei festgelegt ist, dass die unteren drei Schichten durch den Standard IEEE 802.15.4 abgedeckt werden. Die Schichten vier bis sechs werden dann durch den ZigBee-Protokollstapel abgedeckt, während die siebte Schicht die eigentliche Anwendung darstellt. Die folgende Abbildung zeigt eine grafische Darstellung der Zuordnung der ZigBee-Protokolle zum OSI-Model.

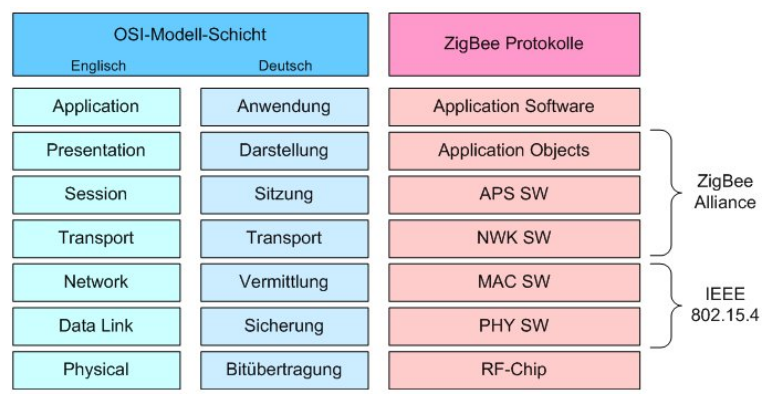

**Abb. 11 : ZigBee im OSI-Modell** 

Der ZigBee Protokollstapel ist streng modular aufgebaut, so dass der Anwender-Software möglich ist, auf jeder beliebigen Schicht aufzusetzen. Daraus ergeben sich eine Vielzahl von Implementierungsmöglichkeiten, die in der folgenden Abbildung dargestellt sind.

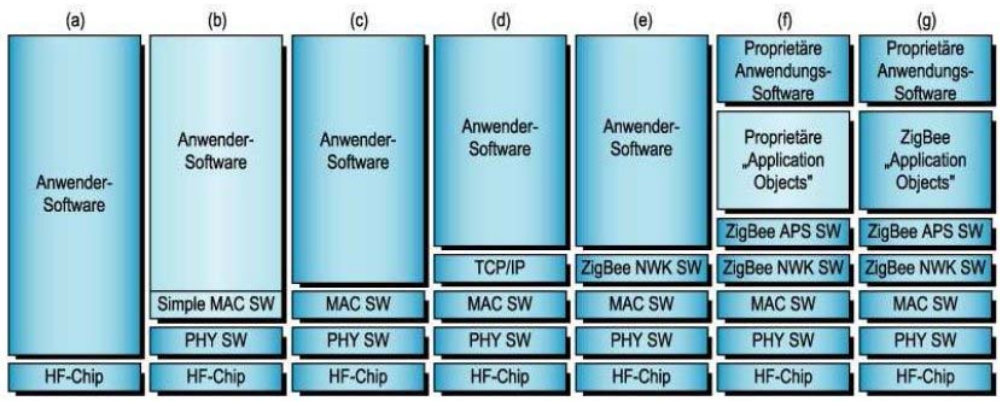

**Abb. 12 : Implementierungsmöglichkeiten auf dem ZigBee-Protokollstapel** 

In diesem Projekt wird schlussendlich die Implementierungsmöglichkeit (c) angewandt (\* Kapitel 4.3).

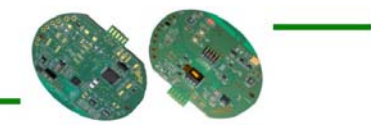

#### 4.1.4 Frame−Struktur

Hier wird der Frameaufbau bzw. die Frame-Struktur der Schichten NWK, MAC und PHY des ZigBee-Protokollstapels kurz betrachtet.

#### **NWK-Layer**

Auf Network-Ebene stehen zwei verschiedene Rahmenarten zur Verfügung:

- Data
- NWK-Command

| 2 Byte               | m Byte                | n Byte                                  |  |  |  |
|----------------------|-----------------------|-----------------------------------------|--|--|--|
| <b>Frame Control</b> | <b>Routing Fields</b> | Data Payload                            |  |  |  |
| $\sim$               | <b>NHR</b>            | <b>NSDU</b><br><b>Service</b><br>$\sim$ |  |  |  |

 **Abb. 13 : Daten-Rahmen auf NWK-Layer-Ebene** 

Die Daten-Rahmen beinhalten die Daten auf NWK-Ebene oder den Rahmen-Inhalt der höheren Ebene.

| 2 Byte               | m Byte                | 1 Byte                                  | n Byte                     |  |  |  |
|----------------------|-----------------------|-----------------------------------------|----------------------------|--|--|--|
| <b>Frame Control</b> | <b>Routing Fields</b> | <b>NWK Command</b><br><b>Identifier</b> | <b>NWK Command Payload</b> |  |  |  |
|                      | <b>NHR</b>            | <b>NSDU</b>                             |                            |  |  |  |

 **Abb. 14 : NWK-Command-Rahmen auf NWK-Layer-Ebene** 

Die NWK-Command-Rahmen erlauben eine Realisierung einer zentralisierten Verwaltung eines Netzwerks.

*Ein detaillierterer Beschrieb zu den einzelnen Rahmenstrukturen ist in [02] nachzulesen.*

#### **MAC-Layer**

Auf MAC Ebene stehen vier verschiedene Rahmenarten zur Verfügung:

- Beacon
- Data
- ACK
- MAC-Command

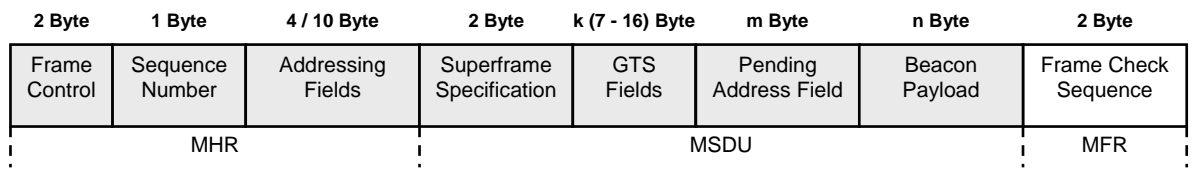

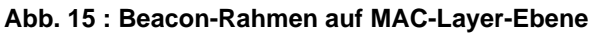

Die Beacon-Rahmen erlauben die Synchronisation der Netzteilnehmer.

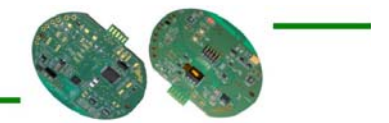

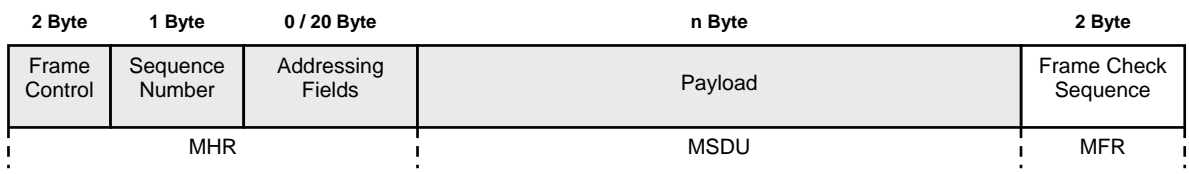

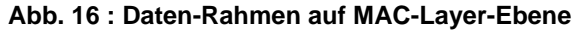

Die Daten-Rahmen beinhalten die Daten auf MAC-Ebene oder den Rahmen-Inhalt der höheren Ebene.

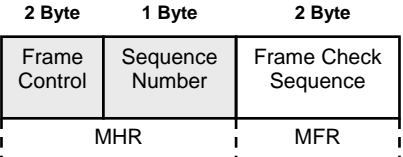

#### **Abb. 17 : Acknowledge-Rahmen auf MAC-Layer-Ebene**

Die Acknowledge-Rahmen melden den erfolgreichen oder fehlerhaften Empfang eines Datenpakets an den Sender zurück.

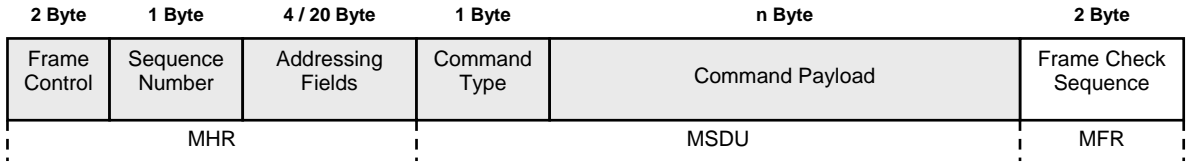

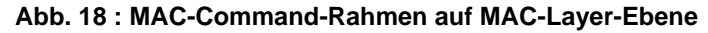

Die MAC-Command-Rahmen stellen einen Mechanismus zur Steuerung und Konfiguration von Knoten zur Verfügung. Darüber hinaus erlauben die Beacon-Rahmen eine zusätzliche Erweiterung der Netzfunktionalität.

*Ein detaillierterer Beschrieb zu den einzelnen Rahmenstrukturen ist in [01] nachzulesen.*

#### **PHY-Layer**

|                      |                                    |                 | max. 127 Byte            |  |  |  |
|----------------------|------------------------------------|-----------------|--------------------------|--|--|--|
| 4 Byte               | 1 Byte                             | 1 Byte          | $5 + (4 to 20) + n$ Byte |  |  |  |
| Preamble<br>Sequence | <b>Start of Frame</b><br>Delimiter | Frame<br>length | <b>MPDU</b>              |  |  |  |
| <b>SHR</b>           |                                    | <b>PHR</b>      | <b>PSDU</b>              |  |  |  |

 **Abb. 19 : Rahmen auf PHY-Layer-Ebene** 

Der PHY-Layer-Rahmen ergänzt den zu übertragenen MAC-Layer-Rahmen um layerbezogene Steuerinformationen. D.h. der MAC-Layer-Rahmen wird mit einem Synchronisations-Header ergänzt, der, wie auch bei drahtgebundenen Systemen, die Synchronisation des Empfängertakts auf den Sendetakt ermöglicht. Des Weiteren wird noch die Länge des MAC-Layer-Rahmens hinzugefügt. Die maximale Grösse auf MAC-Ebene beträgt 127 Bytes, jedoch definiert ZigBee darüber hinaus auch die Möglichkeit grössere Pakete fragmentiert zu versenden.

*Ein detaillierterer Beschrieb zu den einzelnen Rahmenstrukturen ist in [01] nachzulesen.*

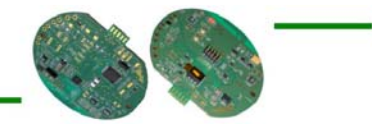

#### 4.2 Design des Hardwaremodules

Wie bereits weiter oben in diesem Dokument erwähnt, wurde das Hardwaremodule während einer früheren Projektarbeit erstellt.

Zu Beginn der Arbeit stand die Revision 2 der Hardwareplatine bereit - die Revision 3 war gerade in Bearbeitung. Der Unterschied dieser beiden Revisionen liegt aber nur beim Speisungsteil der Schaltung. Revision 3 kann nun mit Batterien betrieben werden.

*Anmerkung* : Die Revision 1 wurde nur zur Entwicklung des Algorithmus für die Erkennung eines Fahrzeugs benutzt. Der RF-Teil wurde aber hier nicht implementiert, da bei der Entwicklung des Algorithmus schon erste "notwendige" Verbesserungen erkannt wurden.

#### 4.2.1 Die Platine

Hier wird die Platine (Revision 3) aufgezeigt und die wichtigsten Komponenten darauf erläutert:

#### **Abb. 20 : PCB Vorderansicht**  Mikrokontroller MSP430F169 RF-Transceiver CC2420 16 MHz Quartz für CC2420 Magnetischer Sensor für Z-Achse von Honeywell Verstärker AD623<br>für Z-Achse **Verstärker AD623 für Z-Achse für Z-Achse** Verstärker AD623 **für Z-Achse** für X-Achse Verstärker AD623 für Y-Achse Leds 1 u. 2 Set/Reset MOSFETs für Z-Achse 32768 kHz Quart für Basis Clock Module von MSP430F169 **Balun**

#### *Vorderansicht*

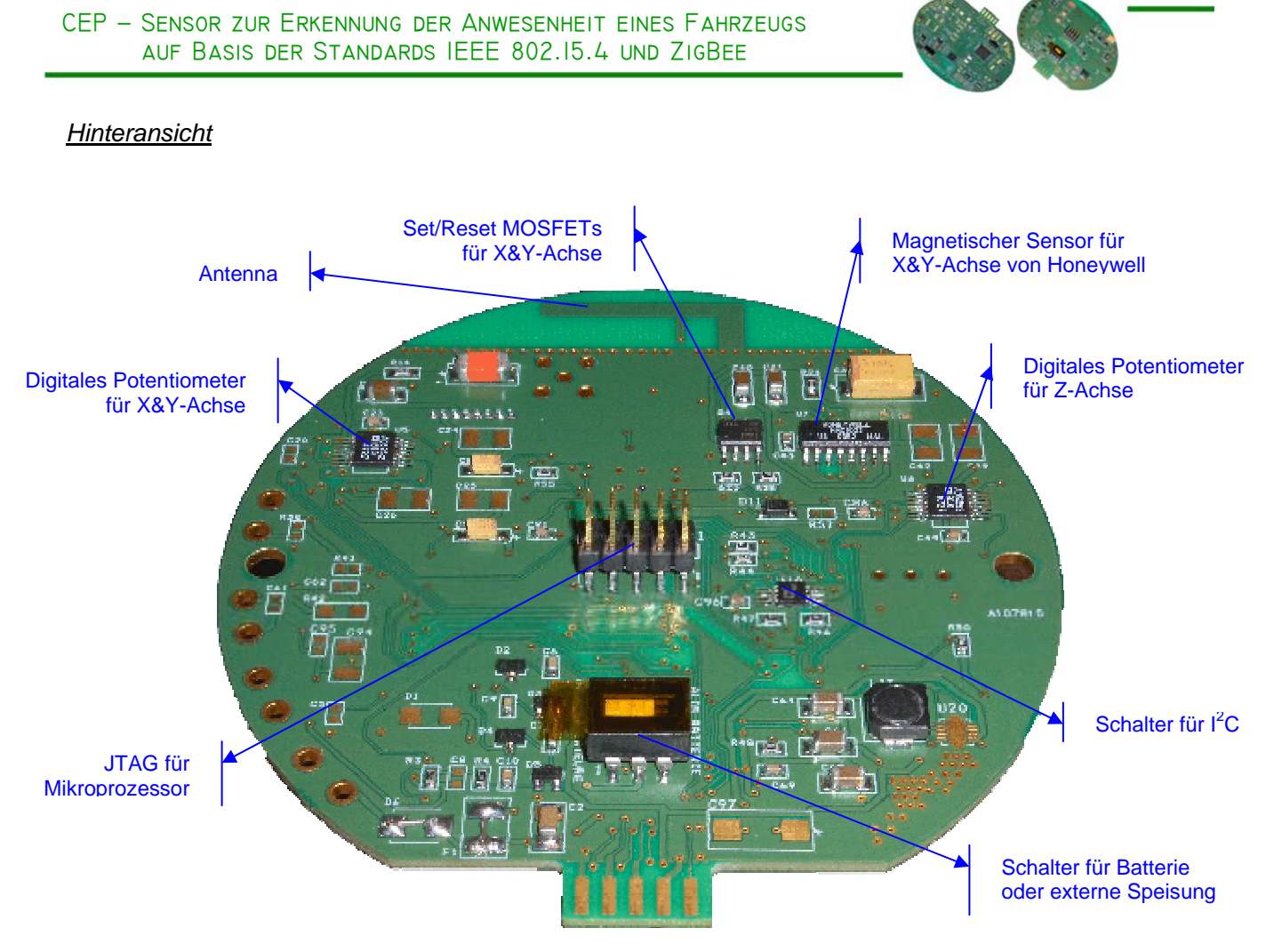

**Abb. 21 : PCB Hinteransicht** 

#### 4.2.2 Das Schema

Um eine gute Software-Anwendung zu schreiben, ist es nötig die allgemeine Funktionsweise der Hardware zu verstehen.

Daher zeigt dieser Abschnitt die wichtigsten Teile des Hardwareschemas auf und erklärt die allgemeine Funktionsweise.

#### **A) Partie RF**

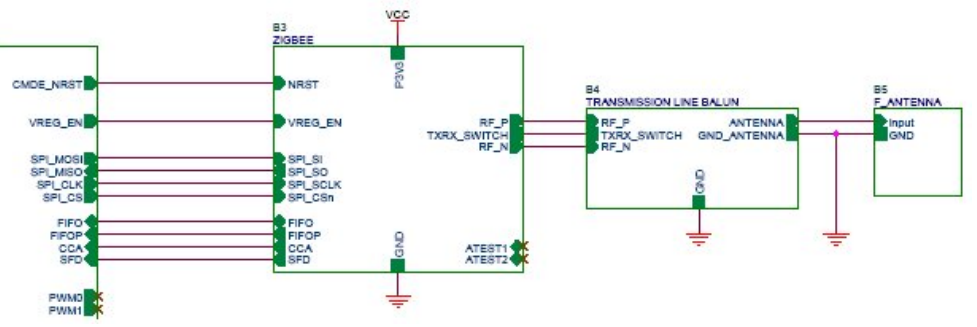

**Abb. 22 : Partie RF des Elektroschemas** 

Der RF-Transceiver CC2420 von Chipcon [05] kommuniziert mit dem Mikrokontroller MSP430F169 [03] [04] von Texas Instruments grundsätzlich mittels SPI-Bus.

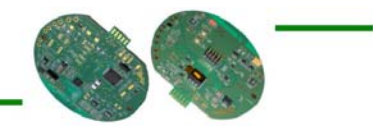

Der CC2420 hat zwei FIFO-Buffer mit einer Grösse von 128 Bytes.

Einer ist für den Empfang (RXFIFO) und der andere für den Versand (TXFIFO) von ZigBee-Paketen vorgesehen. Der Inhalt des TXFIFO wird über ein Balun ( *Anhang 1*) zur Antenne zum Versand gesendet. Empfängt der CC2420 ein gültiges ZigBee-Paket, so legt er es in den RXFIFO und indiziert dem Mikrokontroller über die Pins (Flags) FIFO, FIFOP, CCA und SFD diesen Empfang. So weiss der Mikrokontroller, dass er über den SPI-Bus den RXFIFO auslesen muss.

Mittels Pin VREG\_EN kann der CC2420 ausgeschaltet werden. Um eine möglichst geringe Energiekonsumation zu haben ist es zwingend den CC2420 während Sendepausen auszuschalten.

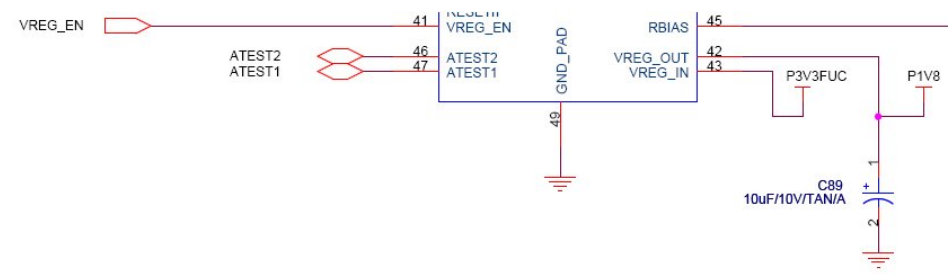

**Abb. 23 : Speisung vom RF-Transceiver CC2420** 

Über den Pin VREG\_IN wird der CC2420 mit 3.3 Volt gespiesen. Der CC2420 transformiert dann diese Spannung von 3.3 Volt in eine Spannung von 1.8 Volt um und gibt diese an Pin VREG\_OUT aus. Dies aber nur, wenn der Pin VREG\_EN aktiv ist. Ansonsten wird an VREG\_OUT keine Spannung ausgegeben. Dies ist dann gleichbedeutend mit der Abschaltung von CC2420, denn die Ausgangsspannung an VREG\_OUT betreibt den CC2420.

 *Das detaillierte Elektroschema zum Studium des gesamten Ablaufs ist im Anhang 2 beigelegt. Die Beschreibung zum CC2420 ist in [05] nachlesbar.*

#### **B) Partie Magnetsensoren**

Das folgende Schema zeigt die Funktionsweise der Magnetsensoren auf. Das Prinzip ist für beide Sensoren, d.h. für den Sensor für die Z-Achse, sowie wie für den 2-Achsen-Sensor für die X- und Y-Achse, das Selbe.

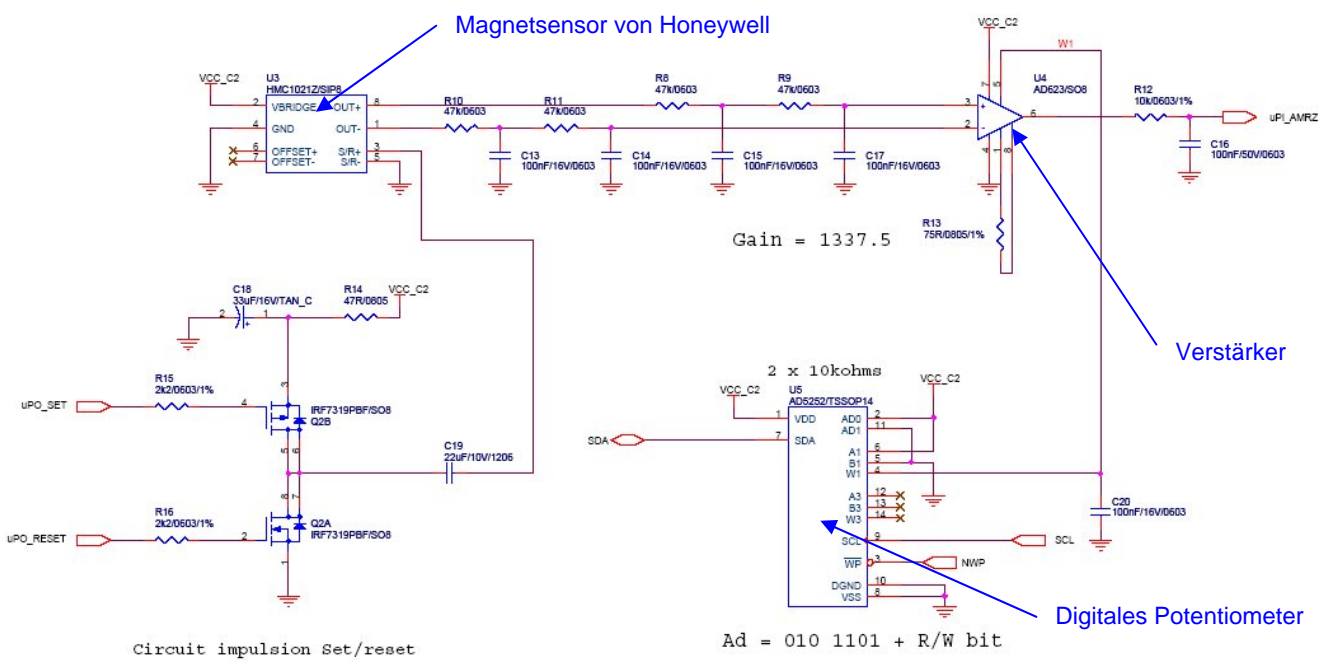

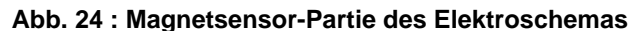

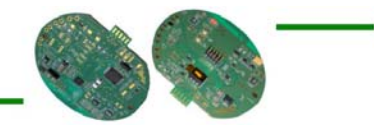

Der Magnetsensor von Honeywell ( $\circ$  http://www.honeywell.com) misst beim Erhalt einer Betriebsspannung das Magnetfeld in seiner unmittelbaren Umgebung und gibt es in Form einer analogen Spannung an seinen Pins OUT+ und OUT- aus.

Da dieser Spannungswert sich im Millivolt-Bereich befindet, wird er mittels Verstärker verstärkt, so dass eine Spannung im Volt-Bereich erzielt wird. Die verstärkte Ausgangsspannung am Verstärker wird dann für die Verarbeitung bzw. Kalkulation des Erkennungsalgorithmus der Fahrzeuge benutzt. Mittels Analog-Digital Konverter (ADC) konvertiert der Mikrokontroller dieses Signal in einen digitalen Wert um, der den aktuellen Wert des Magnetfeldes indiziert.

Der Verstärker wird mit einem Offset versehen, welcher von einem digitalen Potentiometer bestimmt wird. Das Potentiometer wird so eingestellt, dass der Offset für den Verstärker so eingestellt ist, dass das verstärkte Sensorsignal schlussendlich bei einem "ruhigen" Umfeld, d.h. bei einem Umfeld ohne Fahrzeug in unmittelbarer Umgebung (Messbereich), schön in der Mitte des Spannungsbereichs liegt.

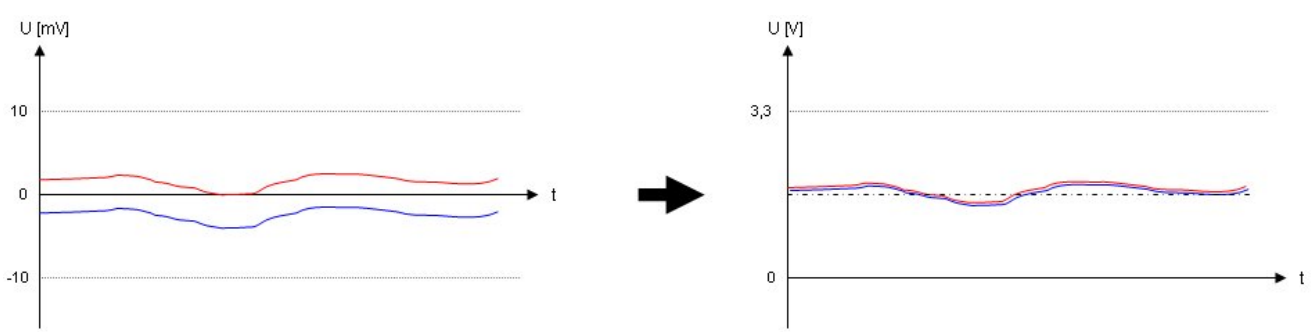

**Abb. 25 : Verstärkung Sensorsignale** 

Das digitale Potentiometer wird über den I<sup>2</sup>C-Bus konfiguriert.

Von Zeit zu Zeit ist es notwendig den Magnetsensor nachzustellen. Dies wird mit einem Set/Reset-Impuls gemacht. Mit einem Set-Impuls wird ein Stromimpuls in eine Richtung auf den Sensor geschickt. Mit dem Reset-Impuls wird dann auf die andere Richtung ein Stromimpuls geschickt. Dies hat zum Zweck, dass die Sensorelemente wieder geordnet ausgerichtet werden.

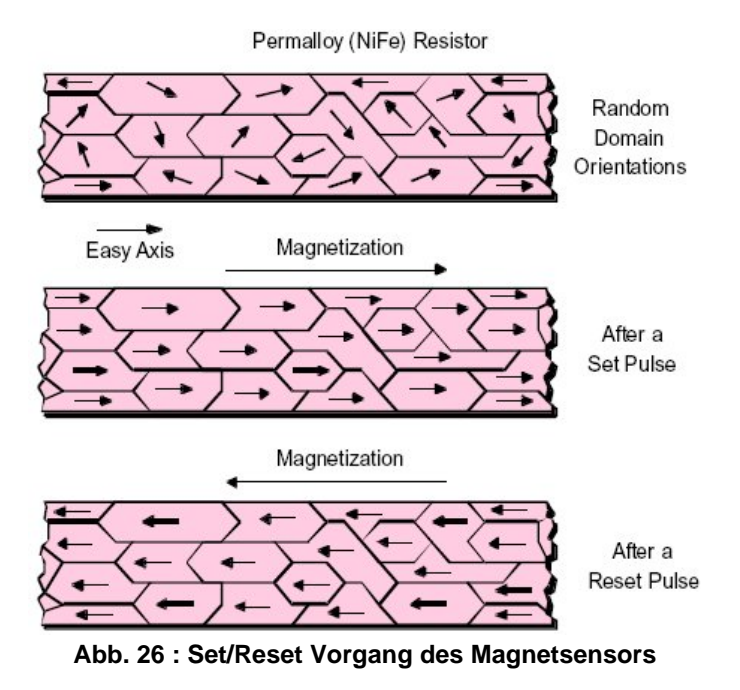

*Das detaillierte Elektroschema zum Studium des gesamten Ablaufs für beide Magnetsensoren ist im Anhang 2 beigelegt.* 

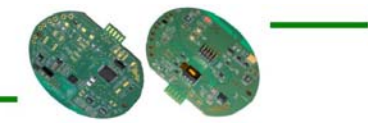

#### **C) Ladungspumpe**

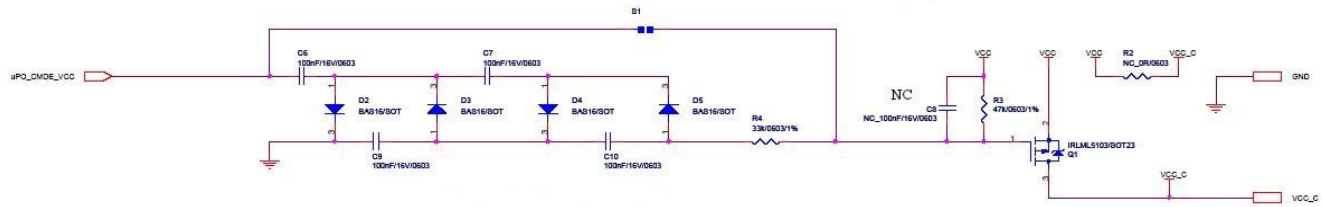

**Abb. 27 : Ladungspumpe** 

Um einen möglichst geringen Energiekonsum zu gewährleisten, wurde eine Ladungspumpe hinzugefügt, die die Spannung für die Komponenten der Magnetsensoren liefert. Mittels PWM-Signal wird die Ladungspumpe "gefüttert". Um die Komponenten der Magnetsensoren bei Nichtbenutzung auszuschalten, genügt es, das PWM-Signal zu unterbrechen.

#### **D) I2 C - Switch**

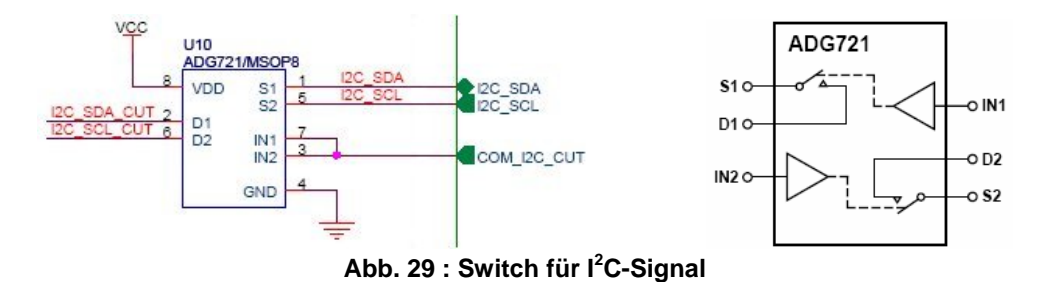

Um sicher zu gehen, damit das digitale Potentiometer bei dessen Ausschaltung auch wirklich ausgeschaltet wird und nicht über die I<sup>2</sup>C-Pins noch Kurzgeschlossen wird, wurde als reine Vorsichtsmassnahme ein analoger Schalter zur Abklemmung der I<sup>2</sup>C-Signale eingebaut.

Über den Pin COM\_I2C\_CUT des Mikrokontrollers kann nun bestimmt werden, ob die I2C-Signale aktiv sind oder nicht. D.h. ob sie bis zu den Potentiometern durchkommen oder nicht.

#### **E) Mikrokontroller**

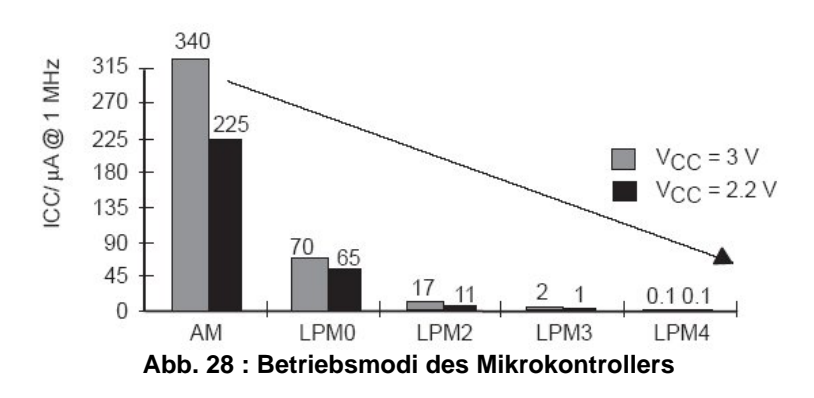

Der Mikrokontroller eignet sich ausgezeichnet für Anwendung mit geringer Energiekonsumation, weil er in insgesamt sechs verschiedene Modi gesetzt werden kann. Neben dem Aktivmodus (AM) kann er in fünf verschiedene Low-Power-Modi (LPMx) geschaltet werden, damit weniger Energie verbraucht wird.

1 *Für mehr Informationen* s*iehe hierzu auch Kapitel 4.3 oder [03] und [04]*

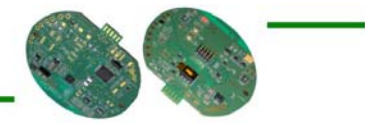

#### 4.2.3 Die Installation

Die Installation vor Ort sieht wie folgt aus:

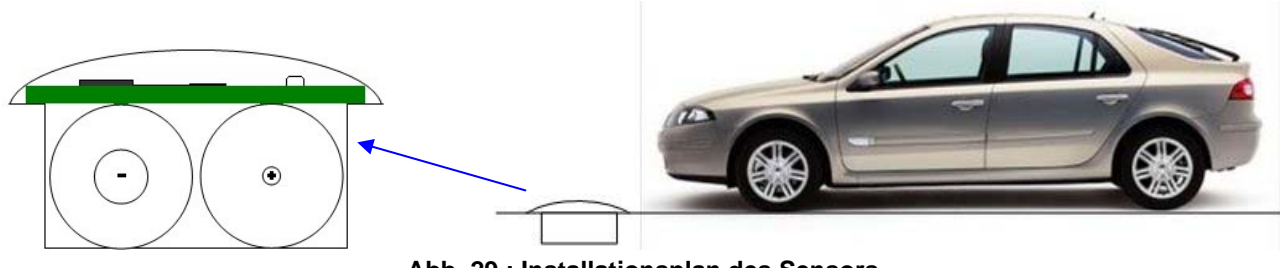

**Abb. 29 : Installationsplan des Sensors** 

Bei jedem Parkplatz wird ein Loch in den Boden gemacht, um den CEP hineinzusetzen.

Der Aufbau sieht so aus, dass zu unterst zwei Batterien des Typs D (? http://www.varta.com) platziert sind. Sie haben eine elektrische Ladung von 16,5 Ah.

Darüber kommt die Hardwareplatine installiert und zu guter letzt wird das Ganze mit einem stabilen Deckel abgedeckt.

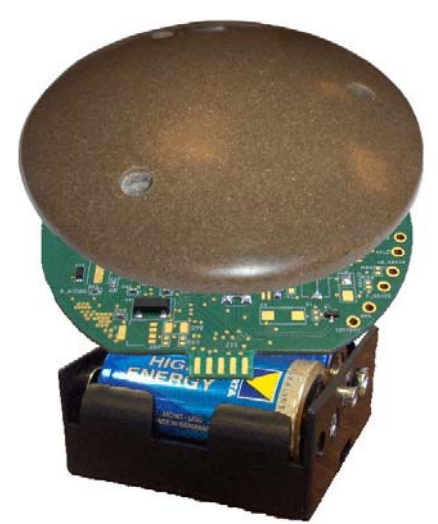

**Abb. 30 : Installationsaufbau** 

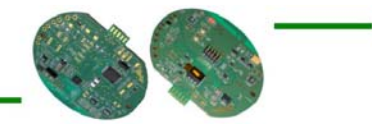

## 4.3 Software Design

Der folgende Abschnitt dokumentiert die verschiedenen Aspekte der erstellten Software. Dies ist der grundlegende Teil dieser Diplomarbeit.

#### 4.3.1 Der Mikrokontroller MSP430F169

Wie weiter oben bereits mehrfach erwähnt wurde als Mikrokontroller der MSP430F169 von Texas Instruments eingesetzt. In diesem Abschnitt werden kurz die wichtigsten Eigenschaften dieses Mikrokontrollers erläutert.

#### **Kenndaten**

Als Kenndaten gibt es folgende Aspekte zu erwähnen:

- 16-Bit RISC CPU Architektur
- Tiefer Netzspannungsbereich : 1.8 V bis 3.6 V
- 6 Betriebsmodi mit geringer Energiekonsumation
- 2 serielle Kommunikationsschnittstellen
	- o USART0 *Asynchron : UART Synchron C oder SPI*
	- o USART1 *Asynchron : UART Synchron : SPI*
- Flexibles Clock System
	- o MCLK
	- o SMCLK
	- o ACLK
- 2 16-Bit Timer
	- o Timer A
	- o Timer B
- 12-Bit Analog-Digital Konverter
- 12-Bit Digital-Analog Konverter
- Watchdog Timer
- **Flash Memory Kontroller**
- DMA Kontroller
- Netzspannungsüberwachung
- 6 digitale I/O Ports
- **Spannungsvergleicher**
- $\blacksquare$

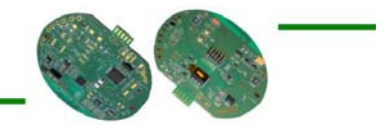

#### **Betriebsmodi**

Wie bereits erwähnt, hat der Mikroprozessor 6 verschiedene Betriebsmodi. Einen Aktiv Modus (AM) und fünf Low-Power-Modi (LPM0-4). Durch einen Interrupt-Event kann der Mikroprozessor vom Low-Power-Modus wieder in den Aktiv Modus zurückgeschaltet werden.

Folgend sind die verschiedenen Modi und deren Eigenschaften aufgeführt:

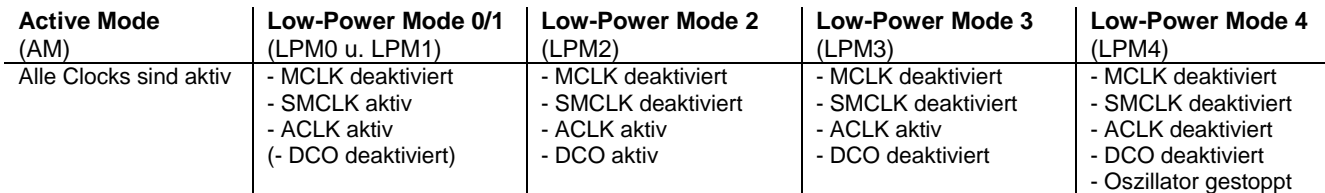

#### **Pinnbelegung**

Die Belegung der einzelnen Pins des MSPF169 ist wie folgt definiert:

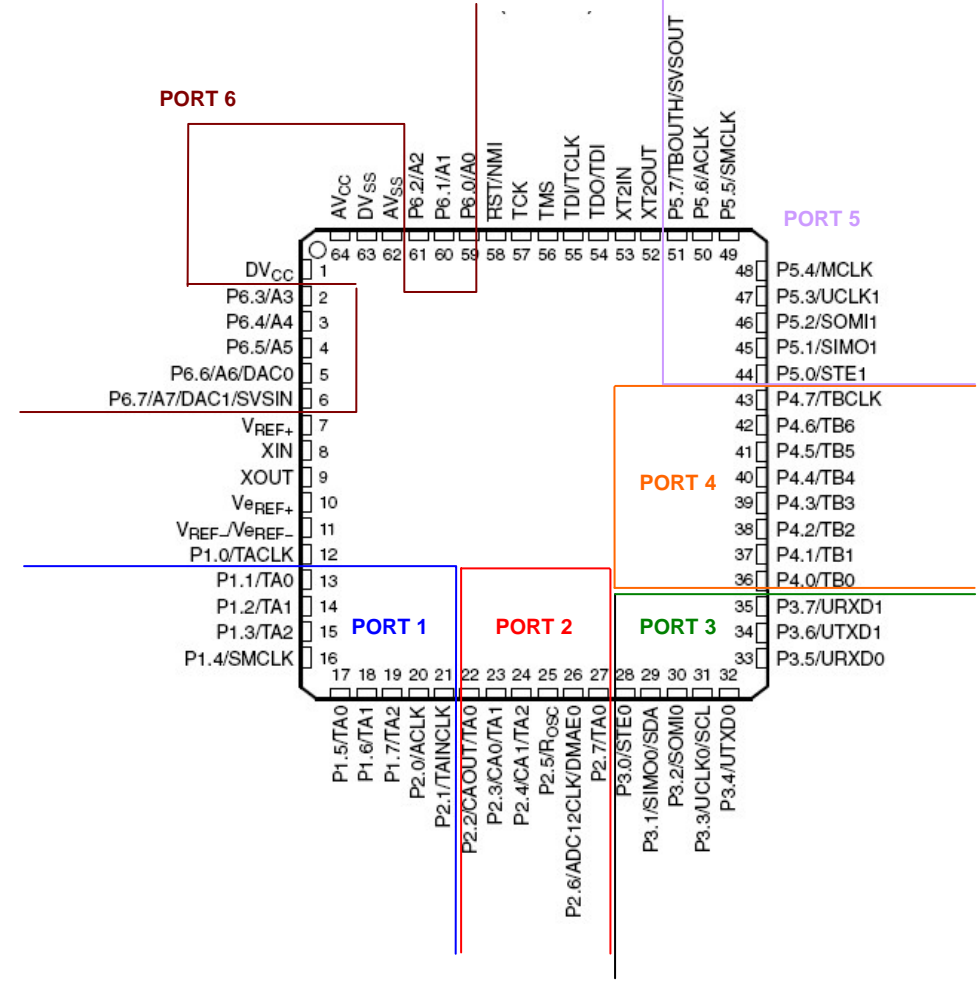

**Abb. 31 : Pinnbelegung des MSP430F169** 

 *Für die exakte Belegung der Hardwarekomponente siehe das Elektroschema im Anhang 2 oder für mehr Informationen betreffend Funktionalität* s*iehe [03] und [04]*

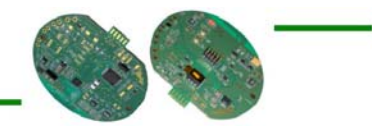

#### 4.3.2 Projektentwicklung

Die ursprüngliche Projektidee zu Beginn dieser Diplomarbeit war die folgende:

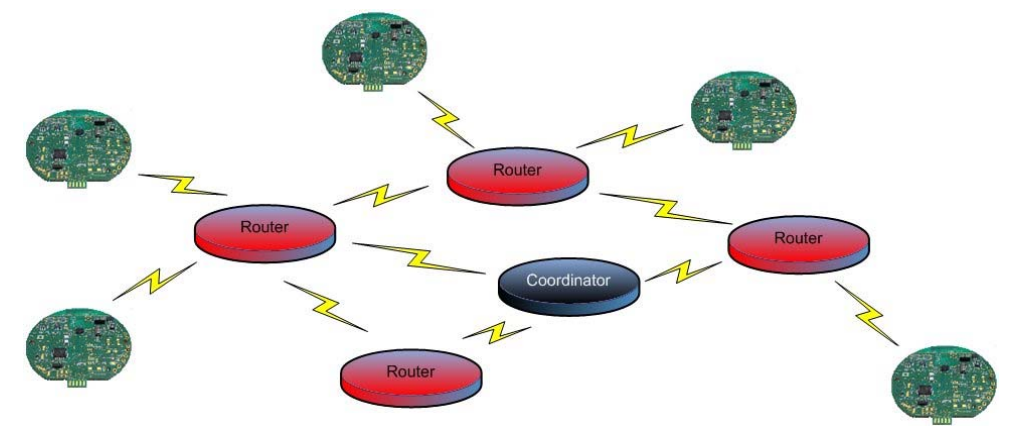

**Abb. 32 : Idee der ursprünglichen Realisierungsform (ZigBee)** 

Der ZigBee Standard befindet sich aber zurzeit noch im Entwicklungsstadium und es ist daher relativ schwierig geeignete Komponenten zu finden. Online sind zwar einige Komponenten auffindbar, doch sind diese entweder noch gar nicht, nur im Asiatischen Raum oder nur in Amerika verfügbar. Beispielsweise hat sich ergeben, dass die "XBee Pro"-Module der Serie 1, welche in unserem Fall erstmals als Koordinator eingesetzt werden sollen, nur den Standard IEEE 802.15.4 unterstützen und erst ab Serie 2 auch den Standard ZigBee unterstützen würden. Leider sind die Serie 2 Modelle aber noch nicht erhältlich.

Des Weiteren wurde einige Zeit investiert, um nach bereits bestehenden ZigBee-Stacks zu suchen und gegebenenfalls diese zu implementieren. Es wurde von TI bereits ein spezifischer ZigBee-Stack erstellt, der für Mikroprozessoren des Typs MSP430F mit dem RF-Transceiver CC2420 gedacht ist. Die Anwendung/Anpassung dieses Stacks zu unserer Hardware erwies sich aber als unmöglich. Die Ressourcen des MSP430F169 sind zu klein in Anbetracht des kompilierten Stacks:

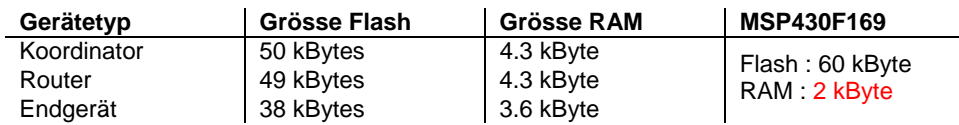

Weitere Stacks wurden analysiert, alle jedoch ohne gewünschtes Resultat.

Eine entsprechende Realisierung auf dem Standard ZigBee bedarf also zurzeit noch eines relativ grossen Zeitaufwands. Da aber diese entsprechende Zeit nicht zur Verfügung steht, wurde nun für eine erste Version die Idee der ursprünglichen Realisierungsform auf folgendes System vereinfacht:

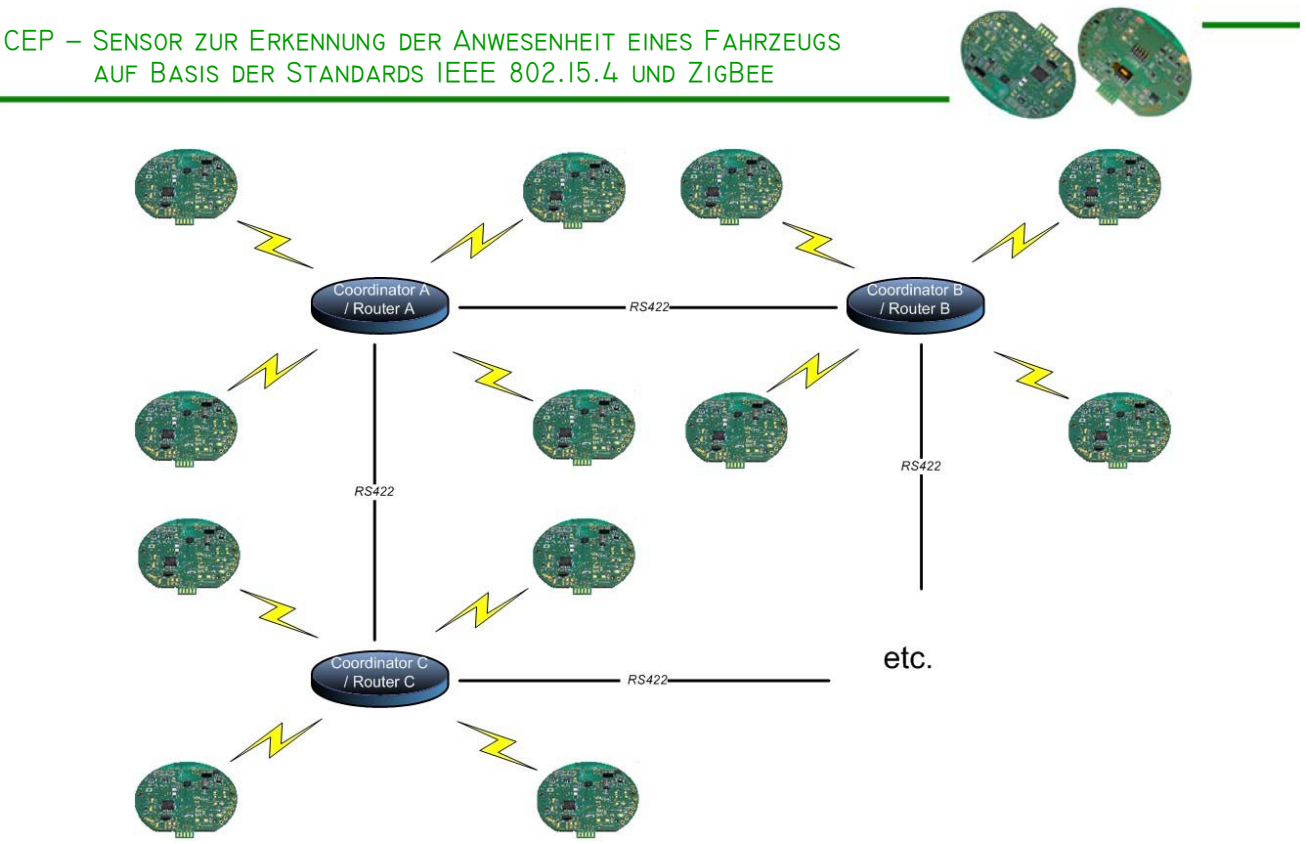

**Abb. 32 : Idee der neuen Realisierungsform (IEEE 802.15.4)** 

#### 4.3.3 Klassen

In diesem Abschnitt wird aufgezeigt, welche Klassen erzeugt oder übernommen wurden, um eine funktionsfähige Anwendung zu erreichen.

#### 4.3.3.1 Clock

Hier wird die Klasse "clock" genauer erklärt.

#### **Beschrieb**

Diese Klasse definiert das "Basic Clocking Sub-system" für den MSP430. D.h. hier werden die Frequenzen der drei Clocks MCLK, SMCLK und ACLK definiert.

Die Clocks sollen auf folgende Frequenzen eingestellt werden:

MCLK : 4 MHz SMCLK : 1 MHz ACLK : 32768 kHz

#### **Funktionen**

 void clock\_init() (Initialisierung der Basic Clocks)

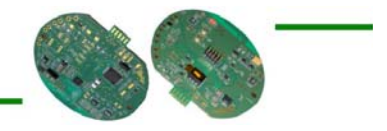

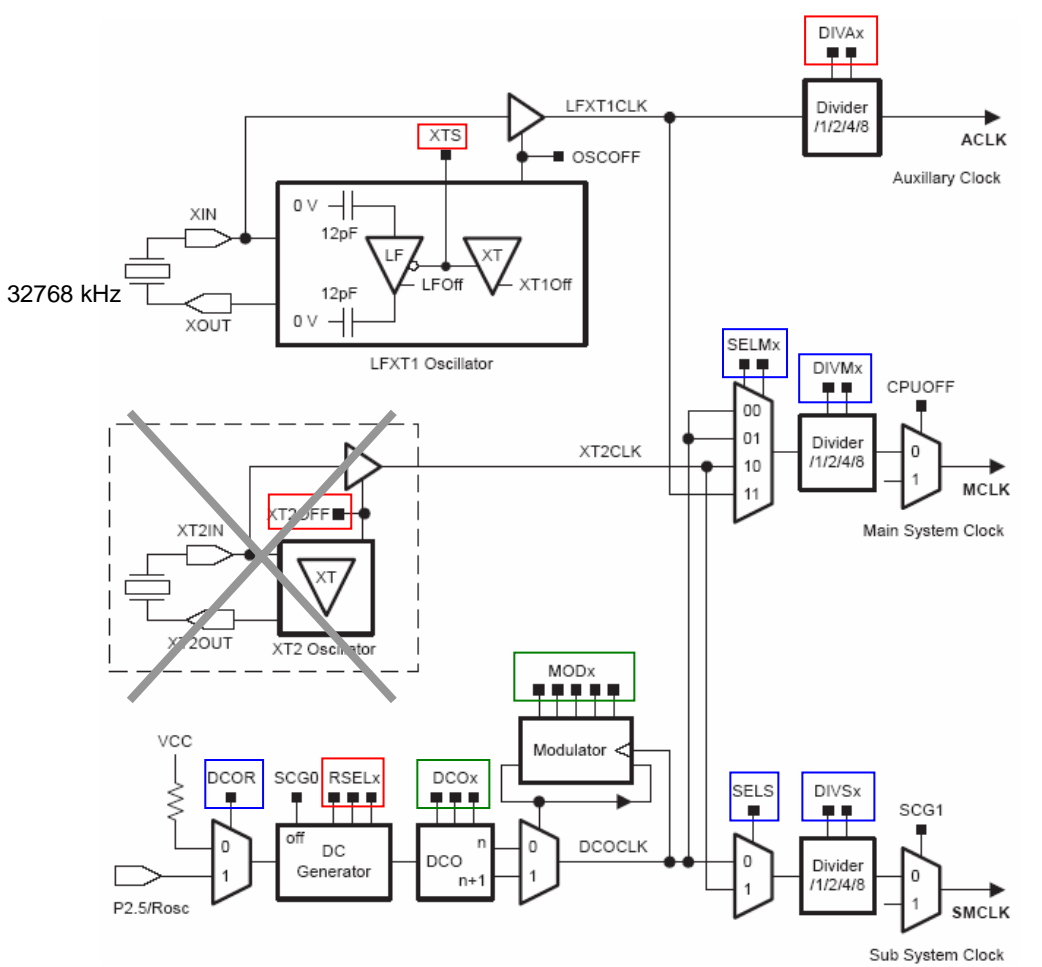

**Abb. 33 : Basic Clock Blockdiagramm** 

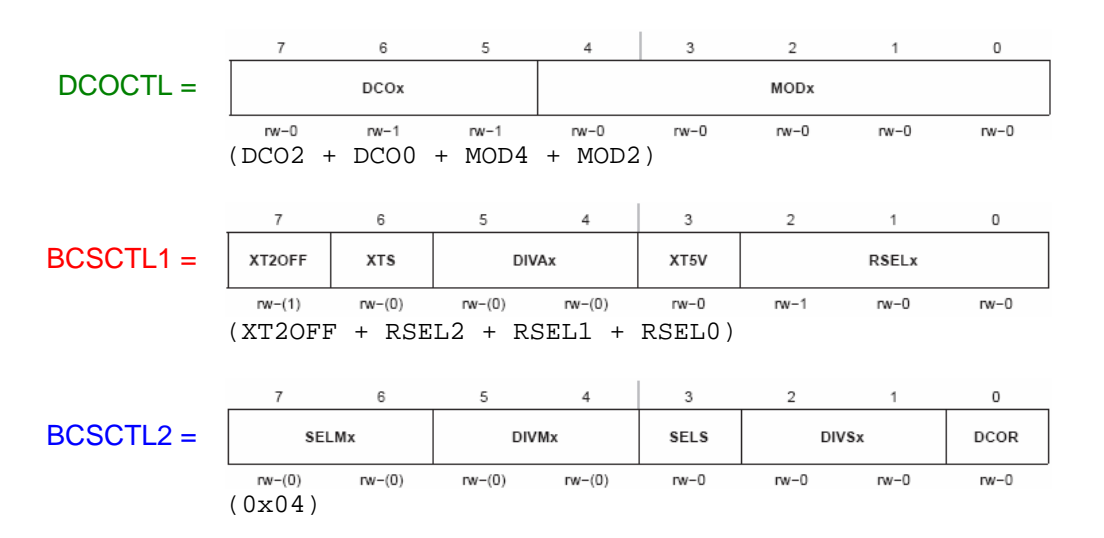

*Für eine genauere Beschreibung der einzelnen Register des Basic Clock Moduls siehe [03]* 

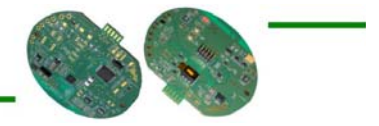

#### 4.3.3.2 SPI

Hier wird die Klasse "spi" genauer erklärt.

#### **Beschrieb**

Diese Klasse verwaltet die SPI-Kommunikation zwischen dem Mikrokontroller und dem RF-Transceiver CC2420.

Anmerkung : Da für die digitalen Potentiometer der I2C-Bus benötigt wird und dieser nur auf der seriellen Kommunikationsschnittstelle USART0 zur Verfügung steht, wurde USART1 für die SPI Kommunikation gewählt.

#### **Funktionen**

- void spi\_init(void) (Initialisierung von SPI auf der seriellen Kommunikationsschnittstelle USART1)
- void spi\_send(char) (Versenden eines Charakters – Setzen eines Charakters auf den TX Buffer)
- char spi\_receive(void) (Lesen eines Charakters vom RX Buffer)
- *Für eine genauere Beschreibung der einzelnen Register des USART1 siehe [03].*
- *Eine kurze Beschreibung zum SPI-Bus ist im Anhang 1 beigefügt.*

#### 4.3.3.3 CC2420

Hier wird die Klasse "cc2420" genauer erklärt.

#### **Beschrieb**

Diese Klasse definiert die Schnittstelle zum RF-Transceiver CC2420 von Chipcon und ist aufbauend auf der Klasse "spi" ( $\mathcal{N}$  *Kapitel 4.3.3.2*).

#### **Funktionen**

- void cc2420\_init(void) (Initialisierung des Mikrokontrollers für die Nutzung des CC2420 RF-Transceivers)
- void cc2420\_set\_reg(uint8\_t addr, uint16\_t data) (Schreiben von Daten in ein Register des CC2420)
- uint16\_t cc2420\_get\_reg(uint8\_t addr) (Auslesen eines Registerinhalts des CC2420)
- uint8\_t cc2420\_get\_status(void) (Liest den aktuellen Status des CC2420)
- void cc2420 write fifo(uint8 t len, uint8 t \* data) (Schreiben in den TX-Buffer – Versand eines RF-Datenpakets)
- void cc2420 read fifo(uint8 t len, uint8 t \* data) (Lesen des RX-Buffers – Erhalt eines RF-Datenpakets)
- void cc2420\_strobe(uint8\_t cmd) (Aufrufen eines Stroberegisters [Befehlsregister])

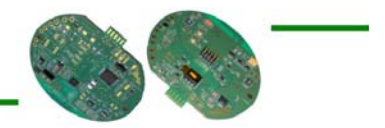

- void cc2420\_set\_reg\_ram(uint8\_t addr, uint8\_t len, uint16\_t \* data) (Schreiben in den RAM des CC2420)
- void cc2420\_get\_reg\_ram(uint8\_t addr, uint8\_t len, uint16\_t \* data) (Lesen vom RAM des CC2420)
- *interrupt(PORT1\_VECTOR) port1\_isr(void)*  (Interrupt für Erhalt eines RF-Datenpakets)
- *Für eine genauere Beschreibung des CC2420 siehe [05]*

#### 4.3.3.4 RF2

Hier wird die Klasse "rf2" genauer erklärt.

#### **Beschrieb**

Diese Klasse verwaltet die Nutzung des RF-Moduls über den CC2420 von Chipcon. Sie ist aufbauend auf der Klasse "cc2420" ( $\mathcal Y$  *Kapitel 4.3.3.3*).

#### **Funktionen**

- void rf2\_init(void) (Initialisierung des CC2420 RF-Transceivers)
- void rf2\_power\_on(void) (Einschalten des CC2420)
- void rf2\_power\_off(void) (Ausschalten des CC2420)
- void rf2\_sleep(void) (CC2420 schlafen legen – Oszillator stoppen)
- void rf2\_idle(void) (CC2420 aufwecken – Oszillator starten)
- uint8\_t rf2\_send(uint8\_t len) (Schreiben von Daten in den RX Buffer des CC2420 – Senden eines RF-Rahmens)
- void rf2 receive on(void) (CC2420 in Empfangsmodus setzen)
- void rf2\_receive\_off(void) (CC2420 von Empfangsmodus zurücksetzen)
- *static void rf2\_set\_channel(uint8\_t channel)*  (Sendekanal (Frequenzband im 2.4 GHz - Bereich) wählen bzw. setzen)

*Für eine genauere Beschreibung der einzelnen Register des CC2420 siehe [05]* 

#### 4.3.3.5 Mac\_send

Hier wird die Klasse "mac send" genauer erklärt.

#### **Beschrieb**

Diese Klasse stellt die korrekten MAC-Layer Daten-Rahmen (nach IEEE 802.15.4 Standard) zusammen, um Daten über den RF-Transceiver zu versenden. Sie ist aufbauend auf der Klasse "rf" ( $\mathcal{F}$ *Kapitel 4.3.3.4*).

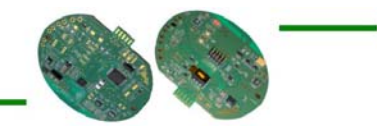

#### **Funktionen**

- void mac send(uint8 t event) (Sendet eine IEEE 802.15.4 MAC-Layer Daten-Rahmen über den CC2420 RF-Transceiver)
- static void mac\_send\_set\_state(uint8\_t \* buf) (Stellt ein Daten-Rahmen mit Parkplatz-Nummer und aktuellem Zustand zusammen)
- static void mac\_send\_set\_vizgraph(uint8\_t buf, uint8\_t x, uint8\_t y, uint8\_t z) (Stellte ein Daten-Rahmen mit Parkplatz-Nummer, aktuellem Zustand und den aktuellen Sensorwerten in x-, y- und z-Richtung zusammen)
- *Für eine genauere Beschreibung der Zusammensetzung eines MAC-Layer Daten-Rahmens siehe [01]*

#### 4.3.3.6 Rs232

Hier wird die Klasse "rs232" genauer erklärt.

#### **Beschrieb**

Diese Klasse verwaltet die RS232 Kommunikation zwischen dem Mikrokontroller und einem externen seriellen Empfänger wie beispielsweise dem PC.

Anmerkung : Da die SPI Kommunikation schon über die serielle Kommunikationsschnittstelle USART1 Läuft, wurde USART0 für die RS232 Kommunikation gewählt. Es gilt aber zu beachten, dass der I2C Bus für die Kommunikation mit den digitalen Potentiometern auch auf dem USART0 läuft und somit diese Schnittstelle geteilt werden muss.

*Diese Klasse wurde übernommen und nach unserem Gebrauch abgeändert*.

#### **Funktionen**

- void rs232\_init(void) (Initialisierung von RS232 auf der seriellen Kommunikationsschnittstelle USART0)
- void rs232\_putc(char c) (Versenden eines Charakters – Setzen eines Charakters auf den TX Buffer)
- void  $rs232$  printf(const char  $*$  fmt, ...) (Versenden einer Nachricht (Charakter-Array, String) in Anlehnung an die Methode "rs232\_putc()")
- *static void rs232\_getEvent(void)*  (Kalkulierung und Ausführung eines Events aufgerufen durch einen Interrupt (Erhalt von Daten über RS232))
- *interrupt (USART0RX\_VECTOR) rs232\_isr(void)*  (Interrupt für Erhalt eines Charakter über RS232 (USART0))
- *Für eine genauere Beschreibung der einzelnen Register des USART0 siehe [03]*

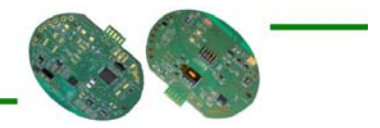

#### 4.3.3.7 VtxPrintf

Hier wird die Klasse "vtxprintf" genauer erklärt.

#### **Beschrieb**

Diese Klasse stellt eine abgespeckte Version der Funktion "printf()" dar, welche in der Standard I/O (stdio.h) Bibliothek vorhanden ist. Sie ist speziell auf eingebettete Systeme zugeschnitten.

Anmerkung : *Diese Klasse wurde übernommen.*

#### **Funktionen**

void vtxprintf(void  $(* tx_{char})(char)$ , const char  $*$  fmt, valist ap) (Stellt das gewünschte Ausgabeformat des Charakter-Arrays bzw. Strings zusammen)

#### 4.3.3.8 RavelFuncLib

Hier wird die Klasse "ravelfunclib" genauer erklärt.

#### **Beschrieb**

Diese Klasse beinhaltet verschiedene Funktionen, die allgemein nützlich sind aber nicht einer konkreten Klasse zugehören.

Anmerkung : Die hier enthaltene Funktion ist für RS232-Ausgabetestzwecke erstellt worden.

#### **Funktionen**

 uint8\_t setAsciiToDecHexValue(uint8\_t ascii) (Berechnet aus einem Ascii-Hexadezimalzahlenwert den hexadezimalen Wert im Dezimalformat)

#### 4.3.3.9 PWM

Hier wird die Klasse "pwm" genauer erklärt.

#### **Beschrieb**

Diese Klasse verwaltet die Steuerung bzw. Erzeugung eines PWM Signals, welches für die Ladungspumpe ( $\mathcal{N}$  Kapitel 4.2.2 C) verwendet wird. Hierfür wird der Timer A des Mikrokontrollers beansprucht.

#### **Funktionen**

- void pwm\_on(void) (Startet die Erzeugung und Ausgabe eines PWM-Signals)
- void pwm\_off(void) (Stoppt die Ausgabe des PWM-Signals)

*Für eine genauere Beschreibung der einzelnen Register des Timers A siehe [03]* 

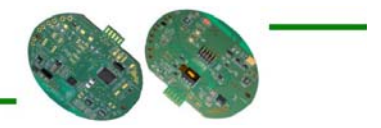

#### 4.3.3.10 Sleep

Hier wird die Klasse "sleep" genauer erklärt.

#### **Beschrieb**

Diese Klasse stellt den Mikroprozessor in einen "Schlafmodus". D.h. wird der Mikroprozessor nur minimal benutzt kann er in einen Low-Power-Modus (1 *Kapitel 4.3.1*) gesetzt werden. Des Weiteren werden die einzelnen Pins und Ports zurückgesetzt, d.h. soweit als möglich als Inputs definiert, da sie so weniger Energie verbrauchen.

#### **Funktionen**

 void sleep(void) (Setzt den Mikroprozessor in einen Modus wo er wenig Energie verbraucht)

#### 4.3.3.11 I2C

Hier wird die Klasse "i2c" genauer erklärt.

#### **Beschrieb**

Diese Klasse verwaltet die I2C Kommunikation zwischen dem Mikrokontroller und den digitalen Potentiometern und dem seriellen EEPROM.

Anmerkung : Eine I2C Kommunikation ist nur über die serielle Kommunikationsschnittstelle USART0 Möglich. Daher wurde USART0 gewählt. Die RS232 Kommunikation benutzt aber ebenfalls den USART0, da der USART1 schon vom SPI besetzt wird. Diese Schnittstelle wird also zwischen I2C und RS232 geteilt.

*Diese Klasse wurde übernommen und nach unserem Gebrauch abgeändert*.

#### **Funktionen**

- void i2c\_init(void) (Initialisierung von I2C auf der seriellen Kommunikationsschnittstelle USART0)
- void i2c\_write(uint8\_t addr, uint8\_t n, ...) (Versenden von Charakteren über den I2C-Bus auf einen gewünschten Empfänger)

*Für eine genauere Beschreibung der einzelnen Register des USART0 siehe [03]* 

*Die genaue Definition ist in [06] nachzulesen* 

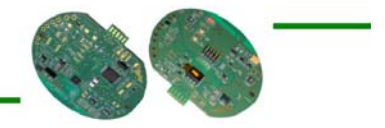

#### 4.3.3.12 AMR\_Autoconf

Hier wird die Klasse "amr\_autoconf" genauer erklärt.

#### **Beschrieb**

Diese Klasse ist für die Konfiguration des Offsets des Verstärkers für das Sensorsignal verantwortlich. Die digitalen Potentiometer werden mit verschiedenen Offsets versehen und so nach dem idealen Mittelwert der Ausgabe abgetastet. Einmal gefunden werden die Potentiometer mit diesem gefunden Wert programmiert.

Anmerkung : *Diese Klasse wurde übernommen.*

#### **Funktionen**

- void amr\_autoconf(void) (Kofiguriert bzw. sucht und definiert das ideale Offset für die digitalen Potentiometer)
- *static void amr\_scan\_offset(void)*  (Durchläuft den Offsetbereich der Potentiometer zum Suchen des idealen Offsets)

*Für eine genauere Beschreibung der digitalen Potentiometer siehe [07]* 

#### 4.3.3.13 AMR

Hier wird die Klasse "amr" genauer erklärt.

#### **Beschrieb**

Diese Klasse verwaltet den Zugriff auf die Magnetsensoren bzw. die Analog-Digital Konverter.

Anmerkung : *Diese Klasse wurde übernommen.*

#### **Funktionen**

- void amr\_init(void) (Initialisiert den 12-Bit Analog-Digital Konverter zur Benutzung der Magnetsensoren)
- void amr\_set\_x\_ofs(uint8\_t i) (Schreibt bzw. setzt einen Offsetwert auf das digitale Potentiometer für die x-Achse)
- void amr\_set\_y\_ofs(uint8\_t i) (Schreibt bzw. setzt einen Offsetwert auf das digitale Potentiometer für die y-Achse)
- void amr\_set\_z\_ofs(uint8\_t i) (Schreibt bzw. setzt einen Offsetwert auf das digitale Potentiometer für die z-Achse)
- uint8\_t amr\_get\_x\_ofs(void) (Gibt den aktuellen Offsetwert des Potentiometers für die x-Achse zurück)
- uint8 t amr\_get\_y\_ofs(void) (Gibt den aktuellen Offsetwert des Potentiometers für die y-Achse zurück)
- uint8 t amr\_get\_z\_ofs(void) (Gibt den aktuellen Offsetwert des Potentiometers für die z-Achse zurück)
- void amr\_degauss(void) (Erzeugt eine Set/Reset-Impuls für die Magnetsensoren)

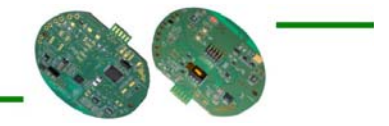

- void amr\_start(void) (Startet die Abtastung des Analog-Digital Konverters zum Erhalt der aktuellen Werte in Anlehnung an den Timer B des Mikrokontrollers)
- void amr stop(void) (Stoppt die Abtastung des Analog-Digital Konverters – Ausschaltung Timer B)
- interrupt (TIMERB0\_VECTOR) timerb\_isr(void) (Interrupt bei Überlauf des Timers B)
- interrupt (ADC12\_VECTOR) adc12\_isr(void) (Interrupt des Analog-Digital Konverters - Konvertierung des analogen Signals)
- *Für eine genauere Beschreibung des Analog-Digital Konverters siehe [03]*

#### 4.3.3.14 Czame

Hier wird die Klasse "czame" genauer erklärt.

#### **Beschrieb**

Diese Klasse stellt den Algorithmus dar, der aus den Abtastwerten des Analog-Digital Konverters die Präsenz eines Fahrzeugs berechnet.

Oberflächlich und einfach erklärt, stützt sich dieser Algorithmus auf zwei Parameter. Der erste wird durch die Geschwindigkeit der Signaländerung definiert und der zweite stützt sich auf das Ingegral des Signals. Je steiler die Signaländerung und je grösser das Integral sind, desto schneller indiziert der Algorithmus dass ein Fahrzeug präsent ist.

Eine Callback-Funktion zeigt dann eine berechnete Zustandsänderung an.

Anmerkung : *Diese Klasse wurde übernommen.*

#### **Funktionen**

- void czame\_config(const char \* str) (Initialisiert die Parameter (Zeichenkette) des Algorithmus)
- void czame\_init(uint8\_t i) (Initialisation der Variablen des Algorithmus)
- void czame\_play(uint16\_t x, uint16\_t y, uint16\_t z) (Fütterung des Algorithmus mit Zustandswerten)
- *static void clear(uint8\_t \* tgt)*  (Initialisierung bzw. Rücksetzung des Zustandvektors bzw. -arrays)
- *static void copy(uint8\_t \* tgt, const uint8\_t \* src)*  (Führt eine Kopie das Zustandvektors bzw. -arrays durch)
- *static void forward(uint8\_t \* s, const uint8\_t \* e, uint8\_t obsrv)*  (Zustandsänderung vorwärts in Zustand "vielleicht ein Fahrzeug")
- *static void backward(const uint8\_t \*e, uint8\_t best)*  (Zustandsänderung rückwärts in Zustand "vielleicht ein Fahrzeug")
- *static void viterbi(uint8\_t obsrv)*  (Wiederherstellung des wahrscheinlichsten Zustands)
- *static uint16\_t isqrt(uint32\_t x)* (Berechnung der Quadratwurzel)
- *static uint16\_t length(uint16\_t x, uint16\_t y, uint16\_t z)*  (Berechnung der Norm eines Vektors)
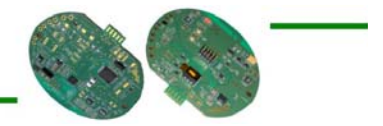

#### 4.3.3.15 Variables

Hier wird die Klasse "variables" genauer erklärt.

#### **Beschrieb**

Diese Klasse beinhaltet keine Funktionen. Hier werden alle globalen Variabeln definiert und initialisiert.

#### **Funktionen**

 keine (-)

#### 4.3.3.16 Definitions

Hier wird die Klasse "definitions" genauer erklärt.

#### **Beschrieb**

Diese Klasse beinhaltet keine Funktionen. Hier werden alle globalen Definitionen und Makros definiert.

#### **Funktionen**

 keine (-)

#### 4.3.3.17 Main

Hier wird die Klasse "main" genauer erklärt.

#### **Beschrieb**

Diese Klasse ist die Hauptklasse der gesamten Anwendung. Von hier aus wird alles initialisiert und gesteuert.

#### **Funktionen**

- int main(void) (Main-Funktion : Leitfaden der Anwendung)
- void init\_uc(void) (Initialisierung des Mikrokontrollers)
- void notify(uint16\_t report) (Callback-Funktion des Fahrzeugserkennungsalgorithmus)
- *Der gesamte Quellcode ist im Anhang 3 als Quellcode beigelegt.*

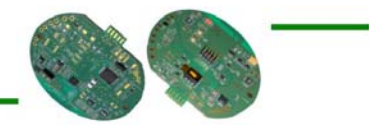

### 4.3.4 Versionen

Es wurde eine Anwendung für die vorhandene Hardware für folgende drei Typen erstellt:

- Koordinator
- Router
- Endgerät

### **Endgerät (Sender)**

Das Endgerät ist die eigentliche Hauptaufgabe.

Seine Aufgaben sind die Abtastung des Magnetfelds der Umgebung, die Berechnung der Präsenz eines Fahrzeugs mittels dieser Abtastwerte und schlussendlich der Versand des aktuellen Zustands via ZigBee-Rahmen an einen Koordinator/Router.

Folgende Klassen wurden für die Umsetzung dieser Version benutzt:

- amr (<sup>1</sup> *Kapitel 4.3.3.13*)
- amr\_autoconf (<sup>1</sup> *Kapitel 4.3.3.12*)
- cc2420 (<sup>30</sup> *Kapitel 4.3.3.3*)
- clock (<sup>1</sup> *Kapitel 4.3.3.1*)
- czame (<sup>1</sup> *Kapitel 4.3.3.14*)<br>definitions (1 *Kapitel 4.3.3.16*)
- ( $\sqrt[4]{}$  Kapitel 4.3.3.16)
- i2c (<sup>1</sup> *Kapitel 4.3.3.11*)
- mac\_send (<sup>1</sup> *Kapitel 4.3.3.5*)
- main (<sup>1</sup> *Kapitel 4.3.3.17*)
- **•** pwm (<sup>1)</sup> *Kapitel 4.3.3.9*)
- **r** rf2 (<sup>1</sup>) *Kapitel 4.3.3.4*)
- sleep (<sup>1</sup> *Kapitel 4.3.3.10*)
- spi  $\sqrt{N}$  *Kapitel 4.3.3.2*) variables  $\sqrt{N}$  *Kapitel 4.3.3.15*)

## **Koordinator (Empfänger)**

Der Koordinator wurde für Testzwecke erstellt und ersetzt/unterstützt das eingekaufte Modul XBee Pro von Maxstream Serie 1.

Seine Aufgabe ist der der Empfang der ZigBee-Rahmen der Endgeräte und Router und die anschliessende Ausgabe dieser Daten über die RS232-Schnittstelle an einen PC. Der Koordinator wurde aber nicht auf einen geringen Energieverbrauch konzipiert.

Folgende Klassen wurden für die Umsetzung dieser Version benutzt:

- cc2420 (<sup>1</sup> *Kapitel 4.3.3.3*)
- definitions  $\sqrt{N}$  *Kapitel 4.3.3.16*)
- main  $\sqrt{N}$  *Kapitel 4.3.3.17*
- ravelfunclib  $\langle\mathcal{N}$  *Kapitel 4.3.3.8*)
- **r** rf2 (<sup>1</sup>) *Kapitel 4.3.3.4*)
- rs232 (<sup>1</sup> *Kapitel 4.3.3.6*)
- spi  $\langle\mathcal{N}$  *Kapitel 4.3.3.2*)
- variables (<sup>1</sup> *Kapitel 4.3.3.15*)
- vtxprintf  $\sqrt{N}$  *Kapitel 4.3.3.7*

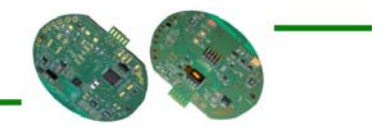

#### **Router**

Der Router wurde anschliessend für weitere Testzwecke erstellt.

Seine Aufgabe ist ebenfalls der Empfang der ZigBee-Rahmen der Endgeräte und Router, doch dieser gibt die empfangenen Daten anschliessend nicht per RS232 aus, sondern schickt sie in einem neuen ZigBee-Rahmen an den Koordinator weiter. Seine Aufgabe ist also die Weiterleitung von ZigBee-Rahmen. So wird die Reichweite zwischen Endgerät und Router erhöht. Der Router wurde ebenfalls nicht auf einen geringen Energieverbrauch konzipiert.

Folgende Klassen wurden für die Umsetzung dieser Version benutzt:

- cc2420 (<sup>1</sup> *Kapitel 4.3.3.3*)
- **definitions** (<sup>1</sup> *Kapitel 4.3.3.16*)
- mac\_send (<sup>1</sup> *Kapitel 4.3.3.5*)
- main  $\binom{10}{2}$  *Kapitel 4.3.3.17*
- rf2 (<sup>1</sup> *Kapitel 4.3.3.4*)
- spi  $\sqrt{N}$  *Kapitel 4.3.3.2*)
- variables (<sup>1</sup> *Kapitel 4.3.3.15*)

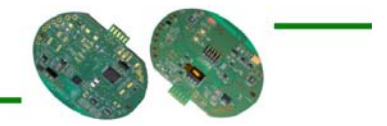

# 5. Validierung und Tests

Dieser Abschnitt widmet sich der Validation der Anwendungen anhand einiger Tests und Versuchen.

### 5.1 Testprogramm

Eigens Testzwecken wurde mit dem Programm "C Sharp" ein Testprogramm geschrieben, welches eine einfache Anzeige der aktuellen Sensor und Zustandswerte ausgibt.

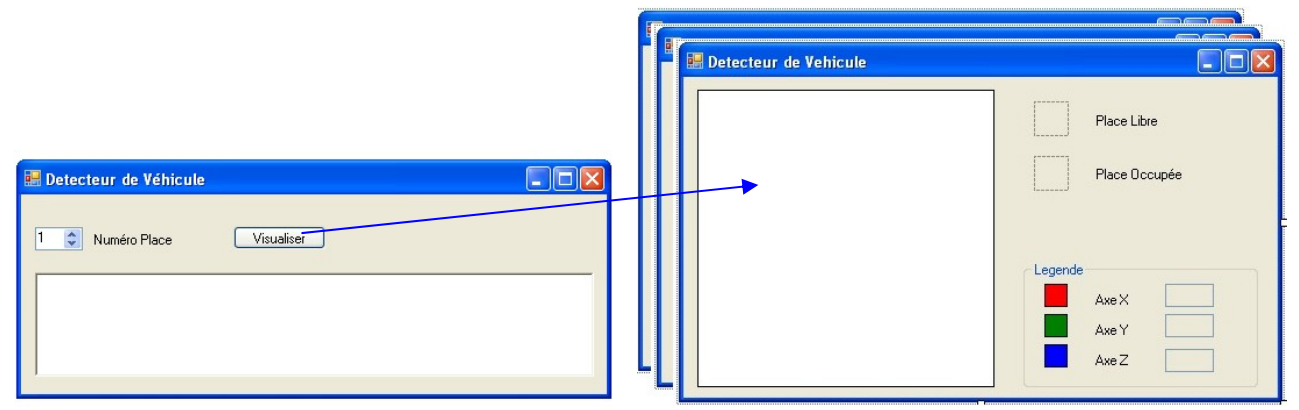

**Abb. 35 : Grafische Oberfläche des Testprogramms (Version 3)** 

Dieses Testprogramm wird mit den Ausgabewerten des Koordinators mittels einer RS232 Verbindung gefüttert. Die RS232-Datenpakete wurden wie folgt definiert:

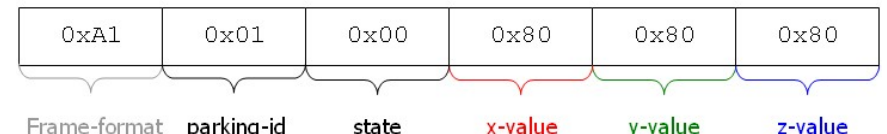

#### **Beschreibung**

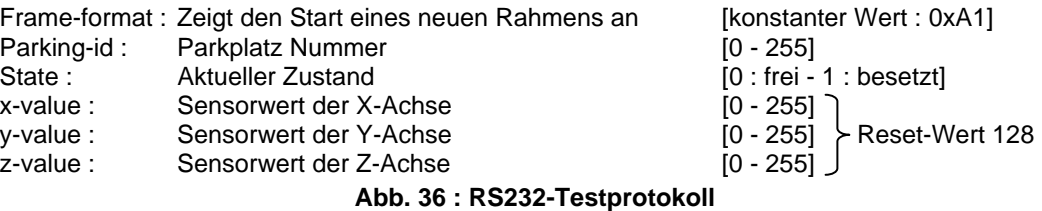

Der grosse Vorteil dieses Testprogramms ist seine Reichweite. Es kann einerseits der Koordinator getestet werden, d.h. ob er alle Datenpaket erhält und diese dann auch richtig ausgibt. Es können die Sensoren getestet werden. Die aktuellen Sensorwerte werden grafisch angezeigt und man erkennt relativ schnell Kuriositäten.

Wie in Abbildung 35 ersichtlich ist, besteht das Testprogramm aus 2 Hauptfenstern. Das kleinere Fenster (links) zeigt in einer Liste die aufgetretenen Zustandsänderungen auf, wie ein Log-File. Hier kann für jeden Sensor ein separates Ausgabefenster (rechts) erzeugt werden, indem die Sensornummer gewählt wird und auf den Knopf "Visualiser" gedrückt wird.

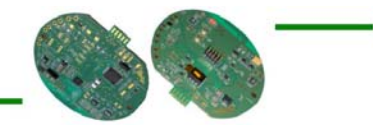

## 5.2 Praktische Tests

Die Tests in einer praktischen Umgebung wurden auf zwei verschiedene Arten ausgeführt.

- Simulation mittels magnetischer Komponenten im Labor
- Echtzeit-Simulation auf verschiedenen vorhandenen Parkplätzen

#### **A) Simulation mittels magnetischer Komponenten im Labor**

Bevor man sich an Echtzeit-Simulationen in wirklichen Einsatzgebieten vorwagt, bedarf es zuerst einer gründlichen Austestung der gesamten Anwendung im Labor bzw. beim Arbeitsplatz.

#### *Schema*

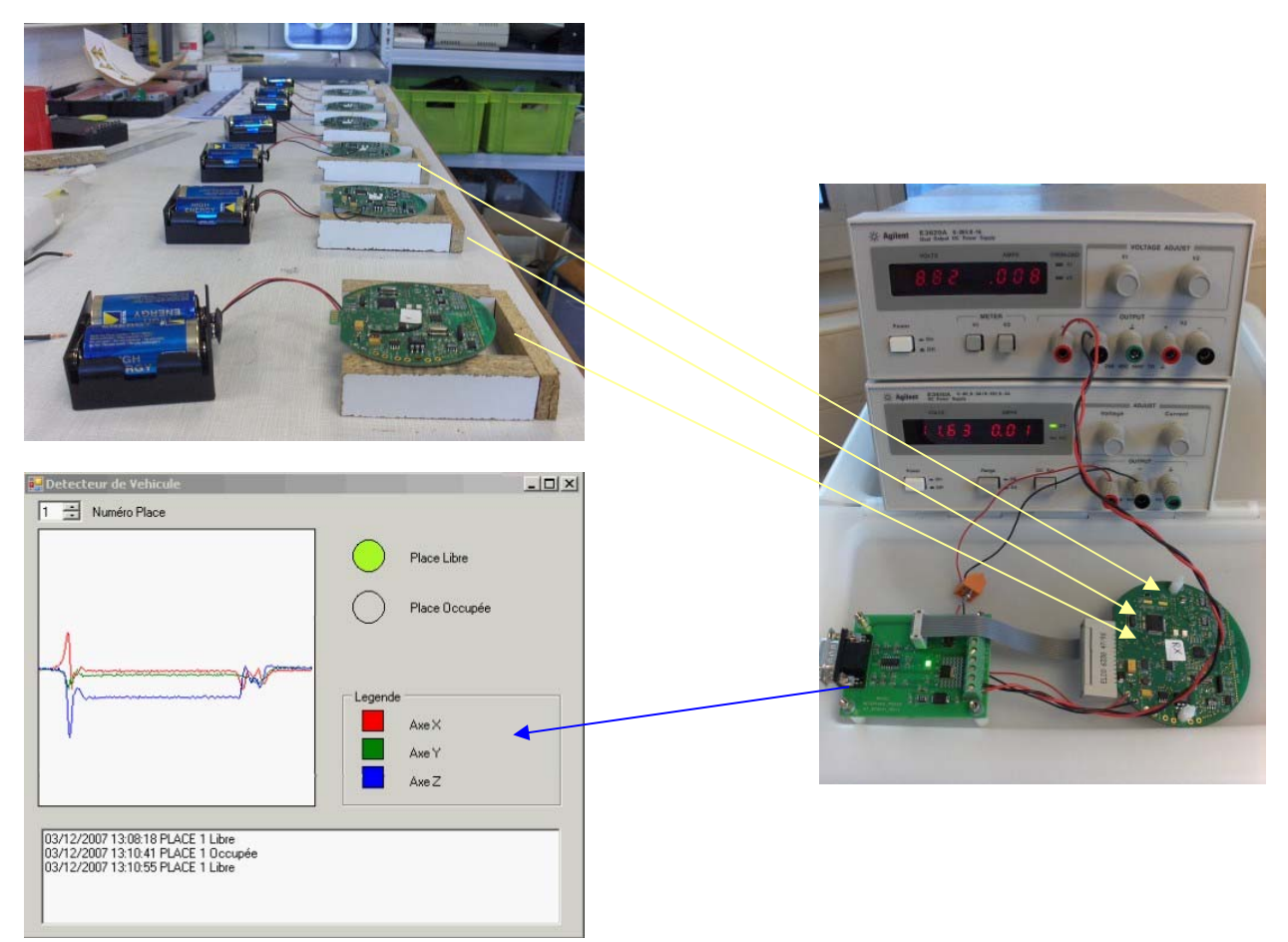

**Abb. 37 : Aufbauschema Tests im Labor** 

Die einzelnen Endgeräte wurden im Labor aufgebaut und initialisiert. Damit die Initialisierung (Klasse amr\_autoconf ( $\mathcal{N}$  *Kapitel 4.3.3.12*)) korrekt durchgeführt werden kann, muss die Platine stabil stehen und es muss darauf geachtet werden, dass nichts in unmittelbarer Umgebung das System stören könnte.

Mit einer magnetischen Komponente wird nun die Umgebung der einzelnen Sensoren gestört, wie es bei einem Fahrzeug auch der Fall wäre. Vielleicht sogar noch ein wenig extremer, so dass das System näher an die Grenzen gebracht wird.

Ein Koordinator fängt alle (an ihn adressierten) ZigBee-Rahmen auf und gibt sie wie weiter oben erwähnt mittels RS232 an das Testprogramm (\* Kapitel 5.1) weiter. Auf dem Bildschirm des PCs kann nun die Entwicklung der Sensormesswerte grafisch beobachtet werden.

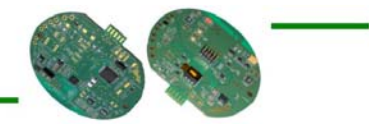

#### **B) Echtzeit-Simulation auf verschiedenen vorhandenen Parkplätzen**

Nach einer gründlichen Austestung der gesamten Anwendung im Labor bzw. beim Arbeitsplatz ist man nun bereit für Echtzeit-Simulationen auf verschiedenen Parkplätzen.

#### *Schema*

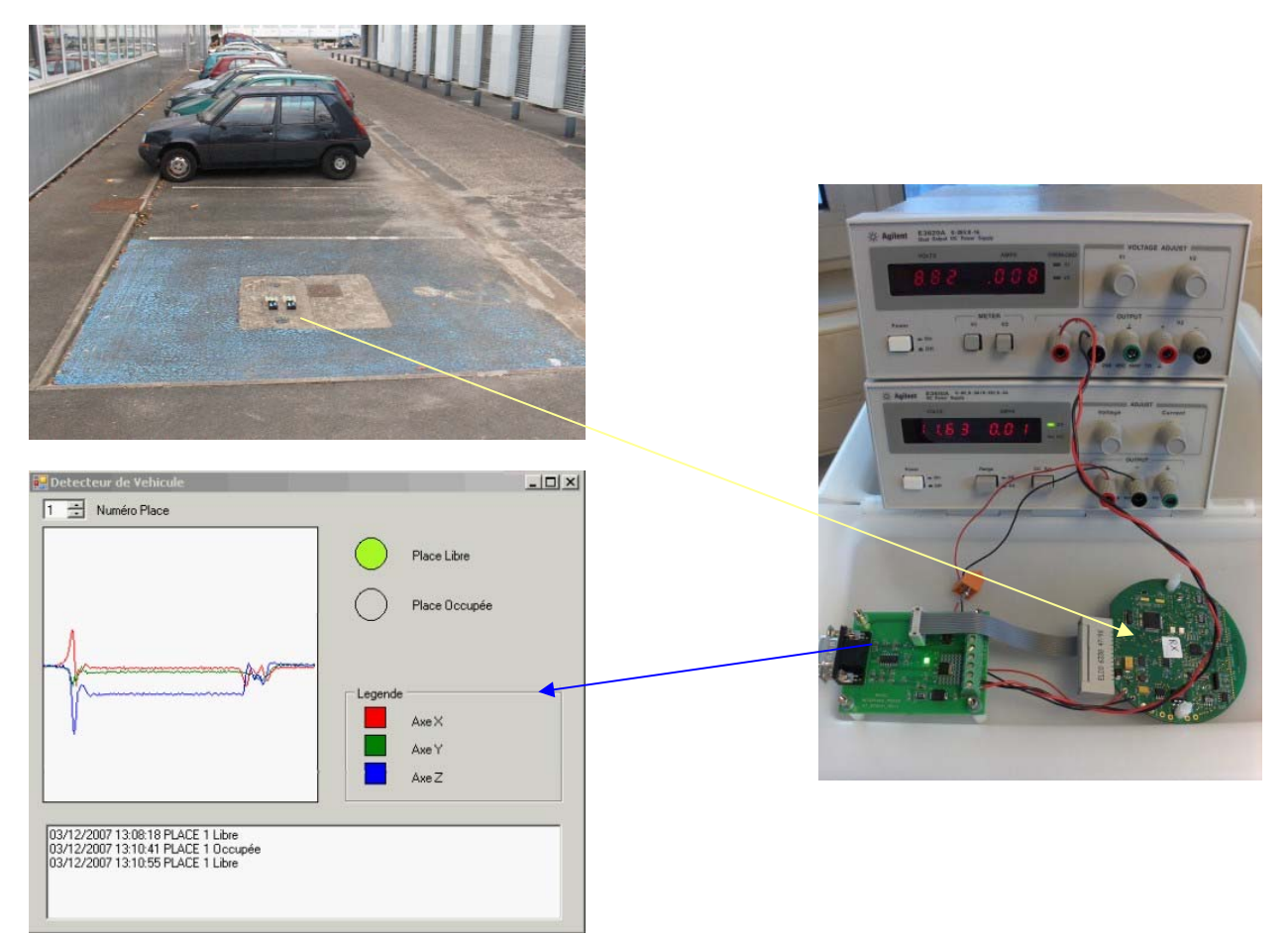

**Abb. 38 : Aufbauschema auf Parkplatz** 

Vom Prinzip her läuft der Aufbau gleichermassen, nur wird dieses Mal mit echten Autos in einer echten Umgebung (Parkplätze) getestet. Damit die Messungen anschliessend analysiert werden konnten, wurde der Vorgang am Parkplatz mittels Kamera gefilmt und von den Auswertungskurven am PC wurde mittels des Programms "Desktop Activity Recorder" ebenfalls ein Film erzeugt.

Folgend einige Beispiele von Testformationen, welche durchgeführt wurden:

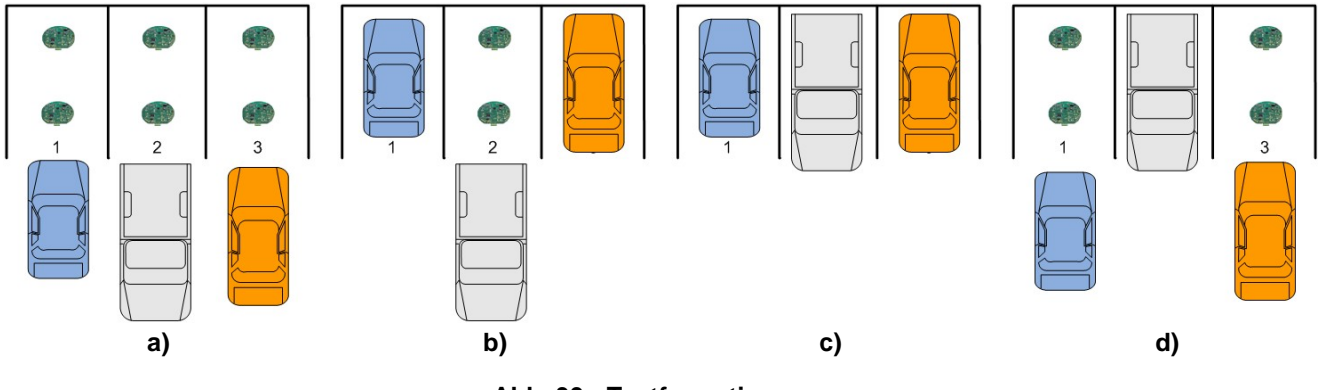

**Abb. 39 : Testformationen** 

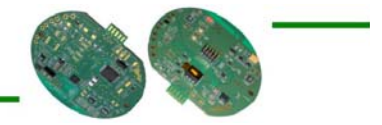

### 5.3 Verbesserungen

Durch die zahlreichen Tests und Versuche stiess man auf Probleme und Unstimmigkeiten allerlei Formen. Nach der Jagd nach Ampères bzw. Mikroampères wurde ebenfalls das ein oder andere Detail entdeckt, dass es zu Verbessern gibt.

Dieser Abschnitt zeigt die wichtigsten Verbesserungsvorschläge auf, die es zu machen gab und noch zu machen gibt.

### 5.3.1 RC−Filter des Verstärkerausgangs

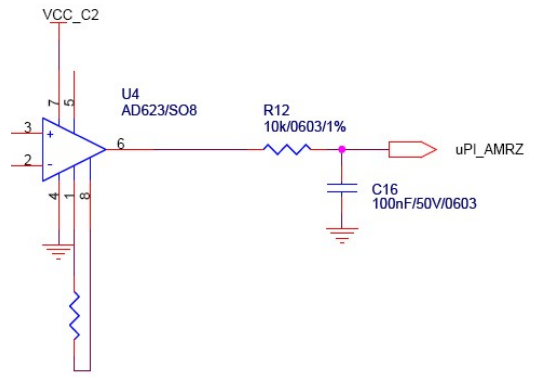

**Abb. 40 : RC Filter des Verstärkerausgangs** 

Bei der Suche nach Verbesserungen in Fragen der Energiekonsumation ist man auf das Problem gestossen, dass der RC-Filter am Ausgang des Verstärkers viel zu langsam ist. D.h. die Ladung und Entladung des Kondensators braucht zu viel Zeit.

Diese Lade- und Entladezeit kann folgendermassen ausgerechnet werden:

Die Ladezeit des Kondensators ist proportional zur Grösse des Widerstands R und zur Kapazität C des Kondensators. Das Produkt von Widerstand und Kapazität nennt man die Zeitkonstante τ.

 $\tau = R \cdot C$ 

Theoretisch dauert es unendlich lange, bis  $U(t)=U_{max}$  ist. Für praktische Zwecke kann man als Ladezeit ti verwenden, nach der der Kondensator näherungsweise als vollständig (mehr als 99%) geladen angesehen werden kann.

 $t_1 = 5 \cdot \tau$ 

Für die Entladung des Kondensators gelten dieselben zeitlichen Limiten.

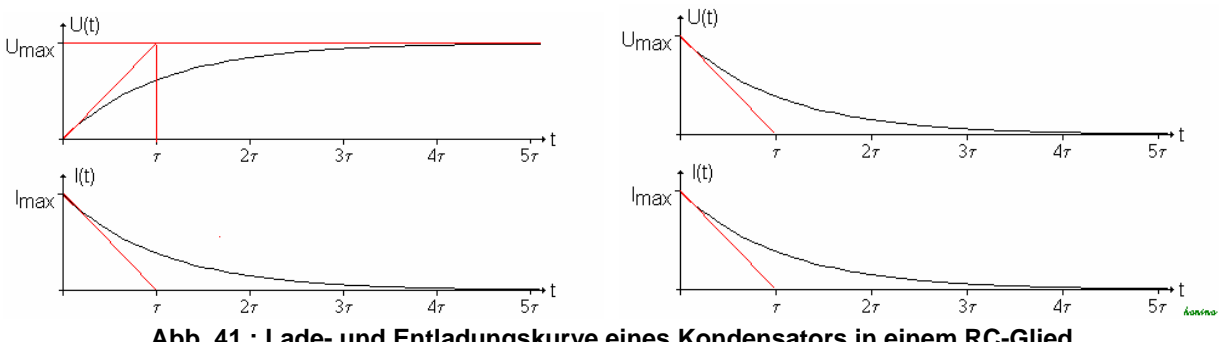

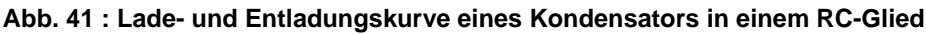

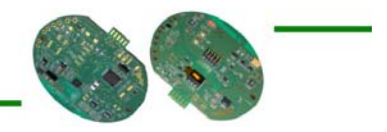

In unserem Fall bedeutet dies also folgendes:  $\tau = R \cdot C = 10 \text{ k}\Omega \cdot 100 \text{ nF} = 1 \text{ ms}$  $t_1 = 5 \cdot \tau = 5 \cdot 1$  ms = 5 ms

Soll derselbe Tiefpassfilter beibehalten werden, so gibt es wohl keine Möglichkeit die Zeit zu senken. So wurde entschieden den Filter zu entfernen und eine Filterung per Software zu machen.

Der Softwarefilter wurde mittels gleitenden Mittelwerts erzeugt.

### 5.3.2 Initialisierung der digitalen Potentiometer

Der Algorithmus der Initialisierung der digitalen Potentiometer (Klasse "amr\_autoconf" (\* Kapitel 4.3.3.12)) sieht so aus, dass alle möglichen Offsets des Potentiometer "durchgescannt" werden und schlussendlich des Potentiometer mit dem Offset versetzt wird, mit welchem das verstärkte Sensorsignal in der Mitte des Spannungsbereichs des Analog-Digital Konverters (ADC) liegt.

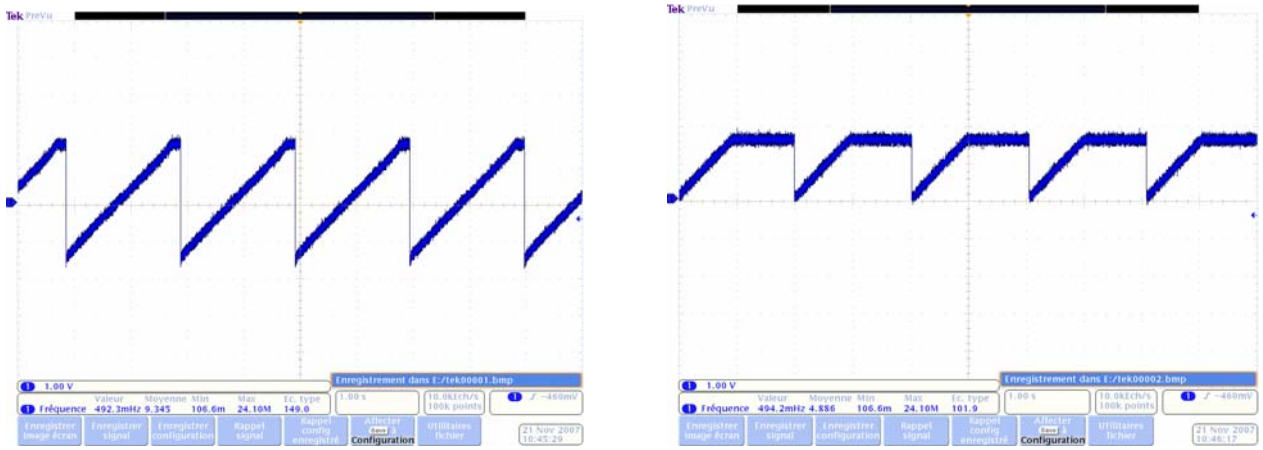

**Abb. 42 : Ausgangsspannung bei Offsetdurchlauf des Potentiometers** 

Bei der Herstellung bzw. bei der Auslieferung der Magnetsensoren haben nicht alle Sensoren das gleiche Ausgangsoffset. Nun kann es vorkommen, dass bei keinem einzigen Offsetwert des digitalen Potentiometers das verstärkte Sensorsignal in der Mitte des Spannungsbereichs des Analog-Digital Konverters zu liegen kommt (siehe Abb. 42 Bild rechts).

In diesem Fall endet die Initialisierung der digitalen Potentiometer nie. D.h. der Initialisierungsalgorithmus muss neu überdacht werden.

Die neue Lösung soll nach dem Prinzip der Dichotomie funktionieren. Das schlussendlich beste Offset wird dann im Potentiometer gesetzt und zusätzlich mit einem weiteren Offset in Form einer globalen Variabeln versehen.

Die Klasse "amr\_autoconf" verändert sich damit wie folgt:

#### **Funktionen**

- void amr\_init\_calibration(void) (Konfiguriert bzw. sucht und definiert das ideale Offset für die digitalen Potentiometer)
- *void amr\_average(void)*  (Erstellt verschiedene gleitende Mittelwerte der Sensorwerte)
- *static void amr\_capture(void)*  (Misst die Resultate mit dem aktuellen Offset um das ideale Offset zu finden)

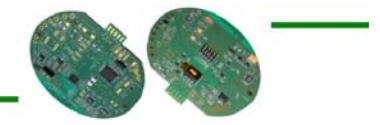

### 5.3.3 Verstärkungsgrad der Verstärker

Der aktuelle Verstärkungsgrad liegt bei G = 667.

Die Sensoroffsets der Magnetsensoren liegen laut Datenblatt zwischen ± 10 mV. Bei einer Verstärkung von 667 ergeben sich Ausgangsspannungen von  $\pm$  6.67 V, was in Anbetracht unserer Betriebsspannung von 3.3 V bzw. 3 V viel zu hoch ist.

Somit muss die Verstärkung geändert werden. Die neue Verstärkung wird auf G = 166 festgesetzt, d.h. eine Verminderung der Verstärkung um den Faktor 4.

Um diese neue Verstärkung zu erreichen, müssen die Widerstände R13, R23 und R31 wie folgt verändert werden:

$$
R = \frac{100 k\Omega}{G - 1} \Rightarrow R = 606 \Omega
$$

Somit ergeben sich Ausgangsspannungen von  $\pm$  1.66 V, was innerhalb unserer Betriebsspannung liegt.

#### 5.3.4 Offsetverlust des digitalen Potentiometers

Durch die Ein- und Ausschaltung der Magnetsensorenkomponenten ist jeweils das aktuelle Offset des digitalen Potentiometers verloren gegangen.

Der Grund hierfür liegt darin, dass in den Funktionen  $amr$  set x ofs(offset), amr\_set\_y\_ofs(offset) und amr\_set\_z\_ofs(offset) der Klasse "amr" ( $\%$  *Kapitel 4.3.3.13*) das aktuell als Parameter übergebene Offset jeweils nur im RAM (RDACx Register) abgespeichert wurde. Schaltet man nun das digitale Potentiometer aus, indem man ihm die Betriebsspannung entzieht, so geht der Wert im RAM verloren.

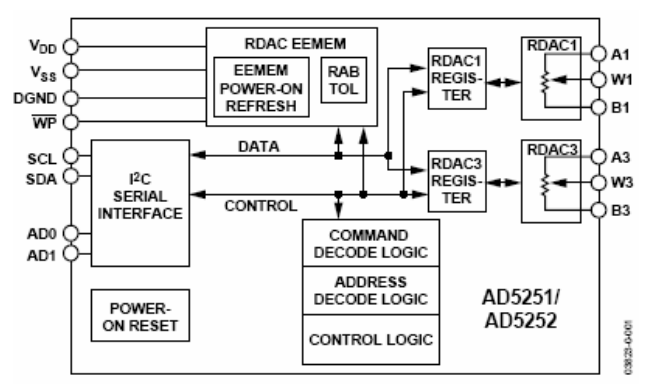

**Abb. 43 : Blockdiagramm des digitalen Potentiometers** 

Wie in Abbildung 43 ersichtlich ist, verfügt das digitale Potentiometer auch über ein ROM (RDAC EEMEM). Beim Aufstart bzw. der Einschaltung des Potentiometers wird der Wert im ROM ins RAM geschrieben. Somit genügt es, wenn die Funktionen so abgeändert werden, damit der aktuelle Offsetwert auch jeweils ins ROM geschrieben wird.

#### 5.3.5 Anpassung Ladungspumpe

Die Ladungspumpe gilt es zu verbessern:

- Die Kondensatoren C6, C7, C9 und C10 werden von 100 nF auf 1 nF herabgesetzt
- Ein weiterer Kondensator / Diodenblock wird angefügt

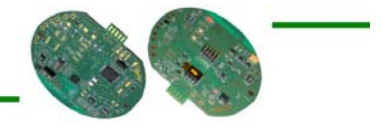

### 5.3.6 Dynamische Autokalibration

Es wurde häufig beobachtet, dass die Sensormesswerte bei der Rückkehrung in den Ausgangszustand nicht mehr ganz exakt zurück auf den Ursprungswert (ideal Mittelwert des Spannungsbereichs) kommen. Manchmal nicht einmal mehr nach einem Set/Reset-Impuls.

Der Grund hierbei liegt an der Sensibilität der Magnetsensoren, die durch eine zu starke Störung ein wenig verändert werden.

Um diesem Phänomen entgegenzuwirken wurde die Klasse "amr\_autoconf" (*Kapitel 4.3.3.12*) um eine weitere Funktion erweitert, die, falls kein Fahrzeug detektiert wurde, alle 10 Sekunden den aktuellen Sensorsignalwert um eine ADC-Einheit zum Mittelwert hin korrigiert.

#### **Zusätzliche Funktionen**

 *void amr\_dyn\_calib(void)*  (Korrigiert den globalen Offsetwert der Magnetsensoren)

### 5.3.7 Verbesserung Set/Reset

Die vorgeschlagenen Schaltungen für den Set/Reset-Impuls sind so gedacht, dass eine Spannungsspitze von 5 Volt und mehr vorliegt. Die Betriebsspannung auf dieser Platine liegt bei 3.3 V bzw. 3 V was für den Set/Reset-Impuls nicht unbedingt ideal ist.

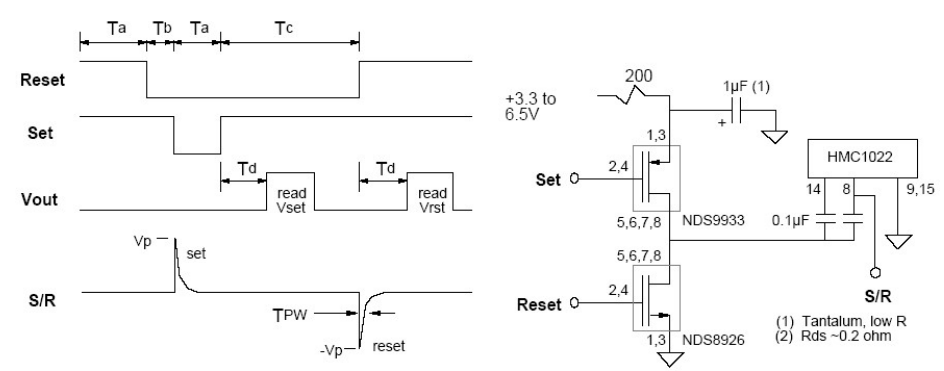

**Abb. 44 : Angewandte Set/Reset Schaltung** 

Es gilt hier vielleicht eine Lösung zu finden den Set/Reset-Mechanismus zu Verbessern indem bei den Impulsen eine höhere Spannung erzeugt werden kann.

Zurzeit wird einmal pro Minute ein Set/Reset Impuls ausgeführt. Ein guter Set/Reset ist für diese Anwendung das A und O. Es bildet den Rückgrad für eine gut funktionierende Anwendung.

Für eine Revision 4 der Hardwareplatine könnte evtl. die folgende Schaltung interessant sein:

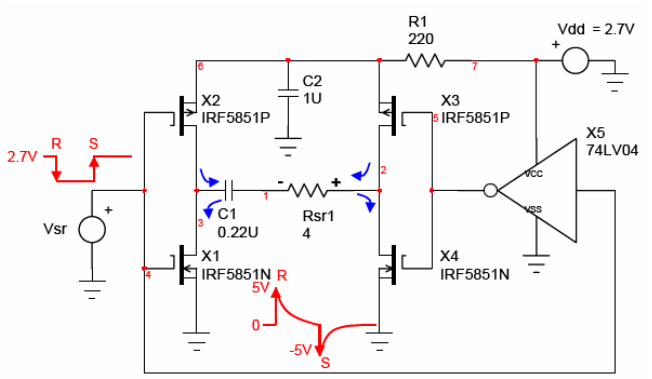

**Abb. 45 : Verbesserte Set/Reset Schaltung (H-Brücke)** 

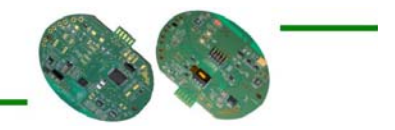

### 5.3.8 Änderung Fahrzeugserkennungsalgorithmus

Es konnte festgestellt werden, dass Störquellen mit einer Frequenz von 50 Hz (z.B. Signalgenerator, etc.) das System stören können. Dies macht sich auf den Signalwerten der Magnetsensoren bemerkbar indem sie in dieser Störfrequenz schwingen.

Mit Hilfe eines Filters in Form eines gleitenden Mittelwerts kann umgangen werden, doch wird somit der Algorithmus der Fahrzeugerkennung (Klasse "czame" (\* Kapitel 4.3.3.14)) unbrauchbar. Wendet man aber keinen Filter an, reicht diese Schwingung aus, dass der Algorithmus ein Fahrzeug identifiziert. Dies ist in dieser Form natürlich nicht brauchbar, denn können auch bei Parkplätzen solche Störquellen vorkommen. Die 50 Hz Form ist häufig, ist überall vorhanden.

Aus diesem Grund war man gezwungen den Algorithmus der Fahrzeugerkennung zu überdenken:

In einer ersten Lösung wurden nun einfache Schwellwerte implementiert. Werden diese überschritten, so bedeutet dies, dass ein Fahrzeug vorhanden ist. Diese Schwellwerte sind aus Erfahrungswerten einiger Tests mit verschiedenen Fahrzeugen zustande gekommen.

Der Klasse "amr\_autoconf" (*Kapitel 4.3.3.12*) wurde eine weitere Funktion hinzugefügt, die eben diesen neuen Algorithmus der Fahrzeugerkennung beherbergt.

#### **Zusätzliche Funktionen**

 *void amr\_detection(void)*  (Kalkuliert den Zustand des Parkplatzes)

### 5.3.9 Sonstiges

Da der eingebaute Spannungswandler, der die Batteriespannung von 3 V auf 3.3 V erhöhen sollte, zuviel Energie konsumiert, wird zurzeit einfach mit 3 V gearbeitet. Mit einem Kabel wird der Spannungswandler überbrückt, jedoch wäre für eine Revision 4 eine Brücke oder eine Komponentenänderung wünschenswert.

Die Dauer einer SPI Kommunikationsperiode konnte um einiges verringert werden indem eine unnötig als volatile deklarierte Variable als non-volatile umdeklariert wurde.

Mittlerweile gibt es einen 3-Achsen Magnetsensor von Honeywell auf dem Markt, bzw. er ist angekündigt. Ein solcher sollte für eine Revision 4 auch ins Auge gefasst werden.

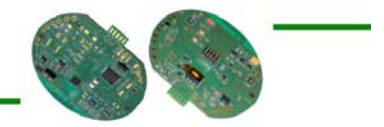

# 6. Fazit und Aussichten

Nach vielen Tests und Versuchen läuft der Algorithmus nun mittlerweile ziemlich stabil. Trotzdem ist die Revision 3 in dieser Form noch nicht bereit um einem Kunden zu übergeben, der diese bereits einsetzen oder weiterverkaufen möchte.

Als nächster Schritt sollte vielleicht die Umsetzung der Revision 4 der Hardwareplatine ins Auge gefasst werden.

Auch wurden nie Tests mit der schlussendlichen Installationsform gemacht. D.h. dass der Sensor auf die Batterien gelegt wird und mit einem Deckel versehen wird. Dies gilt es unbedingt nachzuholen.

Weiterhin bleiben aber noch einige Sachen zu definieren und implementieren. Beispielsweise blieb die Frage offen, wie auf die einzelnen Sensoren nach der Installation und bei Betrieb zugegriffen werden kann, um beispielsweise eine Adress- oder sonstige Parameteränderung vorzunehmen.

Auch das Thema Verschlüsselung der Kommunikation sollte nicht vergessen werden. Für einen Hacker wäre es im Moment wohl nicht allzu schwierig die Kommunikation zu stören.

Ein vielleicht noch ziemlich wichtiger Aspekt der auch noch nicht gross bedacht wurde, ist die Frage der Temperatur. Es bedarf noch einiger Tests und wohl auch Anpassungen um zu gewährleisten, dass das System sowie im Sommer bei 30°C als auch im Winter bei -5°C läuft.

In der Frage der Energiekonsumation steht man aber soweit ganz gut da:

Messungen an neun Sensoren mit folgender Charakteristik haben einen durchschnittlichen Verbrauch von ca. 350 uA aufgezeigt:

- Set/Reset-Impuls : 60 s
- Sendeimpuls : 1 s
- Sensorabtastfrequenz des ADC : 12 Hz

Mit den derzeitig eingesetzten Batterien, welche eine Elektrische Ladung von 16.5 Ah (Ampèrestunden) aufweisen, ergibt dies eine hochgerechnete Betriebsdauer von ca. 5.3 Jahren.

Kann der Set/Reset-Impuls verbessert werden und es bedarf nicht mehr in jeder Minute einen solchen Impuls, so kann der Verbrauch noch verringert werden.

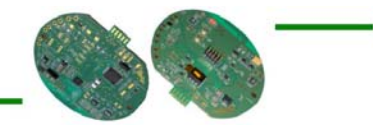

# 7. Schlussfolgerung und Bemerkungen

Während dieser Diplomarbeit sind also folgende Arbeiten durchgeführt worden:

- Studium der Standards ZigBee und IEEE 802.15.4
- Einlesen und Studium der Hardwarekomponenten MSP430, CC2420, Magnetsensoren, digitale Potentiometer, Verstärker, etc. mittels Datenblätter und des Elektroschemas
- Verstehen vorhandener Software-Programmteile
- Kennenlernen der IAR Workbench Programmierumgebung und sonstigen Tools z.B. wie C Sharp
- **Konzeption und Erstellung von Softwareteilen**
- Aufbau und Durchführung von Tests und Versuchen
- Fehlersuche in Hard- und Software
- **•** Dokumentation

Allgemein gilt zu sagen, dass eine Fahrzeugerkennung mittels Magnetsensoren nicht ganz leicht zu bewerkstelligen ist. Nach vielen Tests ist das Gefühl da, dass der ganze Erkennungsalgorithmus zwar ziemlich stabil läuft, d.h. zu vielleicht 97 % das Richtige anzeigt, doch darf man den Aspekt "Zukunft" nicht vergessen. In der Zukunft gibt es evtl. vermehrt Technologien, die auf der Basis des Magnetismus aufbauen. Wie sich die vermehrten Magnetfelder auf dieses Produkt auswirken ist schwer abzuschätzen.

Vielerorts liest und hört man, dass ZigBee die Zukunft für Sensor- und Aktor-Netzwerke ist. Allmählich kommen nun auch Produkte auf den Markt, doch ist zum jetzigen Zeitpunkt die Auswahl noch ziemlich gering. Will man den Rahmen des Standards IEEE 802.15.4 übersteigen und auch die von der ZigBee Allianz vorgeschlagenen Normen nutzen, so braucht es doch noch einigen Zeitaufwand und Geld um sich hier zu Recht zu finden. Die Weichen für die ZigBee-Zukunft sind gelegt, doch wo sie hinführen bleibt noch abzuwarten.

Allen Bedenken zum Trotz war dies ein sehr interessantes Projekt und es bleibt zu hoffen, dass sich dieses nun auch bewähren kann.

Durch die Benutzung neuer Komponenten in Hard- und Software, wie dem IAR Workbench in Sachen Software oder dem MSP430 in Sachen Hardware und vielem mehr konnte viel neue Erfahrung im Bereich der eingebetteten Systeme gewonnen werden. Es war eine gute erste Einführung in die Arbeitswelt eines Ingenieurs.

Eine zusätzlich tolle Erfahrung war die Arbeit im Ausland zu schreiben, wo es doch manchmal vorkommt, dass man einander nicht richtig versteht und man nicht immer allen Erklärungen folgen kann. Doch schlussendlich nach vielleicht auch mehrmaligem Nachfragen kam man auf einen gemeinsamen Nenner.

Michel Gemmet

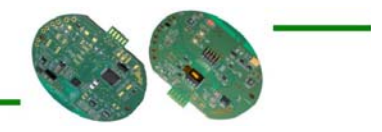

## 8. Quellenverzeichnis

- [01] IEEE 802.15.4 Standard 2003
- [02] ZigBee Specifikation 1. December 2006
- [03] MSP430x1xx Family User's Guide (Rev. F)
- [04] MSP430F15x/16x/161x Mixed Signal Microcontroller (Rev. E)
- [05] CC2420 2.4 GHz IEEE 802.15.4 / ZigBee-Ready RF Transceiver (Rev. B)
- [06] I2C-Bus Spezification and user manual (Rev. 03)
- [07] Dual 64-and 256-Position I2C Nonvolatile Memory Digital Potentiometers
- [08] Single Supply, Rail-to-Rail, Low Cost Instrumentation Amplifier
- [09] Honeywell 1 and 2 axis Magnetic Sensors
- [10] Low Voltage 4 ohms Dual SPST Switches
- [11] MaxStream Product Manual (802.15.4)
- [12] Honeywell AN213 (Set/Reset function for magnetic sensors)
- [13] Honeywell AN218 (Vehicle detection using AMR sensors)
- [14] Applications of magneto resistive sensors in navigation systems
- [15] Vehicle detection and compass application using AMR magnetic sensors
- [16] ZigBee Protokollsoftware und Entwicklungsumgebung
- [17] ZigBee Grundlagen und Applikation

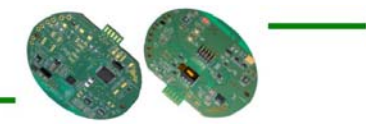

# 9. Abkürzungsverzeichnis

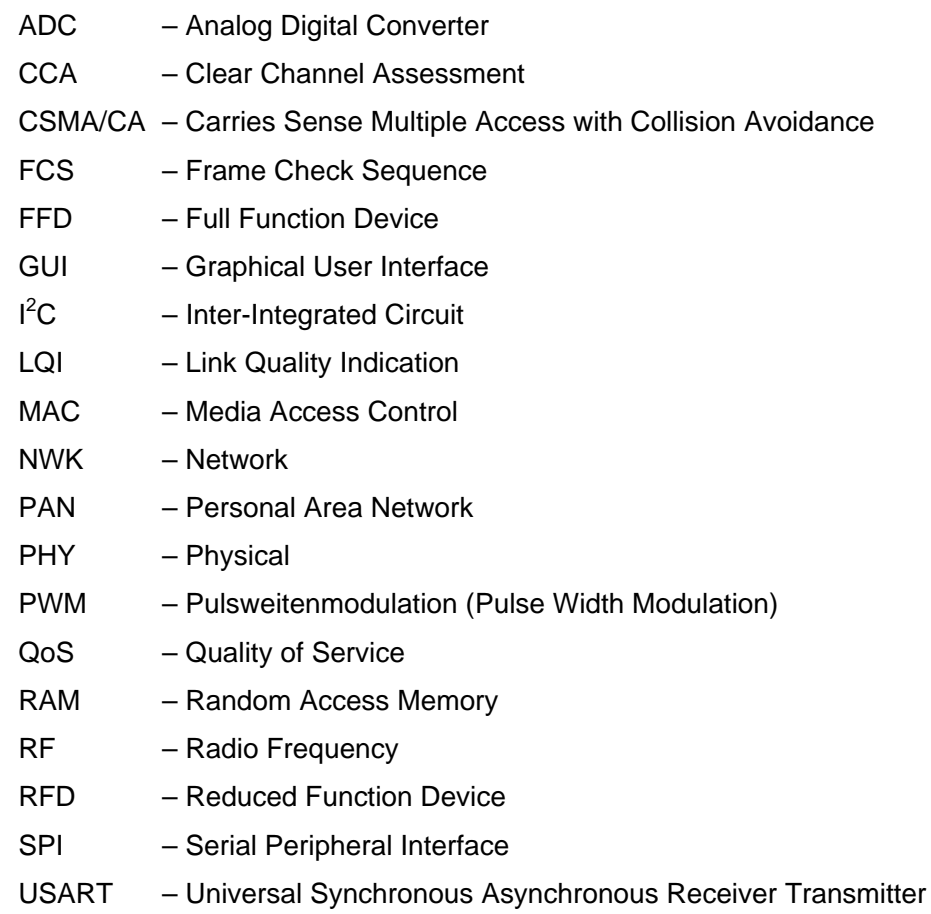

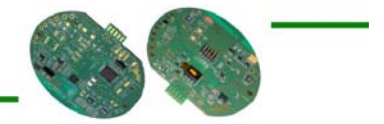

# 10. Anhang

- Anhang 1 : Projektvorschlag Begriffserklärungen
- Anhang 2 : Elektroschema
- Anhang 3 : Quellcodes

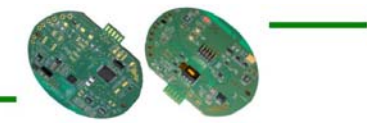

# **INHALTSVERZEICHNIS**

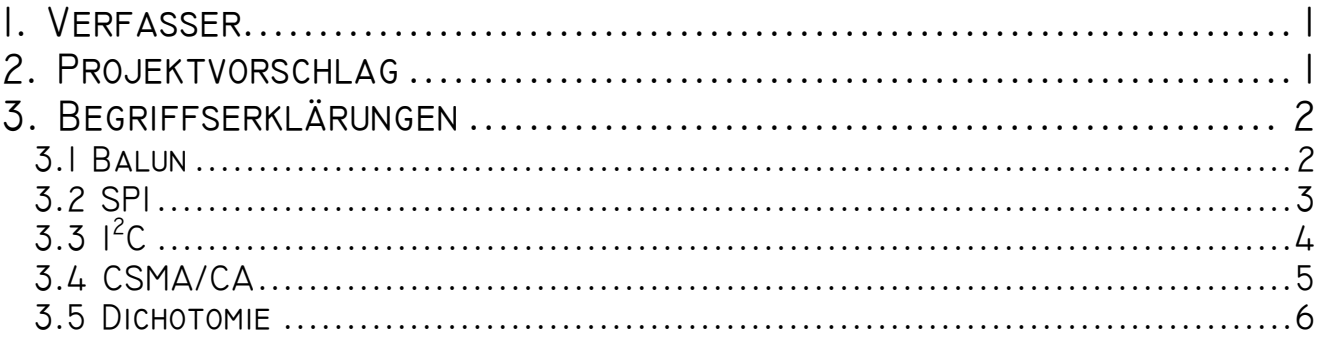

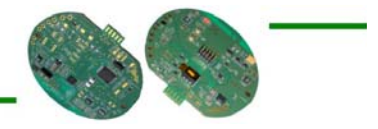

# 1. Verfasser

#### **Michel Gemmet**

Laboratoire IMS - Bât. A31 351, Cours de la libération 33405 Talence Cedex - France

# 2. PROJEKTVORSCHLAG

**TITRE** Capteur de détection de présence de véhicule avec interface Zigbee

**CONTEXTE** Ce projet met en œuvre la technologie Zigbee :

Le ZigBee (IEEE 802.15.4) est une norme de transmission de données sans fil au même titre que le Bluetooth ou Wifi. Ses points forts son un faible coût (quelques dollars pour une puce ZigBee) et surtout sa faible consommation électrique.

- **SUJET** L'objectif principal de ce projet est le développement d'un logiciel gérant le protocole de communication Zigbee. Pour ce faire, vous devrez mettre en œuvre un démonstrateur complet en accord avec la norme IEE 802.15.4. Ce système contiendra un ensemble de capteurs de détection de présence de véhicule avec interface Zigbee.
- **COMPETENCES**  microinformatique (microprocesseurs Texas Instrument MSP430, outils IAR) - réseau (Zigbee)
	- conception électronique (CAO Cadence Orcad)
- **NIVEAU** Ecole d'ingénieur électronique
- **DUREE** 4 mois

**LIEU** Laboratoire IMS Bâtiment A31 – 351, cours de la Libération – 33405 TALENCE Cedex

- **RESPONSABLE** M. Eric STEMPIN (Tél. : 05 40 00 27 73) stempin@ixl.fr M. Jean-Christophe MARTIN (05 40 00 27 70) – martinj@ixl.fr
- **SOCIETE** ADERA-RAVEL 162, avenue du Dr Schweitzer 33608 PESSAC CEDEX

Mme Valérie MOREAU (05 56 15 11 57) – moreau@adera.fr

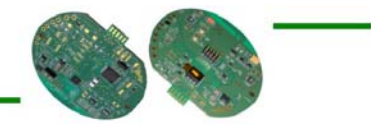

## 3. Begriffserklärungen

Im folgenden Abschnitt werden einige Begriffe näher erklärt, die im Bericht auftauchten, jedoch nicht näher angeschaut wurden.

### 3.1 Balun

Ein Balun (von Balanced-unbalanced, n.) ist in der Elektrotechnik und Hochfrequenztechnik ein Impedanzwandler und kann gleichzeitig auch zur Potentialtrennung dienen oder Symmetrierglied sein. Der Begriff Balun ist jedoch umfassender.

Symmetrierglied (Balun) für das L-Band, bestehend aus einer λ/2-Umwegleitung aus Semi-Rigid-KoaxialkabelIn der Hochfrequenztechnik und besonders an Senderendstufen hat man oft unterschiedliche Wechselstromwiderstände (Impedanzen, Wellen- oder Quellwiderstände) aneinander anzupassen. Häufig wird hier ein Transformator eingesetzt, der auf die gewünschten Widerstände bzw. Impedanzen oder Wellenwiderstände transformiert.

Im Fall des Balun ist das o.g. jedoch nur eine Aufgabe, und die muss nicht immer die eigentliche Aufgabe sein. Der Transformator ist hier zusätzlich ein Wandler von symmetrischen Leitungssystemen (z.B. 240-Ohm-Flachbandkabel, Zweidrahtleitung) auf Koaxialkabel (Wellenwiderstand 50 oder 75 Ohm).

Flachbandkabel sind verlustärmer als Koaxialkabel, daher verwendet man sie teilweise auch heute noch bei Amateurfunk-Sendeanlagen.

Die Phasenlage auf den zwei Leitern des Flachbandkabels ist gegeneinander um 180° verschoben. Das Balun (Symmetrierglied) kehrt die Phasenlagen gleichsinnig zueinander um und senkt gleichzeitig die Impedanz auf 1/4.

In der Audiotechnik werden ebenfalls oft symmetrische Leitungsverbindungen (z.B. zwischen Gitarre, Mikrofon und Verstärker) genutzt, um Störungen zu verringern. Die Rückwandlung wird im Mischpult vorgenommen. Dort sitzt ebenfalls ein als Transformator ausgeführtes BALUN.

Es gibt auch Baluns mit einem Impedanzverhältnis von 1:1, dann werden lediglich die Potentialverhältnisse gegen Erde (symmetrisch/unsymmetrisch) transformiert. Ziel ist hierbei meist, Mantelwellen auf koaxialen Kabeln und die damit verbundene Störeinstreuung oder -abstrahlung zu verhindern. Im einfachsten Fall besteht ein solches Balun aus einigen Windungen des Koaxialkabels, aus aufgeschobenen Ferrit-Ringkernen oder aus einer trifilar gewickelte Luftspule.

Baluns werden auch in der Messtechnik verwendet. Sie sind oft Bestandteil zur Impedanzanpassung von Antennenanlagen bei Kurzwelle, UKW und UHF.

Typische Hochfrequenz-Anwendung ist der Übergang mit einem Balun zwischen koaxialen Leitungen (in der Regel Anschlussleitungen) und Zweidrahtleitungen oder anderen symmetrischen Quellen (z. B. ein Dipol). Direkt im Anschlusskasten eines Halbwellen-Schleifendipols (240 Ohm, symmetrisch) ist oft ein Balun (Symmetrierglied) zum Anschluss an ein Koaxialkabel (50…75 Ohm, unsymmetrisch) untergebracht.

Als Balun werden beispielsweise auch impedanzangepasste (100/150 Ohm) Steck-Adapter zwischen RJ45- und IVS-Datenstecker (Typ 1) bezeichnet, die in Token-Ring- sowie Ethernet-Netzwerkwerken verwendet werden. Die Pinbelegung variiert je nach Netzwerktopologie.

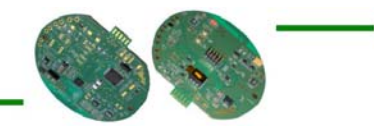

### 3.2 SPI

SPI bedeutet Serial Peripheral Interface – zu Deutsch "serielle Peripherie Schnittstelle" – und beschreibt einen synchronen seriellen Bus, welcher seines Zeichens von Motorola entwickelt wurde. Dieser ermöglicht die Anbindung von Peripherien an einen Mikrocontroller. Auch ist die Verbindung mehrerer Mikrocontroller miteinander möglich. SPI erreicht hier sehr hohe Datenübertragungsraten, da das Taktsignal bis in den MHz Bereich reichen kann. Ausserdem werden die Daten in beide Richtungen gleichzeitig übertragen, also Voll-Duplex.

Der Hardware Aufwand bleibt dabei in Grenzen, da neben den Slave-Select- oder Chip-Select-Leitungen nur 1 Steuerleitung für den Takt sowie 2 Datenleitungen benötigt werden. In der Konfiguration (Polarität etc.) ist SPI ebenfalls sehr flexibel.

SPI ist als Master-Slave Bus ausgelegt, d.h. ein Master muss immer die Datenübertragung einleiten sowie die Slaves selektieren. Auch stellt der Master das Taktsignal bereit. Die Daten werden auf 2 Datenleitungen übertragen. Diese sind MISO (Master-In Slave-Out, Dateneingang Master) und MOSI (Master-Out Slave-In, Datenausgang Master). Jeder Slave besitzt ein Slave Select – Signal oder Chip Select – Signal. Diese sind meistens Low-Aktiv. Solange ein Slave nicht ausgewählt – selektiert – ist, sind Taktsignal und die Datensignale im sogenannten TriState-Modus und extrem hochohmig. Es werden also keine Daten / Takte zur SPI-Einheit durchgelassen.

Synchron zum Taktsignal vom Master werden die Daten an den Datenleitungen ausgegeben. Dieses wird über ein Schieberegister realisiert. Meist wird das höchstwertigste Bit (MSB) zuerst ausgegeben, die niederwertigen Bits folgend. Bei manchen Mikrocontrollern kann man einstellen, ob zuerst MSB oder LSB gesendet werden soll. Ein Datenwort beträgt bei der SPI immer 8Bit, sei es in 8, 16 oder 32-Bit Systemen. Die empfangenen Daten liegen nach dem Datentransfer im gleichen Register wie die Sendedaten. Es existiert also nur ein Register für Sende-/Empfangsdaten. Schreibt man ein Datenwort in dieses Register, so wird automatisch eine Datenübertragung eingeleitet. Um festzustellen ob die Übertragung abgeschlossen ist, gibt es Flags in Statusregistern oder man verwendet Interrupts.

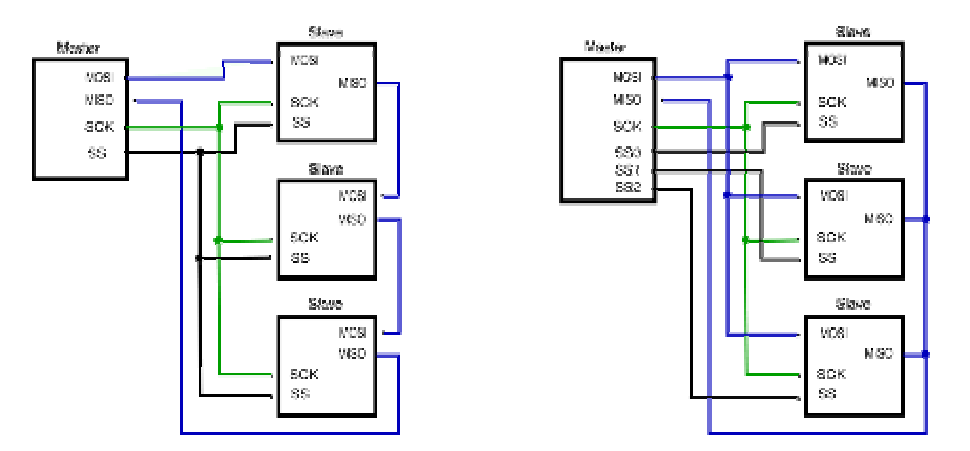

**Abb. 1: SPI Verbindung durch Kaskadierung der Slaves (links) und Sternverbindung (rechts)** 

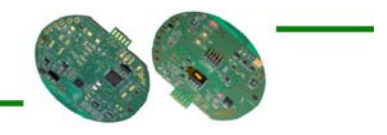

# $3.3 \,$   $\rm{I}^2C$

Die meisten 32-Bit Mikroprozessoren besitzt ein Two-Wire Serial Interface (TWI). Diese Schnittstelle ist äquivalent zum I<sup>2</sup>C-Bus, der, wie "Two Wire" schon sagt, mit nur zwei Leitungen auskommt. Dieser Bus ist ein serieller Datenbus, der um 1980 von Philips entwickelt wurde, um in Geräten wie Fernsehern mehrere ICs an Mikroprozessoren anschliessen zu können ohne breite Adress- und Datenleitungen zu benötigen. Daher kommt auch die Bezeichnung I<sup>2</sup>C, was eine Abkürzung für "Inter IC" ist. Gemeint ist damit, dass der Bus für Verbindungen zwischen ICs gedacht ist. Der Bus hat in der aktuellen I<sup>2</sup>C-Spezifikation 2.1 von 2001 eine maximale Datenübertragungsrate von 3,4 Mbit/s (High-Speed Modus).

Der grosse Vorteil des Busses ist, dass man mit nur zwei Leitungen viele ICs miteinander verbinden kann. Dazu kommt, dass während einer Datenübertragung der Takt automatisch von den beteiligten Geräten angepasst werden kann, falls eines der Geräte mehr Zeit zur Verarbeitung der Daten benötigt. Es ist ausserdem ein Arbitrationsverfahren vorgesehen. Dieses Verfahren sorgt dafür, dass nur ein Gerät erfolgreich Daten auf den Bus schreiben kann, wenn mehrere Geräte gleichzeitig versuchen eine Verbindung auf dem Bus zu initiieren.

Zur Adressierung der am Bus angeschlossenen Geräte stehen im Allgemeinen wahlweise 7-bit oder 10-bit Adressierung und damit 112 bzw. 1024 Adressen zur Verfügung.

Dadurch, dass es so wenige Adressen gibt, jedoch die Auswahl an ICs mit I<sup>2</sup>C-Ansteuerung gross ist, kommt es dazu, dass verschiedenen Geräten desselben Typs dieselbe Adresse zugewiesen wird. Problematisch kann dies werden, wenn man beispielsweise mehrere serielle EEPROMs am Bus betreiben möchte, zumal manche I<sup>2</sup>C-fähigen EEPROMs gleich 8 Adressen belegen, wodurch bei 7-bit Adressierung nur ein einziges EEPROM am Bus betrieben werden kann.

Generell können durch die in der Spezifikation festgelegte maximale Leitungskapazität von 400pF ca. 20 Geräte an einem Bus betrieben werden, alternativ können die Leitungen ca. 10 m lang sein. Durch l<sup>2</sup>C Repeater o. Ä. kann diese Beschränkung jedoch umgangen werden.

#### Ablauf einer Verbindung

Der I<sup>2</sup>C-Bus verwendet zwei Leitungen zur Datenübertragung, dabei ist eine der beiden Leitungen eine Datenleitung, während die andere Leitung eine Taktleitung ist. Entsprechend werden die Leitungen SDA für Serial DAta bzw SCL für Serial CLock genannt. Beide Leitungen sind laut Spezifikation mit Pullups auf High-Level zu halten; die SDA- und SCL-Pins der angeschlossenen ICs sind Open-Drain bzw. Open-Collector. Daher muss ein am Bus angeschlossener IC um eine 1 zu senden die Leitung loslassen und um eine 0 zu senden die Leitung auf Masse ziehen. Es ergibt sich dadurch eine Wired-And Funktion der Busleitungen.

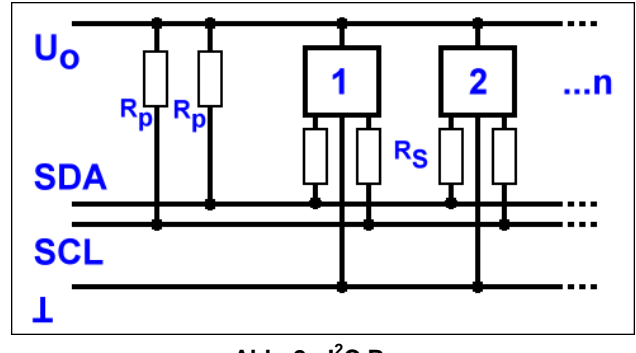

**Abb. 2 : I<sup>2</sup> C Bus** 

Der Bus ist so ausgelegt, dass ein Busteilnehmer eine Verbindung zu einem anderen Busteilnehmer initiiert und nachher die Verbindung beendet oder eine weitere Verbindung aufbaut. Während einer Verbindung dürfen andere Busteilnehmer nicht auf den Bus zugreifen. Damit die am Bus angeschlossenen Geräte erkennen können, ob der Bus frei oder belegt ist, werden START- und STOP Conditions verwendet, die Anfang und Ende einer Verbindung kennzeichnen.

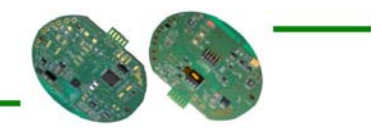

Eine START-Condition wird ausgelöst durch einen High-Low Übergang auf SDA, während SCL High ist und eine STOP-Condition wird umgekehrt ausgelöst durch einen Low-High Übergang auf SDA, während SCL High ist. Ausser beim Auslösen von START- bzw. STOP-Conditions darf sich SDA während der High-Phase von SCL jedoch nicht verändern.

Die Busteilnehmer können jeweils Master oder Slave, Transmitter oder Receiver sein. Bei einer Verbindung zwischen zwei Busteilnehmern ist jeweils eines der Geräte Master bzw. Slave; gleichermassen ist jeweils eines der Geräte Transmitter oder Receiver.

Dabei ist der Master dafür zuständig, die Verbindung zu einem Slave-Gerät zu initiieren und zu beenden, sowie den Takt auf der SCL-Leitung bereitzustellen. Ausserdem bestimmt der Master die Datenrichtung der Verbindung, d. h. welches der beiden Geräte Receiver und welches Transmitter ist. Ein Gerät, das die Rolle eines Slave einnimmt, spricht auf eine Verbindungsanfrage eines Masters an, wenn es die eigene Geräteadresse empfängt. Es reagiert dann abhängig von der Datenrichtung mit dem Senden, bzw. Empfangen von Daten. Zusätzlich hat der Slave die Möglichkeit, die Taktrate auf der SCL-Leitung herabzusetzen, wenn diese zu schnell ist um die empfangenen bzw. zu sendenden Daten abzuarbeiten.

Der Transmitter ist das Gerät, das nach erfolgreichem Verbindungsaufbau Daten auf den Bus legt und der Receiver ist das Gerät, das die vom Transmitter gesendeten Daten empfängt.

## 3.4 CSMA/CA

Der englische Begriff Carrier Sense Multiple Access/Collision Avoidance (CSMA/CA) (zu Deutsch etwa: 'Mehrfachzugriff mit Trägerprüfung mit Kollisionsvermeidung') bezeichnet ein Prinzip für den Zugriff mehrerer Netzwerkstationen auf dasselbe Übertragungsmedium. Es wird häufig u.a. bei drahtlosen Netzwerken (Wireless LANs) eingesetzt, findet aber abgewandelt auch bei Technologien wie ISDN Anwendung, oder bei vielen Technologien, bei denen mehrere Clients Daten auf einen BUS legen und es nicht zu Kollisionen kommen darf.

Drahtlose Netze unterscheiden sich im Bezug auf den gemeinsamen Medienzugriff durch zwei wichtige Faktoren von drahtgebundenen Netzen:

- Der Netzadapter ist nicht notwendigerweise Voll-Duplex-fähig. Während einer eigenen Übertragung kann das Medium nicht überwacht werden. Der Einsatz eines "Collision Detection"-Mechanismus, wie er etwa von CSMA/CD vorgesehen ist und bei Ethernet verwendet wird, würde dann fehlschlagen. Deswegen wurde CSMA/CD zu einem Mechanismus weiterentwickelt, der konsequenter dem Prinzip "listen before talk" ("erst hören, dann sprechen") folgt. An die Stelle der Kollisionserkennung ("CD") sollte die (bestmögliche) Kollisionsvermeidung ("CA") treten. Dadurch lassen sich gleichzeitige Datenübertragungen zwar nicht völlig verhindern, aber doch minimieren.
- Die Reichweite des Signals ist stark begrenzt, da die Signalstärke quadratisch mit der Entfernung abnimmt. Deshalb kann es zu Effekten wie "versteckten" oder "ausgelieferten" Endgeräten kommen.

Versteckte und ausgelieferte Endgeräte

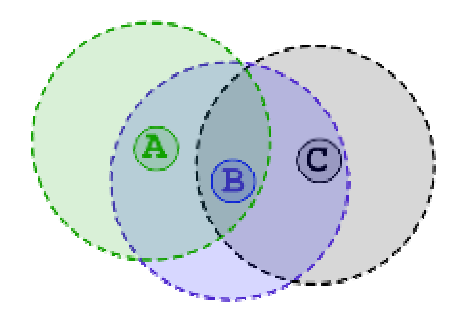

**Abb. 3 : Verstecktes Endgerät** 

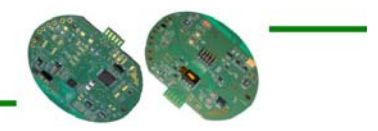

Zu einem versteckten Endgerät (engl. Hidden Station bzw. Hidden Terminal) kommt es zum Beispiel bei folgendem Szenario: Die zwei Funkteilnehmer A und C liegen räumlich so weit auseinander, dass sie ihre Funksignale gegenseitig nicht empfangen können. Zwischen ihnen liegt die Station B. A und C senden nun zeitgleich an B und erzeugen dort einen Konflikt, können diesen aber nicht erkennen, da sie die Funksignale des jeweils anderen ja nicht erreichen. A ist für C ein verstecktes Endgerät und umgekehrt.

Unter einem ausgelieferten Endgerät (engl. Exposed Station bzw. Exposed Terminal) versteht man, wenn in unserem vorliegenden Szenario die Station B an A sendet und nun C an irgendeine andere Station (nicht A oder B) senden möchte. C erkennt die Signale von B und wartet, bis die Übertragung zwischen B und A vorbei ist. Da die Funkwellen von C aber A gar nicht erreichen können, wäre es gar nicht nötig zu warten: bei A könnte gar kein Konflikt auftreten. Dennoch ist C den anderen beiden Stationen ausgeliefert.

#### Protokollablauf

Möchte ein Gerät Daten nach dem CSMA/CA Verfahren versenden, so ist u.a. folgender Ablauf möglich:

- 1. Zuerst wird das Medium abgehört "horch"("Carrier Sense")
- 2. Ist das Medium für die Dauer eines IFS frei, wird gesendet
- 3. Ist das Medium belegt, wird auf einen freien IFS gewartet und zur Kollisionsvermeidung zusätzlich um eine zufällige Backoff-Zeit verzögert
- 4. Wird das Medium während der Backoff-Zeit von einer anderen Station belegt, bleibt der Backoff-Timer so lange stehen und wird nach Freiwerden des Mediums weitergezählt

Um das Problem der "versteckten" oder "ausgelieferten" Endgeräte zu beseitigen, existiert eine "Request to Send / Clear to Send" (RTS/CTS)-Erweiterung für CSMA/CA. Dabei muss die sendewillige Station den Kanal durch ein RTS-Paket reservieren. Der Empfänger bestätigt diese Reservierung mit einem CTS-Paket. Anschließend ist ein sofortiges Senden der Daten möglich. Andere Stationen speichern die Belegungsdauer, die im RTS- und CTS-Paket gesendet wurde, und senden während dieser Zeit keine Daten

### 3.5 Dichotomie

Dichotomie bedeutet die Aufteilung in zwei Strukturen oder Begriffe, die nicht miteinander vereinbar sind.

In der Mathematik, der Philosophie, der Logik und der Sprachwissenschaft bezeichnet Dichotomie die Trennung eines Begriffs in zwei Unterbegriffe, die sich gegenseitig ausschliessen.

Das beste praktische Beispiel, welches die Dichotomie erklärt, ist das Spiel wo sich eine Person eine Zahl zwischen 1 und 100 merkt und die andere Person muss sie erraten.

Beispielsweise merkt sich Person A 81 so würde der Ablauf nach Dichotomie wie folgt ablaufen:

Person B rät 50. Person A erklärt Person B, dass die Zahl grösser sei.

Person B rät 75. Person A sagt zu Person B, dass die Zahl immer noch grösser sei.

Person B rät 87. Person A sagt diesmal zu Person B, dass die Zahl kleiner sei.

Person B rät 81. Bingo!

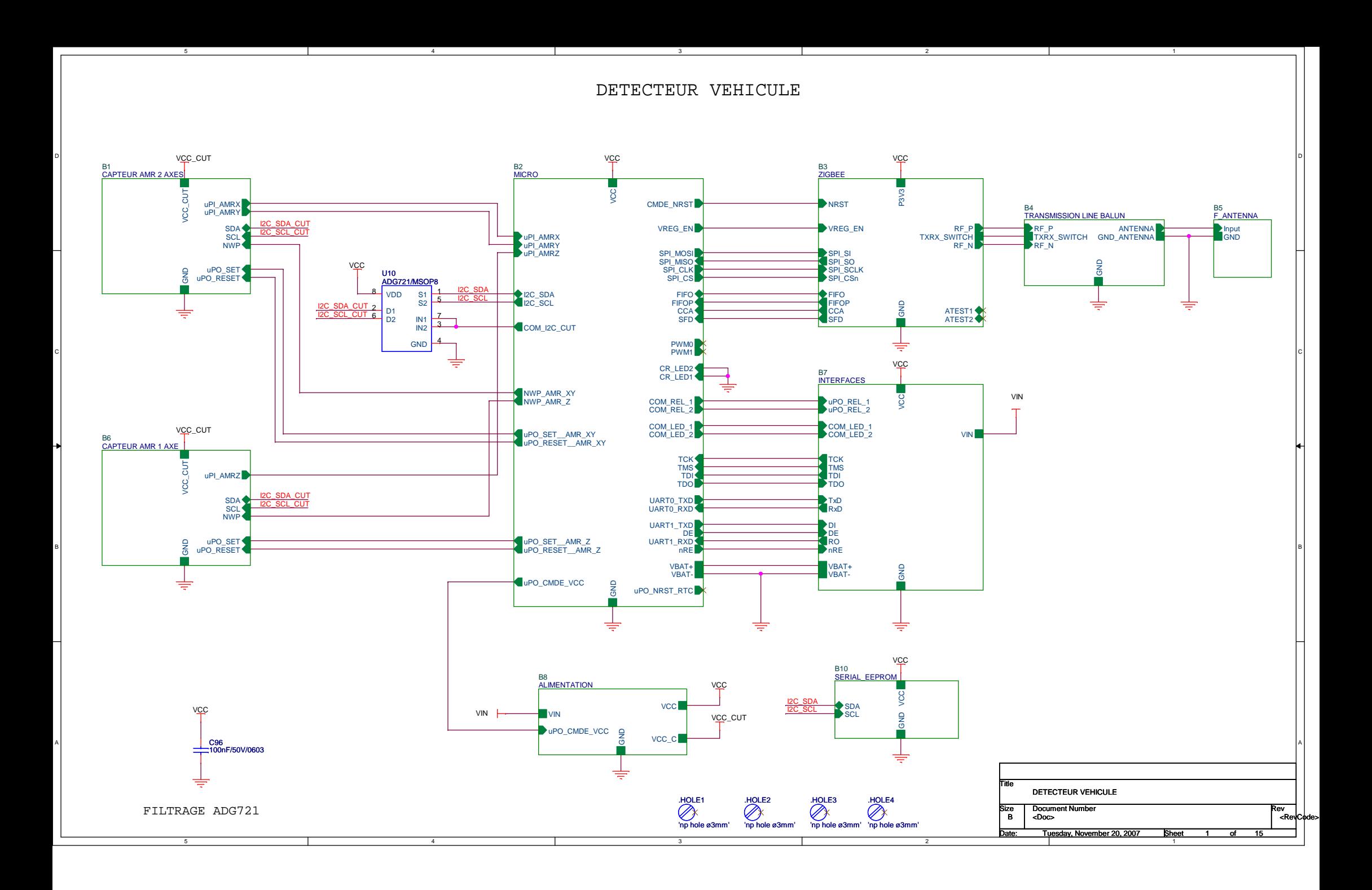

Alimentation 3.3V/1000mA

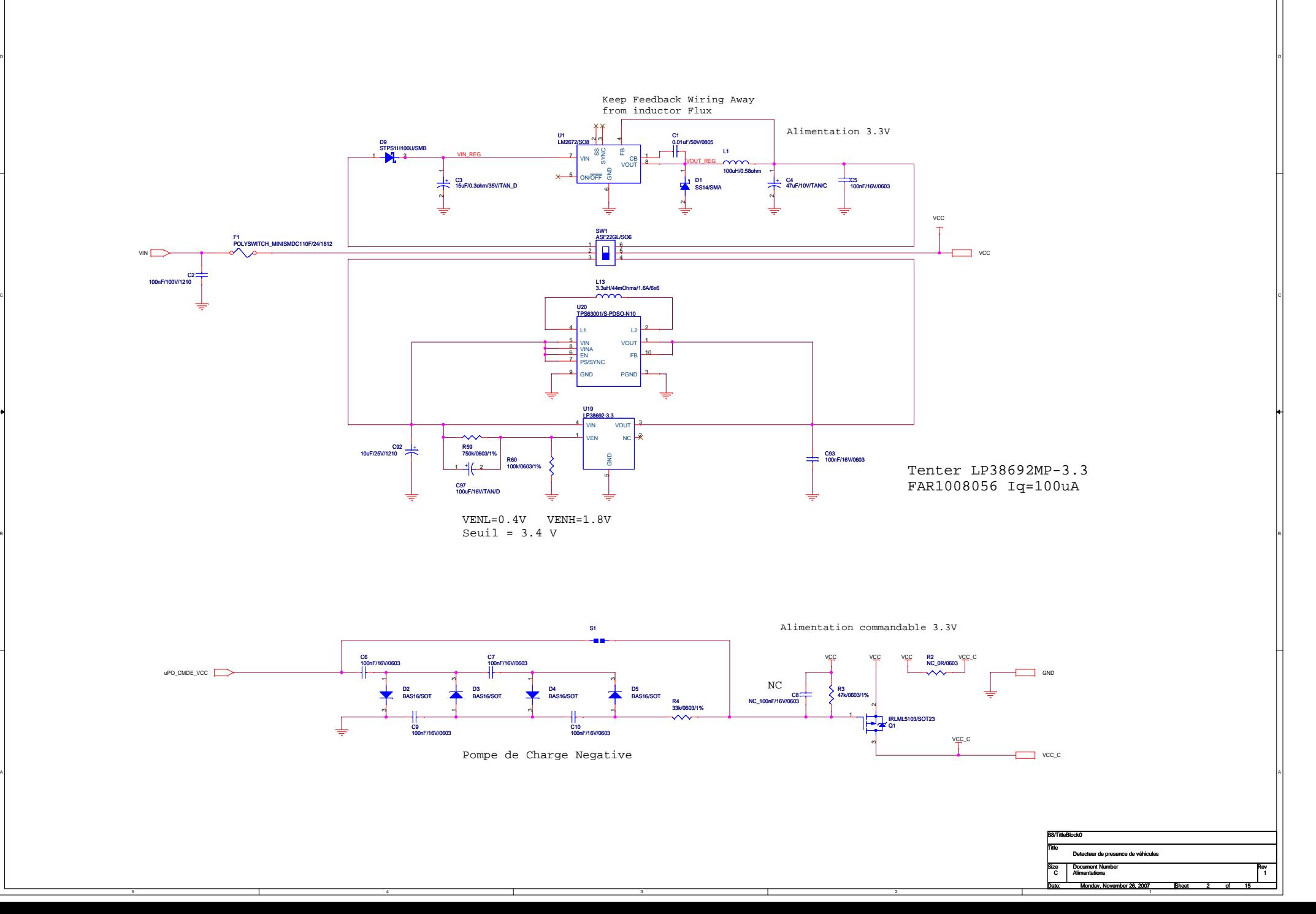

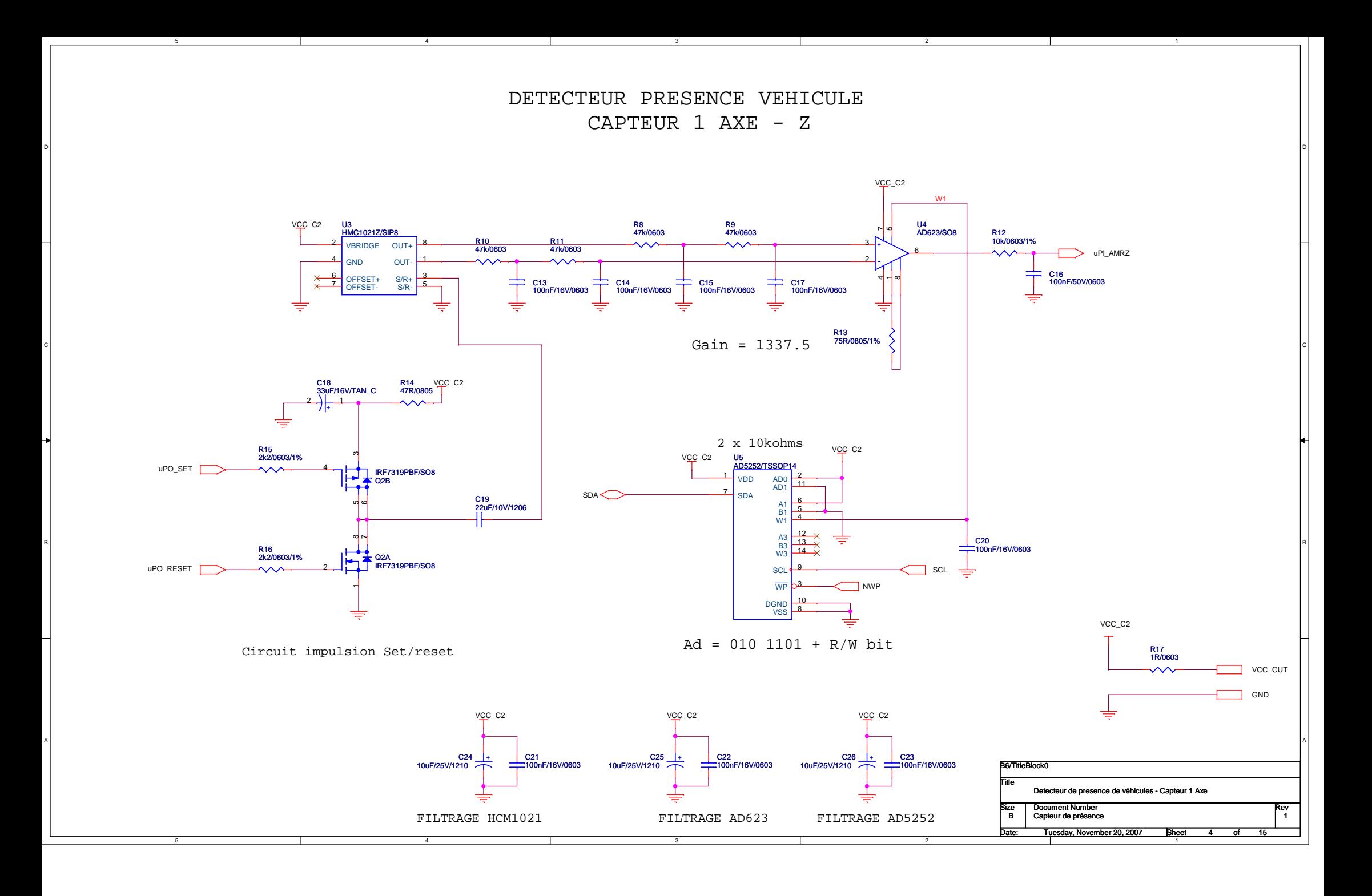

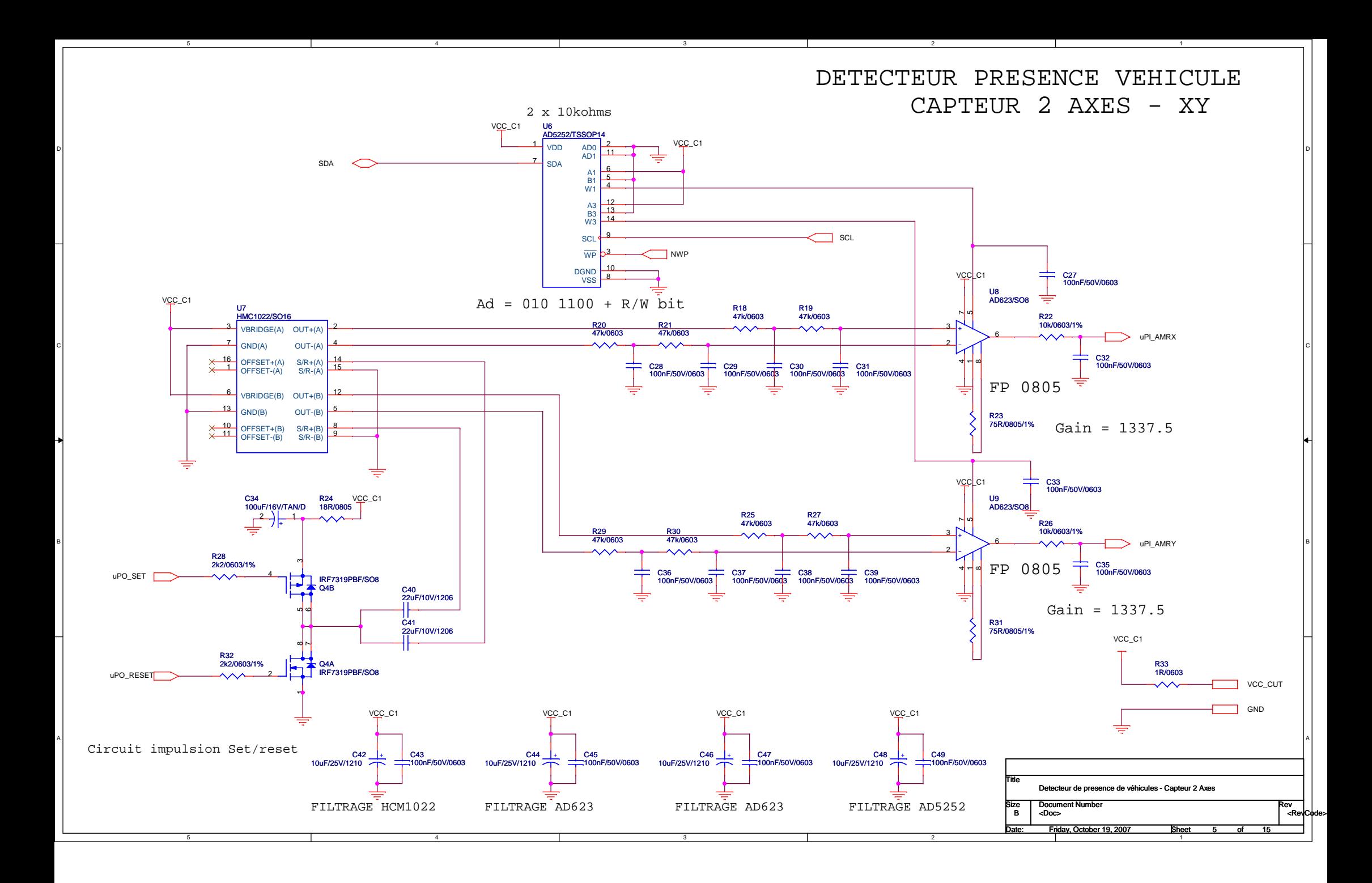

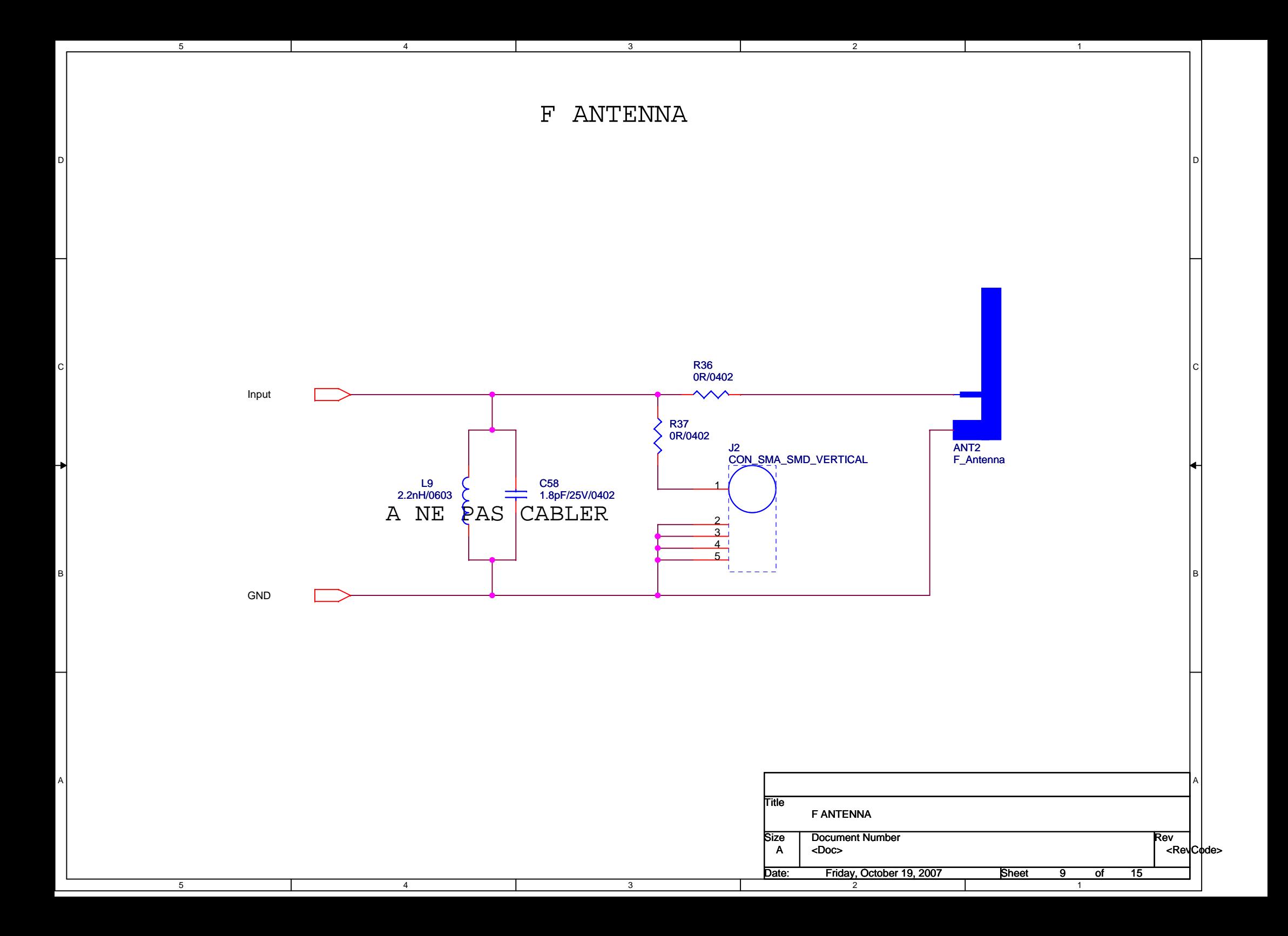

INTERFACES

3

2

5

C

A

4

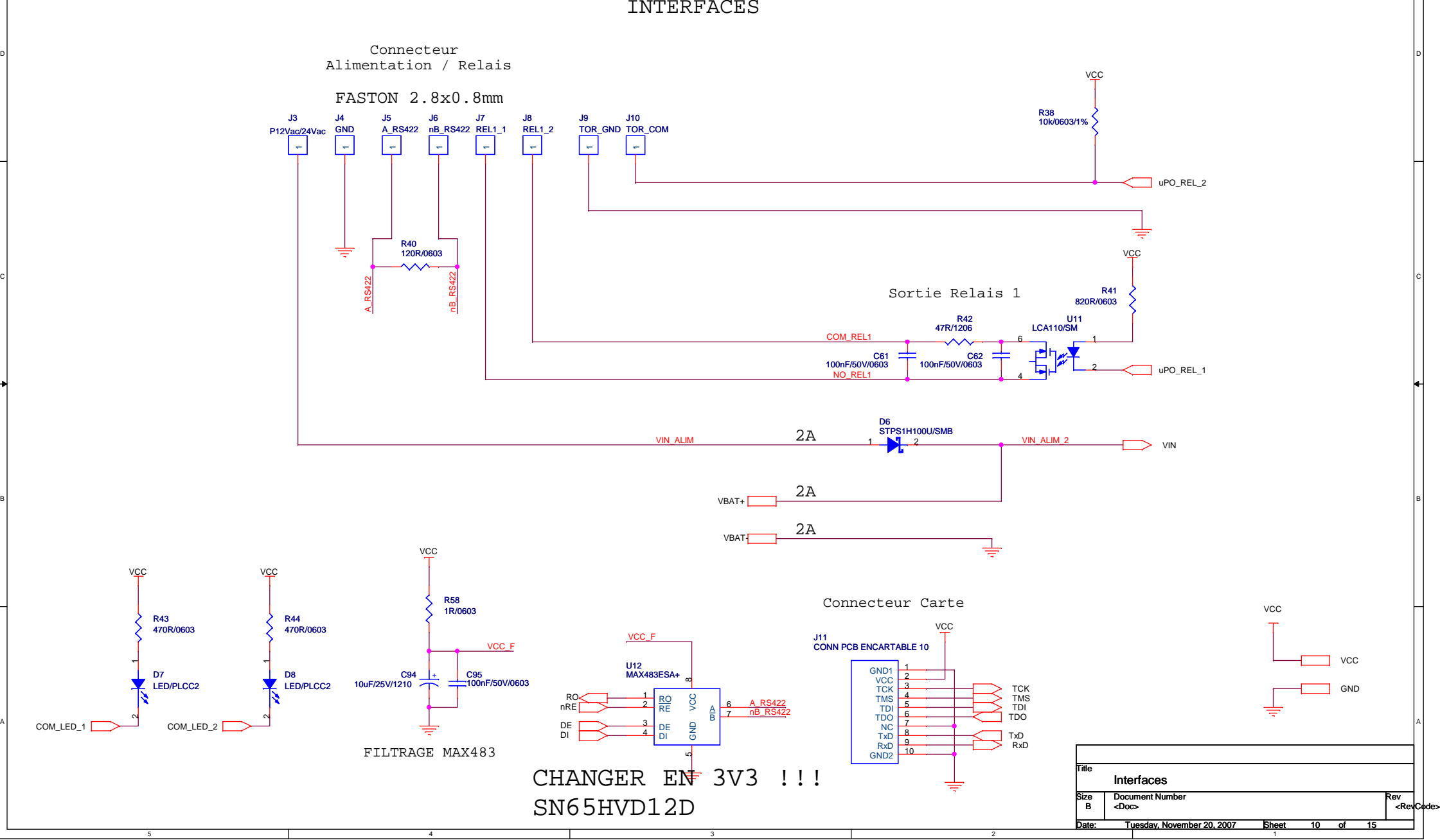

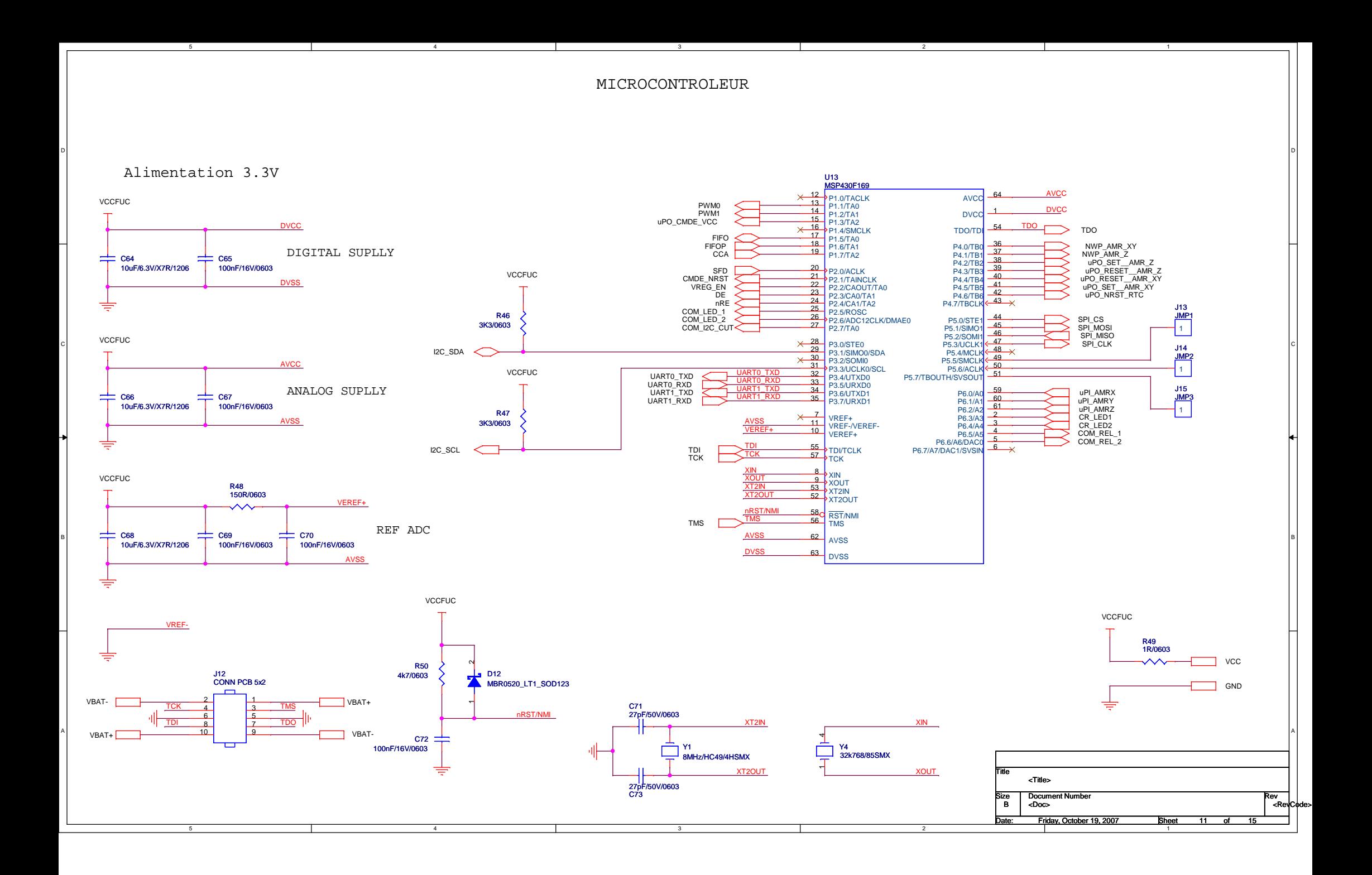

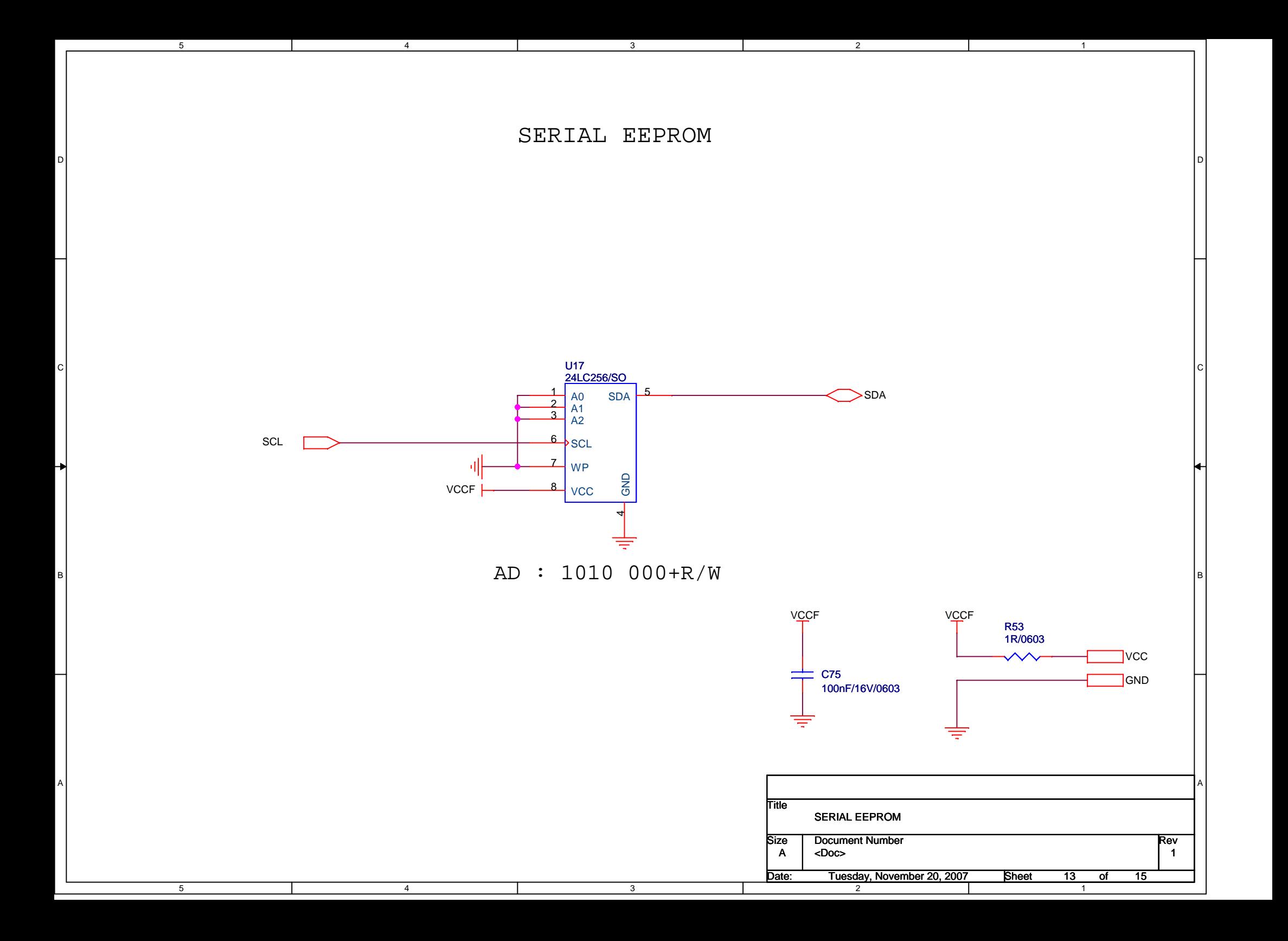

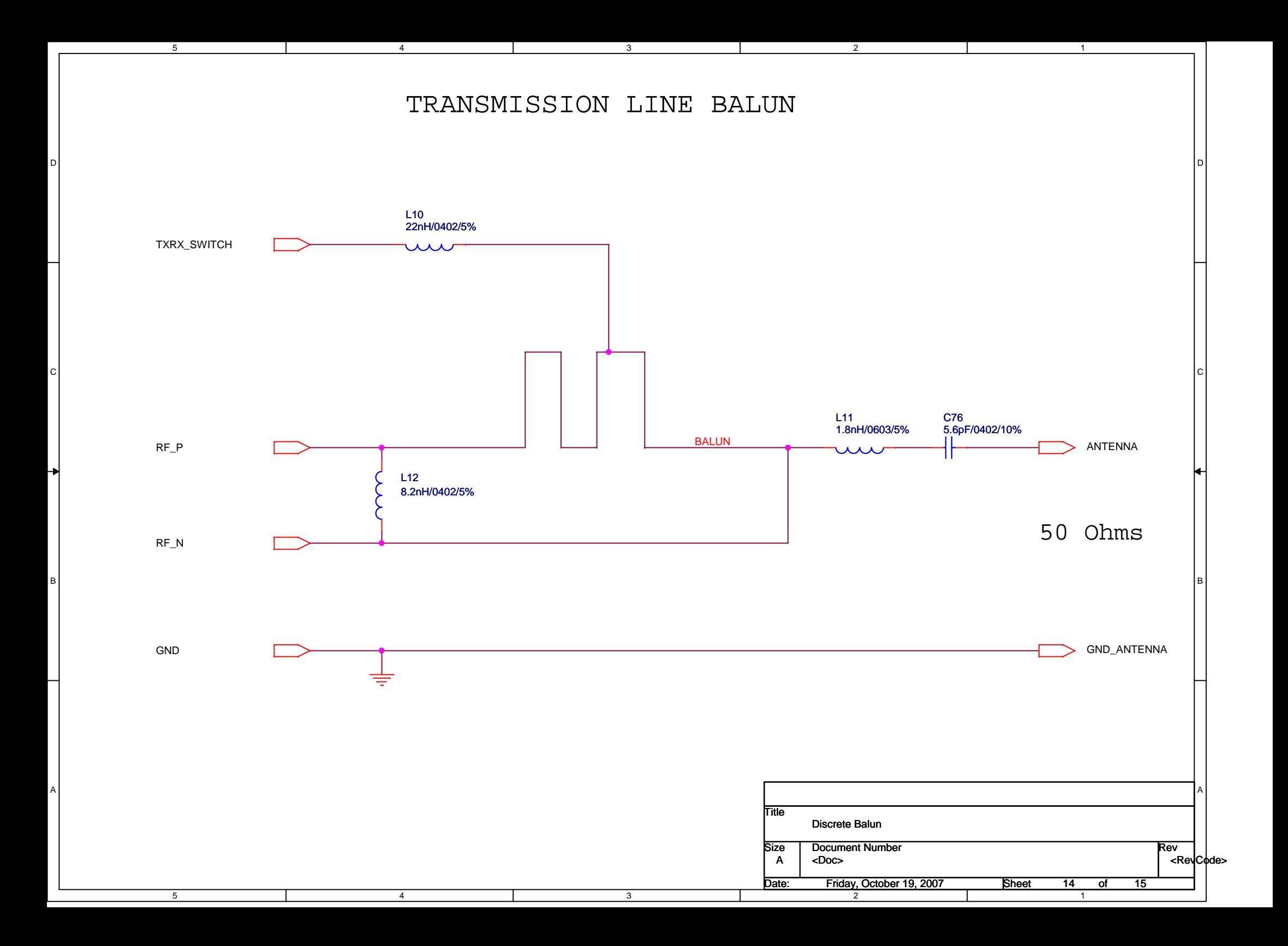

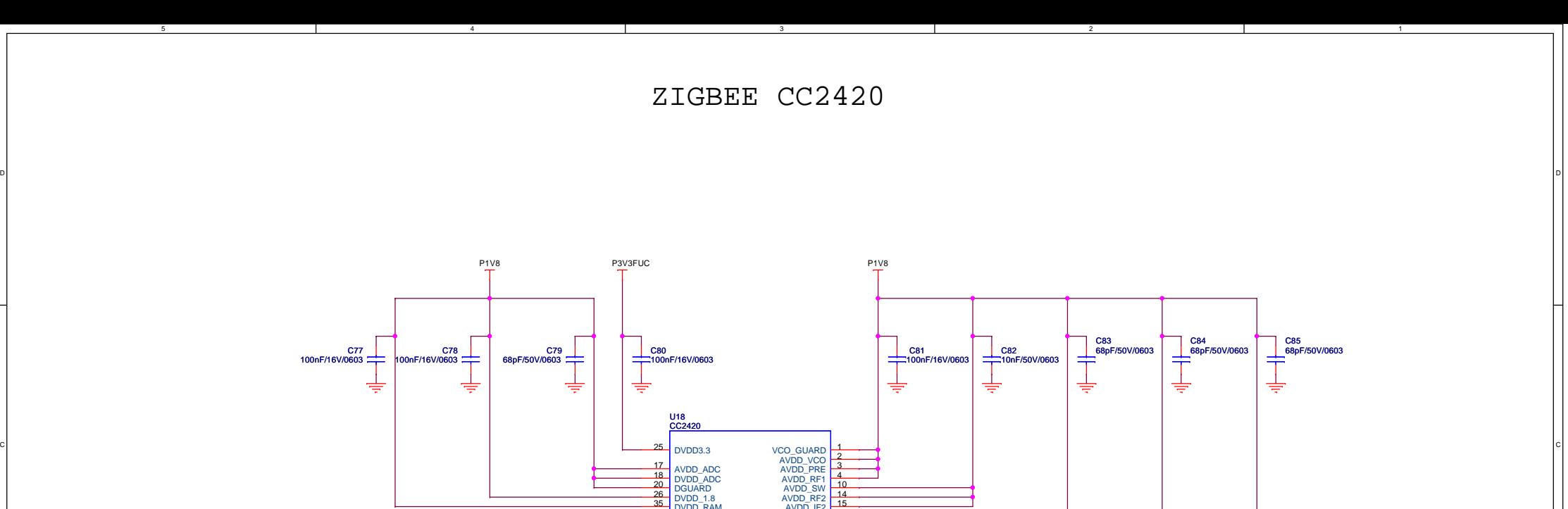

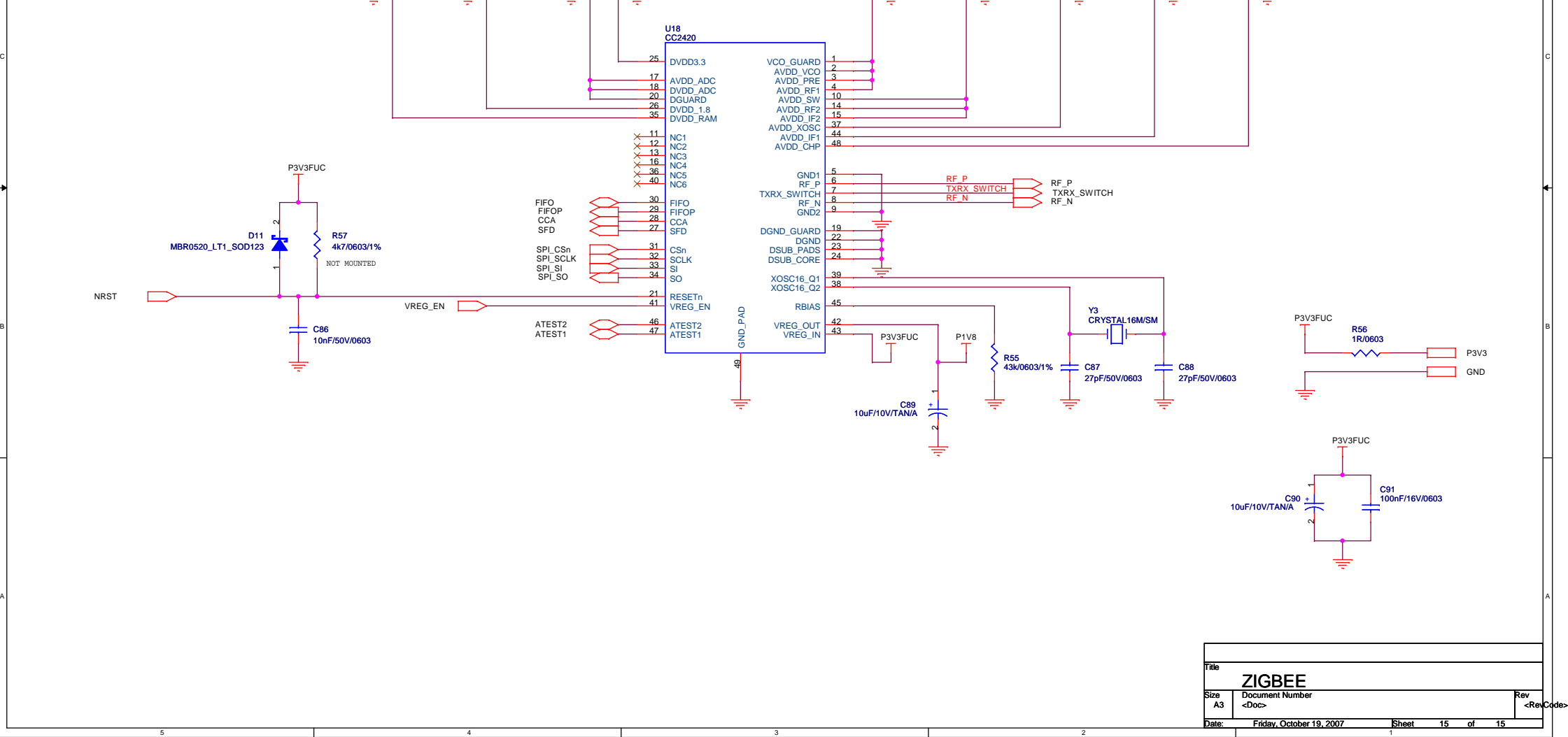

B

A

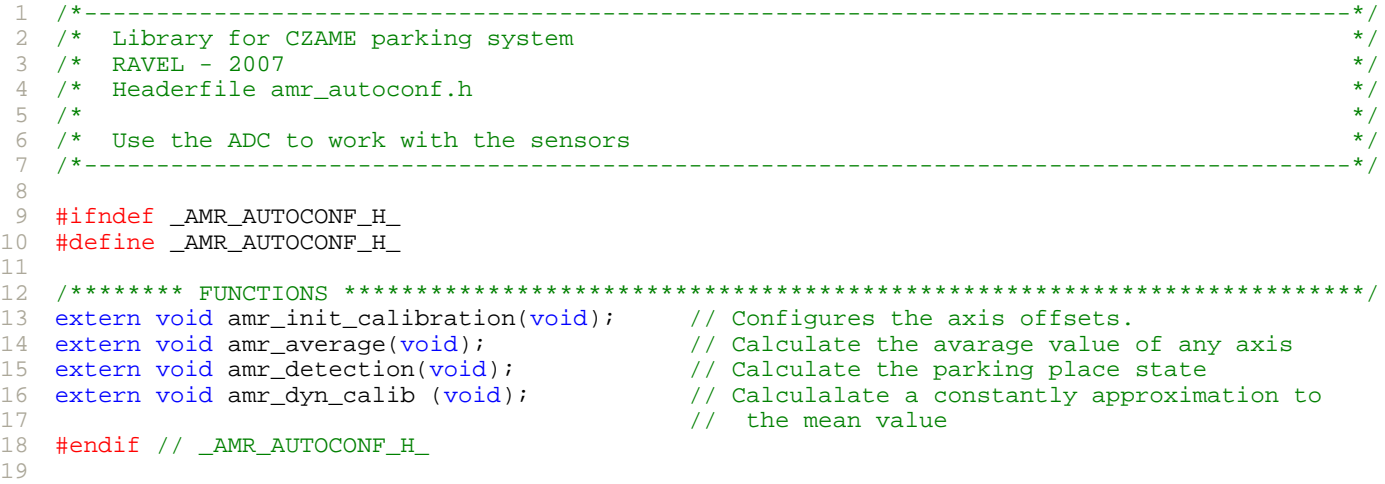

```
1
 2
 3
 4
5
6
 7
8
9
10
#include "amr.h"
11
#include "czame.h"
12
#include "pwm.h"
13
#include "i2c.h"
14 #include "amr_autoconf.h"
15
#include "definitions.h"
16
17
18
#include <stdbool.h>
19
20
21
/******** INTERN CONSTANTS ****************************************************************/
22 #define SEC_AVR 20
23
24 #define AUTOCONF_CYCLES 8
25
#define AUTOCONF_THRESHOLD_H 3584
26
#define AUTOCONF_THRESHOLD_L 512
27
28
#define AUTOCALIB_OFFSET_CORR 1
29
30
#define TRIGGER_THRESHOLD_H 44
31
#define DETECTION_THRESHOLD_H 44
32
#define DETECTION_THRESHOLD_L 44
33
34
35
/******** STATIC FILE VARIABLES ***********************************************************/
36
37
38
static uint32_t z_avg_256_8 = 0; //(512*256)
39
40
41
static uint32_t z_avg_256_32 = 0; //(512*256) 
42
43
44
uint32_t x_avg_32;
45
uint32_t x_avg_64;
46
uint32_t y_avg_8;
47
uint32_t y_avg_32;
48
uint32_t y_avg_64;
49
uint32_t z_avg_8;
50
uint32_t z_avg_32;
51
uint32_t z_avg_64;
52
53
54
/******** FUNCTIONS ***********************************************************************/
55
56
57
58
59 /* @DATE
60
61
62
/* @OUPUT : - */
63
64
65
66
67
68
69
70
71
72
73
74
75
76
   /*----------------------------------------------------------------------------------------*/
   /* Library for CZAME parking system */
   \frac{1}{2} RAVEL - 2007 \frac{1}{2}/* Classfile amr_autoconf.c */
   \frac{1}{\sqrt{2}} *
   /* Configures the sensors.<br>/*-----------------------------
                                   /*----------------------------------------------------------------------------------------*/
   /******** INCLUDES ************************************************************************/
   #include "variables.h"
   #include <io.h>
   #define AUTOCONF_THRESHOLD_L 512<br>#define AUTOCALIB_TIME 10<br>#define AUTOCALIB OFFSET_CORR 1
   static uint32_t x_avg_256_8 = 0; //(512*256)
   static uint32_t y_{avg_2}256_8 = 0; //(512*256)
   static uint32_t x_avg_256_32 = 0; //(512*256)
   static uint32_t y_avg_256_32 = 0; //(512*256)
  uint32_t x_avg_8;
   /******************************************************************************************/
   /* Calculate the avarage value of any axis. \begin{array}{ccc}\n\star &\star &\star \\
\star &\star &\star\n\end{array}\sqrt{\frac{1}{\pi}} , the set of the set of the set of the set of the set of the set of the set of the set of the set of the set of the set of the set of the set of the set of the set of the set of the set of the set of the set 
                /* @DATE : 26.11.2007 */
  /* @AUTHOR : Ravel */
   /* @INPUT : - */
   /* @REVISION : v1.0<br>/*********************
                                /******************************************************************************************/
  void amr_average(void)
   {
     //--- Define static variables
     // static uint32_t x_avg_256_64 = 131072; //(512*256)
     // static uint32_t y_avg_256_64 = 131072; //(512*256)
     // static uint32_t z_avg_256_64 = 131072; //(512*256)
     //--- Calculate the avarages
     //.. Average 8
     \frac{1}{x} x_avg_256_8 = (x_avg_256_8*7 + x*256) / 8 */
     /* x_avg_8 = x_avg_256_8 / 256 */
```
77

```
78
 79
 80
 81
 82
 83
 84
 85
 86
 87
 88
 89
 90
 91
 92
 93
 94
 95
 96
 97
 98
 99
100
101
102
103
104
105
106
107
108
109
110
111
112
113
114
115
116
117
118
119
120
121
}
122
123
/******************************************************************************************/
124 /* Calculate the parking place state. */
125 / *126
127 /* @AUTHOR
128
/* @INPUT : - */
129
130 /* @REVISION : v1.0131
132
133
{
134
135
136
137
138
139
140
141
142
143
144
145
146
147
148
149
150
151
152
        x\_{avg\_256\_8} = ((x\_{avg\_256\_8 << 3}) - x\_{avg\_256\_8}) + (x<<8);
        x\_{avg}\_{256}\_8 = x\_{avg}\_{256}\_{8}>>3;x\_{avg_8} = (x\_{avg_256_8} >> 8);y\_{avg}\_{256}\ = ((y\_{avg}\_{256}\_{8}<<3) - y\_{avg}\_{256}\_{8}) + (y<<8);
        y\_{avg\_256\_8} = y\_{avg\_256\_8>>3};<br>y\_{avg\_8} = (y\_{avg\_256\_8})= (y_{avg_2 256_8} >> 8);z\_{avg}\_{256\_{8} = (z\_{avg}\_{256\_{8} << 3) - z\_{avg}\_{256\_{8}) + (z<< 8)};
        z_avg_256_8 = z_avg_256_8>>3;
        z\_{avg_8} = (z\_{avg_256_8} >> 8);//.. Average 32 --> used in car detection
        /* x_{avg_256_32} = (x_{avg_256_32*31} + x*256) / 32 *//* x_{avg_32} = x_{avg_2356_32} / 256 */
        x_{avg_256_32} = ((x_{avg_256_32<<5) - x_{avg_256_32}) + (x<<8);x\_{avg_256_32} = x\_{avg_256_32>>5};
        x\_{avg_32} = (x\_{avg_256_32} >> 8);y\_{avg}\_{256}\_{32} = ((y\_{avg}\_{256}\_{32}<<5) - y\_{avg}\_{256}\_{32}) + (y<<8);y\text{avg}_256\text{32} = y\text{avg}_256\text{32}>>5;<br>y\text{avg}_32 = (y\text{avg}_256\text{32}>>5)= (y_avg_256_32 >> 8);
        z\_{avg\_256\_32} = ((z\_{avg\_256\_32<<5}) - z\_{avg\_256\_32}) + (z<<8);
        z\_{avg_256_32} = z\_{avg_256_32}>><br>z\_{avg_32} = (z\_{avg_256_32}>>= (z \text{ avg } 256 \text{ 32} >> 8);
        // //.. Average 256 --> used in dynamic auto calibration<br>// /* x avg 256 64 = (x avg 256 64*255 + x*256) / 256 */
           \frac{\times}{\times} x_avg_256_64 = (x_avg_256_64*255 + x*256) / 256 */
        // /* x\_\text{avg}\_256 = x\_\text{avg}\_256\_64 / 256 */
        // 
        // x\_{avg\_256\_64} = ((x\_{avg\_256\_64<<8}) - x\_{avg\_256\_64}) + (x<<8);// x\_{avg\_256\_64} = x\_{avg\_256\_64} >><br>// x\_{avg\_64} = (x\_{avg\_256\_64} >= (x_{avg_256_64} >> 8);
        // 
        // y\_{avg\_256\_64} = ((y\_{avg\_256\_64<<8}) - y\_{avg\_256\_64}) + (y<<8);
        // y\text{avg}_256_64 = y\text{avg}_256_64>>8;<br>
// y\text{avg}_64 = (y\text{avg}_256_64>>8;= (y\_{avg}\_{256}\_{64} \gg 8);// 
       // z\_{avg\_256\_64} = ((z\_{avg\_256\_64}<8) - z\_{avg\_256\_64}) + (z\ll8);<br>// z\_{avg\_256\_64} = z\_{avg\_256\_64},
        // z\_{avg}\_256\_64 = z\_{avg}\_256\_64>>8;<br>// z\_{avg}\_64 = (z\_{avg}\_256\_64>>8;= (\overline{z} \text{avg} \text{256} \text{64} >> 8);
      \sqrt{\frac{1}{\pi}} , the set of the set of the set of the set of the set of the set of the set of the set of the set of the set of the set of the set of the set of the set of the set of the set of the set of the set of the set 
     \frac{1}{2} \frac{1}{2} \frac{1}{2} \frac{1}{2} \frac{1}{2} \frac{1}{2} \frac{1}{2} \frac{1}{2} \frac{1}{2} \frac{1}{2} \frac{1}{2} \frac{1}{2} \frac{1}{2} \frac{1}{2} \frac{1}{2} \frac{1}{2} \frac{1}{2} \frac{1}{2} \frac{1}{2} \frac{1}{2} \frac{1}{2} \frac{1}{2} /* @AUTHOR : Ravel */
      /* @OUPUT : - */
      /* @REVISION : v1.0 */
      /******************************************************************************************/
     void amr_detection(void)
       static int16_t counter = 0;
       static uint8_t counter_thld = 0;
        static bool triggerState = false;
        static uint8 t detect threshold = DETECTION THRESHOLD H;
        gState_s = (ABS((int)z_avg_32-512 + gZ_offset)+ABS((int)\overline{x} avg 32-512 + gX offset)
                          +ABS((int)y_avg_32-512 + gY_offset)) > detect_threshold;
        if(gState_s)
        {
          if(counter == (3*BPS))gState = true;
           else
             counter++;
        }
        else
        {
          counter = 0;
```
```
153
154
155
156
157
158
159
160
161
162
163
164
165
166
167
168
169
170
171
172
173
174
175
176
177
178
179
180
181
182
183
184
185
186
187
188
189
190
/* [static] - Make captures for the mean value initialisation -> calculate avarage. */
191
192
193 /* @AUTHOR
194
/* @INPUT : - */
195
196
197
198
199
200
201
202
203
204
205
206
207
208
209
210
211
212
213
214
215
216
217
218
219
220
}
221
222
223
/* Initialize the sensors of the best mean value (potentiometer offset). */
224 /225
226 /* @AUTHOR
227
228 /* @OUPUT
      if(gState)
      {
       gState = false;
       triggerState = false;
       detect_threshold = DETECTION_THRESHOLD_H;
      }
      if(!triggerState)
      \{triggerState=(ABS((int)z_avg_8-512 + gZ_offset)
                 +ABS((int)x_avg_8-512 + gX_offset)
                   +ABS((int)y_avg_8-512 + gY_offset)) > TRIGGER_THRESHOLD_H;
       if(triggerState)
       {
         counter thld = 5*BPS;
         detect_threshold = DETECTION_THRESHOLD_L;
        }
      }
      if(counter_thld > 0)
      {
       counter_thld--;
      }
      else
      {
       triggerState = false;
       detect_threshold = DETECTION_THRESHOLD_H;
      }
    }
    //.. Feed algorithm with ADC values to calculate the parking state
    // (--> If the parking state change the callback function 'notify' will be called)
    // czame_play(x+gX_offset,y+gY_offset,z+gZ_offset);
   }
   /******************************************************************************************/
   \sqrt{\frac{1}{\pi}} */
  /* @DATE : 26.11.2007 */
   /* @AUTHOR : Ravel */
   /* @OUPUT : - */
   /* @REVISION : v1.0 */
   /******************************************************************************************/
  static void amr capture(void)
   {
   int16_t i;
   amr_degauss();
    pwm_on();
    amr start(BPS);
    _BIS_SR(LPM3_bits+GIE);
    amr_stop();
    x_{avg_256_32} = x \le 8;y_{avg_256_32} = y<<8;z\_{avg_256_32} = z \ll 8;x_{avg_256_8} = x_{avg_256_32};
    y_avg_256_8 = y_avg_256_32;
    z\_{avg_256_8} = z\_{avg_256_32};
    amr_start(BPS);
     \overline{f}or(i = 0; i < (SEC AVR*BPS); i++)
      {
       _BIS_SR(LPM3_bits+GIE);
       amr_average();
      }
    amr_stop();
    pwm_on();
   /******************************************************************************************/
   \frac{1}{\sqrt{2}} *
   /* @DATE : 26.11.2007 */
   /* @AUTHOR : Ravel */
   /* @INPUT : - */
   /* @OUPUT : - */
```

```
229 /* @REVISION : v1.0
231
    void amr_init_calibration(void)
232 {
233
      //--- Define variables
234
                                          // counter variable
      uint8_t i;
235int16_t ofs_x,ofs_y,ofs_z;
                                              // axis offsets
236
      struct { bool x, y, z; } found;
237uint8_t ofsChange[AUTOCONF_CYCLES];
238
239
      pwm_on();
240241
      amr\_init()izc_init();
242243
244
      //--- Initialize variables
                                          // middle of range
245ofs_x = 128;246
      ofs_y = 128// middle of range
                                          // middle of range
247
      ofs_ z = 128;248
      found.x = false249
      found.y = false;250found.z = false;
251
      for(i = 0; i < AUTOCONF CYCLES; i++)
252\{253
        ofsChange[i] = 128 \gg i254
      \left\{ \right\}255
256
257
      amr_degauss();
258
      amr\_degauss()259
      amr degauss();
260amr_degauss();
261
      amr_degauss();
262amr_degauss();
263
264
      //--- Search best offset for potentiometers
      i = 1i265
      led_2_0n()266
267
      d<sub>0</sub>268
      \{pwm_on();
269
270
       amr_stop();
        //.. Set offset
271272
        amr_set_x_ofs(ofs_x);
273
       amr_set_y_ofs(ofs_y);
274
       amr set z ofs(ofs z);
275276
       //.. Call amr_capture : search stability value
277
        amr_capture();
278
279
        //.. Check if stability is reached
280if (!found.x)281
        \{if ((x\_{avg}\_32 \leq \text{AUTOCONF}\_THRESHOLD\_H) & (x\_{avg}\_32 \geq \text{AUTOCONF}\_THRESHOLD\_L))282283
           \{284
            found.x = truegX_{of}fiset = 512 - x_avg_32;
285286
          \}287
          else
288
           \{if (x \text{ avg } 32 < AUTOCONF THRESHOLD L)
289290ofs_x = ofs_x + ofsChange[i];291
            else
292
              ofs_x = ofs_x - ofsChange[i];293\}294
        \}295296
        if (!found.y)
297
        \{298
          if ((y_{avg_32 \leq x \leq NUCOMP_THRESHOLD_H) \& (y_{avg_32 \geq NUVCCONF_THRESHOLD_L))299
           \{found.y = true;
300301
            gY_{of}fset = 512 - y_{avg}32;
302\}303else
304
           \{
```
 $\star$  /  $\star$  /

 $\star/$ 

 $\star/$  $\star$  /

 $\star$  /

 $\star$  /

```
if (y_{avg_32} < AUTOCONF THRESHOLD L)
305306
              ofs_y = ofs_y + ofsChange[i];307
             else
308
              ofs_y = ofs_y - ofsChange[i];309
           \}310
         \}311if (!found.z)312
313
         \{if ((z_{avg.}32 \leq \text{AUTOCONF\_THEESHOLD_H}) \& (z_{avg.}32 \geq \text{AUTOCONF\_THEESHOLD_L}))314
315
           \{316
            found.z = true;
317
            qZ offset = 512 - z avg 327318\rightarrow319
           else
320
           \{if (z_{avg_32} <i>AUTOCONF_THRESHOLD_L)321322
              ofs_z = ofs_z + ofsChange[i];323
             e]se
324
              ofs_z = ofs_z - ofsChange[i];325
          \left\{ \right\}\rightarrow326
327
328
         //.. Leave loop when all values are found
329
         if ((found.x) & (found.y) & (found.z))330
          break;
331332
        //.. Increment counter
333
        \mathbf{i}++\mathbf{j}334
      while (i != AUTOCONF CYCLES);
335
336
      if (!(\text{found.x}) \& ( \text{found.y}) \& ( \text{found.y})337
      \{338amr_capture();
339
        gX_{of}fset = 512 - x_avg_32;
        gy_offset = 512 - y_avg_32;<br>gz_offset = 512 - z_avg_32;
340
341
342
      \left\{ \right\}343
344
     amr_start(BPS);
345
346
      led_2_of();
347 }
348
350 /* Calculalate a constantly approximation to the mean value.
    352 /* @DATE
                  : 26.11.2007353 / * @AUTHOR<br>354 / * @INPUT: Ravel
                  Contract Contract
355 /* @OUPUT
                  \pm \pm356 /* @REVISION : v1.0
    357
358 void amr_dyn_calib (void)
359 {
360
      //--- Definition and initialisation of STATIC variables
      static uint16_t x_counter = BPS * AUTOCALIB_TIME;
361
362
      static uint16_t y_counter = BPS * AUTOCALIB_TIME;
      static uint16_t z_counter = BPS * AUTOCALIB_TIME;
363
364
      static uint16_t x_pos = 512;
365
      static uint16_t y pos = 512;
366
      static uint16_t z_{pos} = 512;
367
368
      //--- If a car is detect leave this function and reset the counters
369
      if(gState)
370
      \{371x_counter = BPS * AUTOCALIB_TIME;
        y counter = BPS * AUTOCALIB TIME;
372
373
        z counter = BPS * AUTOCALIB TIME;
374
        return;
375
      \}376
377
      //--- Decrement the counters
378
      x_counter--;
270y_counter--;
380
      z counter--;
```

```
381
382
383
384
385
386
387
388
389
390
391
392
393
394
395
396
397
398
399
400
401
402
403
404
405
406
407
408
409
410
411
412
413
414
415
416
417
418
       if (x_counter == 0){
         x_pos = x_avg_32 + g_xoffset;if (x_pos > 512)
          gX_offset = gX_offset - AUTOCALIB_OFFSET_CORR;
         else
          gX_offset = gX_offset + AUTOCALIB_OFFSET_CORR;
         x_counter = BPS * AUTOCALIB_TIME;
       }
       if (y_{\text{counter}} == 0){
        y_{pos} = y_{avg_32} + gy_{offset};
         if (y_pos > 512)gY_offset = gY_offset - AUTOCALIB_OFFSET_CORR;
         else
           gY_offset = gY_offset + AUTOCALIB_OFFSET_CORR;
         y_counter = BPS * AUTOCALIB_TIME;
       }
       if (z_{counter} == 0)\{z pos = z avg 32 + qz offset;
         if (z_pos > 512)
          gZ_offset = gZ_offset - AUTOCALIB_OFFSET_CORR;
         else
           gZ_offset = gZ_offset + AUTOCALIB_OFFSET_CORR;
         z_counter = BPS * AUTOCALIB_TIME;
      }
    }
```

```
\star /
\mathbf{1}7*/* Library for CZAME parking system<br>/* RAVEL - 2007<br>/* Headerfile amr.h
                                                                                     \star/2
 3
                                                                                     \star /
                                                                                     \star /
\overline{4}/ *
                                                                                     \star /
5
6
   /* Use the ADC to work with the sensors
                                                                                     \star/_____________________________
\overline{7}\,8\,#ifndef _AMR_H_<br>#define _AMR_H_
\circ10
1112#include <stdint.h>
13
1415
16
   17extern volatile uint32_t x, y, z;
18
1920void amr_init (void);<br>void amr_start (uint8_t bps);<br>void amr_stop (void);
                                      // Initialize the ADC to use the sensors.
21// Start ADC sampling. [Using TimerB]<br>// Stop ADC sampling. [Using TimerB]
22 void
23
                                           // Get X axis offset.
2.4uint8_t amr_get_x_ofs (void);
                                         // Set X axis offset.
25
  void
         amr_set_x_ofs (uint8_t x_ofs);
                                           // Get Y axis offset.
26
  uint8_t amr_get_y_ofs (void);
                                           // Set Y axis offset.
27
   void amr_set_y_0fs (uint8_t y_0fs);
28 uint8 t amr get_z ofs (void);
                                           // Get Z axis offset.
                                       // Set Z axis offset.<br>// Set Z axis offset.
29
   void amr_set_z_ofs (uint8_t z_ofs);
                                           // Sensors reconfiguration (degauss).
30
   void
         amr_degauss (void);
31#endif //_AMR_H_
3233
```

```
/*
\overline{1}/* Library for CZAME parking system<br>/* RAVEL - 2007<br>/* Classfile amr.c
                                                                     \star /
\mathfrak{D}\star/\overline{\mathcal{L}}\star /
\overline{4}7*\star/56
  /* Use the ADC to work with the sensors
  \overline{7}8
  \circ10 #include "amr.h"
  #include "pwm.h"
1112 #include "definitions.h"
  #include "i2c.h"
1314 #include "sleep.h
15 #include <io.h>
16 #include <signal.h>
1718
  19
  #define I2C_AMR_XY 0x2C<br>#define I2C_AMR_Z 0x2D
                                 // I2C-address of 2 the axis sensor<br>// I2C-address of 1 the axis sonsor
20
  #define I2C AMR Z
212223
  #define AMR_XY_SET
                  BIT5
                                   1/ <P4.5>
  #define AMR_XY_RESET BIT4
                                   11 \leq P4.42.425 #define AMR_XY_NWP BIT0
                                   1/ <P4.0>
26
  #define AMR_Z_SET
                  BIT2
                                   1/ <P4.2>
  #define AMR_Z_RESET BIT3
2711 \leq P4.328 #define AMR_Z_NWP BIT1
                                   1/ \leq P4.129
30
  31// variables with values of the 3 axis
32 volatile uint32_t x, y, z;
33
3436 struct { uint8_t x, y, z; } ofs; // sensor offset structogramm
2738
  39
4042 /* Set X axis offset.
                                                                     \star /
  /*
43
                                                                     \star/44 / * @DATE: 08.11.2007\star /
                                                                     \star /
45/* @AUTHOR : Ravel
  /* @INPUT
             : uint8 t i > offset value
46
                                                                     \star /
  /* @OUPUT47
                                                                      \star /
             \mathcal{A}^{\text{max}}48 /* @REVISION : v1.0
                                                                     \star /
  49
  void amr_set_x_ofs (uint8_t_i)
50
51
  \{P4OUT = AMR XY NWP;52
                                   // Set sensor NWP as HIGH => 1
53
54
    i2c_write(I2C_AMR_XY, 2, 0x01, ofs.y=i); // Write in RDAC (potentiometer)
    i2c_write(I2C_AMR_XY, 2, 0x21, ofs.y=i); // Write in EEMEM (potentiometer)
55
56
   DELAY (100*MSEC);
57
58
   P4OUT &= \sim (AMR XY NWP);
                                  // Set sensor NWP as LOW => 0
59
60 }
61/* Set Y axis offset.
                                                                     \star/63
64 /\star /
65 /* @DATE
                                                                     \star/: 08.11.2007\star /
66
  /* @AUTHOR
             : Ravel
            : uint8_t i > offset value
  /* @INPUT
                                                                      \star /
67
68 /* @OUPUT
                                                                      \star /
  71
  void amr_set_y_ofs (uint8_t i)
72
  \{73
    P4OUT |= AMR_XY_NWP;
                                  // set sensor NWP as HIGH => 1
74
    i2c\_write(I2C\_AMR_XY, 2, 0x03, ofs.y=i); // Write in RDAC (potentiometer)
75
76
    i2c_write(I2C_AMR_XY, 2, 0x23, ofs.y=i); // Write in EEMEM (potentiometer)
```
 $amr.c.$ 

```
77
    DELAY(100*MSEC);
78
79
    P4OUT & = -(AMR_XY_NWP);// Set sensor NWP as LOW => 0
80 }
81
   82
                                                                      \star/83 /* Set Z axis offset.
84 / *\star/85 /* @DATE
                                                                       \star /
             : 08.11.2007/* @AUTHOR86: Ravel
                                                                       \star/4 * @INPUT: uint8_t i > offset value
87
                                                                       \star /
88 /* @OUPUT
                                                                       \star /
             -1 - -/* @REVISION : v1.0
89
                                                                      \star /
  90void amr_set_z_ofs (uint8_t i)
91
92
   \{P4OUT |= AMR_Z_NWP;
93// Set sensor NWP as HIGH => 1
94
    i2c\_write(I2C\_AMR_Z, 2, 0x01, 0fs.z=i); // Write in RDAC (potentiometer)<br>i2c\_write(I2C\_AMR_Z, 2, 0x21, 0fs.z=i); // Write in EEMEM (potentiometer)
95
96
97
    DELAY(100*MSEC);
98
99
    P4OUT &= \sim (AMR Z NWP);
                                    // Set sensor NWP as LOW => 0
100 }
101
   102
                                                                      \star//* Get X axis offset.
103
  \frac{1}{2}\star/104
   /* @DATE
105: 08.11.2007\star /
   /* @AUTHOR
106
             : Ravel
                                                                       \star//* @INPUT
107
             -1 - 4108 /* @OUPUT
             : uint8_t < offset value
                                                                       \star /
   /* @REVISION : v1.0109
                                                                      \star /
110 /***********************************
                             111 uint8_t amr_get_x_ofs (void)
112
   \left\{ \right.113return ofs.x;
  \left\{\right\}114
115
   116
117
   /* Get Y axis offset.
                                                                      \star /
118 /\star /
119
   /* @DATE
             : 08.11.2007* /
120 /* @AUTHOR
             : Ravel
                                                                       \star /
   /* @INPUT
                                                                      \star /
121\sim 3-4/* @OUPUT
122: uint8 t < offset value
                                                                      \star /
123 /* @REVISION : v1.0\star/125 uint8_t amr_get_y_ofs (void)
126
   \{127
    return ofs.y;
128 }
129
/* Get Z axis offset.
                                                                      \star /
131
  \frac{1}{2}132
                                                                       \star//* @DATE
             : 08.11.2007\star /
133134
   /* @AUTHOR
             : Ravel
                                                                      \star/\frac{1}{2}/* @INPUT
                                                                       \star /
135136
   /* @OUPUT
             : uint8_t < offset value
                                                                      \star /
   /* @REVISION : v1.0137\star /
139
   uint8_t amr_get_z_ofs (void)
140 {
141
    return ofs.z;
  \left\{\right\}142
143
  144
145 /* Initialize the ADC to use the sensors.
                                                                      \star /
                                                                      \star//*
146
147
  /* @DATE
             : 08.11.2007\star/148 /* @AUTHOR
                                                                       \star /
             : Ravel/* @INPUT
                                                                       \star/149
             \pm \pm150 /* @OUPUT
              \pm \pm/* @REVISION : v1.0\star /
151152
```

```
153 void amr_init (void)
154 \t{-}//--- Configuration of write protect pin of the sensors<br>// (if this pin is HIGH it's no more possible to write on the sensor)
155
156P4DIR = (AMR_XY_NWP + AMR_Z_NWP); // set sensor NWP pins as output P4OUT \&= \sim (AMR_XY_NWP + AMR_Z_NWP); // set sensor NWP as low => 0
157
158
159//--- Configuration of the Analog/Digital Converter (ADC)
160
                                                  // Enable A/D inputs (A0=X, A1=Y, A2=Z)
       P6SEL = BIT0 + BIT1 + BIT2;
161
162
       ADC12CTL0 = ADC12ON + MSC + SHT0_2;ADC12CTL1 = SHP + CONSEO 1;163
      ADC12MCTL0 = INCH_0;// Channel=A0
164
       ADC12MCTL1 = INCH_1;// Channel=A1<br>// Channel=A2, end seq.
165
      ADCL2NCH12 = INCH_2 + EOS;166167
     ADC12IE = BIT2;// Enable ADCIFG.2
168
       ADC12CTL0 = ENC;
                                                         // Enable conversions
\begin{array}{c} 169 \\ 1 \end{array}170
171
     \star/172
     /* Sensors reconfiguration (degauss).
173 / *\star /
174 /* @DATE : 08.11.2007
                                                                                                                \star/
     /* @AUTHOR
175
                     : Ravel
                                                                                                                \star/176 /* @INPUT
                     \sim 10-10/* @OUPUT
177
                     \pm \pm\star /
178
     /* @REVISION : v1.0/********************
                                   179180 void amr_degauss (void)
181
     \{182
       // ATTENTION: Do NOT set SET=0 et RESET=1 at the same time !
183
       // Start 5=1 R=1, Wait 100ms >>> T0<br>
// Toggle-Reset S=1 R=0, Wait 43us >>> T1<br>
// Toggle-Set S=0 R=0, Wait 100ms >>> T2<br>
// Toggle-Set S=1 R=0, Wait 43us >>> T3<br>
// Toggle-Reset S=1 R=1, Wait 200ms >>> T4<br>
// Stop S=1 R=1
184185
186
187
188
189
190
191
       \frac{1}{2}___________________
            RESET FOR THE RESERVE THAT IS A RESERVE TO A RESERVE THAT IS A RESERVE TO A RESERVE THAT IS AN INFORMATION OF 
                                                                    \mathbb{R}192
       \frac{1}{2}\frac{1}{2}193
       \frac{1}{2}194
                     195
       \frac{1}{2}\hat{H}196
197
       \frac{1}{2}________________________
                                                               ________________________________
                                         \begin{array}{c} \begin{array}{c} \text{---} \end{array} \\ \begin{array}{c} \begin{array}{c} \text{---} \end{array} \\ \begin{array}{c} \end{array} \end{array} \end{array}SET
198
       \frac{1}{2}\mathbb{R}\overline{11}199200
2012.02amr\_stop();
                                                         // Stops the reading the sensors
203
204_DINT()// Disable the interrupts
205206
                                                         // Turn on the PWM
       pwm_0n();
207
       208
209210
       DELAY(100*MSEC);
                                                        // Wait 100 ms
211P40UT &= ~( AMR_XY_RESET + AMR_Z_RESET); // S=1 R=0
212
213
       //DELAY(10);// Wait 43 us
214P4OUT <= \sim (AMR_XY_SET + AMR_Z_SET);
215
                                                         // S=0 R=0
                                                         1/ Wait 100 ms
216
       DELAY (100*MSEC);
217
218
       pwm off();
                                                         // Turn off the PWM
219
220
       P4OUT = (AMR XY SET + AMR Z SET);
                                                       1 / S = 1 R = 0//DELAY(10);221// Wait 43 us
222223
       P4OUT |= (AMR_XY_REST + AMR_Z_REST);
                                                         // S=1 R=1
224225
                                                         // Enable the interrupts
        LETNT();
226227
        amr\_start(BPS);
                                                         // Restarts the reading the sensors
2.28
```
amr.c

```
229
230
}
231
232
/******************************************************************************************/
233
/* Start ADC sampling. [Using TimerB] */
234
235
236
/* @AUTHOR : Ravel */
237
238
/* @OUPUT : - */
239
240
241
242
243
244
245
246
247
}
248
249
250
/* Stop ADC sampling. [Using TimerB] */
251
252
253
/* @AUTHOR : Ravel */
254
255
256
257
258
259
260
261
262
263
/******************************************************************************************/
264
265
266
267
268
269 /* @OUPUT
270 /* @REVISION : v1.0
271
272
interrupt (TIMERB0_VECTOR) timerb_isr (void)
273
{
274
275
276
}
277
278
/******************************************************************************************/
279 /* [INTERRUPT] - ADC interrupt \binom{1}{k}280
281
282
283
/* @INPUT : - */
284
285
286
287
288
{
289
290
291
292
293
294
295
296
}
297
    DELAY(200*MSEC); // Wait 200 ms
   \sqrt{\frac{1}{\pi}} , the set of the set of the set of the set of the set of the set of the set of the set of the set of the set of the set of the set of the set of the set of the set of the set of the set of the set of the set 
             /* @DATE : 08.11.2007 */
            : uint8_t bps > speed of sampling (samplings per second) * //* @REVISION : v1.0 */
   /******************************************************************************************/
   void amr_start (uint8_t bps)
   {
     TBCCTL0 &= ~CCIE; // CCR0 interrupt disabled
     TBCTL = TBSSEL_1 + ID_0 + MC_1; \angle // ACLK/1, Up mode (:= 32768 Hz)
     TBCCR0 = 32768/bps;
   TBCCTL0 |= CCIE; // CCR0 interrupt enabled
/******************************************************************************************/
   \sqrt{\frac{1}{\pi}} , the set of the set of the set of the set of the set of the set of the set of the set of the set of the set of the set of the set of the set of the set of the set of the set of the set of the set of the set 
  /*<br>/* @DATE : 08.11.2007<br>/* @AUTHOR : Ravel */
   /* @INPUT : - */
   /* @OUPUT : - */
   /* @REVISION : v1.0 */
   /******************************************************************************************/
   void amr_stop (void)
   {
                                   // CCR0 interrupt disabled
   }
   /* [INTERRUPT] - TimerB interrupt */
   \sqrt{\frac{1}{\pi}} , the set of the set of the set of the set of the set of the set of the set of the set of the set of the set of the set of the set of the set of the set of the set of the set of the set of the set of the set 
  /* @DATE : 08.11.2007<br>/* @AUTHOR : Ravel */
   /* @AUTHOR : Ravel */
   /* @INPUT : - */
   /* @OUPUT : - */
   /* @REVISION : v1.0 */
   /******************************************************************************************/
     pwm_on();
     ADC12CTL0 = ADC12SC;
   \frac{1}{\sqrt{2}} *
   /* @DATE : 08.11.2007 */
  \begin{array}{ccc} \text{/*} & \text{ @AUTHOR} & : & \text{Ravel} & \end{array} \begin{array}{ccc} \text{/*} & \text{ @AUTHOR} & : & \text{~k} \end{array}/* @OUPUT : - */
   /* @REVISION : v1.0 */
   /******************************************************************************************/
   interrupt (ADC12_VECTOR) adc12_isr (void)
    pwm_off();
    x = ADC12MEM0;<br>
y = ADC12MEM1;<br>
// Assign ADC value to sensor variable y<br>
y = ADC12MEM1;
                                   // Assign ADC value to sensor variable y
    z = ADC12MEM2; // Assign ADC value to sensor variable z
    _BIC_SR_IRQ(LPM3_bits); // Clear SR_IRQ from low power mode 0 >>> AM
```

```
1
2
 3
4
5
6
7
8
9
10
11
12
13
14
15
16
17
18
19
20
21
22
23
24
25
26
27
28
29
30
31
32
33
34
    /*----------------------------------------------------------------------------------------*/
    /* Library for CZAME parking system */
    \frac{1}{2} RAVEL - 2007 \frac{1}{2}/* Headerfile cc2420.h */
    \frac{1}{\sqrt{2}} *
   /* Class to work with the CC2420 Chipcon Transceiver */
                                             /*----------------------------------------------------------------------------------------*/
    #ifndef _CC2420_H_
    #define _CC2420_H_
   /******** INCLUDES ************************************************************************/
   #include <stdint.h>
   /******** FUNCTIONS ***********************************************************************/
                                              // Initialition of the CC2420.
  void cc2420_set_reg (uint8_t, uint16_t); // Writes in a register.<br>uint16_t cc2420_get_reg (uint8_t); // Reads from a register.<br>uint8_t cc2420_get_status (void); // Read status of CC2420.
   uint16_t cc2420.get_reg (uint8_t);\frac{1}{\text{uint8}_\text{t}} \text{cc2420\_get\_status (void)}; // Read status of CC2420.<br>void cc2420_strobe (uint8_t); // Calls a strobe register.
   void cc2420_strobe (uint8_t);
    void cc2420_write_fifo (uint8_t, uint8_t*); // Write in CC2420 TX_FIFO to send a RF-Frame.
    void cc2420_read_fifo (uint8_t, uint8_t*); // Reads from CC2420 RX_FIFO
    void cc2420_set_reg_ram (uint8_t, uint8_t, uint16_t*); // Write to a RAM register.
    void cc2420_get_reg_ram (uint8_t, uint8_t, uint16_t*); // Reads from a RAM register.
    extern void (*fifop_callback)(void); // Callback function by flag FIFOP
    extern void (*fifo_callback) (void); // Callback function by flag FIFO
   #endif // endif _CC2420_H_
```

```
7*\overline{1}/* Library for CZAME parking system<br>/* RAVEL - 2007<br>/* Classfile cc2420.c
                                                                               \star /
\mathfrak{D}\star /
                                                                                \star /
\overline{4}\star/5\overline{2}/*
   /* Class to work with the CC2420 Chipcon Transceiver
6
   \overline{7}8
   \circ#include "cc2420.h"
10#include "definitions.h"
1112 #include "spi.h"
13#include <io.h>
14 #include <signal.h>
15 #include <stdint.h>
16
1719 #define CC2420_SELECT CS0_ENABLE
20 #define CC2420_DESELECT
                           CS0 DISABLE
2122 // Format for the access at registers
23 #define REG_WRITE_FORMAT(a) a &= 0x3F<br>24 #define REG_READ_FORMAT(a) a |= 0x40
                                        // Address
                                        // Address
25
  // Format for the access at the RAM
26
27 #define RAM_WRITE_FORMAT(a) a |= 0x80<br>28 #define RAM_READ_FORMAT(a) a |= 0x80// Address
                                       // Address
29
30
  // Format for the strobes
31 #define STROBE FORMAT(a)
                          REG_WRITE_FORMAT(a)
3233
  // Diver definitions
34 #define REG_BANK_WRITE
                           0 \times 80// Bank to write access at register of RAM
35 #define REG_BANK_READ
                                       // Bank to read access at register of RAM
                           0xA036
2739
  void (*fifop\_callback) (void) = 0;40void (*fifo_callback)(void) = 0;4142
  43
4446
  /* Initialition of the CC2420.
                                                                               \star /
  \frac{1}{2}\star/
47
48 /* @DATE
              : 09.11.2007\star /
  /* @AUTHOR
              : Ravel
49
                                                                                \star /
  /* @INPUT
                                                                                \star /
50-1 - -/* @OUPUT
51
              -1 - 4\star /
  /* @REVISION : v1.0\star /
52
  53
  void cc2420_init(void)
54
55
  \{56
    //---Variables
57
    //uint8_t status;
58
59
    //---Pin configuration
                                    // Set VREG and RESET as output
60
    P2DIR | = CC2420_VREG + CC2420_RESET;
    // P2DIR \&= ~CC2420 SFD;
                                        // Set SFD (Start of Frame Delimiter) as input
61P2OUT &= \sim (CC2420_VREG + CC2420_RESET);
                                       // Set VREG and RESET at Low level
62
                                        // (VREG = OFF and RESET = ACTIV)
63
64
    7*65
    P1DIR &= ~(CC2420_FIFO + CC2420_FIFOP + CC2420_CCA); // Set FIFO, FIFOP, CCA as inputs
66
67
                                        // Interruption of FIFOP at rising edge
    PIIES <= \sim CC2420 FIFOP;
68
    P1IES | = CC2420 FIFO;
                                        // Interruption of FIFO at falling edge
69
    P1IFG \stackrel{\cdot}{\alpha} = ~(CC2420 FIFO + CC2420 FIFOP);
                                       // Reset interruption flag of FIFOP and FIFO
70
    \star /
71
72
    CC2420_VREG_ON;
                                        // Set VREG at HIGH level
73
74
    spi\_init();
75
    //DELAY(100);// Waiting for enable the regulator
76
```

```
77
      P2OUT &= ~CC2420 RESET;
                                         // Reset the 2420 -> Set Low level
 78
     //DELAY(100);
                                          // Waiting
 79
    P2OUT |= CC2420 RESET;
 80// End of reset -> Reset High level
 81
 82
                                         // Turn on the crystal oscillator
    cc2420_strobe(CC2420_SXOSCON);
 8384 // do
85 // {<br>86 //
                                         // Read status-bits of the CC2420
        status = cc2420 get status();
 87 / /88 // while(!(status & 0x40));
                                         // Wait as long as the oscillator is stabilized
 89
 90 // PIIE |= (CC2420 FIFO + CC2420 FIFOP); // Release the interrupts FIFO and FIFOP
 91 }
 92
 94 /* Writes in a register.
                                                                                  \star /
 95 /*
                                                                                  \star/96
   /* @DATE
               : 09.11.2007\star/97 /* @AUTHOR : Ravel
 98  /* @INPUT
                                                                                  \star /
               : uint8_t adr > Address of register
 99
    /*
                 uint16 t data > Data
   /* @OUPUT
100\star /
                -1 - -/* @REVISION : v1.0101
                                                                                  \star /
    102
    void cc2420_set_reg(uint8_t adr, uint16_t data)
103
104
   \{105
     1/---Variables106
     uint8_t data_tmp = 0;107
108//---Correct address convertion to write a register
109
     REG_WRITE_FORMAT(adr);
110111
      //---Writing in register over SPI
112
     CC2420 SELECT;
                                          // Select CC2420 (SPI_CS)
                                          // Send writing address over SPI to CC2420
113spi\_send(adr);data_tmp = (uint8_t) (data \gg 8);
                                         // Select the higher byte of data value
114
                                         // Send the higher byte over SPI to CC2420
     spi_send(data_tmp);
115
116
     data_tmp = (uint8_t) data;
                                         // Select the lower byte of data value
     spi_send(data_tmp);
117
                                         // Send the higher byte over SPI to CC2420
\begin{array}{c} 118 \\ 119 \end{array}CC2420_DESELECT;
                                          // De-select CC2420 (SPI_CS)
120121
122
   /* Reads from a register.
                                                                                  \star /
\frac{1}{123} /*
                                                                                  \star /
124 /* @DATE
               : 09.11.2007\star/125 /* @AUTHOR : Ravel<br>125 /* @AUTHOR : Ravel<br>126 /* @INPUT : uint8_t adr > Address of register
: uint16_t < Data
128 /* @REVISION : v1.0\star /
    129
130 uint16_t cc2420_get_reg(uint8_t adr)
131
   \{132
     //---Variables
     uint16_t data = 0;
133134
135
     //---Correct address convertion to read a register
136
     REG READ FORMAT(adr);
137138//---Reading from register over SPI
     CC2420_SELECT;
                                          // Select CC2420 (SPI_CS)
139
140// Send reading address over SPI to CC2420
     spi_send(adr);
141
     data = spi_received();
                                         // Receiving the higher byte over SPI from CC2420
142
     data = data << 8;
                                          // Shift the received bloc to the higher range
                                          // Receiving the lower byte over SPI from CC2420
143
     data = spi_received();144
      CC2420_DESELECT;
                                          // De-select CC2420 (SPI CS)
     return data;
145
146 }
147
   148***/* Read status of CC2420.
                                                                                  \star /
149
150 / *\star/151 / * @DATE\star /
               : 09.11.2007152 /* @AUTHOR
               : Ravel\star /
```

```
153 /* @INPUT
               \sim 10 -\star /
154 /* @OUPUT
                                                                                  \star//* @OUPUT : uint8_t < Status<br>/* @REVISION : v1.0
155
                                                                                  \star /
***/uint8_t cc2420_get_status(void)
157
158
   \left\{ \right.//--- Variables
759160
     uint8_t data;
161
162
      //--- Send CC2420 SNOP to receive the status bits <see chipcon CC2420 manual p.29 table.5>
                                       // Select CC2420 (SPI_CS)
163
     CC2420 SELECT;
                                         // Send CC2420 SNOP = No operation
     spi_send(CC2420_SNOP);
164// Receive status-bits<br>// De-select CC2420 (SPI CS)
     data = U1RXBUF;165
166
     CC2420 DESELECT;
167
168
     return data;
169 }
170
    171
                                                                                  \star /
172
   /* Write in CC2420 TX FIFO to send a RF-Frame.
173/\star /
174 /* @DATE
                                                                                  \star /
               : 09.11.2007% WDALE<br>
/* @AUTHOR : Ravel<br>
/* @INPUT : uint8_t len > Length of the frame to send<br>
/* @INPUT : uint8_t len > pointer with frame (data) to s
                                                                                  \star/175
176 /* @INPUT
                                                                                  \star/177
                 uint8_t *data > pointer with frame (data) to send
                                                                                  \star /
178
    /* @OUPUT
                                                                                  \star /
                1 - 4/* @REVISION : v1.0179181
   void cc2420_write_fifo( uint8_t len, uint8_t *data)
182
    \{183
     //---Variables
     uint8_t i, adr;
184185
186
     //---Assignment of the TX FIFO address and correct address convertion to write to it
187
      adr = CC2420_TXFIFO;188
     REG WRITE FORMAT(adr);
189190
     //---Writing in TX FIFO buffer over SPI
191
     CC2420 SELECT;
                                          // Select CC2420 (SPI CS)
192
      spi\_send(adr);// Send writing address over SPI to CC2420
193
     for(i = 0; i < len; i++)194
       spi_send(data[i]);
                                          // Send the frame over SPI to CC2420 TX buffer
195
     CC2420_DESELECT;
                                          // De-select CC2420 (SPI_CS)
196 }
197
    198
                                                                                  \star/
199 /* Reads from CC2420 RX_FIFO -> when a RF-Frame is received.
200 / *\star /
   / * @DATE
               : 09.11.2007\star /
2014 * @AUTHOR\star /
2.02: Ravel203 /* @INPUT
               : uint8_t len > Length of the data to read
204 /\star /
                uint8_t *data > pointer to save the readed data
    /* @OUPUT
205/* @REVISION : v1.0206
   207208
   void cc2420_read_fifo(uint8_t len, uint8_t *data)
209\{210//---Variables
     uint8_t i,adr;
211212
     //---Assignment of the RX FIFO address and correct address convertion to read from it
213adr = CC2420 RXFIFO;214215
      REG_READ_FORMAT(adr);
216
217
      //---Reading in RX FIFO buffer over SPI
218
     CC2420 SELECT;
                                          // Select CC2420 (SPI CS)
219spi\_send(adr);// Send reading address over SPI to CC2420
220
      for(i=0; i<1en;i++)221\{data[i] = spi\_receive()222// Receive the frame over SPI from the RX buffer
223
     CC2420 DESELECT;
                                         // De-select CC2420 (SPI_CS)
224225
    \mathcal{F}2.26227
                                                                                  \star /
228 /* Calls a strobe register.
```

```
229 /*
230 /* @DATE
231
232 / * @INPUT
233 /* @OUPUT
234
235
236
void cc2420_strobe(uint8_t cmd)
237
{
238
239
240241
242243 spi_send(cmd);
244
245
}
246
247
248
249 /*
250 /* @DATE
251
252 / * @INPUT253 /254
255
256
257
258
259
260
261
262
263
264
265
266
267
268
269
270
271
272
273
274
275
276
277
278
}
279
280
281
282
283 /* @DATE
284
285
286 /*
287
288
289
290
291
292
293
294
295
296
297
298
299
300
301
302
303
304
    \sqrt{\frac{1}{\pi}} , the set of the set of the set of the set of the set of the set of the set of the set of the set of the set of the set of the set of the set of the set of the set of the set of the set of the set of the set 
    /* @DATE : 09.11.2007 */
    /* @AUTHOR : Ravel */
    /* @INPUT : uint8_t cmd > Command of strobe */
    /* @OUPUT : - */
    /* @REVISION : v1.0 */
    /******************************************************************************************/
     //---Correct address convertion to write a strobe register
    STROBE_FORMAT(cmd);
    //--- Write to strobe register over SPI<br>CC2420 SELECT;
                                         \frac{1}{2} Select CC2420 (SPI_CS)
     spi_send(cmd);<br>
\frac{1}{2} // Send reading address over SPI to CC2420<br>
\frac{1}{2} De-select CC2420 (SPI CS)
                                         // De-select CC2420 (SPI CS)
    /******************************************************************************************/
   /* Write to a RAM register. \begin{array}{ccc} * & * & * \end{array}\sqrt{\frac{1}{\pi}} , the set of the set of the set of the set of the set of the set of the set of the set of the set of the set of the set of the set of the set of the set of the set of the set of the set of the set of the set 
    /* @DATE : 09.11.2007 */
    /* @AUTHOR : Ravel */
    /* @INPUT : uint8_t adr > Address of RAM register. \ast//* uint8_t len > Length of the data to write */
    /* with uint16_t *data > Pointer with data buffer *//* @OUPUT : - */
    /* @REVISION : v1.0 */
    /******************************************************************************************/
   void cc2420_set_reg_ram(uint8_t adr, uint8_t len, uint16_t *data)
   {
    .<br>//---Variables
     uint16_t i;
     uint8_t data_tmp;
     //---Correct address convertion to write to RAM
     RAM_WRITE_FORMAT(adr);
     //---Write to RAM over SPI<br>CC2420_SELECT;
     CC2420_SELECT;<br>
spi_send(adr);<br>
(adress of the contract of the contract of the contract of the contract of the contract of the contract of the contract of the contract of the contract of the contract of the contract of the
                                        // Send writing address over SPI to CC2420
     spi_send(REG_BANK_WRITE); // Send the writing bank address
     for(i=0;i<1en;i++){
       spi_send((uint8_t)data[i]); // Send the lower byte over SPI to CC2420
       data_tmp = (uint8_t) (data[i] >> 8); // Shifting the higher byte to lower byte
       spi_send(data_tmp); // Send the higher byte over SPI to CC2420
     }
     CC2420_DESELECT; // De-select CC2420 (SPI_CS)
   /******************************************************************************************/
    /* Reads from a RAM register. \hspace{1.5cm} */
    \frac{1}{\sqrt{2}} *
    /* @DATE : 09.11.2007 */
    /* @AUTHOR : Ravel */
    /* @INPUT : uint8_t adr > Address of RAM register. \ast//* uint8_t len > Length of the data to write<br>/* uint16 t *data > Pointer with data buffer to
   /* uint16_t *data > Pointer with data buffer to save the reading values /* @OUPUT : -
    /* @OUPUT : - */
    /* @REVISION : v1.0 */
    /******************************************************************************************/
   void cc2420_get_reg_ram(uint8_t adr, uint8_t len, uint16_t *data)
   \{//---Variables
     uint8 t i;
     uint16_t data_tmp;
     //---Correct address convertion to reads from RAM
     RAM_READ_FORMAT(adr);
     //---Reads from RAM over SPI<br>CC2420_SELECT;
                                        // Select CC2420 (SPI_CS)
     spi_send(adr);<br>spi_send(REG_BANK_READ);<br>// Send the reading bank address<br>ddress
                                        // Send the reading bank address
     for(i=0;i<1en;i++)
```
 $cc2420.c$ 

```
305
       \{// Receive the lower byte over SPI to CC2420<br>// Receive the higher byte over SPI to CC2420<br>// Shifting the received higher byte
306
         data[i] = spi\_receive()data_tmp = \overline{\text{spi\_receive(}} ;
307
         data\overline{[i]} = (data_tmp << 8);
308
309
310
      CC2420_DESELECT;
                                                    // De-select CC2420 (SPI CS)
311 }
312
\star /
315 /*
                                                                                                      \star/316 /* @DATE
                                                                                                      \begin{matrix} \star / \\ \star / \\ \star / \end{matrix}: 09.11.2007<br>: Ravel<br>: -
317 /* @AUTHOR<br>318 /* @INPUT
                                                                                                      \star /
\star'\star /
322 interrupt(PORT1_VECTOR) port1_isr(void)
323 {
324
       //---Call rf2 callback receive function
325
      if (PlIFG & CC2420 FIFOP)
326
      \{PlIFG <= \sim CC2420 FIFOP;
327
                                                    // Reset interrupt flag FIFOP
328
                                                    // Call rf2 callback function
        (*{\tt fitop\_callback})();
       \left\{ \right.329
330
       //---Call rf2 callback overflow function
331
       if (PlIFG & CC2420_FIFO)
332
333
      \{// Reset interrupt flag to 0
334
        PIIFG = 0;335
                                                    // Call rf2 callback function
        (*fib\_callback)();
       \}336
337
     \left\{ \right\}338
```

```
\overline{1}7*/* Library for CZAME parking system<br>/* RAVEL - 2007<br>/* Classfile cc2420.c
                                                                          \star /
\mathfrak{D}\star/\star /
\overline{4}\star/5\overline{2}/*
  /* Class to work with the CC2420 Chipcon Transceiver
6
   \overline{7}8
   \circ10#include "cc2420.h"
  #include "definitions.h"
1112 #include "spi.h"
13#include <io.h>
14 #include <signal.h>
15 #include <stdint.h>
16
1719// Format for the access at registers
20
21 #define REG_WRITE_FORMAT(a) a \&= 0 \times 3F// Address
22 #define REG_READ_FORMAT(a) a \vert = 0x40 \vert// Address
23
  // Format for the access at the RAM
2.425 #define RAM_WRITE_FORMAT(a) a = 0x80// Address
26 #define RAM_READ_FORMAT(a)
                        a = 0 \times 80// Address
2728 // Format for the strobes
29 #define STROBE FORMAT(a)
                         REG_WRITE_FORMAT(a) // Mise en forme de la commande
30
31// Diver definitions
                         0 \times 80// Bank to write access at register of RAM
32 #define REG BANK WRITE
33
  #define REG_BANK_READ
                         0xA0// Bank to read access at register of RAM
3435
  36
  void (*fibp\_callback)(void) = 0;2738 void (*fifo_callback)(void) = 0;
3941 static uint8_t cc2420_buffer_rx[1024];
42 static int p_{read} = 0;
43
  static int p write = 0;
44 static volatile int lenght = 0;
4546
47
49 /* Initialition of the CC2420.<br>50 /*
                                                                          \star /
                                                                          \star /
51 /* @DATE
                                                                          \star /
             : 0911200752 /* @AUTHOR
             : Ravel
                                                                          \star /
  /* @INPUT
                                                                          \star /
53
  y^* @OUPUT
                                                                          \star /
54
              \pm \pm/* @REVISION : v1.0
                                                                          \star /
55
  56
   void cc2420_init(void)
57
58 {
59
    1/---Variables60
    uint8_t status;
61//---SPI initialisation
62
63
    spi\_init()64
    //---Pin configuration
65
66
    P2DIR |= CC2420_VREG + CC2420_RESET; // Set VREG and RESET as output
67
    P2DIR &= ~CC2420_SFD;
                                    // Set SFD (Start of Frame Delimiter) as input
    P20UT \&= ~(CC2420_VREG + CC2420_RESET); // Set VREG and RESET at Low level
68
69
                               1/ (VREG = OFF and RESET = ACTIV)
70
71PlDIR &= ~(CC2420_FIFO + CC2420_FIFOP + CC2420_CCA); // Set FIFO, FIFOP, CCA as inputs
72
    PIIES x = \text{CC}2420 FIFOP;<br>
// Interruption of FIFOP at rising edge
73
    P1IES | = CC2420 FIFO;
                                    // Interruption of FIFO at falling edge
    PlIFG \kappa = ~(CC2420_FIFO + CC2420_FIFOP); // Reset interruption flag of FIFOP and FIFO
74
7576
    CC2420 VREG ON;
                                     // Set VREG at HIGH level
```
 $cc2420.c$ 

```
77
     DELAY(0);// Waiting for enable the regulator
78
 79
      P2OUT &= ~CC2420_RESET;
                                          // Reset the 2420 -> Set Low level
80DELAY(0);// Waiting
81
82
     P2OUT |= CC2420 RESET;
                                          // End of reset -> Reset High level
83// Turn on the crystal oscillator
 84
     cc2420_strobe(CC2420_SXOSCON);
85
 86d<sub>o</sub>87
     \{status = cc2420_get_status(); // Read status-bits of the CC2420
88
 89
                                          // Wait as long as the oscillator is stabilized
 Q \capwhile (1/\text{statile} \& \text{0x40}):
91
92
     P1IE | = (CC2420 FIFO + CC2420 FIFO);
                                          // Release the interrupts FIFO and FIFOP
93}
94
95
    96
                                                                                   \star /
    /* Writes in a register.
97 / *\star /
: 09.11.2007\star /
   /* @DATE<br>
/* @AUTHOR   : Ravel<br>
/* @INPUT   : uint8_t adr > Address of register<br>
/* @INPUT   : uint8_t data > Data
                                                                                    \star/99
100 /* @INPUT
                                                                                    \star/\frac{1}{2}101\star /
   /* @OUPUT
102
                                                                                    \star /
                \pm \pm/* @REVISION : v1.0
103
   104
105 void cc2420_set_reg(uint8_t adr, uint16_t data)
106
    \{107
     //--Variables108uint8_t data_tmp = 0;109
110//---Correct address convertion to write a register
111
     REG WRITE FORMAT(adr);
112
     //---Writing in register over SPI
113
     CC2420_SELECT;
                                          // Select CC2420 (SPI_CS)
114
                                          // Send writing address over SPI to CC2420
115
     spi_send(adr);
116
     data_tmp = (uint8_t) (data >> 8);// Select the higher byte of data value
     spi_send(data_tmp);
117
                                          // Send the higher byte over SPI to CC2420
118
    data_tmp = (uint8_t) data;
                                          // Select the lower byte of data value
    spi_send(data_tmp);<br>CC2420_DESELECT;
119
                                          // Send the higher byte over SPI to CC2420
120// De-select CC2420 (SPI_CS)
121 }
122
124 /* Reads from a register.
                                                                                   \star /
\frac{125}{125} /*
                                                                                    \star /
   /* @DATE
               : 09.11.2007\star /
126
127 /* @AUTHOR
               : Ravel
128 /* @INPUT : uint8_t adr > Address of register
   /* @OUPUT
129
                : uint16_t < Data
130 /* @REVISION : v1.0131
132
   uint16_t cc2420_get_reg(uint8_t adr)
133\{134
     //---Variables
135
     uint16_t data = 0;
136
137//---Correct address convertion to read a register
138REG READ FORMAT(adr);
139
     //---Reading from register over SPI
140141
     CC2420_SELECT;
                                          // Select CC2420 (SPI_CS)
142
     spi \text{ send}(\text{adr});
                                          // Send reading address over SPI to CC2420
                                          // Receiving the higher byte over SPI from CC2420
143
     data = spi_receive()144
     data = data \ll 8// Shift the received bloc to the higher range
                                          // Receiving the lower byte over SPI from CC2420
145
     data = spi\_receive();
                                          // De-select CC2420 (SPI CS)
146
     CC2420_DESELECT;
147
     return data;
148 }
149
     150<sub>1</sub>151 /* Read status of CC2420.
                                                                                   \star /
152 / \star\star /
```

```
153 /* @DATE
               : 09.11.2007154 /* @AUTHOR : Ravel
                                                                                  \star /
155
   /* @INPUT
                                                                                  \star/\sim 10^{-11}.<br>: uint8_t < Status
156 /* @OUPUT
                                                                                  \star /
157 /* @REVISION : v1.0\star /
   158
759uint8_t cc2420_get_status(void)
160 {
161
     //---</math> Variables162
     uint8_t data;
163
     //--- Send CC2420_SNOP to receive the status bits <see chipcon CC2420 manual p.29 table.5>
164165
     CC2420 SELECT;
     spi\_send(CC2420 SNOP);
166
                                         // Receive status-bits
167
     data = U1RXBUF;168
     CC2420 DESELECT;
                                          // De-select CC2420 (SPI CS)
169170
     return data;
171 \quad \}172
174 /* Write in CC2420 TX_FIFO to send a RF-Frame.
                                                                                  \star /
   \sqrt{\frac{1}{2}}175
                                                                                  \star//* @DATE
                                                                                  \star /
176
                : 09.11.2007/* @AUTHOR
                                                                                  \star /
177
               : Ravel
178
   /* @INPUT
                : uint8 t len > Length of the frame to send
                                                                                  \star /
   /*
                                                                                  \star /
179uint8_t *data > pointer with frame (data) to send
180 /* @OUPUT
               \pm \pm\star /
   /* \quad \text{@REVISION} \quad : \text{v1.0}181
    182
183 void cc2420_write_fifo( uint8_t len, uint8_t *data)
184 \t{-}//---Variables
185
186
     uint8_t i,adr;
187
188
     //---Assignment of the TX FIFO address and correct address convertion to write to it
189
     adr = CC2420 TXFIFO;190
     REG_WRITE_FORMAT(adr);
191
192
      //---Writing in TX FIFO buffer over SPI
193
     CC2420_SELECT;
                                          // Select CC2420 (SPI_CS)
194
      spi\_send(adr);// Send writing address over SPI to CC2420
195
     for(i = 0; i < len; i++)
       spi_send(data[i]);
                                         // Send the frame over SPI to CC2420 TX buffer
196
197
     CC2420_DESELECT;
                                          // De-select CC2420 (SPI CS)
198
   \rightarrow199
201 /* Reads from CC2420 RX_FIFO -> when a RF-Frame is received.<br>202 /*
                                                                                  \star /
                                                                                  \star/203 /* @DATE
                                                                                  \star/: 09.11.2007\star /
204 /* @AUTHOR : Ravel
205 /* @INPUT<br>206 /*
               : uint8_t len > Length of the data to read
                 uint8_t *data > pointer to save the readed data
   /* @OUPUT
                                                                                  \star /
207\pm \pm208
   /* @REVISION
                : v1.0209210 void cc2420_read_fifo(uint8_t len, uint8_t *data)
211\mathcal{A}212
      //--Variables213uint8 t i, adr;214//---Assignment of the RX FIFO address and correct address convertion to read from it
215
      adr = CC2420_RXFIFO;216
217
     REG_READ_FORMAT(adr);
218
      //---Reading in RX FIFO buffer over SPI
219220
     CC2420 SELECT;
                                          // Select CC2420 (SPI CS)
     spin\_send(adr);221// Send reading address over SPI to CC2420
222for(i=0; i<len;i++)223
      \{data[i] = spi\_receive();
224// Receive the frame over SPI from the RX buffer
225
                                         // De-select CC2420 (SPI_CS)
226CC2420_DESELECT;
    \rightarrow227
2.28
```

```
/***************************
                                             229230 /* Calls a strobe register.
                                                                                          \star /
    / *
231\star /
232 /* @DATE
                 : 09.11.2007\star /
233 /* @AUTHOR : Ravel
                                                                                           \star/234 /* @INPUT : uint8_t cmd > Command of strobe<br>235 /* @OUPUT : -
                                                                                           \star /
236 /* @REVISION : v1.0
                                                                                           \star/237238
    void cc2420_strobe(uint8_t cmd)
239 {
      //---Correct address convertion to write a strobe register
2402.41STROBE FORMAT(cmd);
242243
      //--- Write to strobe register over SPI
     CC2420_SELECT;<br>spi_send(cmd);
244
                                              // Select CC2420 (SPI_CS)
                                              // Send reading address over SPI to CC2420
245246
    CC2420_DESELECT;
                                              // De-select CC2420 (SPI_CS)
247 }
248
250 /* Write to a RAM register.
                                                                                          \star /
    7 *251
                                                                                           \star//* @DATE
                                                                                           \star/252: 09.11.2007\star /
253 /* @AUTHOR : Ravel
                : uint8_t adr > Address of RAM register.<br>uint8_t len > Length of the data to write<br>uint16_t *data > Pointer with data buffer
    /* @INPUT
                                                                                           \star/254
    /*
                                                                                           \star/255
   7*256
    /* @OUPUT
257
                 \langle\pm\rangle =\star /
    /* @REVISION : v1.0258
    259
260 void cc2420_set_reg_ram(uint8_t adr, uint8_t len, uint16_t *data)
261
   \{262//---Variables
263
     uint16_t i;
264
      uint8_t data_tmp;
265
266
      //---Correct address convertion to write to RAM
267
      RAM WRITE FORMAT(adr);
268
269
      //---Write to RAM over SPI
                                              // Select CC2420 (SPI_CS)
    CC2420_SELECT;
270
      spi\_send(adr);271// Send writing address over SPI to CC2420
                                              // Send the writing bank address
272
      spi_send(REG_BANK_WRITE);
273for(i=0; i<1en;i++)274\{spi_send((uint8_t)data[i]);<br>data_tmp = (uint8_t) (data[i] >> 8);<br>// Send the lower byte over SPI to CC2420<br>data_tmp = (uint8_t) (data[i] >> 8);<br>// Shifting the higher byte to lower byte
275spi_send((uint8_t)data[i]);
276
277
        spi_send(data_tmp);
                                              // Send the higher byte over SPI to CC2420
278
279
      CC2420 DESELECT;
                                              // De-select CC2420 (SPI CS)
280 }
281
    282\star /
283 /* Reads from a RAM register.
284 /*<br>285 /* @DATE
                                                                                           \star/: 09.11.2007\star /
286
   /* @AUTHOR
                : Ravel
                : uint8_t adr > Address of RAM register.<br>uint8_t len > Length of the data to write<br>uint16_t *data > Pointer with data buffer to save the reading values
287
    /* @INPUT
288
    / *
    / *
289290 /* @OUPUT
                 \pm 1 \pm\star /
    /* @REVISION : v1.0291
                                                                                           \star /
    292
293 void cc2420_get_reg_ram(uint8_t adr, uint8_t len, uint16_t *data)
294 {
      //---Variables
295296uint8_t i;
297
      uint16_t data_tmp;298
299
      //---Correct address convertion to reads from RAM
300RAM READ FORMAT(adr);
301
302//---Reads from RAM over SPI
     CC2420_SELECT;
                                              // Select CC2420 (SPI_CS)
303304spi \text{ send}(\text{adr});
                                              // Envoi de l'adresse
```

```
305
      spi_send(REG_BANK_READ);
                                           // Envoi du bank et de l'ordre de lecture
306
      for(i=0:i<len;i++)307
     \{308
                                           // Receive the lower byte over SPI to CC2420
       data[i] = spi\_receive()309
       data_{imp} = spi_{receive}();
                                           // Receive the higher byte over SPI to CC2420
310
       data[i] = (data_tmp \ll 8);
                                           // Shifting the received higher byte
311CC2420_DESELECT;
                                           // De-select CC2420 (SPI_CS)
312
313 }
314
316 /* Discharging of the RX buffer = discharging the received frames
                                                                                     \star /
317 /*<br>318 /* @DATE
                                                                                     \star /
               : 20.11.2007\star /
                                                                                     \star^{'}319 /* @AUTHOR : Ravel
320 /* @INPUT : uint8_t *data > Data pointer.<br>321 /* @OUPUT : uint8 t < buffer state
                : uint8_t < buffer state : If buffer empty or not
322 /* @REVISION : v1.0
                                                                                     \star /
324
   uint8_t cc2420_receive(uint8_t * data)
   \{325
    PIIE <= ~( CC2420_FIFOP);
326
327
     if(lengtht!=0)328
     \{329*data = cc2420_buffer_rx[p_read];
330
       p_{read} = (p_{read}+1)*1024;331
       lenght--;
332
       P1IE | = (CC2420 FIFOP);
333
       return 1;
334
335
     PlIE | = (CC2420 FIFOP);
    return 0;
336
337
338 }
339
   340
341 /* [INTERRUPT] - PORT1 interrupt
                                                                                     \star /
342 /\star /
343 /* @DATE<br>344 /* @AUTHOR
                : 09.11.2007: Ravel
                                                                                     \star /
345 /* @INPUT
               \sim 10\, -346 /* @OUPUT
                1 - 4/* @REVISION : v1.0
347
349 interrupt(PORT1_VECTOR) port1_isr(void)
350 {
351
     uint8_t adr;
352
     uint8_t length_frame;
     \texttt{uint8\_t}i;
353
354
355
     //---Assignment of the RX FIFO address and correct address convertion to read from it
     adr = CC2420 RXFIFO;356
357
     REG READ FORMAT(adr);
358
359
      led_1\_on();
360
      if (PlIFG & CC2420_FIFO)
361
362
      \{363
       if(PIIN & CC2420_FIFOP)364
       \mathcal{L}cc2420 strobe(CC2420 SFLUSHRX);
365P1IFG &= ~(CC2420_FIFOP);
366
367
368
       P1IFG &= \sim (CC2420_FIFO);
369
      \}370
371
      if (PlIFG & CC2420_FIFOP)
372
      \{373
       cc2420_read_fifo(1, &length_frame);
374
       if (lenght+length_frame+1<1024)
375
       \{cc2420_buffer_rx [p_write] = length_frame;
376
377
         p\_write = (p\_write+1) \& 1023;378
         lenght++;
270380 / /for(i=0; i<length frame;i++)
```

```
381
382
383
384
385 // }
386
387
388
389
390
391
392
393
394
395
396
397
398
399
400
401
402
403
404
405
}
406
    \frac{1}{2} // \frac{1}{2}// cc2420_read_fifo(1, cc2420_buffer_rx + p_write); 
    // p_write = (p_write+1)%1024;
              lengtht++;CC2420_SELECT; // Select CC2420 (SPI_CS)
          spi_send(adr); // Send reading address over SPI to CC2420 
          for(i=0;i<length_frame;i++)
          {
            //---Reading in RX FIFO buffer over SPI
           cc2420_buffer_rx[p_write] = spi_receive();
           p\_write = (p\_write+1)&1023;
            lenght++;
          }<br>CC2420_DESELECT;
                                                  // De-select CC2420 (SPI_CS)
        }
        else
        {
          cc2420_strobe(CC2420_SFLUSHRX);
        }
        P1IFG &= ~CC2420_FIFOP; //remise à zéro du flag concernant l'IT issue de FIFOP
      }
      led_1_off();
```

```
1
 2
 3
 4
 5
 6
 7
 8
 9
10
11
12
13
14
15
16
17
18
19
20
21
22
23
24
25
26
27
28
29
30
31
32
33
34
35
36
37
38
39
40
41
42
43
44
45
46
47
48
49
50
51
52
53
54
55
56
57
58
59
60
61
    /*----------------------------------------------------------------------------------------*/
    /* Library for CZAME parking system */
    \frac{1}{2} RAVEL - 2007 \frac{1}{2}/* Headerfile czame.h \frac{x}{4} /* \frac{x}{4} /*
    \frac{1}{\sqrt{2}} *
    \frac{1}{2} Car detection algorith. \frac{1}{2} and \frac{1}{2} and \frac{1}{2} and \frac{1}{2} and \frac{1}{2} and \frac{1}{2} and \frac{1}{2} and \frac{1}{2} and \frac{1}{2} and \frac{1}{2} and \frac{1}{2} and \frac{1}{2} and \frac{1}{2} and \frac{1/*----------------------------------------------------------------------------------------*/
    /*
      Algorithme stochastique de détection de véhicules par l'examen de
      la déviation du champ magnétique terrestre.
      Cet algorithme est prévu pour être le plus portable possible.
      Il peut donc être compilé avec les options: -ansi -Wall -pedantic.
      Il peut fonctionner sur toutes cibles aussi bien en embarqué que sur pc.
      Testé avec succès sur pc avec mingw, et sur msp430f169 avec iar et mspgcc.
     Pour une performance maximum on peut utiliser les options suivantes
     sur gcc ou mspgcc: -finline-functions -funroll-loops.
   */
    #ifndef _CZAME_H_
    #define _CZAME_H_
   #include <stdint.h>
    #define REPORT_FREE 0
   #define REPORT BUSY 1
   /** Exemple de paramètres pour l'algorithme **/
   #define CZ_BPS 12
   #define CZ_CONF_XYZ "12/A28?A31C116/0C8540811C900A80/6"
   #define CZ_CONF_XY "12/A23?A27C109/0DB315601D701350/6"
   /** Pointeur sur la fonction de diagnostique (callback).
        Par default c'est un pointeur sur NULL, et dans ce cas
         le diagnostique de l'algorithme est tous simplement ignoré. **/
   extern void (*czame_report)(int16_t);
   /** Initialise les paramètres de l'algorithme (ex: CZ_CONF_XYZ). **/
   void czame_config (const char *str);
   /** Initialisation des variables de l'algorithme.
        Pré-supose que le système demmare en l'abscence de véhicule. **/
   void czame_init (void);
   /** Soummet une mesure à l'algorithme.
        Cette fonction appelle "czame_report" toutes les "bps" mesures,
       si "czame report" est différent du pointeur NULL.
        Cette fonction suppose que l'on utilise un ADC10, c'est à
        dire des mesures comprises entre 0 et 1023, avec 512 pour neutre. **/
   void czame_play (uint16_t x, uint16_t y, uint16_t z);
   #endif
```

```
1
2
 3
4
5
6
7
8
9
10
11
12
13
14
15
16
17
18
19
20
21
22
#include "czame.h"
23
24
#include <stdint.h>
25
26
27
28
#define debug(...) fprintf(stderr, __VA_ARGS__)
29
30
31
32
#define STATE 4
33
34
35
36
37
38
#define MOSAIC 16
39
40
/* Nombre d'étapes en phase arrière (secondes) */
41
42
43
44
45
#define LENGTH 8
46
47
48
#define NEUTRAL 0
49
50
/** 1. Partie privée de l'algorithme (inlinées par -finline-functions) **/
51
52
53
54
55
56
57
58 /** 1.7. length
59
60
61
62
/** 2.1. czame_config : Initialise les paramètres de l'algorithme **/
63
64
65
66
67
68
uint16_t survey_gap;
69
uint16_t survey_disp;
70
uint8_t survey_obsrv;
71
72
73
74
75
#define MIN(A,B) ((A)<(B)?(A):(B))
76
#define MAX(A,B) ((A)>(B)?(A):(B))
    /*----------------------------------------------------------------------------------------*/
    /* Library for CZAME parking system */
    \frac{1}{2} RAVEL - 2007 \frac{1}{2}\frac{1}{x}<br>\frac{1}{x} Classfile czame.c \frac{x}{x}\frac{1}{\sqrt{2}} *
   /* Car detection algorithm.<br>/*--------------------------
                                          /*----------------------------------------------------------------------------------------*/
   /*
      Algorithme stochastique de détection de véhicules par l'examen de
      la déviation du champ magnétique terrestre.
      Cet algorithme est prévu pour être le plus portable possible.
      Il peut donc être compilé avec les options: -ansi -Wall -pedantic.
      Il peut fonctionner sur toutes cibles aussi bien en embarqué que sur pc.
      Testé avec succès sur pc avec mingw, et sur msp430f169 avec iar et mspgcc.
      Pour une performance maximum on peut utiliser les options suivantes
      sur gcc ou mspgcc: -finline-functions -funroll-loops.
   */
   /*
   #include <stdio.h>
   */
   /* Nombre d'états de la chaîne de Markov (proche d'un anti-rebond) */
   /* Pénalitée maximum pouvant être portée par un état */
   #define METRIC 48
   /* Nombre maximum de symboles de l'alphabet d'entrée (étage viterbi) */
   /*#define BACKWARD 6*/
   /* Longueur de la matrices des pénalités */
   /* La puissance de 2 immédiatement supérieure à BACKWARD+1 */
   /* Numéro de l'observation qui fait tendre vers l'état stable (pas de véhicules) */
   /** 1.1. clear : Initialise un vecteur d'état **/
   /** 1.2. copy : Copie un vecteur d'état **/
   /** 1.3. forward : Avance dans le treillis des possibles **/
   /** 1.4. backward : Recule dans le treillis des possibles **/<br>/** 1.5. viterbi : Reconstitue l'explication la plus probable<br>/** 1.6. isgrt : Calcul de la racine carrée **/
                         : Reconstitue l'explication la plus probable **/
                        : Calcul de la racine carrée **/
                         : Calcul la norme d'un vecteur **/
   /** 2. Partie publique de l'algorithme (interface) **/
    /** 2.2. czame_init : Initialise les variables de l'algorithme **/
    /** 2.3. czame_play : Soumet une mesure à l'algorithme **/
   /* Indicateurs pour l'introspection (optimisation) */
   #ifdef SURVEY
  #endif
   /** Outils divers **/
```

```
77
 78
 79
 80
 81
 82
 83
 84
void (*czame_report)(int16_t) = 0;
 85
 86
 87
 88
 89
 90
 91
 92
 93
 94
 95
 96
 97
 98
 99
100
/* EVAL [12/A28?A31C116/0C8540811C900A80] => MAX=611 MOY=576.33 */
101
102
103
104
/* EVAL [12/A28?A31C116/0C8540811C900A80] => MAX=611 MOY=576.33 */
105
/* EVAL [12/A28?A27C116B45?/0C8530811C900A803050] => MAX=587 MOY=560.50 */
106
107
108
109
110
111
112
113
114
115
116
117
118
119
120
121
122
123
124
125
126
127
128
129
130
131
132
133
static struct {
134
135
136
137
138
139
140
141
142
143
144
145
/** 1.1. Initialise un vecteur d'état **/
146
147
static void clear (uint8_t *tgt) {
148
149
150
151
152
}
    #define ABS(X) ((X)<0?-(X):(X))
    /** Pointeur publique sur la fonction de signalisation (callback) **/
    /** Elle indique le résultat de l'algorithme, c'est à dire la présence
         ou l'abscence de véhicule au dessus du capteur, tous les BPS applels
         à la fonction "czame_play". **/
    /** Paramètres de l'algorithme **/
    /** Peuvent être, eventuellement, déterminés à la compilation et donc
         passés dans un segment constant (ie: en flash). Dans ce cas, la
         fonction "czame_config" n'a plus de raison d'être. **/
    /** NOTE: Si on fixe bps=12 et shift=72 (delay=6), alors :
         Avec czame_config("12/A28?A31C116/0C8540811C900A80");
         $ cat corpus.log | ./survey -m A28?A31C116 -s 0C8540811C900A80 -eval
         on obtient max=611 moy=576.33
         Avec czame_config("12/A23?A27C109/0DB315601D701350");
      $ cat corpus.log | ./survey -noz -m A23?A27C109 -s 0DB315601D701350 -eval
      on obtient max=2575 moy=2514.67 (on manque un véhicule) **/
    /* EVAL [11/A27?A27C116/0C8530701C900A60] => MAX=694 MOY=600.27 */
   /* EVAL [13/A31?A36C104/0353205212602051] => MAX=824 MOY=812.30 */
    /* EVAL [14/A31?A37C117/0551304114605074] => MAX=677 MOY=659.71 */
    /** On fixe toujours BPS=12 **/
    /* EVAL [12/A28?A30C116/0B7430601C900A80/5] => MAX=611 MOY=574.17 */
    /* EVAL [10/A30?A34C114/0F4412001F501620/7] => MAX=619 MOY=606.60 */
    static struct {
      uint8_t bps; /* Nombre de mesures à agréger (chunk size) */
      uint16_t magic; /* Pour une division rapide par "bps" */
      uint8_t card; /* Nombre de symboles de l'alphabet d'entrée (étage viterbi) */
      /* Description de la transformation d'espace (calcul de l'observation) */
      struct { unsigned value:8, from:7, kind:1; } mosaic [MOSAIC];
      uint8 t initial [STATE]; /* Vecteur des états initiaux */
      uint8_t metrics [MOSAIC] [STATE]; /* Matrice des pénalités */
      uint8_t delay; /* Nombre d'étapes en phase arrière (secondes) */
    } etc;
    /** Etat du système **/
    /** Represente l'état mémoire de l'algorithme, se trouvant
         obligatoirement en mémoire vive (RAM). **/
      struct { int16_t x, y, z; } prev;
       struct { int32_t x, y, z; } sum;
       struct { uint32_t x, y, z; } delta_sum;
      uint8_t count;
      uint8_t matrix [LENGTH] [STATE]; /* Treilli (buffer circulaire) */
      uint8_t pos; \frac{1}{1} /* Position dans le treilli */
    } var;
      uint8_t i;
      for (i = 0; i < STATE; i++)tgt[i] = 0;
```
228

```
153
154
155
156
157
158
159
160
161
162
163
164
165
166
167
168
169
static void forward (uint8_t *s, const uint8_t *e, uint8_t obsrv) {
170
171
172
173
174
175
176
177
178
179
180
181
182
183
184
185
186
187
188
189
190
191
192
193
194
static uint8_t backward (const uint8_t *e, uint8_t best) {
195
196
197
198
199
200
201
202
203
204
205
206
207
208
static void viterbi (uint8_t obsrv) {
209
210
211
212
213
214
215
216
217
218
219
220
221
222
223
224225
226
227
     /** 1.2. Copie un vecteur d'état **/
    static void copy (uint8_t *tgt, const uint8_t *src) {
       uint8_t i;
       for (i = 0; i < STATE; i^{++})
         tgt[i] = src[i];}
     /** Un changement du nombre d'états et/ou du treilli élémentaire,
          n'implique que la modification de "forward" et de "backward".
          Actuellement le treilli est proche de celui d'un anti-rebond. **/
    /** 1.3. Avance dans le treillis des possibles **/
       uint8_t floor;
       uint8_t t0, t1, t2, t3;
       /* Confronte l'état à l'observation */
       t0 = MIN(e[0], e[2]) + etc. metrics[obsrv][0];<br>t1 = e[0] + etc. metrics[obsrv][1];
       t1 = e[0] + etc.metrics[obsrv][1];<br>t2 = e[3] + etc.metrics[obsrv][2];
                            + etc.metrics[obsrv][2];
       t3 = MIN(e[1], e[3]) + etc.metrics[obsrv][3];
       /* Normalise le vecteur des états */
       floor = t0;
       if (t1 < floor) floor = t1;
       if (t2 < floor) floor = t2;
       if (t3 < floor) floor = t3;
       s[0] = MIN(METRIC -1, to -floor);s[1] = MIN(METRIC -1, t1 -floor);s[2] = MIN(METRIC -1, t2 -floor);s[3] = MIN(METRIC -1, t3 -floor);}
     /** 1.4. Recule dans le treillis des possibles **/
       switch (best) {
      case 0 : if (e[2] < e[0]) best = 2; break;
      case 1 : \text{best} = 0; break;
       case 2 : best = 3; break;case 3 : if (e[1] < e[3]) best = 1; break;
       }
       return best;
    }
    /** 1.5. Reconstitue l'explication la plus probable **/
       uint8_t curs;
       uint8_t i, j, best;
       /* Appliquer la nouvelle observation */
       curs = (var.pos + LENGTH -1) % LENGTH;
       forward(var.matrix[var.pos], var.matrix[curs], obsrv);
       /* Rechercher l'état de métrique le plus faible (le plus probable) */
       best = 0;for (i = 1; i < STATE; i++)if (var.matrix[var.pos][i] < var.matrix[var.pos][best])
           best = i;
       /* Remonter la chaine des survivants (chemin de viterbi) */
       for (j = 1; j <= etc.delay; j++) {
         curs = (varr.pos + LENGTH -j) % LENGTH;
         best = backward(var.matrix[curs], best);
       }
```
229

```
230
231
232
233
234
235
236
237
238
239
240241
242
243
244
245
static uint16_t isqrt (uint32_t x) {
246
247
248
249
250
251
252
253
254
255
256
257
258
259
260
261
262
263
264
static uint16_t length (int16_t x, int16_t y, int16_t z) {
265
266
267
268
269
270
271
272
273
274
275
void czame_config (const char *str) {
276
277
278
279
280
281
282
283
284
285
286
287
288
289
290
291
292
293
294
295
296
297
298
299
300
301
302
303
304
       if (czame_report) switch (best) {
       case 0:
       case 1: (*czame_report)(REPORT_FREE);
      break;
       case 2:
       case 3: (*czame_report)(REPORT_BUSY);
      break;
      }
      /* Passer à l'observation suivante */
      var.pos = (var.pos +1) % LENGTH;
     }
    /** 1.6. Calcul de la racine carrée **/
      uint32_t y, mask;
      y = 0;\text{mask} = 1 \text{UL} \ll 30;
       while (x < max) mask >>= 2;
      while (mask) {
         if (x \geq (y \mid \text{mask}))x = y \mid mask;
           y += mask << 1;
         }
         mask >>= 2;
        y \gg= 1;}
      return y;
    }
    /** 1.7. Calcul la norme d'un vecteur **/
      uint32_t a;
      a = (int32_t)x * x;a += (int32_t)y * y;a += (int32_t)z * z;return isqrt(a);
    }
    /** 2.1. Initialise les paramères de l'algorithme **/
      uint8_t tmp[STATE];
       uint8_tt i, j, n = 0;
       /* Initialisations relatives aux BPS */
       etc.bps = 0;while ('0' \leq str[n] \&x str[n] \leq (9')etc.bps * = 10;
         etc.bps += str[n] - '0';
        n++;}
       etc.magic = (1UL \le 16) / etc.bps;
      n++;/* Inititalisation de la segmentatation (mosaic) */
      for (i = 0; str[n] != '/'; \bar{i}++) {
         etc.mosaic[i].from = str[n++] - 'A';
         etc.mosaic[i].value = 0;
         while ('0' <= str[n] & x \in \text{str}[n] <= '9') {
           etc.mosaic[i].value *= 10;
           etc.mosaic[i].value += str[n] - '0';
           n++;}
         etc.mosaic[i].kind = 0;
         if (str[n] == '?') { etc.mosaic[i].kind = 1; n++; }
       }
       etc. card = i+1;
```
/\* Emettre le symbole le plus probable \*/

```
305
306
307
308
309
310
311
312
313
314
315
316
317
318
319
320
321
322
323
324
325
326
327
328
329
330
331
332
333
334
335
336
337
338
339
void czame_init (void) {
340
341
342
343
344
345
346
347
348
349
350
351
352
353
354
355
/** 2.3. Soumet une mesure à l'algorithme **/
356
357
358
359
360
361
362
363
364
365
366
367
368
369
370
371
372
373
374
375
376
377
378
379
380
       n++;/* Initialisation de la matrice des pénalités */
       clear(tmp);
       for (j = 0; j < etc.card; j++) {
         while \left(\text{str}[n] \right) = \left| \begin{array}{c} | \\ | \end{array}\right) n++;
         if (str[n] == '+') n++; else
           for (i = 0; i < STATE; i++) {
             tmp[i] = str[n] -('9' < str[n] ? 'A'-10 : '0');
             n++;}
         copy(etc.metrics[j], tmp);
       }
       /* Calcul du vecteur état initial */
       clear(etc.initial);
       for (i = 0; i < LENGTH; i++) {
        forward(tmp, etc.initial, NEUTRAL);
         copy(etc.initial, tmp);
       }
       n++;/* Initialisation du nombre d'étapes en phase arrière */
       etc.delay = 0;
      while ('0' <= str[n] && str[n] <= '9') {
         etc.delay *= 10;
         etc.delay += str[n] - '0';
         n++;}
    }
     /** 2.2. Initialise les variables de l'algorithme **/
       uint8_t i, j;
      var.prev.x = var.prev.y = var.prev.z = 512;
      var.sum.x = var.sum.y = var.sum.z = 0;var.delta_sum.x = var.delta_sum.y = var.delta_sum.z = 0;
       var.count = etc.bps;
       var.pos = 0;
       for (j = 0; j < LENGTH; j++)for (i = 0; i < STATE; i++)var.matrix[j][i] = etc.initial[i];
     }
    void czame_play (uint16_t x, uint16_t y, uint16_t z) {
       uint8_t n;
       uint8_t obsrv;
       uint16_t gap, disp;
       int16_t dx, dy, dz;
       var.count--;
       /* Agrégation des données */
       dx = x - 512;dy = y - 512;dz = z - 512;/* Pour le calcul de la moyenne (gap) */
       var.sum.x += dx;
       var.sum.y += dy;var.sum.z += dz;
       /* Pour le calcul de la dispersion (disp) */
      var.delta_sum.x += ABS(var.prev.x - dx);
       var.delta\_sum.y += ABS(var.prev.y - dy);var.delta_sum.z += ABS(var.prev.z - dz);
       var.prev.x = dx;
       var.prev.y = dy;
       var.prev.z = dz;
```

```
381
382
383
384
385
386
387
388
389
390
391
392
393
394
395
396
397
398
399
400
401
402
403
404
405
406
407
408
409
410
411
412
413
414
415
416
417
      if (0 < var.count) return; /* Pour chaque agrégat */
      /* Calcul de l'écart moyen */
      gap = length(var.sum.x, var.sum.y, var.sum.z);
      gap = ((int32_t)etc.magic * gap) >> 16;/* Calcul de la dispersion */
      disp = var.delta_sum.x;
       if (disp < var.delta_sum.y) disp = var.delta_sum.y;
      if (disp < var.delta_sum.z) disp = var.delta_sum.z;
      disp = ((int32_t)etc.magic * disp) >> 14;/* Discrétisation des indicateurs (calcul de l'observation) */
      obsrv = 0;
      for (n = 0; n < etc.card-1; n++) {
        if ((obsrv == etc.mosaic[n].from) &&
        ((etc.mosaic[n].kind ? disp : gap) >= etc.mosaic[n].value))
           obsrv = n+1;}
      /* Prépare le calcul de l'observation suivante */
      var.sum.x = var.sum.y = var.sum.z = 0;
      var.delta_sum.x = var.delta_sum.y = var.delta_sum.z = 0;
      var.count = etc.bps;
       /* Transmet les indicateurs pour l'introspection */
      #ifdef SURVEY
       survey_gap = gap;
       survey_disp = disp;
      survey_obsrv = obsrv;
      #endif
       /* Emission d'une observation */
      viterbi(obsrv);
    }
```
2 /\* Library for CZAME parking system<br>3 /\* RAVEL - 2007<br>4 /\* Headerfile definitions.h  $\star$  /  $\star/$  $\star$  /  $7*$  $\star$  /  $5$ 6 /\* Global project definintions  $\overline{7}$ 8 9 #ifndef \_DEFINITIONS\_H\_<br>10 #define \_DEFINITIONS\_H\_  $11$ 13 #include <io.h><br>14 #include <stdint.h> 15 16  $18 /$ LEDS  $\star$  / 20 21 #define led\_init() P2DIR |= BIT5, P2OUT |= BIT5, P2DIR |= BIT6, P2OUT |= BIT6 // Set P2.5 and P2.6 as output and turn off leds  $22$ 23 24 // LED1 <P2.5>  $\frac{1}{2}$  turn LED1 on 25 #define led\_1\_on() P2OUT &= ~BIT5<br>26 #define led\_1\_off() P2OUT = BIT5<br>27 #define led\_1\_toggle() P2OUT ^= BIT5 // turn LED1 off<br>// toggle LED1 state 27 #define led\_1\_toggle()  $28$ 29 // LED2 <P2.6><br>30 #define led\_2\_on() 30 #define  $led_2_{\text{on}}()$ <br>
31 #define  $led_2_{\text{off}}()$ <br>
32 #define  $led_2_{\text{top}}()$ <br>
32 #define  $led_2_{\text{top}}()$ <br>
32 #define  $led_2_{\text{top}}()$ <br>
32 #define  $led_2_{\text{top}}()$ <br>
32 = 2007 ^= BIT6 // toggle LED2 st // toggle LED2 state 33  $34$  // Leds (LED1 <P2.5> and LED2 <P2.6>) 41 Adefine leds\_on() and DP2OUT &= ~(BIT5 + BIT6) // turn LED2 on<br>36 #define leds\_off() P2OUT = (BIT5 + BIT6) // turn LED2 off<br>37 #define leds\_toggle() P2OUT ^= (BIT5 + BIT6) // toggle LED2 state 38 42 43 // CC2420 Configurationn 43 // CC2420 Contiguration<br>
44 #define CC2420\_FIFO BIT5<br>
45 #define CC2420\_CCA BIT6<br>
46 #define CC2420\_CCA BIT7<br>
47 #define CC2420\_RESET BIT1<br>
48 #define CC2420\_RESET BIT1<br>
49 #define CC2420 VREG BIT2 // FIFO <P1.5><br>
// FIFOP <P1.6><br>
// CCA <P1.7><br>
// SFD <P2.0><br>
// RESET <P2.1> (ACTIVE at LOW-Level)<br>
// VREG <P2.2> (ACTIVE at HIGH-Level) 49 #define CC2420\_VREG BTT<sub>2</sub>  $50$ 53 54 // CC2420 Registers 54 // CC2420 Registers<br>
55 #define CC2420\_SNOSCON<br>
56 #define CC2420\_SXOSCON<br>
57 #define CC2420\_STXCAL<br>
57 #define CC2420\_STXCAL<br>
58 #define CC2420\_SRXON<br>
59 #define CC2420\_SRXON<br>
60 #define CC2420\_STXONCCA<br>
60 #define CC2  $0x00$ // Strobe register 55 #define CC2420\_SNOP // Strobe register<br>// Strobe register // Strobe register // Strobe register // Strobe register<br>// Strobe register<br>// Strobe register // Strobe register % > Crobe register<br>
// Strobe register<br>
// Strobe register<br>
// Strobe register<br>
// Strobe register<br>
// Strobe register // Strobe register<br>// Strobe register 73 #define CC2420\_RSS1 0X13<br>74 #define CC2420\_SYNCWORD 0x14 74 #define CC2420\_01.000<br>75 #define CC2420\_TXCTRL<br>202420\_RXCTRL0  $0x15$  $0x16$ 

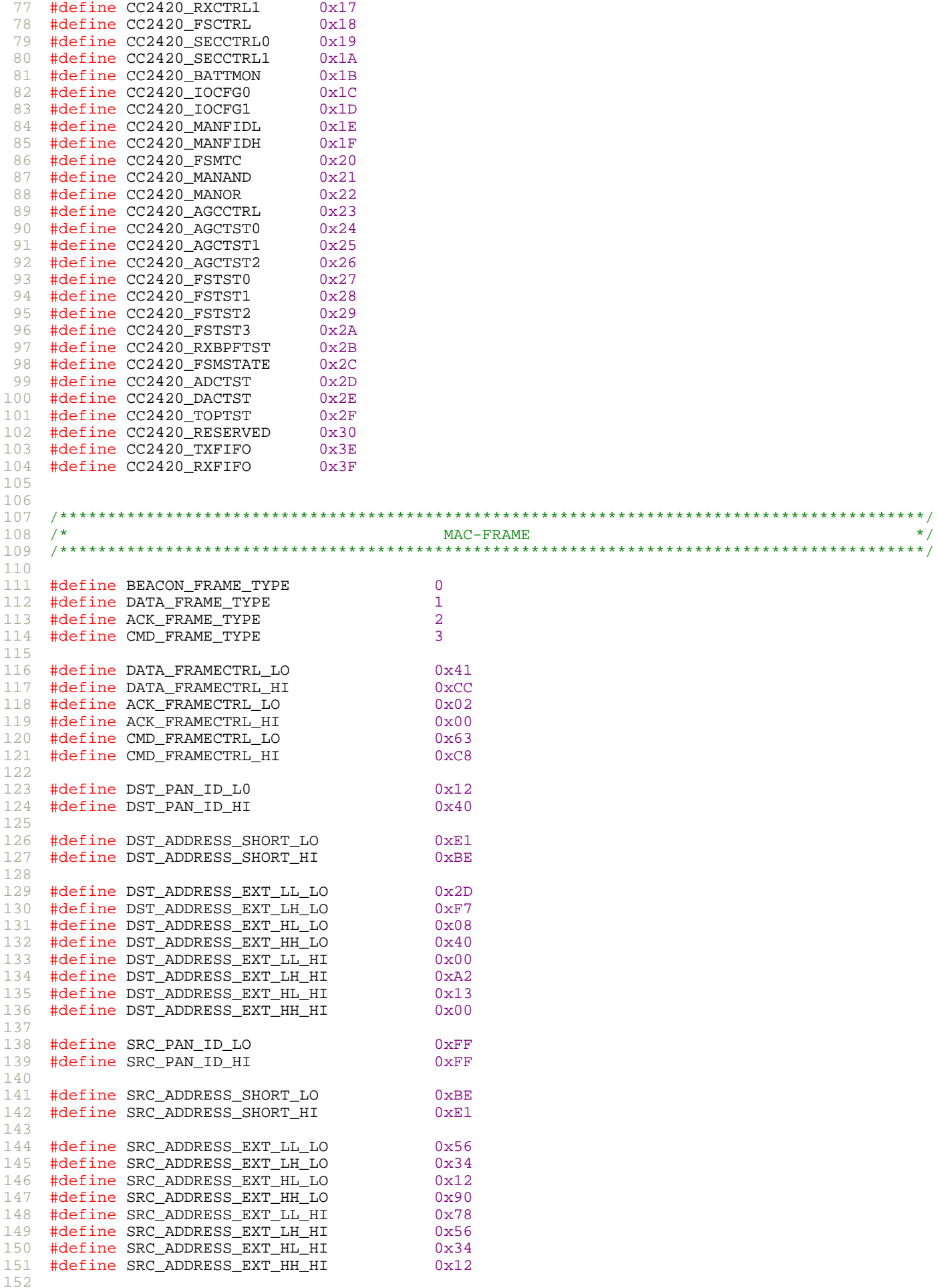

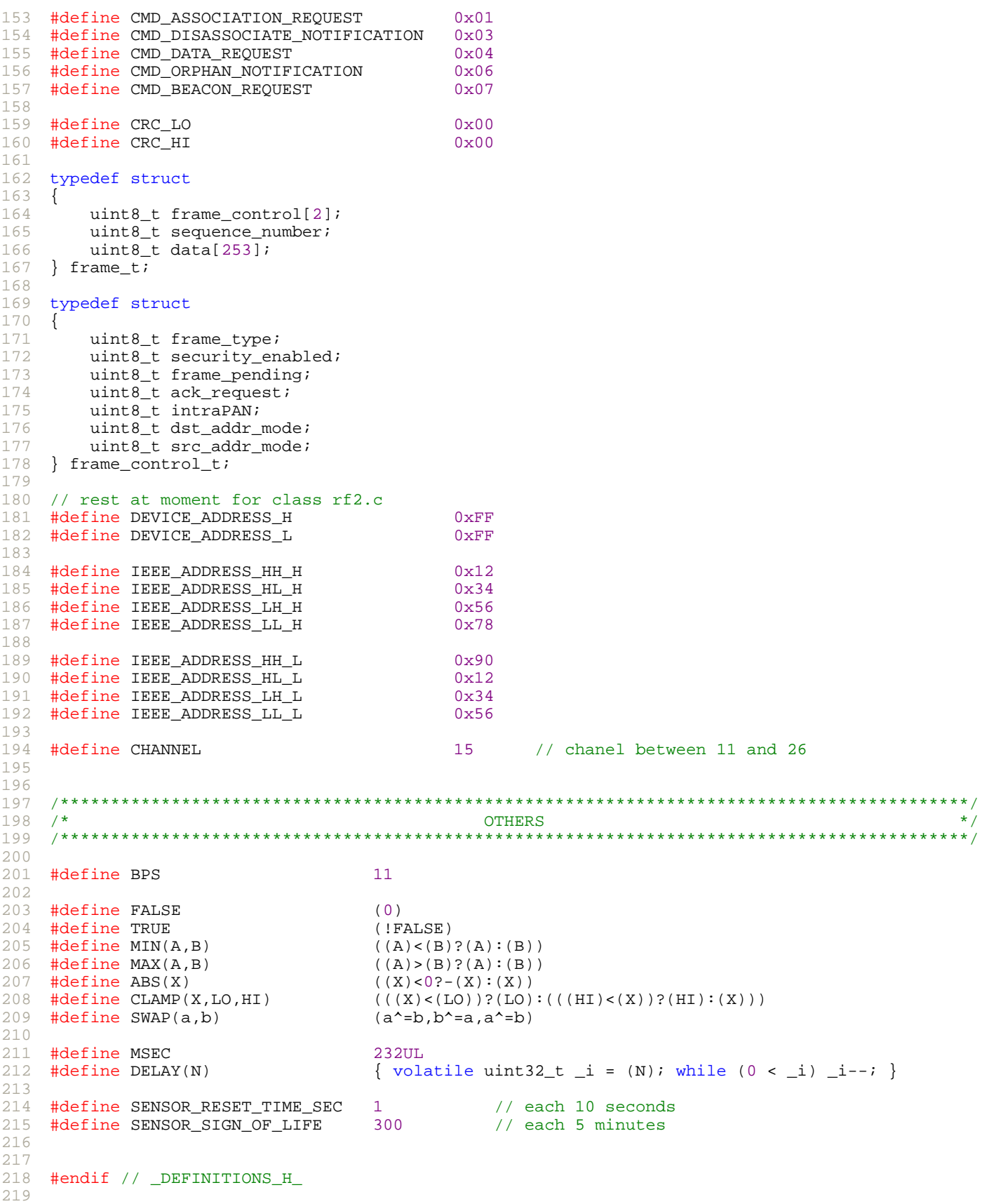

```
1
 2
 3
 4
5
6
7
8
9
10
11
12
13
14
15
16
17
18
19
20
21
   /*----------------------------------------------------------------------------------------*/
   /* Library for CZAME parking system */
   \frac{1}{2} RAVEL - 2007 \frac{1}{2}/* Headerfile i2c.h */
   \frac{1}{\sqrt{2}} *
  /* Class to use the I2C-Bus */
                           /*----------------------------------------------------------------------------------------*/
   #ifndef _I2C_H_
   #define _I2C_H_
  /******** INCLUDES ************************************************************************/
  #include <stdint.h>
  /******** FUNCTIONS ***********************************************************************/
   void i2c_init (void); // Initialition of the I2C on USART0.
   void i2c_write (uint8_t addr, uint8_t n, ...); // Writes on the I2C Bus.
  #endif
```

```
\overline{1}/* Library for CZAME parking system<br>/* RAVEL - 2007<br>/* Classfile i2c.c
                                                                                                     \star/\mathfrak{D}\star /
 \overline{\mathcal{L}}\star /
 \overline{4}7*\star/\overline{5}/* Class to use the I2C-Bus
                                                                                                     \star /
 6
    /*------------------------------
 \overline{7}8
    \circ#include "definitions.h"<br>#include "i2c.h"
1011#include <io.h>
1213#include <stdarg.h>
1415
16
   1718
   /* Initialition of the I2C on USART0.
                                                                                                     \star/\frac{1}{100} /* (ATTENTION: RS232 use also the USART0 -> Possible conflict)<br>/*
19\star /
20\star /
214 * @DATE: 09.11.2007\star /
22\frac{1}{2} @AUTHOR
23
                   : Ravel
                                                                                                     \star//* @INPUT
                 \sim 3-4\star /
2.4/*  @OUPUT\star /
クら
                  \pm \pm26
   /* @REVISION : v1.0\star /
    /*********************
                                    27
28
   void i2c_init (void)
29
   \{// Invalidation of I2C (disconnection)
30
     P2OUT &= ~BIT7;
    \begin{tabular}{ll} \bf P2DIR & = & BIT7; \\ \bf P3SEL & = BIT1 + BIT3; \end{tabular}31// Set I2C connection pin as output
                                                   // Choose I2C peripheral pins (SDA and SCL)
32P2OUT = BIT7;
33
                                                   // Activation of I2C (connection)s
   \left\{\right\}3435
36
   \star /
   /* Writes on the I2C Bus.
277*\star /
38
   /* @DATE : 09.11.2007<br>/* @AUTHOR : Ravel
                                                                                                     \star /
39
                                                                                                     \begin{matrix} \ast \\ \ast \\ \ast \end{matrix}40/* @INPUT
                 : uint8_t addr > I2C receiver address
417*\star /
                   uint8_t n > Number of transmitted bytes
42
   7^*43
                                   > Data
                                                                                                     \star/Carlo Contractor
   \overbrace{\phantom{a}}' \overbrace{\phantom{a}}^{*} \overbrace{\phantom{a}}^{*} \overbrace{\phantom{a}}^{*} \overbrace{\phantom{a}}^{*} \overbrace{\phantom{a}}^{*} \overbrace{\phantom{a}}^{*} \overbrace{\phantom{a}}^{*}\star /
44/* @REVISION : v1.0
4546
47
    void i2c_write (uint8_t addr, uint8_t n, ...)
48
   \{49
    va_list ap;
50va_start(ap, n);
51
52
     //--- Activation of I2C
     P2OUT = BIT7;5354
55
      //--- Choose UART in mode I2C
56
     U0CTL = I2C + SYNC;5758
    UOCTL &= ~12CEN;
     \text{I2CTCTL} |= \text{I2CSEL}_2 + \text{I2CTRX}// SMCLK + Transmit
59// Nbr. of bytes to transmit
60
      I2CNDAT = n// Addr. of slave destination
     I2CSA = addr611/ I2CPSC = 0x00;
62
     1/12CSCLH = 0x0063
      \frac{1}{2} I2CSCLL = 0x00;
64
65
     U0CTL |= I2CEN;
66
     U0CTL = MST;
                                                   // Master mode
67
     12CTCTL |= 12CSTT + 12CSTP;
68
                                                   // Initiate transfer
69
      //--- Sending Data
70
71
     while (n-72
     \{while ((I2CIFG & TXRDYIFG) == 0); \frac{1}{12CDRB} = (uint8_t)va_arg(ap, int); \frac{1}{12CDRB} = (uint8_t)va_arg(ap, int); \frac{1}{12CDRB}73
74
      \mathcal{E}7576
```

```
77
78
79
80
81
82
83
84
     DELAY(MSEC/2);
      //--- Invalidation of I2C
      P2OUT &= ~BIT7;
      va_end(ap);
    }
```

```
\star /
\mathbf 1/ * -2 /* Library for CZAME parking system<br>3 /* RAVEL - 2007<br>4 /* Headerfile mac_send.h
                                                                             \star /
                                                                             \star/\star /
  \sqrt{\frac{1}{2}}\star /
5
                                                                             \star//* Composition and transmission of IEEE 802.15.4 frames.
\sqrt{6}\overline{7}___________________
                                                                             \star /
\,8\,#ifndef _MAC_SEND_H_<br>#define _MAC_SEND_H_
\circ10
111213#include <io.h>
1415 #include <stdint.h>
16
1718
  #define MAC_STATE 0<br>#define MAC_STATE 0<br>#define MAC_XYZ_STATE 1
19
20212223
  extern void mac_send(uint8_t event); // Sends a composed frame (IEEE 802.15.4).
24
25
26 #endif //_MAC_SEND_H_
27
```

```
/* Library for CZAME parking system<br>/* RAVEL - 2007
                                                                                        \star /
 \mathfrak{D}\star/3
   /* Classfile mac_send.c
                                                                                        \star /
\overline{4}\star /
\overline{5}/*
6
   /* Composition and transmission of IEEE 802.15.4 frames.
 \overline{7}8
   \circ#include "amr.h"
10#include "definitions.h"
1112 #include "mac_send.h"
   #include "rf2.h"
13<sup>14</sup> #include "variables.h"
15 #include <io.h>
16 #include <stdint.h>
1718
20
22 /* Composition of Data-Frame (IEEE 802.15.4) to indicate the parking state.
                                                                                        \star /
23
   /*
                                                                                        \star /
   /* @DATE
                : 09.11.2007\star /
2.425
   /* @AUTHOR
               : Ravel
                                                                                        \star/26
   /* @INPUT
                : const uint8_t * buffer > pointer with buffer for frame
                                                                                        \star/7*> parking state (sensor state)
27uint8_t state
   /* @OUPUT
               : uint8_t28
                                        < length of frame
                                                                                        \star /
29
   /* @REVISION : v1.0
   30
31static uint8_t mac_send_set_state(uint8_t * buffer)
32\{//---</math> Variables33
34uint8_t length = 0;
35
36
     //--- Generate a MAC-Layer Data frame
27buffer[length++] = DATA_FRAMECTRL_LO;
     buffer[length++] = DATA_FRAMECTRL_HI;
38
39
     buffer[length++] = gSequenceNbr++;40buffer[length++] = (uint8_t) gDstPANId;// DST_PAN_ID_L0;
41buffer[length++] = qDstPANId >> 8;// DST PAN ID HI;
     \texttt{buffer}[\texttt{length++}] = (\texttt{uint8\_t})\texttt{ gDstIEEEAddr[3]}; // \texttt{DST\_ADDRESS\_EXT\_LL\_LO};42
43
     buffer[length++] = qDstIEEEAddr[3] >> 8;// DST_ADDRESS_EXT_LH_LO;
     buffer[length++] = (uint8_t) gDstIEEEAddr[2]; // DSTADDRESS_EXT_HL_L0;4445buffer[length++] = gDstIEEEAddr[2] >> 8;// DST_ADDRESS_EXT_HH_LO;
     buffer[length++] = (uint8_t) gDstIEEEAddr[1]; // DST_ADDRESS_EXT_LL_HI;
46
     buffer[length++] = gDstIEEEAddr[1] >> 8; // DST_ADDRESS_EXT_LH_HI;
47
     buffer[length++] = (uint8_t) gDstIEEEAddr[0]; // DST_ADDRESS_EXT_HL_HI;48
     buffer[length++] = gDstIEEEAddr[0] >> 8;// DST_ADDRESS_EXT_HH_HI;
49
     buffer[length++] = (uint8_t) gSrcIEERddr[3]; // SRC_ADDRESS_EXT_LL_LO;50buffer[length++] = gSrcIEEEAddr[3] >> 8; \overline{}/ SRC_ADDRESS_EXT_LH_LO;
51
     buffer[length++] = (uint8_t) gSrcIEERddr[2]; // SRC_ADDRESS_KTT_HL_L0;52buffer[length++] = gSrcIEEEAddr[2] >> 8; \frac{1}{1} SRC_ADDRESS_EXT_HH_LO;<br>buffer[length++] = (uint8_t) gSrcIEEEAddr[1]; // SRC_ADDRESS_EXT_LL_HI;
53
54
55
     buffer[length+] = gSrcIEEEAddr[1] >> 8; // SRC_ADDRESS_EXT_LH_HI;
     buffer[length++] = (uint8_t) gSrcIEEEAddr[0]; // SRC_ADDRESS_EXT_HL_HI;<br>buffer[length++] = gSrcIEEEAddr[0] >> 8; // SRC_ADDRESS_EXT_HL_HI;
56
57
     buffer[length++] = gSrcIEEEAddr[0] >> 8;58
     buffer[length++] = gParkingNumber >> 8;59
     buffer[length++] = (uint8_t) gParkingNumber;60
     buffer[length++] = qState;61buffer[length++] = CRC LO;
     buffer[length++] = CRC_HI;62
63
     //--- Return the lenght of the MAC-Layer Data frame
64
65
    return length - 1;
  \quad \}66
67
\frac{69}{70} /* Composition of Data-Frame (IEEE 802.15.4) to indicate the parking state.
                                                                                        \star /
   /* @DATE
71: 09.11.2007/* @AUTHOR
72
                                                                                        \star/: Ravel
73
   /* @INPUT
                : const uint8_t * buffer > pointer with buffer for frame
74
   /*
                                       > parking state (sensor state)
                 uint8_t state
   \overline{1} /* @OUPUT
                                                                                        \star /
                : uint8_t
                                        < length of frame
75
76
   /* @REVISION : v1.0
```
```
78 static uint8_t mac_send_set_vizgraph(uint8_t * buffer, uint8_t x_state, uint8_t y_state, uint8
     \{79
 8081
       //---</math> Variablesuint8_t length = 0;82
 8384
       //--- Generate a MAC-Layer Data frame
       buffer[length++] = DATA_FRAMECTRL_LO;
 85
 86
       buffer[length++] = DATA_FRAMECTRL_HI;
       buffer[length++] = gSequenceNbr++;87
                                                          // Sequence Number
       buffer[length++] = (uint8_t) gDstPANId;<br>
\frac{1}{DST_PANID_L0;}<br>
\frac{1}{DST_PANID_L0;}}88
       buffer[length++] = gDstPANId >> 8;<br>buffer[length++] = (uint8_t) gDstIEEEAddr[3]; // DST_PAN_ID_HI;<br>buffer[length++] = (uint8_t) gDstIEEEAddr[3]; // DST_ADDRESS_EXT_LL_LO;
 89
 9091
       buffer[length++] = gDstIEEEAddr[3] >> 8; // DST_ADDRESS_EXT_LH_LO;
       buffer[length++] = (uint8_t) gDstIEEEAddr[2]; // DST_ADDRESS_EXT_HL_LO;<br>buffer[length++] = gDstIEEEAddr[2] >> 8; // DST_ADDRESS_EXT_HH_LO;
 92
 93buffer[length++] = gDstIEEEAddr[2] >> 8;94
       buffer[length++] = (uint8_t) gDstIEEEAddr[1]; // DST_ADDRESS_EXT_LL_HI;
 95
       \verb|buffer[length++] = gDstIEEEAddr[1] >> 8; \qquad \qquad \verb|// DST_ADDRESS_EXT_LH_H1| \qquad \qquad96
       buffer[length++] = (uint8_t) gDstIEEEAddr[0]; // DST_ADDRESS_EXT_HL_HI;
 97
       buffer[length+1] = qDstIEE Edddr[0] >> 8; // DST ADDRESS EXT HH HI;
       buffer[length++] = (uint8_t) gSrcIEEEAddr[3]; // SRC_ADDRESS_EXT_LL_LO;
 98
       buffer[length++] = gSrcIEEEAddr[3] >> 8; // SRC_ADDRESS_EXT_LH_LO;<br>buffer[length++] = (uint8_t) gSrcIEEEAddr[2]; // SRC_ADDRESS_EXT_LH_LO;
 99
100101
       buffer[length++] = gSrccIEEEAddr[2] >> 8; // SRC_ADDRESS_EXT_HH_LO;
102
       \verb|buffer[length++]| = (uint8_t) gSrcIEEEAddr[1]; // SRC_ADDRESS_EXT_LL_HI;buffer[length++] = gSrcIEEEAddr[1] >> 8; \frac{\text{C} \text{ADDRES}^{\text{C}}}{\text{C} \text{ADDRES}} EXT_LH_HI;<br>buffer[length++] = (uint8_t) gSrcIEEEAddr[0]; // SRC_ADDRESS_EXT_HL_HI;
103
104
       buffer[length++] = gSrcIEEEAddr[0] >> 8; // SRC_ADDRESS_EXT_HH_HI;<br>buffer[length++] = gSrcIEEEAddr[0] >> 8; // SRC_ADDRESS_EXT_HH_HI;<br>buffer[length++] = gParkingNumber >> 8; // Data - Parking nbr higher byte
105
106
       buffer[length++] = gParkingNumber >> 8;buffer[length++] = (uint8_t) gParkingNumber; // Data - " lower byte
107
                                                  // Data - parking state
108buffer[length++] = gState;
                                                         // Data - " lower byte<br>// Data - " lower byte
109
       buffer[length++] = (uint8_t) x_state;buffer[length++] = (uint8_t) y_state;110// Data - " lower byte
111
       buffer[length++] = (uint8_t) z_state;112
       buffer[length++] = CRC LO;
                                                         // FCS lower byte
                                                          // FCS lower byte
       buffer[length++] = CRC_HI;113114
       //--- Return the lenght of the MAC-Layer Data frame
115
116
       return length - 1;
     \mathcal{E}117
118
119
     extern uint32_t x_avg_8;
120121
     extern uint32_t x_avg_32;
122
    // extern uint32 t x avg 64;
123extern uint32_t y_avg_8;
124 extern uint32_t y_avg_32;
125 // extern uint32_t y_avg_64;
126extern uint 32 t z avg 8;
127 extern uint32_t z_avg_32;
128 // extern uint32_t z_avg_64;
129
131 /* Sends a composed frame (IEEE 802.15.4).
                                                                                                        \star /
   x^*<br>x^* x^* x^* x^* x^* x^* x^*132
                   : 09.11.2007133134
    /* @AUTHOR
                   : Ravel
    /* @INPUT : uint8_t length > length of the frame (used length in buffer)
135
136
     /* @OUPUT
    /* @REVISION : v1.0
137138139
140141
142
      void mac send(uint8 t event)
143
     \{144
       static int delay_counter = 0;
145
       static int delay, delay_level;
146
       static int id send = 0;
147
       static int counter = 0;
148149
       int8_t^t \text{cursor} = 1;
150int16_t x_state, y_state, z_state;
151152if (counter=0)
```

```
153
154
155
156
157
158
159
160
161
162
163
164
165
166
167
168
169
170
171
172
173
174
175
176
177
178
179
180
181
182
183
184
185
186
187
188
189
190
191
192
193
194
195
196
197
198
199
200
201
202
203
204
205
206
207
       {
         delay_counter = (delay_counter + gGlitch) % 787;
         delay_level=72*BPS;
         for(int i=BBS;i>0;i--)
         {
           delay_level -= 72;
           if ( delay_counter >= delay_level)
           {
             delay = (delay_counter-delay_level);
             id send = i-1;
             break;
           }
         }
         counter = BPS;
       }
       else
       {
         counter--;
       }
       if(counter!=id_send) return;
       DELAY(delay * MSEC);
       if(event == MAC STATE){
         cursor += mac_send_set_state(rf2_buffer + cursor);
                                                   // set parking state [IEEE802.15.4 Data-frame]
       }
       else if(event == MAC_XYZ_STATE)
       {
         x_state=x_avg_32+gX_offset;
         y_state=y_avg_32+gY_offset;
         z_state=z_avg_32+gZ_offset;
         x_state = x_state>>2;
         y_state = y_state>>2;
         z<sub>_</sub>state = z<sub>_</sub>state>>2;
         if(x_state>255) x_state=255;
         if(y_state>255) y_state=255;
         if(z_{state}>255) z_{state}=255;if(x_state<0) x_state=0;
         if(y_state<0) y_state=0;
         if(z_state<0) z_state=0;
         cursor += mac_send_set_vizgraph(rf2_buffer + cursor,x_state, y_state, z_state);
                                                   // set sensor state [IEEE802.15.4 Data-frame]
       }
      rf2 buffer[0] = cursor; \frac{1}{2} // first character content the frame length
       rf2_send(cursor);
     }
```

```
7*\overline{1}/ ---<br>/* Library for CZAME parking system<br>/* RAVEL - 2007<br>/* Classfile main.c
                                                                                          \star /
 \mathfrak{D}\star/\overline{\mathcal{L}}\star /
\overline{4}\star /
5\overline{2}/*
6
   /* Main class of the system.
   /*-----------------------------
 \overline{7}8
   \circ#include "amr.h"
10#include "amr autoconf.h"
1112 #include "czame.h"
   #include "definitions.h"
13\frac{1}{4} #include "mac send h"
15 #include "variables.h"
  #include "sleep.h"
16
17#include \langleio.h>
18 #include <stdint.h>
1920
   21 void notify (int16 t report);
2223
25
   26
                                                                                          \star /
27/* Initialisation of the MSP430F169 microcontroller.
                                                                                          \star/28 / \star29
   /* @DATE
                : 09.11.2007\star /
30
   /* @AUTHOR
                : Ravel
                                                                                          \star//* @INPUT
                \pm \pm31
   /* @OUPUT
                                                                                          \star /
32\pm 133
   /* @REVISION : v1.0/********************
                                  34void init_uc(void)
35
36
   \mathcal{L}27led\_init()38
39
     //--- Clock Init [Basic Clock Modul]
40// (COAL : MCLK = SMCLK = 4 MHz, ACLK = 32768 Hz)4142
     // DCOCTL : DCO Control Register
43
     // .DCOx = 5; Selection of DCO frequency <see page 116 [4-7] of msp430 manual>
     // .MODx = 20; Modulator Selection
4445DCOCTL = (DCO2 + DCO0 + MOD4 + MOD2);46
47
     // BCSCTL1 : Basic Clock System Control Register 1
     // .XT2OFF = 1; Disable the external oscillator for SCLK and SMCLK
48
     // .XTS = 0; Set the low frequency mode for LXFT1<br>// .DIVAx = 0; Set the ACLK divisor to 1 [32768 Hz/1 = 32768 Hz]
49
50// .RSELx = 7; Internal Resistor. Second register to select of DCO frequency.
51
52
     \texttt{BCSCTL1 = (XT2OFF + RSEL2 + RSEL1 + RSEL0)} \, ;53
     // BCSCTL2 : Basic Clock System Control Register 2
54
     // .SELMx = 0; Select DCOCLK as source for MCLK
55
     1/. DIVMx = 0; Set the MCLK divisor to 1 [4 MHz/1 = 4 MHz]<br>1/. SELS = 0; Select DCOCLK as source for SMCLK
56
57
58
     // .DIVSx = 0; Set the SMCLK divisor to 1 [4 MHz/1 = 4 MHz]
59
     // .DCOR = 0; Select internal resistor for DCO
60
     BCSCTL2 = 0x04;
61 }
62
   * * /
63
   /* [MAIN] - main function.
                     - LED 1 : RF communication -> ON=transmission, OFF=runtime<br>- LED 2 : Indicate the portion
64
   /* Explications : - LED 1 :
                                                                                          \star/65
   /*
66
                                                                                          \star/67
   /*
                     - LED 1 and 2 : Initialisation -> ON=CEP_initialisation, OFF=runtime
68
  /*
                                                                                          \star//* @DATE
69
                : 09.11.2007\star /
70
   /* @AUTHOR
                : Ravel
                                                                                          \star/71/* @INPUT
                                                                                          \star/\sim 10-10/* @OUPUT
72
                                                                                          \star /
                \pm \pm73
   /* @REVISION : v1.0\star /
                                          **************************************
74
75 int main (void)
76
   \{
```

```
77
 78
 79
 80
 81
 82
 83
 84
 85
 86
 87
 88
 89
 90
 91
 92
 93
 94
 95
 96
 97
 98
 99
100
101
102
103
104
105
106
107
108
109
110
111
112
113
114
/******************************************************************************************/
115
116
117 /* @DATE
118
/* @AUTHOR : Ravel */
119
120 /* @OUPUT
121
122
123
124
125
126
127
128
129
130
131
132
133
134
135
136
      uint16_t counter = BPS*60;//--- Initialisation
      WDTCTL = WDTPW + WDTHOLD; // Stop WatchDog Timer<br>init_uc(); \frac{1}{1} // Initialisation
      init_uc();<br>amr_init_calibration();    // Initialisation du microcontroleur<br>// Sensors configuration (search mean
                                    // Sensors configuration (search mean value)
      //--- Initialisation of the algorithm
     // czame_config(CZ_CONF_XYZ); // Algorithm configuration
     // czame_report = &notify; // Algorithm callback assignment
     // czame_init(); // Algorithm initialisation
      amr_init();
      amr_start(BPS);
      //--- Endlos loop [Runtime mode]
      for(i;{
        sleep();
        amr_average();
        amr detection();
       amr_dyn_calib();
        // rf send xyz & state
       mac_send(MAC_XYZ_STATE);
        counter--;
        if(counter == 0){
          amr_degauss();
          counter = BPS*60;}
       }
     }
     /* Callback function by detecting a parking state change. */
     \sqrt{\frac{1}{\pi}} , the set of the set of the set of the set of the set of the set of the set of the set of the set of the set of the set of the set of the set of the set of the set of the set of the set of the set of the set 
                 \begin{array}{cccc} * & * & * & * \ & * & * & * \end{array}<br>
\begin{array}{cccc} * & * & * & * \end{array}/* @INPUT : - */
     /* @OUPUT : - */
    /* @REVISION : v1.0 */
                              /******************************************************************************************/
    void notify (int16_t report)
    {
      if (report == REPORT_FREE)
      {
        if(qState == true)gState = false;
      }
      else
      {
        if(gState == false)
          gState = true;
      }
    }
```

```
\overline{1}7*2 /* Library for CZAME parking system<br>3 /* RAVEL - 2007<br>4 /* Classfile main.c
                                                                            \star /
                                                                            \star /
                                                                            \star /
                                                                            \star/5/*
6
  /* Main class of the system.
   \overline{7}8
  \circ10 #include "cc2420.h"
11 #include "rf2.h"
12 #include "definitions.h"
  #include "rs232.h"
13<sup>"</sup> #include "variables.h"
15 #include <io.h>
\frac{16}{17} #include <stdint.h>
  #include <signal.h>
1718 #include <string.h>
1920
22 #define VREG_EN BIT2 // <P2.2> Pin: VREG_EN
                               \frac{1}{2} < P2.3> Pin: DE<br>\frac{1}{2} < P2.4> Pin: nRE
23
  #define RS422 TX EN BIT3
24 #define RS422_RX_EN BIT4
25 #define ENABLE_I2C BIT7
                               // <P2.7> Pin: COM_I2C_CUT
                                  1 / 125.426 #define CLK_MCLK BIT4
                                   1/ <P5.5>
27#define CLK_SMCLK
                      BIT5
                  \frac{1}{\text{BIT6}}1/ <P5.6>
28 #define CLK ACLK
29 #define ENABLE_RELAY_1 BIT5<br>30 #define ENABLE_RELAY_2 BIT6
                                  // <P6.5> Pin: uPO_REL 1
                                   // <P6.6> Pin: uPO REL 2
313233
34 void init_uc (void);
35
36
38
  39
40 /* [MAIN] - main function.
                                                                            \star /
41 /* Explications : - LED 1 : RF communication -> ON=transmission, OFF=runtime
                                                                            \star /
42 /^{\star} /
                 - LED 1 and 2: Initialisation -> ON=CEP_initialisation, OFF=runtime
43
  /*
44 /* @DATE
             : 09.11.2007\star /
                                                                            \star /
45/* @AUTHOR
             : Ravel
  /* @INPUT
                                                                            \star /
46
                                                                            \star/
47
  /* @OTIPITT
              \pm \pm48 /* @REVISION : v1.0
                                                                            \star /
  49
50int main (void)
51 {
    //---</math> Variables52
53
    uint8_t data, akt_state, flag_frame, flag_crc = 0;
    uint16_t nbr, x, y, z = 0;
54
55
    int num_byte_frame = 0;
56
    flag\_frame = 0;
57
58
    //--- Stop Watchdog
59
    WDTCTL = WDTPW + WDTHOLD60
    //--- Enable the interrupts
61\_ EINT( ) \boldsymbol{i}62
63
    //--- Initialisation
64
65
    init\_uc();
                                 // Initialisation of the MSP430F169 microcontroller
66
    led init();
67
                                 // Initialisation of the RS232 on USART0
    rs232_init()68
    rf2_init();
69
70
    //--- Enable RX
71
    rf2_receive_on();
72
73
    //--- Endlos loop [Runtime mode]
74
    for(i; )75
    \{76
```

```
77
 78
 79
 80
 81
 82
 83
 84
 85
 86
 87
 88
 89
 90
 91
 92
 93
 94
 95
 96
 97
 98
 99
100
101
102
103
104
105
106
107
108
109
110
111
112
113
114
115
116
117
118
119
120
121
122
123
124
125
126
127
128
129
130
131
132
133
134
135
136
137
138
139
140
141
142
143
144
145
146
147
148
149
150
151
152
        if (cc2420_receive(&data))
        {
          if (num_byte_frame==0)
           {
            num_byte_frame = data;
             //rs232_printf("[nbf:%u]\n",num_byte_frame);
             if(data == 26) flag-frame=1;if(data == 29) flag-frame=2;}
           else
           {
            //---Sampling values (only for debug)
            if (flag_frame == 2)
            {
              //---Resultat interpretation
              //if (num_byte_frame==11) // parking address H
              1/ nbr = data << 8;
              if (num_byte_frame==7) // parking address L
                nbr = data;
              if (num byte frame==6) // parking state
                akt_state = data;
               /*
               if (num_byte_frame==8) // x value H
                x = data \leq 8; if (num_byte_frame==7) // x value L
               x = data; */
              if (num_byte_frame==5) // x value L
                x = data;
               /*
               if (num_byte_frame==6) // y value H
                y = data \ll 8; if (num_byte_frame==5) // y value L
              \begin{array}{c|c|c}\n & y & = & \text{data}; \\
\star & \end{array} */
              if (num_byte_frame==4) // y value L
                y = data;/*
              if (num_byte_frame==4) // z value Hz = data \ll 8; if (num_byte_frame==3) // z value L
               z = data; */
              if (num_byte_frame==3) // z value L
                z = data;//---CRC check
              if (num_byte_frame==1)
              {
                flag_crc = data \& 0x80;
                num_byte_frame--;
              }
               //---Send result over RS232
              if (num_byte_frame==0)
               {
                //rs232_printf("x:%u, y:%u, z:%u", x, y, z);
                if(flag_crc)
                {
                    rs232_putc(0xA1);
                    rs232_putc(nbr);
                    rs232_putc(akt_state);
                    rs232_putc(x);rs232\_putc(y);rs232_putc(z);
                    //rs232_printf("%x", x>>2);
                    //rs232_printf("0\t%1u\t%1u\t%1u\t0\n",
                    // x,// y,
                     // z);//rs232_printf("<%x %x %x %x %x %x>\n", 0xA1, nbr, akt_state, x>>2, y>>2, z>>2
                }
```

```
153
154
155
156
157
158
159
160
161
162
163
164
165
166
167
168
169
170
171
172
173
174
175
176
177
178
179
180
181
182
183
184
185
186
187
188
189
190
191
192
193
194
195
}
196
197
198
199 / *200 /* @DATE
201
202
203 /* @OUPUT
204
/* @REVISION : v1.0 */
205
206
void init_uc(void)
207
208
209210
211
212
213
214
215
216
217
218
219
220
221
222
223
224225
226
227
228
               flag_frame =0;num_byte_frame++;
             }
            }
            else if (flag frame == 1) //---State has changed
            {
              //---Resultat interpretation
             //if (num_byte_frame==5) // parking address H
              1/ data_rs = data;
             if (num_byte_frame==4) // parking address L
               nbr = data;
             if (num byte_frame==3) // parking state
               akt_state = data;
              //---CRC check
             if (num_byte_frame==1)
              {
               flag_crc = data \& 0x80;
               num byte frame--;
              }
              //---Send result over RS232
              if (num_byte_frame==0)
              {
                if(flag_crc)
                {
                 rs232_\text{putc}(0\text{xA2});
                 rs232_putc(nbr);
                 rs232_putc(akt_state);
                 1/(rs232\_print[r<8x 8x>n", 0xA2, nbr, akt_state);}
               flag_frame =0;num_byte_frame++;
             }
            }
           num_byte_frame--;
          }
        }
     }
    /******************************************************************************************/
    /* Initialisation of the MSP430F169 microcontroller. \begin{array}{ccc}\n\star &\star &\star \\
\star &\star &\star\n\end{array}\sqrt{\frac{1}{\pi}} */
                \begin{array}{cccc} * & * & * & * \ & * & * & * \end{array}<br>
\begin{array}{cccc} * & * & * & * \end{array}/* @AUTHOR : Ravel */
    /* @INPUT : - */
    /* @OUPUT : - */
    /******************************************************************************************/
    {
      //--- <Port 5> Clock outputs (to control the correct frequency on each pin) 
      P5DIR |= (CLK_ACLK + CLK_SMCLK + CLK_MCLK); // Set Clock pins as output
      P5SEL |= (CLK_ACLK + CLK_SMCLK + CLK_MCLK); // Select Clock mode (periph.) of the pin
      //--- <Port 6> Enable the relays 
      //P6DIR | = (ENABLE_RELAY_1 + ENABLE_RELAY_2); // Set relay pins as output //P6OUT | = (ENABLE_RELAY_1 + ENABLE_RELAY_2); // HIGH level to not consume power
      //P6OUT = (ENABLE_RELAY_1 + ENABLE_RELAY_2);
      //--- <Port 2> Enable RS422_RX; Disable the Chipcon CC2420, the RS422_TX and the I2C
      P2DIR |= (VREG_EN + RS422_TX_EN + RS422_RX_EN + ENABLE_I2C);
                                                   // Set pins as output<br>// Enable RS422_RX
      P2OUT |= RS422_RX_EN;
      P2OUT \kappa = ~(VREG_EN + RS422_TX_EN + ENABLE_I2C); // Disable CC2420, RS422_TX and I2C
      //--- Clock Init [Basic Clock Modul]
      \frac{1}{10} ( GOAL : MCLK = SMCLK = 4 MHz, ACLK=32768 Hz )
      // DCOCTL : DCO Control Register
      // .DCOx = 5; Selection of DCO frequency <see page 116 [4-7] of msp430 manual>
      // .MODx = 20; Modulator Selection
      DCOCTL = (DCO2 + DCO0 + MOD4 + MOD2);
```
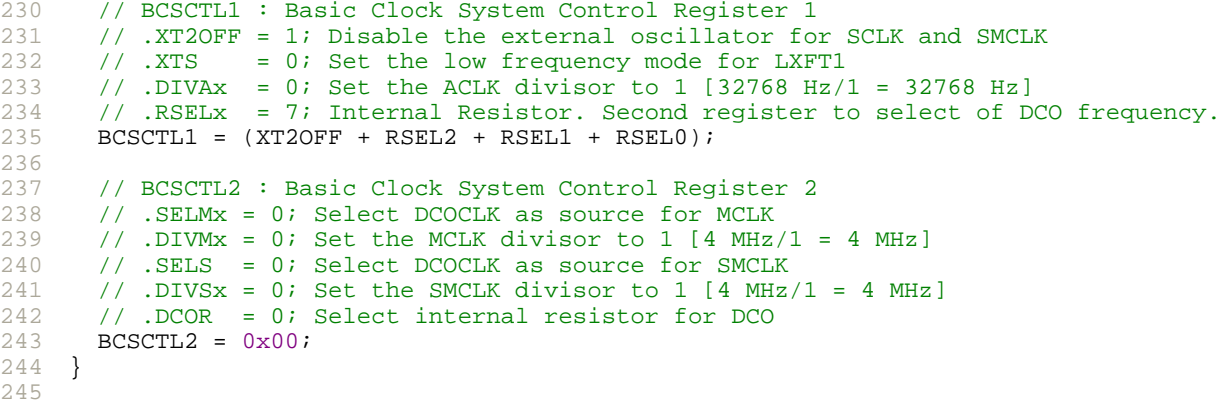

```
\overline{1}7 * - -/* Library for CZAME parking system<br>/* RAVEL - 2007<br>/* Classfile main.c
                                                                             \star /
\mathfrak{D}\star /
\overline{\mathcal{L}}\star /
\overline{4}\star/5/*
6
  /* Main class of the system.
   \overline{7}8
  \circ10 #include "cc2420.h"
  #include "rf2.h"
1112 #include "definitions.h"
13 #include "mac_send.h"<br>14 #include "variables.h"
15 #include <io.h>
16 #include <stdint.h>
17#include <signal.h>
18 #include <string.h>
1920
22 #define VREG_EN BIT2 // <P2.2> Pin: VREG_EN
                                \frac{1}{\sqrt{2}} <P2.3> Pin: DE<br>\frac{1}{\sqrt{2}} <P2.4> Pin: nRE
23
  #define RS422 TX EN BIT3
24 #define RS422_RX_EN BIT4
25 #define ENABLE_I2C BIT7
                                // <P2.7> Pin: COM_I2C_CUT
26 #define CLK_MCLK BIT4
                                   1/ <P5.4>
                                   1/ <P5.5>
27#define CLK_SMCLK
                      BIT5
                  E<br>BIT6
                                   1/ <P5.6>
28 #define CLK ACLK
29 #define ENABLE_RELAY_1 BIT5<br>30 #define ENABLE_RELAY_2 BIT6
                                   // <P6.5> Pin: uPO_REL_1
                                   // <P6.6> Pin: uPO REL 2
313233
34 void init_uc (void);
35
36
38
  39
  /* [MAIN] - main function.
                                                                             \star /
40-41 /* Explications : - LED 1 : RF communication -> ON=transmission, OFF=runtime
                                                                             \star /
42 /\star /
                  - LED 1 and 2: Initialisation -> ON=CEP_initialisation, OFF=runtime
43
  /*
  /* @DATE
             : 09.11.2007\star /
44\star /
45/* @AUTHOR
             : Ravel
  /* @INPUT
                                                                             \star /
46
                                                                              \star /
47
  /* @OTIPITT
              \pm \pm48 /* @REVISION : v1.0
                                                                             \star /
  49
50int main (void)
51
  \{52
    //---</math> Variablesuint8_t data, flaq_frame, flaq_crc = 0;
53
54
    int16_t num_byte_frame = 0;55
56
    //--- Stop Watchdog
57
    WDTCTL = WDTPW + WDTHOLD58
59
    //--- Enable the interrupts
    \_ EINT( ) \boldsymbol{i}60
61//--- Initialisation
62
    init\_uc();
                                 // Initialisation of the MSP430F169 microcontroller
63
    led_init();
64
65
    rf2}_init()66
67
    //--- Enable RX
68
    rf2 receive on();
69
70
    //--- Endlos loop [Runtime mode]
71for(i; i)7273
74
      if (cc2420_receive(&data))
75\{76
       if (num byte frame==0)
```

```
{
      num_byte_frame = data;
       //rs232_printf("[nbf:%u]\n",num_byte_frame);
       if(data == 26) flag-frame=1;if(data == 29) flag-frame=2;}
     else
     {
       //---Sampling values (only for debug)
       if (flag_frame == 2)
       {
         //---Resultat interpretation
        if (num_byte_frame==8) // parking address H
          gNbr_rec = data << 8;
        if (num_byte_frame==7) // parking address L
          gNbr_rec |= data;
        if (num_byte_frame==6) // parking state
          gState_rec = data;
         /*
         if (num_byte_frame==8) // x value H
          qX rec = data \lt\lt 8;
         if (num_byte_frame==7) // x value L
          gX_{rec} |= data;
 */
        if (num_byte_frame==5) // x value L
          gX_rec = data;
         /*
        if (num byte frame==6) // y value H
          gY_{rec} = data \ll 8; if (num_byte_frame==5) // y value L
         gY_rec |= data;
 */
        if (num byte frame==4) // y value L
          gY_rec = data;
         /*
 if (num_byte_frame==4) // z value H
          gZ_{rec} = data \ll 8; if (num_byte_frame==3) // z value L
          gZ_rec |= data;
 */
        if (num_byte_frame==3) // z value L
          qZ rec = data;
        //---CRC check
        if (num_byte_frame==1)
        {
          flag crc = data \& 0x80;num_byte_frame--;
        }
        //---Send result over RS232
        if (num_byte_frame==0)
         {
          //rs232_printf("x:%u, y:%u, z:%u", x, y, z);
          if(flag_crc)
          {
            // rf send xyz & state
            mac_send(REPEAT_XYZ_STATE);
          }
          flag_frame =0;
          num_byte_frame++;
        }
       }
       else if (flag_frame == 1) //---State has changed
       {
        //---Resultat interpretation
        if (num_byte_frame==5) // parking address H
          gNbr\_rec = data \leq 8;if (num_byte_frame==4) // parking address L
          qNbr_rec | = data;
```

```
main.c
```

```
153if (num byte frame==3)
                                                  // parking state
154
                 gState_rec = data;
155
               1/---CRC check
156
157
               if (num_byte_frame==1)
158
               \left\{ \right.flag_crc = data & 0x80;
159num_byte_frame--;
160
161
               \}162
163//---Send result over RS232
               if (num_byte_frame == 0)164
165
               \{166
                  if(flag_crc)
167
                  \{168
                   // rf send xyz & state
                   mac_send(REPEAT_STATE);
169170
171
                  flag_frame =0;172num_byte_frame++;
173\rightarrow174
             \left\{ \right\}175
176
             num_byte_frame--;
177
           \left\{ \right\}178
         \}179}
180 }
181
    182
183 /* Initialisation of the MSP430F169 microcontroller.
184 / *\star /
185 /* @DATE : 09.11<br>186 /* @AUTHOR : Ravel
                   : 09.11.2007\star/187 /* @INPUT\sim 3-1188
    /* @OUPUT
                    \mathbf{r}189 /* @REVISION : v1.0
                                                                                                     \star /
void init_uc(void)
191
192
     \{193
       //--- <Port 5> Clock outputs (to control the correct frequency on each pin)
      P5DIR |= (CLK_ACLK + CLK_SMCLK + CLK_MCLK); // Set Clock pins as output<br>P5SEL |= (CLK_ACLK + CLK_SMCLK + CLK_MCLK); // Select Clock mode (perip)
194
195
                                                         // Select Clock mode (periph.) of the pin
196
197
      //--- <Port 6> Enable the relays
      //P6DIR = (ENABLE_RELAY_1 + ENABLE_RELAY_2); // Set relay pins as output<br>//P6DIR = (ENABLE_RELAY_1 + ENABLE_RELAY_2); // HIGH level to not consume power
198
199200
2.01//--- <Port 2> Enable RS422_RX; Disable the Chipcon CC2420, the RS422_TX and the I2C
       P2DIR = (VREG EN + RS422 TX EN + RS422 RX EN + ENABLE I2C);
2.02203
                                                          // Set pins as output
204P2OUT |= RS422_RX_EN;
                                                          // Enable RS422_RX
       P20UT &= ~(VREG EN + RS422 TX EN + ENABLE I2C); // Disable CC2420, RS422 TX and I2C
205206207
       //--- Clock Init [Basic Clock Modul]
208
       // (GOAL : MCLK = SMCLK = 4 MHz, ACLK = 32768 Hz)209210
       // DCOCTL : DCO Control Register
       // .DCOx = 5; Selection of DCO frequency <see page 116 [4-7] of msp430 manual>
211// .MODx = 20; Modulator Selection
212
       DCOCTL = (DCO2 + DCO0 + MOD4 + MOD2);213214215
       // BCSCTL1 : Basic Clock System Control Register 1
       // .XT2OFF = 1; Disable the external oscillator for SCLK and SMCLK
216
       // .<br>XTS \,217
                = 0; Set the low frequency mode for LXFT1
       // .DIVAx = 0; Set the ACLK divisor to 1 [32768 Hz/1 = 32768 Hz]<br>// .RSELx = 7; Internal Resistor. Second register to select of DCO frequency.
218
219220
       BCSCTL1 = (XT2OFF + RSEL2 + RSEL1 + RSEL0);221222// BCSCTL2 : Basic Clock System Control Register 2
223
       // .SELMx = 0; Select DCOCLK as source for MCLK
224// .DIVMx = 0; Set the MCLK divisor to 1 [4 MHz/1 = 4 MHz]
225
       // .SELS = 0; Select DCOCLK as source for SMCLK
2.26// .DIVSx = 0; Set the SMCLK divisor to 1 [4 MHz/1 = 4 MHz]
       // .DCOR = 0; Select internal resistor for DCO
227
2.28BCSCTL2 = 0x00;
```
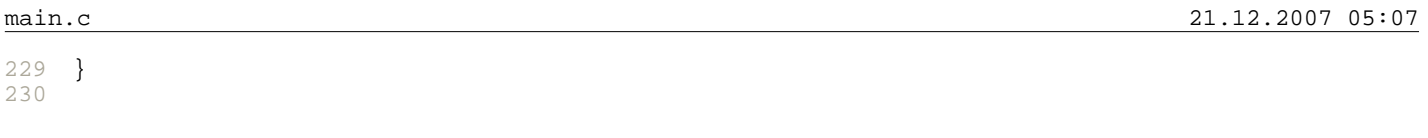

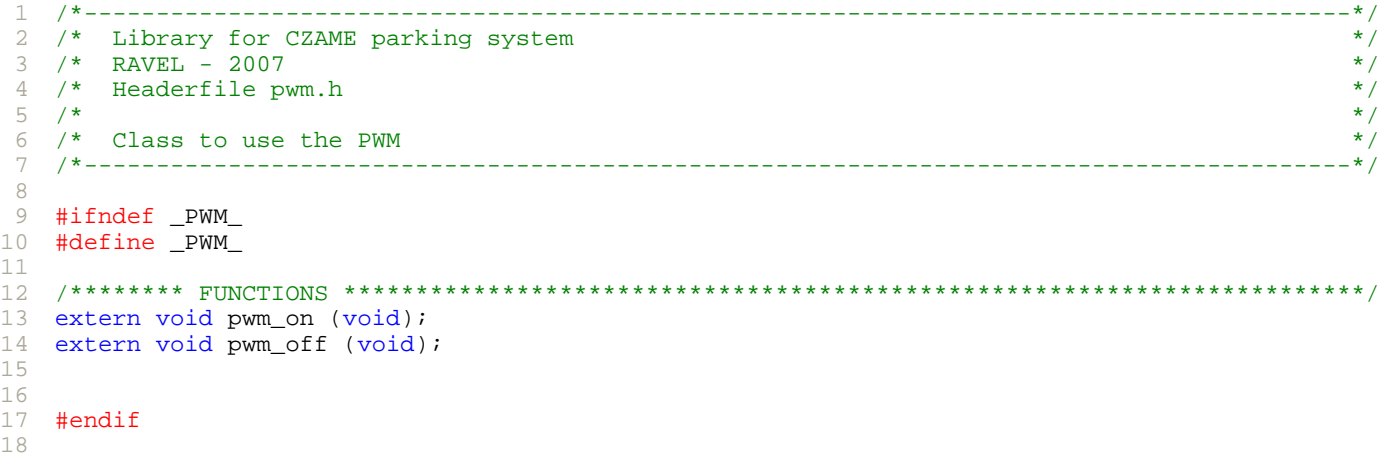

Seite 1 von 1

```
\overline{1}2 /* Library for CZAME parking system<br>3 /* RAVEL - 2007<br>4 /* Classfile pwm.c
                                                                                                        \star/\star /
                                                                                                        \star /
   7*\star/5\overline{2}/* Class to use the PWM
 6
                                                                                                        \star /
    \overline{7}\,8\,\circ10#include <io.h>
   #include "definitions.h"
1112131415
16
   /* Turns ON the PWM.
                                                                                                        \star /
17\frac{1}{2}\star /
18
   /* @DATE : 27.11.2007<br>
/* @AUTHOR : Ravel<br>
/* @INPUT : -<br>
/* \circCINPUT : -
                                                                                                        \star /
19\star/20\star /
21/*  @OUPUT\star /
22\pm 1/* @REVISION : v1.0
                                                                                                        \star/23
   /***********************
                                  2.425void pwm_on(void)
   \left\{ \right.26
2728
    PlOUT &=-BIT3;29
      \star /
    \bigcap_{i=1}^{n} P_{i} = BIT3;
30
    P1SEL |= BIT3;
31// Select peripheral mode of pin
3233
      //---Configuration of PWM
    //---Contigura<br>TACCRO = 1;
                                                    // PWM Period
3435
    TACCTL2 = OUTMOD_7;// CCR2 reset/set
                                                     // CCR2 PWM duty cycle
36
     TACCR2 = 1;27//---Configuration of timer A
38
     TACTL = TASSEL_2 + MC_1;39
                                                    // ACLK. Up mode -> Timer counts to CCRO
    TACIL - .....<br>DELAY(1*MSEC);
4041\left\{\right\}4243
   /* Turns OFF the PWM.
                                                                                                        \star /
447 *\star /
45
   x^* @DATE
   \begin{array}{llll} \Big/ * & \text{\texttt{\texttt{\#}}\!}\, & \text{\texttt{\#}}\, & \text{\texttt{\#}}\, & \text{\texttt{\#}}\, \\ \Big/ * & \text{\texttt{\#}}\, & \text{\texttt{\#}}\, & \text{\texttt{\#}}\, & \text{\texttt{\#}}\, & \text{\texttt{\#}}\, \\ \text{\texttt{\#}}\, & \text{\texttt{\#}}\, & \text{\texttt{\#}}\, & \text{\texttt{\#}}\, & \text{\texttt{\#}}\, & \text{\texttt{\#}}\, \\ \text{\texttt{\#}}\, & \text{\texttt{\#}}\, & \text{\texttt{\#}}\,\begin{array}{c} \star / \\ \star / \\ \star / \\ \end{array}46
47
                 \cdot Res
   /* @INPUT
48
   /*  @OUPUT\star/49
                   \pm \pm/* @REVISION : v1.0
5051
   void pwm_off(void)
5253
   \{// P10UT |= BIT3;
54
    // P1DIR |= BIT3;
55
                                                    // Reset timer A<br>// Select PIO mode of pin
56
      // ACTL = 0PISEL &= ~\simBIT3;
57
58
      PlOUT &=-BIT3;// Set Low level
59
    - }
60
```
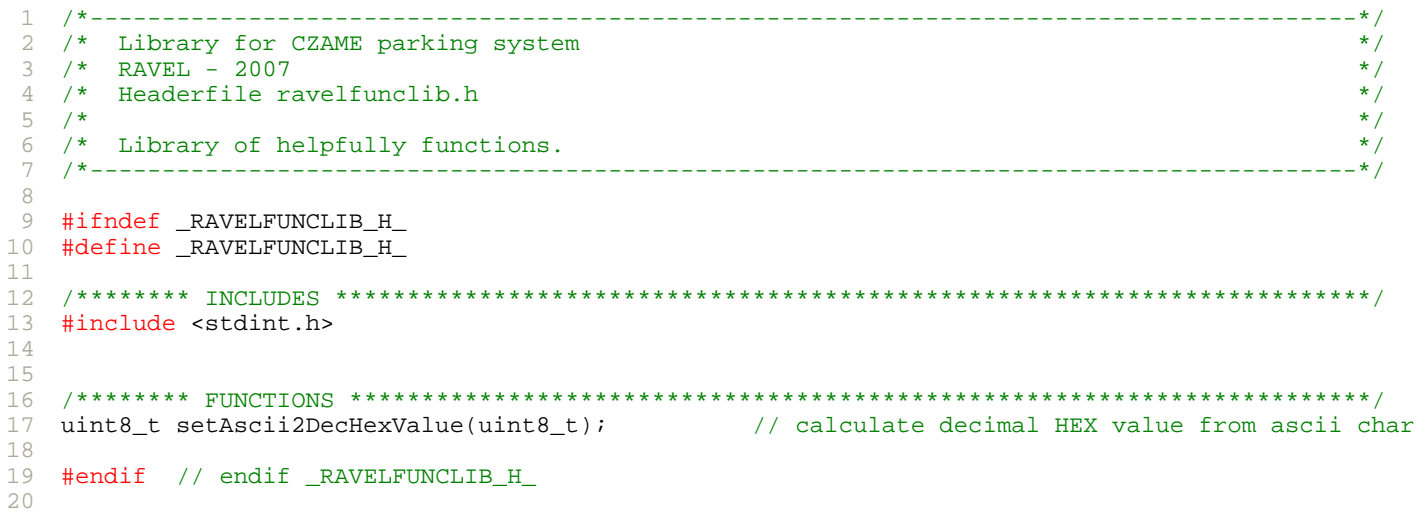

```
\overline{1}7*\star /
  /* Library for CZAME parking system<br>/* RAVEL - 2007<br>/* Classfile ravelfunclib.c
                                                                                  ^{\star}/\mathfrak{D}3
                                                                                  \star /
                                                                                  \star /
\overline{4}/ *
                                                                                  \star /
5\overline{2}/* Library of helpfully functions.
6
                                                                                  \star /
   /*----------------------
\overline{7}------------------
\,8\,\circ#include "definitions.h"<br>#include "ravelfunclib.h"
1011#include <stdint.h>
12131415
16
  1718
  /* Returns the decimal Hex value of an ascii character.
                                                                                  \star /
19
  /* (range 0-9, A-F, a-f)
                                                                                  \star/^{\star} /
20^{\prime}: 09.11.2007\star /
  /* @DATE
21\star /
  /* @AUTHOR : Ravel2223
  /* @INPUT
                                                                                  \star//* @OUPUT
                                                                                  \star /
2.4\pm =\star /
  /* @REVISION : v1.0
クら
   26
27uint8_t setAscii2DecHexValue(uint8_t ascii)
28
  \{29
    uint8_t hexValue;
30
    // caluculate hexadecimal value in decimal format
31// ASCII 65=A --> 70=F32if(ascii >= 65 && ascii <= 70)
33
     \{34hexValue = ascii - 65 + 10i35
36
    else if (ascii >= 97 && ascii <= 102)
                                         // ASCII 97=a --> 102=f
27\{38
      hexValue = ascii - 97 + 10;
39
     - 1
     else if (ascii >= 48 && ascii <= 57) // ASCII 48=0 --> 57=9
4041\{hexValue = ascii - 48i4243
     - 1
44e \overline{e}45\{46
      hexValue = 0;47
     \}48
49
    // return calculated value
50return hexValue;
51
  \rightarrow52
```

```
\mathbf{1}/* Library for CZAME parking system<br>/* RAVEL - 2007
                                                                                             \star/\overline{2}\star /
 \overline{\mathcal{L}}/* Headerfile rf2.h
                                                                                             \star /
\overline{4}/ *
                                                                                             \star/5\overline{2}6
   /* Class who administred the RF functions of the CC2420.
                                                                                             \star//*-----------
\overline{7}. . . . . . . . .
8
\circ#ifndef _RF2_H
10#define _RF2_H
11121314#include <stdint.h>
15
16
   17// Initialition of the CC2420.
18 void rf2_init (void);
19// Settings : power_on(), config, PAN ID, addresse
20// Starting of the regulator of the CC2420.
21void rf2 power on (void);
22// (POWER : ON, XTAL : OFF, RF : OFF).
23// - No register is configured but the CC2420 is
                                       // found in mode wakes up after this function.
2.425
26
   void rf2 power off (void);
                                       // Stopping of the regulator of the CC2420.
                                       // (-> POWER : OFF, XTAL : OFF, RF : OFF).
27
                                       // - Consumption = 0.02 uA
28
29
                                       1/ - The registers of configurations are not safeguarded
                                       \frac{1}{10} in this operating mode.
30
31// Deactivation of the CC2420.
32void rf2 sleep (void);
33
                                       // (-> POWER : ON, XTAL : OFF, RF : OFF).
34// - \nCommon = 20 uA.35
                                       // - The registers of configuration are safeguarded in
36
                                       \frac{1}{2}this operating mode.
37
   void rf2_idle (void);
                                       // CC2420 in waked up mode.
38
39
                                       // ( -> POWER : ON, XTAL : ON, RF : OFF).
40// - \nCommon = 256 uA.41// - After this operations the CC2420 is neither in
42// reception mode nor in emission mode.
43
                                       // Sends a frame of raw data <param : length>.
44uint8 t rf2 send (uint8 t);
45
                                       // - After a sending, the CC2420 is found by default in
4611<sup>2</sup>reception mode.
                                          return 0 if success
47
                                       \frac{1}{2}48
                                       // Setting in reception mode of the CC2420.
49
   void rf2_receive_on (void);
50// - \nCommon = 18 mA.// to put a callback!
51
52void rf2 receive off (void);
53
                                       // Stop of the reception mode.
54
                                       // - At the exit of this function, the cc2420 is in the
55
56
   // extern void (*rf2_recv_callback) (uint8_t size);
57
                                       // callback function at the time of the reception of a
58
                                       // frame.
5960
   #endif //_RF2_H
61
```

```
/*
 \overline{1}/* Library for CZAME parking system<br>/* RAVEL - 2007
                                                                                      \star /
 \mathfrak{D}\star/\overline{\mathcal{L}}/* Classfile rf2.c
                                                                                      \star /
\overline{4}\star /
\overline{5}/*
6
   /* Class who administred the RF functions of the CC2420.
 \overline{7}. <u>. . . . . . . . . . . . . . . . .</u> .
8
   \circ10#include "cc2420.h"
   #include "definitions.h"
11\,12 #include "rf2.h"
   #include "variables.h"
1314 #include \langleio.h>
15 #include <stdint.h>
16
1719 static void rf2_set_channel(uint8_t); // sets channel number <param between 11 and 26>
202123
   void (*rf2 recv callback) (uint8 t size) = 0;
2.4クら
27/* Initialition of the CC2420.
                                                                                      \star/29\star /
30
   /* Settings : power_on(), config, PAN ID, address
  7*31\star/4 *  @DATE\star /
               : 09.11.20073233
   /* @AUTHOR
                : Ravel
                                                                                      \star//* @INPUT
                                                                                      \star /
34-1 - 435
   /* @OUPUT
                                                                                      \star /
                \mathbf{I} = -36
   /* @REVISION : v1.027***/void rf2_init (void)
38
39
   \{40//--- Variables
41uint16_t data[6];
42
43
    //--- Assignment of the callback functions
     //fifop_callback = &rf2_receive; // Received frame
4445//fifo_callback = &rf2_overflow;
                                           // Overflow
46
47
     //--- Initialisation of CC2420
    cc2420_init();
                                           // Initialisation of CC2420
48
49
50//--- Set Register
51
    cc2420_set_reg(CC2420_MDMCTRL0,0x22E2);
                                           // Set Modem Control Register 0
                                           // .0x00-0x03 : PREAMBLE_LENGTH52
                                                                             0010\frac{77}{10} . 0x04
                                                    : AUTOACK<br>: AUTOCRC
53\Omega54
                                                                             \mathbf{1}// .0x06-0x07 : CCA_MODE
55
                                                                             11\frac{1}{2} . 0x08-0x0A : CCA_HYST<br>\frac{1}{2} . 0x0B : app proxi
56
                                                                             01057
                                                       : ADR_DECODE
                                                                             \Omega58
                                            // .0x0C: PAN_COORDINATOR
                                                                             \Omega59
                                           // .0x0D: RESERVED_FRAME_MODE
                                                                             \mathbf{1}60
                                           // .0x0E-0x0F : - (reserved)0<sub>0</sub>61cc2420 set req(CC2420 MDMCTRL1, 0x0500);
                                           // Set Modem Control Register 1
62
                                           1/1.0x00-0x01 : RX_MODE0063
                                            // .0x02-0x03 : TX_MODE
64
                                                                             0<sub>0</sub>\frac{1}{10}. 0x04 : MODULATION_MODE<br>\frac{1}{10}. 0x05 : DEMOD_AVG_MODE
65
                                                                             \Omega\frac{1}{10} . 0x05 : DEMOD_AVG<br>\frac{1}{2} . 0x06-0x0A : CORR_THR
66
                                                                             \Omega67
                                                                             1010068
                                            1/1.0x0B-0x0F : - (reserved)
                                                                             0000069
70
     rf2 set channel(CHANNEL);
                                           // Set RF channel <2.4 GHz between 11-26>
7172
     cc2420_set_req(CC2420_IOCFG0,0x0805);
                                           // Set I/O Control Register 0
73
                                           1/1.0x00-0x06 : FIFOP_THR
                                                                             0000101
74
                                           // .0x07: CCA POLARITY
                                                                             \Omega75: SFD_POLARITY
                                            1/1.0x08\Omega76
                                           11.0x09: FIFOP POLARITY
                                                                             \Omega
```
77 78 79 80 81 82 83 84 85 86 87 88 89 90 91 92 93 94 95 96 97 98 99 100 101 102 103 104 } 105 106 107 /\* Starting of the regulator of the CC2420 (-> POWER : ON, XTAL : OFF, RF : OFF). \*/ 108 /\* - No register is configured but the CC2420 is found in mode "wakes up" after this func.\*/ 109  $110$  /\* @DATE 111 112 113 114 115 116 117 { 118 119 120 121 122 123 124 125 126  $127$  /\* @AUTHOR 128 /\* @INPUT : - \*/ 129 130  $/*$  @REVISION : v1.0 131 132 133 { 134 135 } 136 137 /\*\*\*\*\*\*\*\*\*\*\*\*\*\*\*\*\*\*\*\*\*\*\*\*\*\*\*\*\*\*\*\*\*\*\*\*\*\*\*\*\*\*\*\*\*\*\*\*\*\*\*\*\*\*\*\*\*\*\*\*\*\*\*\*\*\*\*\*\*\*\*\*\*\*\*\*\*\*\*\*\*\*\*\*\*\*\*\*\*\*/ 138 /\* Deactivation of the CC2420 (-> POWER : ON, XTAL : OFF, RF : OFF).  $*/$ 139 140 /\* - The registers of configuration are safeguarded in this operating mode. \*/ 141 142 143  $144$  /\* @INPUT 145 146 147 148 void rf2\_sleep (void) 149 150 151 152 // .0x0A : FIFO\_POLARITY 0  $\frac{1}{2}$  . 0x0B : BCN\_ACCEPT 1  $\frac{1}{10}$ . 0x0C-0x0F : - (reserved) 0000 // --> authorization of the "beacon" which have // a good PAN. All the pins are active at // the high level and FIFOP threshold = F cc2420\_set\_reg(CC2420\_SECCTRL0,0x01C4); // Set Security Control Register 0 // .0x00-0x01 : SEC\_MODE 00 // .0x02-0x04 : SEC\_M 001 // .0x05 : SEC\_RXKEYSEL 0 // .0x06 : SEC\_TXKEYSEL 1<br>
// .0x07 : SEC\_SAKEYSEL 1<br>
// .0x08 : SEC\_CBC\_HEAD 1 : SEC\_SAKEYSEL<br>: SEC\_SAKEYSEL 1 // .0x08 : SEC\_CBC\_HEAD 1 // .0x09 : RXFIFO\_PROTECTION 0 // .0x0A-0x0F : - (reserved) 000000 // --> invalidation of safety (see for TX and RX) //--- Set Chipcon CC2420 network parameter <see chipcon manual p.31 table.6> data[0] = gSrcIEEEAddr[3];<br>data[1] = gSrcIEEEAddr[2];<br> $\frac{1}{2}$ <br> $\frac{1}{2}$ <br> $\frac{1}{2}$ <br>IH data[1] = gSrcIEEEAddr[2];<br>data[2] = gSrcIEEEAddr[1];<br>HL data[2] = gSrcIEEEAddr[1]; // " HL data[3] = gSrcIEEEAddr[0];<br>data[4] = gDstPANId; data[4] = gDstPANId;<br>data[5] = 0xFFFF;<br> $\frac{1}{\sqrt{5}}$  = 0xFFFF;<br> $\frac{1}{\sqrt{5}}$  = 0xFFFF; data[5] =  $0x$ FFFF;<br>cc2420\_set\_reg\_ram(0x60,6,data);  $\frac{1}{10}$  writing the address of the // writing the address of the card and the PAN /\*\*\*\*\*\*\*\*\*\*\*\*\*\*\*\*\*\*\*\*\*\*\*\*\*\*\*\*\*\*\*\*\*\*\*\*\*\*\*\*\*\*\*\*\*\*\*\*\*\*\*\*\*\*\*\*\*\*\*\*\*\*\*\*\*\*\*\*\*\*\*\*\*\*\*\*\*\*\*\*\*\*\*\*\*\*\*\*\*\*/  $\sqrt{\frac{1}{\pi}}$  \*/ /\* @DATE : 09.11.2007 \*/ /\* @AUTHOR : Ravel \*/ /\* @INPUT : - \*/ /\* @OUPUT : - \*/ /\* @REVISION : v1.0 \*/ /\*\*\*\*\*\*\*\*\*\*\*\*\*\*\*\*\*\*\*\*\*\*\*\*\*\*\*\*\*\*\*\*\*\*\*\*\*\*\*\*\*\*\*\*\*\*\*\*\*\*\*\*\*\*\*\*\*\*\*\*\*\*\*\*\*\*\*\*\*\*\*\*\*\*\*\*\*\*\*\*\*\*\*\*\*\*\*\*\*\*/ void rf2\_power\_on (void) CC2420\_VREG\_ON; // Startup of the CC2420 supply } /\*\*\*\*\*\*\*\*\*\*\*\*\*\*\*\*\*\*\*\*\*\*\*\*\*\*\*\*\*\*\*\*\*\*\*\*\*\*\*\*\*\*\*\*\*\*\*\*\*\*\*\*\*\*\*\*\*\*\*\*\*\*\*\*\*\*\*\*\*\*\*\*\*\*\*\*\*\*\*\*\*\*\*\*\*\*\*\*\*\*/ /\* Stopping of the regulator of the CC2420 (-> POWER : OFF, XTAL : OFF, RF : OFF).  $* /$ <br>  $\frac{1}{2}$  Consumption = 0.02 uA  $\frac{1}{x}$  - Consumption = 0.02 uA<br> $\frac{x}{x}$  - The registers of configurations are not safeguarded in this operating mode.  $\frac{x}{x}$ /\* - The registers of configurations are not safeguarded in this operating mode.  $*$ /\*  $\sqrt{\frac{1}{\pi}}$  \*/ /\* @DATE : 09.11.2007 \*/ /\* @AUTHOR : Ravel \*/ /\* @OUPUT : - \*/ /\* @REVISION : v1.0 \*/ /\*\*\*\*\*\*\*\*\*\*\*\*\*\*\*\*\*\*\*\*\*\*\*\*\*\*\*\*\*\*\*\*\*\*\*\*\*\*\*\*\*\*\*\*\*\*\*\*\*\*\*\*\*\*\*\*\*\*\*\*\*\*\*\*\*\*\*\*\*\*\*\*\*\*\*\*\*\*\*\*\*\*\*\*\*\*\*\*\*\*/ void rf2\_power\_off (void) CC2420\_VREG\_OFF; // Stop-over of the CC2420 supply  $\frac{*}{*}$  - Consumption = 20 uA  $\frac{*}{*}$ <br> $\frac{*}{*}$  - The registers of configuration are safeguarded in this operating mode.  $\frac{*}{*}$  $\sqrt{\frac{1}{\pi}}$  , the set of the set of the set of the set of the set of the set of the set of the set of the set of the set of the set of the set of the set of the set of the set of the set of the set of the set of the set /\* @DATE : 09.11.2007 \*/ /\* @AUTHOR : Ravel \*/ /\* @INPUT : - \*/  $\sqrt{*}$  @OUPUT :  $*$  / /\* @REVISION : v1.0<br>/\*\*\*\*\*\*\*\*\*\*\*\*\*\*\*\*\*\*\*\*\*\* /\*\*\*\*\*\*\*\*\*\*\*\*\*\*\*\*\*\*\*\*\*\*\*\*\*\*\*\*\*\*\*\*\*\*\*\*\*\*\*\*\*\*\*\*\*\*\*\*\*\*\*\*\*\*\*\*\*\*\*\*\*\*\*\*\*\*\*\*\*\*\*\*\*\*\*\*\*\*\*\*\*\*\*\*\*\*\*\*\*\*/ { cc2420\_strobe(CC2420\_SXOSCOFF); // Stop-over of the oscillator with quartz }

```
153*** /
154 /* CC2420 in waked up mode (-> POWER : ON, XTAL : ON, RF : OFF).
                                                                                          \star /
    /* - Consumption = 256 uA
155
                                                                                          \star /
156 /* - After this operations the CC2420 is neither in reception mode nor in emission mode.
                                                                                           \star /
    / *
157
                                                                                          \star /
   x^* @DATE
158
                 : 09.11.2007\star /
                : Ravel
    /* @AUTHOR\star /
759160 /* @INPUT
                                                                                           \star /
                \sim 10\, -/*  @OUPUT161
                                                                                           \star /
                 \pm =/* @REVISION : v1.0162
                                                                                           \star /
   /***********************
                               163
164 void rf2_idle (void)
165
    \left\{ \right.166
      1/--- Variables
167
      uint8_t status;
168
      //--- Check quartz state
169170
      status = cc2420.get\_status()// Read status register of the CC2420
171
172
      if (! (status & 0x40))// If the crystal oscillator isn't running...
173
      \{174
        cc2420_strobe(CC2420_SXOSCON);
                                             // ...turn it on
175
        d<sub>o</sub>176
        \{177
          status = cc2420\_get\_status();
178
        - }
179
        while(!(status \& 0x40));
                                             // ... and make an attempt that it's stabilized
180
      \rightarrow181
      else
                                              // Otherwise...
182
      \{// ...disable RX/TX and frequency synthesizer
183
       cc2420_strobe(CC2420_SRFOFF);
      \rightarrow184185
    \left\{ \right\}186
    187
188 /* Sends a frame of raw data.<br>189 /* - After a sending, the CC2420 is found by default in reception mode.
                                                                                          \star /
                                                                                          \star /
190 / *\star /
   /* @DATE
                : 09.11.2007<br>: Ravel
191
                                                                                           \star /
    /* @AUTHOR
                                                                                           \star /
192
193 /* @INPUT
                : uint8_t length > Number of bytes to transmit
   /* @OUPUT\star/194
                 : uint8_t < result of the transmission
    /* @REVISION : v1.0195
    196
197
    uint8_t rf2_send (uint8_t length)
198
    \{199
      rf2_init();
200
2.01//---</math> Variables2.02uint8_t status;
203
204//--- Preparation to send the frame
      cc2420_strobe(CC2420_SFLUSHTX);
205
                                              // Flush the TX FIFO buffer
                                              \frac{1}{\sqrt{2}} Enable RX
206
      cc2420 strobe(CC2420 SRXON);
207
                                              // Set frame into TX FIFO buffer<br>// Send frame according to the channel state CCA
208
      cc2420_write_fifo(length, rf2_buffer);
      cc2420_strobe(CC2420_STXONCCA);
209210
      // cc2420_strobe(CC2420_STXON);
                                              // Send frame without according to the channel
                                              // state CCA
211212
      do
213\{214status = cc2420_get_status();
                                             // Get status-bits
215
216
                                              // Wait as long as bit TX_ACTIVE is idle
      while (status & 0x08);
217
218
      rf2 power off()219220
      return 0;
                                                                             11...todo...
221 }
222
    223
                                                                                          \star /
    /* Setting in reception mode of the CC2420.
224\star /
225
    /* - \n    <i>Consumption = 18 mA</i>\frac{1}{2} - After this operations the CC2420 is neither in reception mode nor in emission mode.
226/*
                                                                                          \star /
227
    /* @DATE
                                                                                          \star /
2.28: 09.11.2007
```
 $rf2.c$ 

```
229 /* @AUTHOR : Ravel
                                                                                         \star /
230 /* @INPUT
               \gamma=3\gamma+\star /
    /* @OUPUT
                 \pm \pm\star /
231232 /* @REVISION : v1.0
                                                                                         \star /
*** /
234 void rf2_receive_on (void)<br>235 {
    \left\{ \right.236
      //---</math> Variables237uint8_t status;
238239
      //--- Turn on RF receiption
                                            // Enable RX
      cc2420_strobe(CC2420_SRXON);
2402.41d\Omega// to make it more proper (not necessary)
242\{243
       \sigma status = cc2420 get status();
                                             // Get status-bits
244
                                             // Wait as long as the quartz is stabilized and
245while(!(status \& 0x44));
                                             // the PLL is locked
246
                                             // Flush the RX FIFO buffer
     cc2420_strobe(CC2420_SFLUSHRX);
248 cc2420_strobe(CC2420_SFLUSHRX);<br>249 }
247
                                             // --> 2 times <see chipcon CC2420 manual p.33>
250251
252 /* Stop of the reception mode.
                                                                                         \star /
                                                                                         \star/253 /* - At the exit of this function, the CC2420 is in the "waked up" mode.
                                                                                         \star /
254
    / *
    /* @DATE
                                                                                         \star/255
                 : 09.11.2007256 /* @AUTHOR
               : Ravel
                                                                                         \star /
                \frac{1}{2}250 /* @INPUT<br>258 /* @OUPUT
                                                                                         \star /
                 \pm 1 \pm\star /
259 /* @REVISION : v1.0
261
    void rf2_receive_off (void)
262 {
263
     cc2420_strobe(CC2420_SRFOFF); <br>// Disable RX/TX and frequency synthesizer
264 }
265
266
    267
268 /* [static] - Sets channel number <param between 11 and 26 for 2.4 GHz>
                                                                                         \star /
269/\star /
270 /* @DATE
                                                                                         \star /
                : 09.11.2007271/* @AUTHOR
                 : Ravel
                                                                                         \star/: uint8_t channel > Channel number
272 /* @INPUT
                                                                                         \star /
273 /* @OUPUT
                                                                                         \star /
                 -1 = -/* @REVISION : v1.0
                                                                                         \star /
274276 static void rf2_set_channel (uint8_t channel)
277
    \{1/---Variables278279
     uint16 t freq = 0;
280281// fc = 2048 + FREQ MHz-> fc = 2405 + 5 * (k-11) MHz with k = channel [11->26]
      \frac{1}{2}2822048 + 357 + 5 * (k-11)\frac{1}{2}283
284
      \frac{1}{2}|----------------|
      \frac{1}{2}FREO
285286
287
      //--- Calculate the channel frequency
                                             1/ (k-11)288
      freq = channel - 11i1/5 * (k-11)freq = (uint16 t) (freq + (freq \ll 2));
289// 357 + 5 * (k-11) + other register definitions
290freq = freq + 357 + 0x4000;291
292
                                             // Frequency Synthesizer Control and Status
      cc2420_set_reg(CC2420_FSCTRL, freq);
                                                                        0101111001
                                              1/1.0 \times 00 - 0 \times 09 : FREQ
293\begin{tabular}{lllll} // .0x0A & : LOCK\_STATUS \\ // .0x0B & : LOCK\_LENGTH \\ \end{tabular}294\Omega295\capCAL_LENGTH<br>: CAL_RUNNING<br>. . . . . .
                                              1/1.0 \times 0C
296\bigcap\frac{1}{2} .0x0D : CAL_DONE<br>\frac{1}{2} .0x0E-0x0F : LOCK_THR
297
                                                           \overline{CAL} DONE
                                                                                \overline{0}298
                                                                                01299 }
300
```
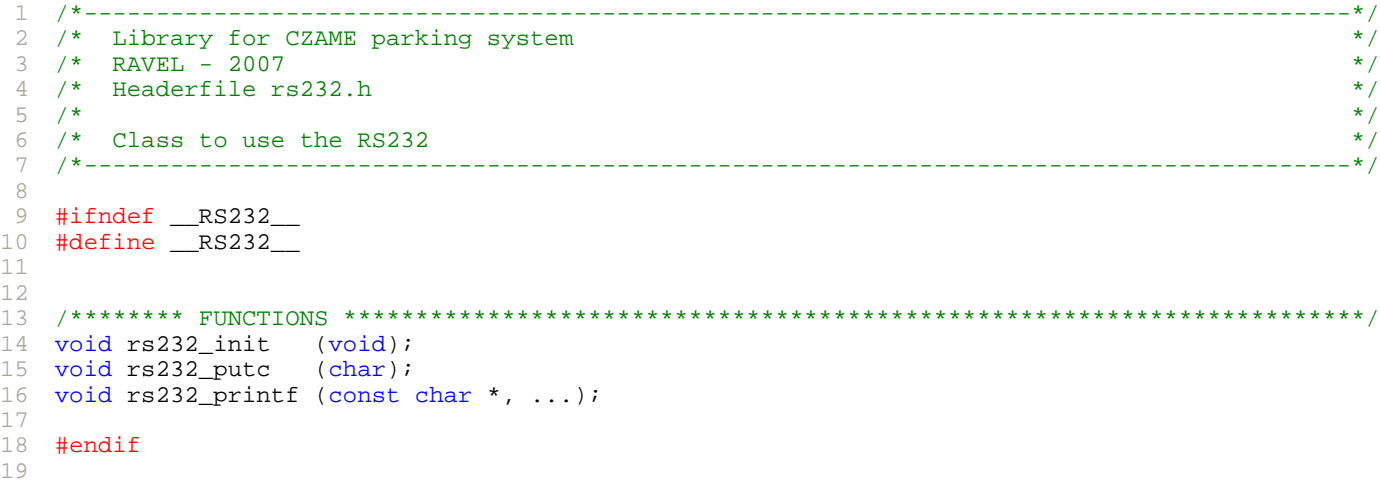

```
\overline{1}7*/* Library for CZAME parking system<br>/* RAVEL - 2007<br>/* Classfile rs232.c
                                                                        \star /
\mathfrak{D}\star/\overline{\mathbf{z}}\star /
\overline{4}\star/5\overline{2}/*
6
  /* Class to use the RS232
  \overline{7}8
  \circ#include "definitions.h"
10#include "cc2420.h"
1112 #include "rs232.h"
  #include "variables.h"
13<sup>14</sup> #include "ravelfunclib.h"
15 #include "vtxprintf.h"
  #include <io.h>
16
17#include <signal.h>
18 #include <string.h>
1920
22 static void rs232_getEvent(void);
23
2.425
26
  27
28 /* Initialisation of the USARTO [for mode RS232].
                                                                        \star /
29 / *\star /
  /* @DATE
30
             : 09.11.2007\star//* @AUTHOR
                                                                         \star/31: Ravel
  /* @INPUT
            \sim 10-\star /
3233
  /* @OUPUT
             \pm 1 \pm\star /
  /* @REVISION : v1.0\star /
3435
36
  void rs232 init (void)
27\{U0CTL = 0;38
                                    // Stop USART0 --> SET init state of UOCTL
39
    U0CTL = SWRST;P3SEL | = BIT4 + BIT5;
                                    // Sel periph. func. of P3.4,5 - USART0 TXD, RXD
40// Input P3.5 - URXD041P3DIR \&= ~BIT5;
                                     // Output P3.4 - UTXD0<br>// 8-bit character
42
    P3DIR = BIT4;
43
    U0CTL = CHAR4445U0TCTL = SSELI// BRCLK = SMCLK (ca 1 MHz)46
47
    UBR00 = 0x24; UBR10 = 0x00; UMCTL0 = 0x10;
                                    // uart0 4160000Hz 115235bps
   //UBR00=0x09; UBR10=0x00; UMCTL0=0x00;
                                    // uart0 1042000Hz 115777bps
48
49
   UOME | = UTXEO + URXEO;
50
                                     // Enable USART0 TXD, RXD
51
                                     // Start USART0 --> SET SWRST to 0
52
   U0CTL \&= ~SWRST;
53
    IE1 |= URXIE0;
                                    // Enable RX interrupt
54 }
55
  56
  4 * Send a character.
                                                                         \star /
57
                                                                        \star/58 /*
  /* @DATE
             : 09.11.200759
60
  /* @AUTHOR
             : Ravel
  /* @TNPUT
            : char c > Character (ASCII)
6162 / * @OUPUT\star /
             \pm \pm/* @REVISION : v1.0
63
                                                                         \star /
  64
65 void rs232_putc (char c) {
   while (\widetilde{\text{IFGL}} \& \text{UTXIFGO}) ;
66
67
    U0TXBUF = C;68 }
69
  70
71 /* Print out a message of characters.
                                                                        \star72 /\star /
73
  /* @DATE
             : 09.11.2007\star/74
  /* @AUTHOR
             : Ravel/* @INPUT
             : const char * fmt > String composition
                                                                         \star /
75
  /*
76
                            > Parameters
                                                                         \star /
              \sim 100 \sim
```

```
77
    /* @OUPUT
                                                                                          \star /
78 /* @REVISION : v1.0
                                                                                          \star /
    79
                                                                                         *** /
80 void rs232_printf(const char *fmt, ...) {
81
     va_list ap;
82
      va\_start(ap, fmt);83vtxprintf(rs232_putc, fmt, ap);
 84
      va\_end(ap);
85 }
 86
    87
                                                                                         ***88 /* [static] - Proves the rs232_buffer and calculate the event.
                                                                                          \star /
 89
    /* (call from rs232 interrupt routine!)
                                                                                          \star /
    /* -> 001 : Set parking state
 Q \cap- TX cfa-001:X;- RX rsp-001:OK;\star /
                                                - TX cfq-002:XXX; - RX rsp-002:OK;/* -> 002 : Set parking number
 91\star /
 92
    /* -> 003 : Get parking number (over RS232)
                                               -TX cfq-003;- RX rsp-003: XXX;\star /
                                                - TX cfg-004: HH...LL; - RX rsp-004: OK;
    /* -> 004 : Set Src IEEE address
                                                                                           \star /
9394
    /* -> 005 : Get Src IEEE address (over RS232) - TX cfg-005;
                                                                     -RX rsp-005: HH...LL;
                                                                                          \star /
95
    /* -> 006 : Set Dst IEEE address
                                                                                          \star /
                                                - TX cfg-006:HH...LL; - RX rsp-006:OK;
                                                - TX cfg-007; - RX rsp-007:HH...LL;<br>- TX cfg-008:XXXX; - RX rsp-008:OK;
                                                                                          \star /
 96
    /* -> 007 : Get Dst IEEE address (over RS232) - TX cfg-007;
    /* -> 008 : Set Dst PAN-ID
 Q<sub>7</sub>\star /
   /* -> 009 : Get Dst PAN-ID (over RS232)
                                                                                          \star /
                                                - TX cfq-009;- RX rsp-009: XXXX;98
99
    /*
                                                                                          \star /
    /* @DATE
                 : 09.11.2007\star /
100101
    /* @AUTHOR
                 : Ravel
                                                                                          \star /
102
    /* @INPUT
                                                                                           \star /
                 1 - 4/* @OUPUT
                                                                                           \star /
103
                 \mathcal{L} = -/* @REVISION : v1.0\star /
104105106
    static void rs232_getEvent(void)
107
    \left\{ \right.uint8_t i;
108109
      uint8_t event = 0;
110111
      if(gDebug == GENERAL)112
      \{113// print out rs232_buffer
        rs232_printf("rs232_buffer [%u]: ", RS232_BUFFER_SIZE);
114
        for(i = 0; i < RS232_DUFFER_SIZE; i++)115
116
        \{117
         rs232\_printf("2x", rs232_buffer[i]);118
119
        rs232 print(f("r\nu');120\{121
      if((rs232 buffer[0] == 'c') && (rs232 buffer[1] == 'f') && (rs232 buffer[2] == 'q') && (rs23
122
123\{124
        event = (((uint8_t) rs232_buffer[4] - 48) * 100) + (((uint8_t) rs232_buffer[5] - 48) * 10)125
      ₹
126
127
      if(qDebuq == GENERAL) rs232 printf("Event : \u\r\ln, event);
128129if(event == 1)130
      \{131
        gState = rs232_buffer[8];132
        gStateChanged = 1;
133134
135
      else if (event == 2)
136
      \mathcal{A}qParkingNumber = (((uint8 t) rs232 buffer[8] - 48) * 100) + (((uint8 t) rs232 buffer[9] -
137138139
      -1
140else if (event == 3)
141
      \mathcal{L}_{\mathcal{L}}142
        if(qDebuq != VIZGRAPH) rs232 printf("rsp-003:%3u;\r\n", qParkinqNumber);
143
144
      else if (event == 4)
145
      \left\{ \right.146
        for(i = 0; i < 4; i++)
147
        \{gSrcIEEEAddr[i] = (((uint16_t) setAscii2DecHexValue(rs232_buffer[i+i+i+8])) << 12)148| (((uint16_t) setAscii2DecHexValue(rs232_buffer[i+i+i+i+9])) << 8)
149
                                (( (uint16_t) setAscil2DecHexValue(rs232_buffer[i+i+i+1+10])) << 4150151( ((uint16_t) setAscii2DecHexValue(rs232_buffer[i+i+i+i+11])));
152\}
```

```
153
154
155
156
157
158
159
160
161
162
163
164
165
166
167
168
169
170
171
172
173
174
175
176
177
178
179
180
181
182
183
184
185
186
187
188
189
190
191
192
193
194
195
196
197
198
199
200
201
202
203
204
205
206
207
208
209
210 /* @AUTHOR
211
212
213
214
215
216
217
218
219
220
221
222
223
224225
226
227
228
          cc2420_set_reg_ram(0x60, 4, gSrcIEEEAddr);
          if(gDebug != VIZGRAPH) rs232_printf("rsp-004:OK;\r\n");
        }
       else if(event == 5)
        {
          if(gDebug != VIZGRAPH)
          {
            rs232_printf("rsp-005:");
            for(i = 0; i < 4; i++){
              rs232_printf("%4x", gSrcIEEEAddr[i]);
            }
            rs232_printf(";\r\n");
          }
        }
       else if(event == 6){
          for(i = 0; i < 4; i++){
            gDstIEEEAddr[i] = ((((uint16_t) setAscii2DecHexValue(rs232_buffer[i+i+i+i+8])) << 12)
                                    ((\text{(uint16 t) setAscil2DecHexValue}(r s 232 \text{ buffer}[i+i+i+1+9])) << 8)| (((uint16_t) setAscii2DecHexValue(rs232_buffer[i+i+i+i+10])) << 4
                                       | ((uint16_t) setAscii2DecHexValue(rs232_buffer[i+i+i+i+11])));
          }
          if(gDebug != VIZGRAPH) rs232_printf("rsp-006:OK;\r\n");
        }
        else if(event == 7)
        \left\{ \right.if(gDebug != VIZGRAPH)
          {
            rs232_printf("rsp-007:");
            for(i = 0; i < 4; i++)
            {
              rs232_printf("%4x", gDstIEEEAddr[i]);
            }
            rs232 printf(";\r\n");
          }
        }
       else if(event == 8){
          gDstPANId = ((((uint16_t) setAscii2DecHexValue(rs232_buffer[8])) << 12)
                         | (((uint16_t) setAscii2DecHexValue(rs232_buffer[9])) << 8)
                           | (((uint16_t) setAscii2DecHexValue(rs232_buffer[10])) << 4)
                              | ((uint16_t) setAscii2DecHexValue(rs232_buffer[11])));
          cc2420_set_reg_ram(0x68, 1, (uint16_t *) gDstPANId);
          \overline{if(qDebuq]} = \overline{VIZGRAPH}) rs232\overline{print(r'rsp-008:OK/\Gamma\gamma)};
        }
       else if(event == 9){
          if(qDebug != VIZGRAPH) rs232 printf("rsp-009:%4x;\r\n", qDstPANId);
        }
     }
     \hspace*{-0.5cm}\left.\begin{array}{r@{\quad}l} \texttt{#} \texttt{#/* [INTERRUPT] - ISR by receiving a character over the USART0. \begin{array}{ccc} * & * & * \end{array}\sqrt{\frac{1}{\pi}} , the set of the set of the set of the set of the set of the set of the set of the set of the set of the set of the set of the set of the set of the set of the set of the set of the set of the set of the set 
     /* @DATE : 09.11.2007 */
     /* @AUTHOR : Ravel */
     /* @INPUT : - */
     /* @OUPUT : - */
     /* @REVISION : v1.0<br>/********************
                            /******************************************************************************************/
     interrupt (USART0RX_VECTOR) rs232_isr(void)
     {
        if(gRs232_buffer_ptr == RS232_BUFFER_SIZE)
        {
         gRs232_buffer_ptr = 0;
        }
        if(U0RXBUF == ';'){
         rs232_buffer[gRs232_buffer_ptr] = U0RXBUF;
          rs232_getEvent();
          gRs232_buffer_ptr = 0;
        }
       else
```

```
229
230
231
232
233
234
      {
         rs232_buffer[gRs232_buffer_ptr] = U0RXBUF;
         gRs232_buffer_ptr++;
      }
     }
```

```
1
 2
 3
 4
5
6
\frac{5}{7}8
9
10
11
12
13
14
15
16
\overline{17}18 extern void sleep(void);
19
20
21
#endif
22
   /*----------------------------------------------------------------------------------------*/
   /* Library for CZAME parking system */
   \frac{1}{2} RAVEL - 2007 \frac{1}{2}/* Headerfile sleep.h */
   \frac{1}{\sqrt{2}} *
  /* Class who administred the lower energy consumation. */
  /*----------------------------------------------------------------------------------------*/
   #ifndef _SLEEP_
   #define _SLEEP_
  /******** INCLUDES ************************************************************************/
  #include <io.h>
  /******** FUNCTIONS ***********************************************************************/
```
Seite 1 von 1

```
\overline{1}/* Library for CZAME parking system<br>/* RAVEL - 2007<br>/* Classfile sleep.c
                                                                                        \star/\mathfrak{D}\star /
 \overline{\mathcal{L}}\star /
\overline{4}7*\star /
\overline{5}/* Class who administred the lower energy consumation.
                                                                                        \star /
6
   \overline{7}8
   \circ10#include "sleep.h"
111213141/=- TO CC2420
15
   #define FIFO
                       (1 < 5)#define FIFOP
16
                       (1<6)17
   #define CCA
                       (1<7)#define SDF
18
                       (1<0)#define CMDE_NRST
                      (1<<1)1920
   #define VREG EN
                       (1 < 2)#define SPI CS21(1 << 0)22#define SPI_MOSI
                       (1<1)23
   #define SPI MISO
                       (1 < 2)2.4#define SPI_CLK
                       (1 < 3)25#define AMR_XY_SET BIT5<br>#define AMR_XY_RESET BIT4
26
                                            1/ <P4.5>
                                            1/ <P4.4>
27
28
   #define AMR_XY_NWP BIT0
                                            1/ \leq P4.029
   #define AMR_Z_SET
                       BIT2
                                            1/ <P4.2>
30
   #define AMR_Z_RESET
                        BIT3
                                            1/ <P4.3>
                                            1/ <P4.1>
   #define AMR Z NWP
31
                      BIT1
3233
3435
36
   \star//* Set the microcontroller in a low consomation mode.
277*\star /
38
   /* @DATE
                                                                                        \star/
                : 27.11.200739
              : Ravel
   /* @AUTHOR
                                                                                        \star /
40/* @INPUT
               \sim 10\, -\star/41/* @OUPUT\star /
42
                1 - 443
   /* @REVISION : v1.0/*****************
                             4445void sleep(void)
46
   \{47
    //--- Disable interrupts
    _DINT();
48
49
     //--- Reset the ports
5051
    PISEL = 0;P2SEL = 052P3SEL = 0;53P4SEL = 0;54
55
    P5SEL = 056
    P6SEL = 0;5758
   P1DIR = 0;\begin{array}{rcl} \texttt{P2DIR} & = & 0 \texttt{;} \\ \texttt{P3DIR} & = & 0 \texttt{;} \end{array}5960
     //P4DIR = 0;
61P5DIR = 0;62
63
    P6DIR = 0;64
65
    //--- CC2420 Low Consomation
    PlOUT &= \sim (FIFO \mid FIFO \mid CCA)66
    PIDIR = (FIFO | FIFOP | CCA);<br>P2OUT &= ~(SDF | CMDE_NRST | VREG_EN);
67
68
    P4DIR |= AMR_XY_RESET & AMR_Z_RESET & AMR_XY_SET & AMR_Z_SET & AMR_XY_NWP & AMR_Z_NWP;
69
70
    P4OUT | = (AMR_XY_SET & AMR_Z_SET & AMR_XY_REST & AMR_ZERST);71P4OUT \kappa = ~ (AMR XY NWP + AMR Z NWP);
    P2OUT <= (CMDE_NRST | VREG_EN);<br>P2DIR |= (CMDE_NRST | VREG_EN);72
           \vert = (CMDE_NRST | VREG_EN);
73
74
    \texttt{P5OUT} = (SPI_CS);
75
    PSDIR |= (SPI_CS);
76
    P50UT &= ~( SPI_MOSI | SPI_MISO | SPI_CLK);
```

```
77
78
79
80
81
82
83
     P5DIR |= ( SPI_MOSI | SPI_MISO | SPI_CLK);
     //--- Set microcontroller in low power mode and enable the interrupts
     _BIS_SR(LPM3_bits + GIE);
   }
```

```
1
2
3
4
5
6
7
8
9
10
11
12
13
14
15
16
17
18
19
20
21
22
23
24
25
26
27
28
   /*----------------------------------------------------------------------------------------*/
   /* Library for CZAME parking system */
   \frac{1}{2} RAVEL - 2007 \frac{1}{2}/* Headerfile spi.h */
   \frac{1}{\sqrt{2}} *
  /* Class to use the SPI-Bus */
                                   /*----------------------------------------------------------------------------------------*/
   #ifndef _SPI_H_
   #define _SPI_H_
  /******** INCLUDES ************************************************************************/
  #include <stdint.h>
  #include <io.h>
  /******** CONSTANTS ***********************************************************************/
  #define CSO_ENABLE P5OUT &= ~BITO // Select the slave (low level enabled) SPI_CS<br>#define CSO_DISABLE P5OUT |= BITO // Select the slave (high level enabled) SPI_CS
                                        // Select the slave (high level enabled) SPI_CS
  /******** FUNCTIONS ***********************************************************************/
   void spi_init(void);
  void \text{spi\_send}(\text{uint8}_t);
  char spi_receive(void);
   #endif // endif _SPI_H_
```

```
\overline{1}\star//* SPI Library for CZAME parking system
\mathfrak{D}/* RAVEL - 2007
                                                                         \star/\mathcal{R}\frac{1}{2}\star /
\overline{4}\star//* Use the USART1 of the MSP430F169 in mode SPI
\overline{5}6
\overline{7}8
  #include "definitions.h"<br>#include "spi.h"
\circ10#include <io.h>
11#include <stdint.h>
12131415
  #define CS BIT0
                                   // Chip Select
16
                                     // Master Out Slave In
17#define MOSI
                 RTT1
  #define MISO
                BIT2
                                     // Master In Slave Out
18
  #define CLK
                BIT3
                                     // Clock1920212223
  2.4\star/25/* Initialisation of the USART1 [for mode SPI].
26
  /*
                                                                          \star /
  /* @DATE
                                                                          \star /
27
             : 09.11.2007\star//* @AUTHOR : Ravel
28
29
  /* @INPUT
           \begin{array}{c} \begin{array}{c} 1 \\ 1 \end{array} & \begin{array}{c} 1 \\ 1 \end{array} & = \\ \begin{array}{c} 1 \\ 1 \end{array} & = \end{array}\star/\star/30
  /* @OUPUT
  /* @REVISION : v1.0
31
   /*******************
                        3233
   void spi_init(void)
34\{35
    UCTL1 | = SWRST;
                                    // Reset the USART so as to configure the SPI
36
   P5SEL = (MOSI + MISO + CLK);
                                    // Select peripheral func. options for the SPI
27// (CLK, MOSI and MISO)
38
                                     // CS on level 1 to invalidate the slave
    PSOUT | = CS39
    P5OUT \&= \sim (CLK + MOSI);
                                     // MOSI and CLK to gound (bus in static cond.)
40// CS, MOSI and CLK as output
41PSDIR = CS + CLK + MOSI;
                                     // MISO as input
42P5DIR & = \sim MISO;
4344\star /
4546\star /
                                                                   \star /
47
   48
49
                                     // 8 Bit + LISTEN (to remove) + SPI + Master
    U1CTL | = CHAR + SYNC + MM;
50// Use SMCLK
51U1TCTL = CKPH + SSELI + STC;
52
                                     // SMCLK/2 = 500 kHz (MCLK : Master clock)
53UBR01 = 0x02;UBR11 = 0x00;1/054
55
   UMCTL1 = 0x00;
                                     // No modulation (not used by SPI)
56
   ME2 = HSPTE1:
                                     // Validation the mode SPI of the USART1
5758
                                     // Re-starting of the USART and the SPI
59I1CTI.1 \&= \sim SWRST;
60
  <sup>}</sup>
6162
  /* Send a character over the SPI bus.
63
                                                                          \star/7*/*<br>
/* @DATE : 09.11.2007
                                                                          \star/64
                                                                         \star /
65
  /* @AUTHOR : Ravel<br>/* @AUTHOR : Ravel<br>/* @INPUT : uint8_t data > Character to send<br>/* @OUPUT : -
                                                                          \star /
66
                                                                          \star/67
                                                                          \star /
68
  /* @REVISION : v1.069
  70
71
  void spi_send(uint8_t data)
72
  \{73
                                     // Set interrupt flag return to zero
    IFG2 &= \sim (URXIFG1);
                                     // Sending a value
74
    UITXBUF = data;// Wait for the end of the transmission
75
    while (!(IFG2&URXIFG1));
76 }
```
 $\underline{\text{spi.c}}$ 

```
7\,879
    /* Receive a character over the SPI bus and write him in the RX buffer.
                                                                                                                   * /
   \frac{1}{7} \star\star /
80
   / * @DATE
   /* @DATE : 09.11.2007<br>/* @AUTHOR : Ravel<br>/* @INPUT : -
                                                                                                                    \star'81
                                                                                                                    \star /
82
                                                                                                                    \star /
83
   \frac{1}{2} \frac{1}{2} \frac{1}{2} \frac{1}{2} \frac{1}{2} \frac{1}{2} \frac{1}{2} \frac{1}{2} \frac{1}{2} \frac{1}{2} \frac{1}{2} \frac{1}{2} \frac{1}{2} \frac{1}{2} \frac{1}{2} \frac{1}{2} \frac{1}{2} \frac{1}{2} \frac{1}{2} \frac{1}{2} \frac{1}{2} \frac{1}{2} \star/
8\,485
86
87
   char spi_receive(void)
88
    \{uint8_t data;<br>IFG2 &= ~(URXIFG1);
89
90// Set interrupt flag return to zero
91
                                                          // (becase in listen mode)
92
     U1TXBUF = 0;// Set the buffer return to zero so that no data
                                                          // is transmitted<br>// is transmitted<br>// Wait of a reception
93
94
     while (!(IFG2&URXIFG1));
      data = U1RXBUF;95
                                                          // Reading of the data
      return data;
96
97 \}98
```

```
\overline{1}/* Library for CZAME parking system<br>/* RAVEL - 2007<br>/* Headerfile variables.h
                                                                    \star/2^{1}\star /
\mathcal{R}\star /
\overline{4}7*\star/5\overline{2}6
  /* Globale variables
                                                                    \star /
  \overline{7}8
  #ifndef _VARIABLES_H_<br>#define _VARIABLES_H_
\circ1011121314#include <stdint.h>
15
  #include <stdbool.h>
16
1718
  1920#define RS232_BUFFER_SIZE
                       32
212223
2.425
26
  typedef enum { NONE, GENERAL, VIZGRAPH } debug_mode_t;
2728
  extern volatile bool gState;<br>
extern volatile bool gState_s;<br>
extern const uint16_t gParkingNumber;<br>
extern const uint16_t gParkingNumber;<br>
(/ parking number)<br>
(/ parking number)
29
30
                                   // actually parking state
31
32extern const uint16_t gGlitch;
33
  34extern uint8_t gSequenceNbr;<br>
extern uint16_t gSrcIEEEAddr[4];<br>
extern uint16_t gSrcIEEEAddr[4];<br>
extern uint16_t gDstIEEEAddr[4];<br>
(/ IEEE 802.15.4 extended destination address<br>
extern uint16_t gDstPANId;<br>
(/ IEEE 802.15.
35
36
2738
39
4041extern uint8_t rf2_buffer[RF2_BUFFER_SIZE]; // RF buffer for IEEE 802.15.4 frames
4243
  extern uint8_t rs232_buffer[RS232_BUFFER_SIZE]; // RS232 buffer
4445extern volatile uint8_t gRs232_buffer_ptr; // RS232 buffer pointer
4647
  48 extern uint32_t z_moy;
49
  extern int16_t gX_offset;
50extern int16_t qY_offset;
51
  extern int16_t gZ_offset;
525354 #endif // VARIABLES H
55
```

```
1
2
3
4
5
6
7
8
9
10
11
12
13
14
15
//--- GENERAL VARIABLES --------------------------------------------------------------------
16
17
18
19
20
21
22
23
24
2526
27
28
29
30
31
32
33
34
35
36
37
38
   /*----------------------------------------------------------------------------------------*/
   /* Library for CZAME parking system */
   \frac{1}{2} RAVEL - 2007 \frac{1}{2}/* Classfile variables.c */
   \frac{1}{\sqrt{2}} *
   /* Globale variables */
   /*----------------------------------------------------------------------------------------*/
   /******** INCLUDES ************************************************************************/
  #include "variables.h"
  /******** GLOBAL VARIABLES ****************************************************************/
   volatile bool gState_s = false; \frac{1}{2} actually state
   volatile bool gState = false; \frac{1}{2} // actually state
   uint16_t const gParkingNumber = 1; // parking number
  uint16_t const gGlitch = 2;
  //--- MAC VARIABLES ------------------------------------------------------------------------ 
   uint8_t gSequenceNbr = 0; // sequence number of frame
   uint16_t gSrcIEEEAddr[4]={ 0x1234, 0x5678, 0x9012, 0x3456 };
   \frac{1}{1} /uint16_t gDstIEEEAddr[4] = { 0x0013, 0xA200, 0x4008, 0xF72D };
   uint16_t gDstIEEEAddr[4]={ 0xCCDD, 0xAABB, 0x8899, 0x6677 };
  uint16_t gDstPANId = 0x4012;
  //--- RF2 VARIABLES ------------------------------------------------------------------------ 
  uint8_t rf2_buffer[RF2_BUFFER_SIZE];
  //--- RS232 VARIABLES ---------------------------------------------------------------------- 
  uint8_t rs232_buffer[RS232_BUFFER_SIZE];
   volatile uint8_t gRs232_buffer_ptr = 0;
  //--- AMR VARIABLES ------------------------------------------------------------------------
   int16_t gX_offset;
  int16_t gY_offset;
  int16_t gZ_offset;
```

```
1
 2
 3
 4
5
6
7
8
9
10
11
12
13
14
15
16
17
18
19
20
21
22
23
24
25
26
27
28
29
30
31
32
33
34
   /*----------------------------------------------------------------------------------------*/
   /* Library for CZAME parking system */
   \frac{1}{2} RAVEL - 2007 \frac{1}{2}/* Headerfile vtxprintf.h */
   \frac{1}{\sqrt{2}} *
  /* Reduced printf-like function for embeded softwares */
   /*----------------------------------------------------------------------------------------*/
   #ifndef _VTXPRINTF_H_
   #define _VTXPRINTF_H_
  /* Reduced printf-like function for embeded softwares */
  #include <stdarg.h>
   /*<br>\frac{28}{3}=> print percent
      %c => print a char
     87c => do it 7 times (unlike std. 87c)<br>8s => print a string
          => print a string
     87s => do it possibly right padded by spaces
    %u => print an unsigned number
    %7u => do it possibly left padded by zeros (like std. %07u)
      %lu => print an unsigned long number
     %j => print a signed number always prefixed by a sign<br>%b => print a number as binary
          => print a number as binary
      %x => print a number as hexadecimal (like std. %X)
  \star /
   /******** FUNCTIONS ***********************************************************************/
  void vtxprintf (void (*)(char), const char *, va_list);
   #endif
```

```
\overline{1}7*/* Library for CZAME parking system<br>/* RAVEL - 2007
                                                                               \star /
\mathfrak{D}\star /
3
  /* Headerfile vtxprintf.h
                                                                                \star /
\overline{4}\star/5
  /*
6
   /* Reduced printf-like function for embeded softwares
\overline{7}/*---------------------
                       8
\circ10#include "vtxprintf.h"
111213
14 #define SIGNED 1
15 #define LARGE 2
16
171920
21 /* Calculate the output format for the String.
                                                                               \star /
22 / *\star /
  /* @DATE
23
              : 09.11.2007\star//* @AUTHOR
                                                                                \star/2.4: Ravel
  /* @INPUT
25
              : void (*tx_char) (char) > void pointer function with character
                                                                                \star/const char *fmt > constant pointer with data (string)<br>va_list ap > attributes
  /*
26
                                                                                \star//*
                                                                                \star/2728 /* @OUPUT
              \sim 10 -\star /
  /* \xrightarrow{\sim\sim\sim\sim\sim} \xrightarrow{\sim} \xrightarrow{\sim} \text{v1.0}29
                                                                                \star /
  30
31void vtxprintf (void (*tx_char)(char), const char *fmt, va_list ap) {
3233
    int i;
34int base;
35
    int width;
36
    int flags;
27unsigned long x, q;
38
39
    unsigned char r;
4041const char * str;
    const char digits[] = "0123456789ABCDEF";
42
43
    char tmp[36];
4445for (i *fmt ; fmt++)46
47
      /* Verbatim print all other chars */
      if (*fmt != "\') { tx_{char}(*fmt); continue; }48
49
                /* Skip percent char */50fmt++;flags = 0: /* Unsigned short number by default */
51
52
      /* Get field width if exists */
53
54
      width = 0;
      while ('0' < = *fmt \&& *fmt <- '9')55
56
       width = (((width << 2) + width) << 1) + (*fmt++) - '0';57
58
      /* Get conversion qualifier */
59
      if (*fmt == 'l') { flags |= LARGE; fmt++; }
60
61switch (*fmt) {
62
      case '%':
63
       tx_{char}('";
64
65
       continue;
66
67
      case 'c':
       /* Repeat print char as width */
6869
        i = va arg(ap, int);70
        if (!width) width = 1;71while (width--) tx_{char}(i);72
       continue;
73
74
      case 's':75/* Space padding after string if needed */
76
        str = va_{arg}(ap, char *);
```
```
77
 78
 79
 80
 81
 82
 83
 84
 85
 86
 87
 88
 89
 90
 91
 92
 93
 94
 95
 96
 97
 98
 99
100
101
102
103
104
105
106
107
108
109
110
111
112
113
114
115
116
117
118
119
120
121
122
123
124
125
126
127
128
129
130
131
132
133
134
135
136
137
138
139
140
141
142
143
144
145
146
147
148
} /* vtxprintf */
149
           while (*str) { tx\_char(*str++); width--; }
           if (0 < width) while (width--) tx_char(' ');
           continue;
         case 'b': base = 2; break;
         case 'j': flags = SIGNED;
         case 'u': base = 10; break;
         case 'x': base = 16; break;
         default:
          continue;
         }
         /* Get converted number */
        x = (flags & LARGE) ? va_arg(ap, unsigned long) : va_arg(ap, unsigned int);
         i = 0 :
         /* Print sign if signed number */
         if (flags & SIGNED) {
           if ((signed long)x < 0)\{tx\_char('-'); x = -(signed long)x; \}else
           \{ tx\_char('++'); \}}
         switch (base) {
         /* Binary number (base 2) */
         case 2:
           while (x) {
             q = x \gg 1; r = x \& 1;tmp[i++] = digits[r];x = q;
           }
           break;
         /* Decimal number (base 10) */
         case 10:
           while (x) {
             q = ((x \gg 1) + x) \gg 3;q = (q \gg 4) + qiq = (q \gg 8) + qiq = (q \gg 16) + q;q \gg= 1;r = x - (( (q \ll 2) + q) \ll 1);if (10 \le r) { r = 10; q++)}
             tmp[i++] = digits[r];x = q;
           }
           break;
         /* Hexadecimal number (base 16) */
         case 16:
           while (x) {
             q = x >> 4; r = x \& 15;tmp[i++] = digits[r];x = q}
           break;
         }
         /* Zero padding before number if needed */
         if (i < width)
         { width - = i; while (width--) tx_char('0'); }
         /* Print the number */
         while (i--) tx_char(tmp[i]);
       \} /* main loop */
```